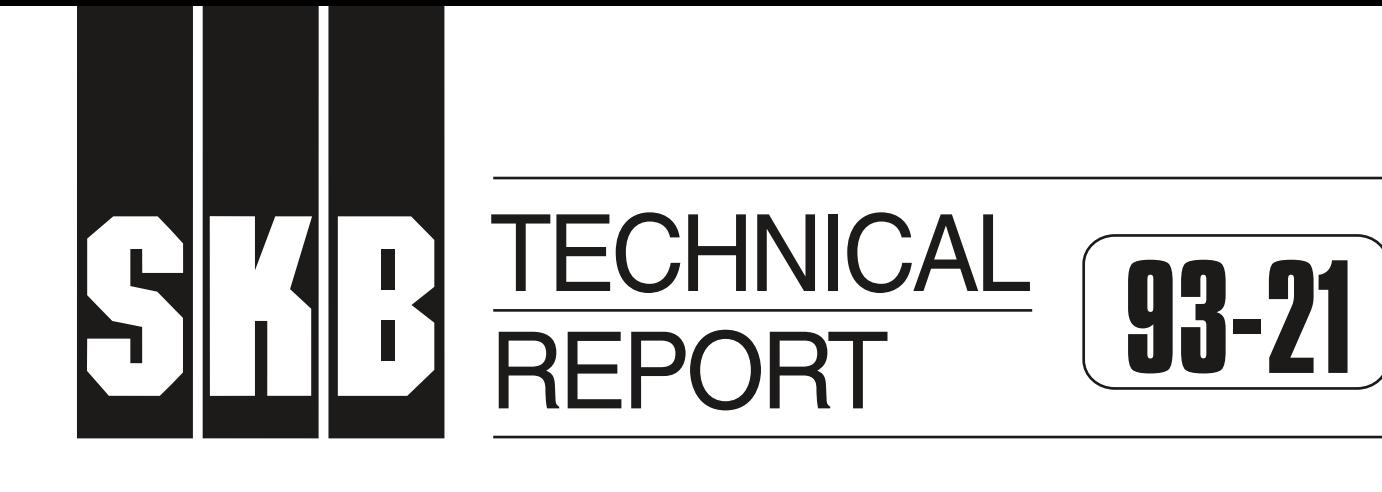

# **Development of "CHEMFRONTS", a coupled transport and geochemical program to handle reaction fronts**

Catharina Bäverman Department of Chemical Engineering, Royal Institute of Technology, Stockholm, Sweden

October 1993

# **SVENSK KÄRNBRÄNSLEHANTERING AB** *SWEDISH NUCLEAR FUEL AND WASTE MANAGEMENT CO* BOX 5864 S-102 40 STOCKHOLM TEL. 08-665 28 00 TELEX 13108 SKB S TELEFAX 08-661 57 19

#### DEVELOPMENT OF "CHEMFRONTS", A COUPLED TRANSPORT AND GEOCHEMICAL PROGRAM TO HANDLE REACTION FRONTS

#### Catharina Baverman

Department of Chemical Engineering, Royal Institute of Technology, Stockholm, Sweden

October 1993

This report concerns a study which was conducted for SKB. The conclusions and viewpoints presented in the report are those of the author(s) and do not necessarily coincide with those of the client.

Information on SKB technical reports from 1977-1978 (TR 121), 1979 (TR 79-28), 1980 (TR 80-26), <sup>1981</sup>(TR 81-17), 1982 (TR 82-28), 1983 (TR 83-77), <sup>1984</sup>(TR 85-01), 1985 (TR 85-20), 1986 (TR 86-31), <sup>1987</sup>(TR 87-33), 1988 (TR 88-32), 1989 (TR 89-40), <sup>1990</sup>(TR 90-46), 1991 (TR 91-64) and 1992 (TR 92-46) is available through SKB.

## **ABSTRACT**

A computer program to calculate coupled mass transport and fluid rock interactions has been developed. The program, CHEMFRONTS, is based on the quasi-stationary state approximation and uses a kinetic expression for the mineral dissolution and precipitation coupled to a transport model. It is adapted to handle sharp reaction fronts. Such fronts evolve in the ground and typical examples are redox fronts and dissolution and precipitation fronts.

CHEMFRONTS calculates the chemical reactions for one-dimensional advective flow through a porous medium. Reactions between the water and the solid phase such as dissolution and precipitation are included in the model. In the water phase, complexation and redox reactions are also computed.

To verify the program, comparisons have been made with results obtained with other computer programs, CHEQMATE, PHASEQL/FLOW, and **DYNAMIX.** Natural analogues, such as Poços de Caldas and Cigar Lake, are also studied. The results from the simulations and comparisons are encouraging.

## **ABSTRACT** (Swedish)

Ett dataprogram bar utvecklats for berakning av masstransport kopplad till reaktioner mellan vätska och berg. Programmet, CHEMFRONTS, bygger på den kvasistationära tillståndsapproximationen och beskriver kinetisk mineralupplösning och -utfällning kopplad till en transportmodell. Det ar anpassat for att hantera skarpa reaktionsfronter. Sådana bildas i marken och typiska exempel är redoxfronter samt upplösnings- och utfallningsfronter.

CHEMFRONTS beraknar kemiska reaktioner for ett en-dimensionellt advektivt flode genom ett poröst medium. Modellen omfattar reaktioner mellan fast fas och vatten såsom upplösning och utfällning. Komplexbildning och redoxreaktioner i vätskefas beräknas också.

Jamforelser med andra program, CHEQMATE, PASEQL/FLOW och **DYNAMIX,**  bar gjorts for att kontrollera programmet. Studier har gjorts av naturliga analogier som Pocos de Caldas och Cigar Lake. Resultaten från simuleringarna och jämförelserna är uppmuntrande.

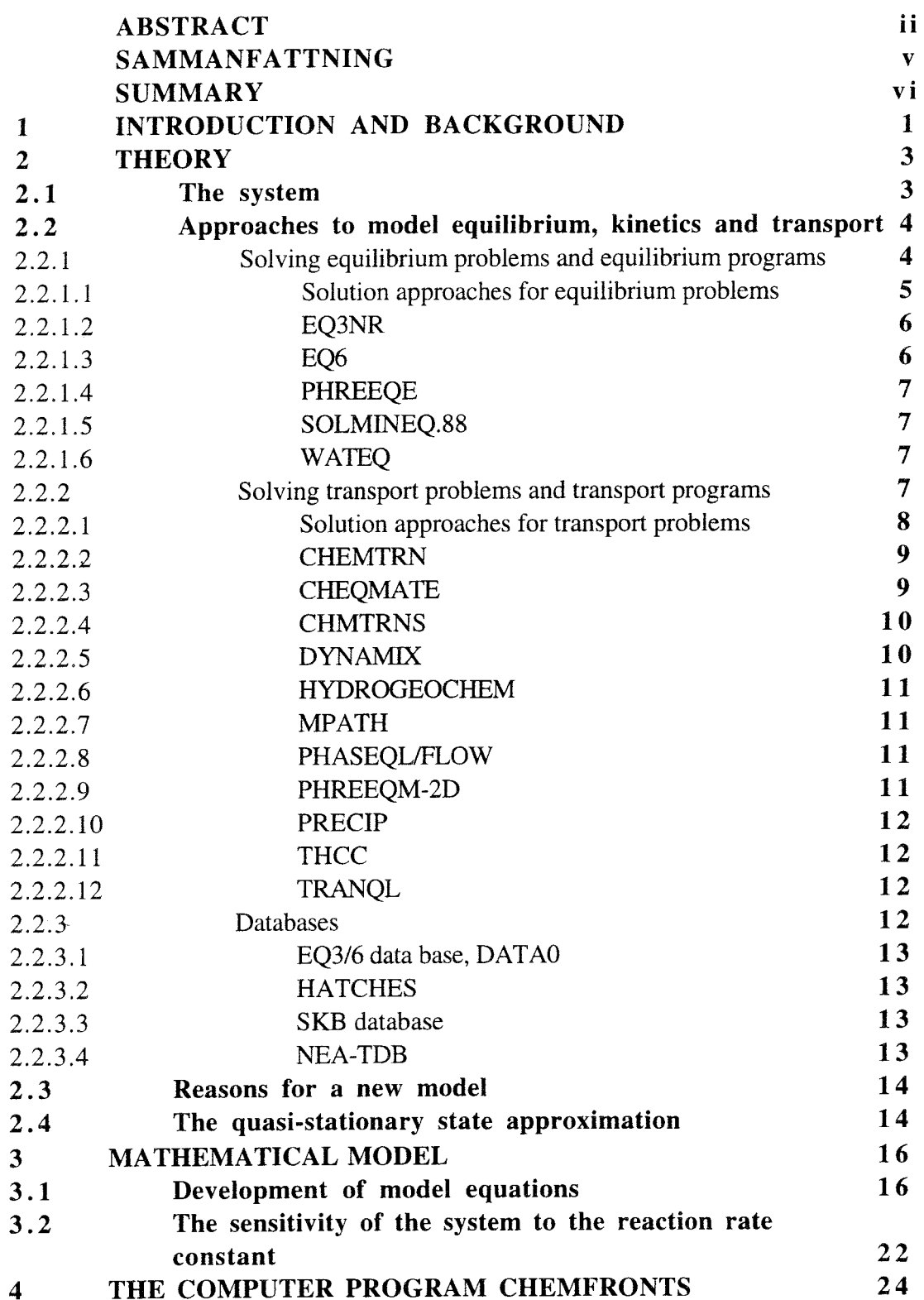

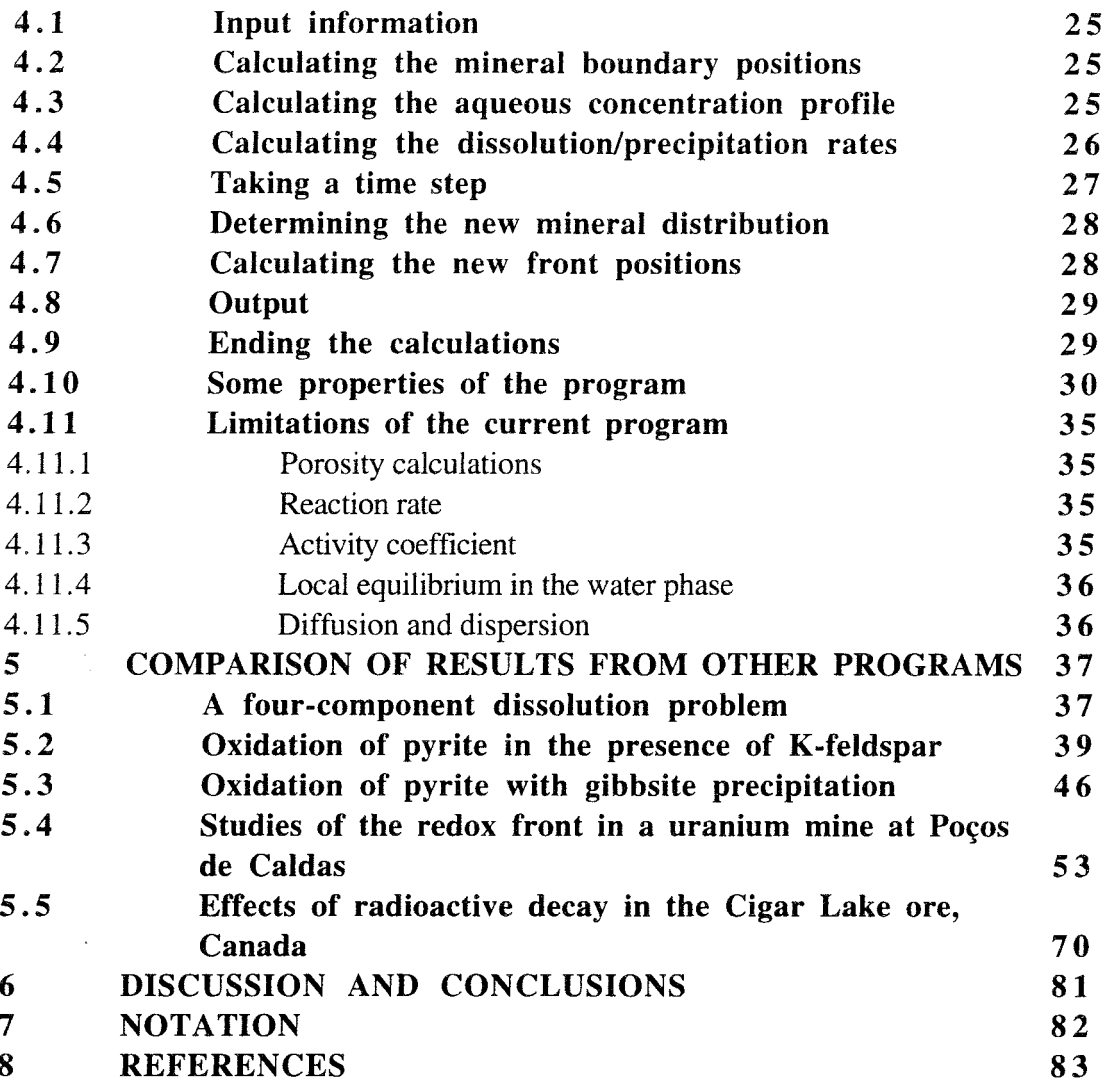

#### $SAMMANFATTNING$

- BAKGRUND Vattenflöde genom poröst material intresserar många forskare inom olika områden. Många geokemiska reaktioner orsakas av vattenflöde och infiltrering av reaktiva ämnen som väte och syre. Mojligheten att forutsaga geokemiska reaktioner under en geologisk tidsperiod av tusen och kanske miljoner år är av intresse for till exempel slutforvar av radioaktivt avfall och andra riskavfall, och för att förutsäga vittring av betong.
	- MAL Malet med projektet var att utveckla ett datorprogram som kopplar geokemiska reaktioner med transport för att förutsäga geokemiska reaktioner med geologiskt tidsperspektiv. Programmet skulle kunna hantera skarpa reaktionsfronter som till exempel redoxfronter och upplösningsfronter som förekommer i reducerande berg och i betong. Programmet skulle skrivas <sup>i</sup> FORTRAN77 för att kunna flyttas mellan olika typer av datorer. Programmet skulle ocksa vara enkelt att modifiera.
	- METOD Dataprogrammer CHEMFRONTS baserar sig på "the quasistationary state approximation" utvecklad av Lichtner (1988). Ämnena i vattenfasen antas vara i jämvikt medan den fasta fasens upplosning och utfallning beskrivs som ett kinetiskt förlopp.
- RESULTAT CHEMFRONTS kan användas för att beräkna komplicerade problem med flera samtidigt vandrande fronter inklusive redoxfronter. För att verifiera programmet har exempel som finns i litteraturen beraknats och resultaten jamforts. Detta har visat att **CHEMFRONTS** ger resultat som ar val jamforbara med med program som baserar sig på andra modeller. Beräkningar från problem som tagits från naturliga analoger som Poços de Caldas och Cigar Lake har gett uppmuntrande resultat.

#### **SUMMARY**

- BACKGROUND Water flow through porous media is of interest to many scientists in various fields. Many geochemical reactions are caused by the water flow and infiltration of reactive species such as hydrogen ions and oxygen. Prediction of geochemical reactions for geological time periods of thousands and maybe millions of years are useful for matters such as the final disposal of nuclear and other hazardous waste, and the degradation of concrete.
	- OBJECTIVE The objective of the project was to develop a coupled geochemical and transport computer program to predict geochemical reactions over geological time scales. The program should be able to handle sharp reaction fronts such as the redox and dissolution fronts that occur in reducing bedrock and concrete. It should be written in FORTRAN77, be portable, and be easy to modify.
	- APPROACH The computer program, CHEMFRONTS, is based on the quasistationary state approximation developed by Lichtner (1988). The species in the aqueous phase are assumed to be in equilibrium, whereas the solid phase dissolves and precipitates with a kinetic reaction rate.
		- RESULTS CHEMFRONTS can be used for calculating complicated problems with many simultaneous moving fronts including redox fronts. The program has been verified by applying it to examples found in the literature. The results from CHEMFRONTS compare well with those from programs based on other models. Computations of problems taken from natural analogues as Poços de Caldas and Cigar Lake have shown encouraging results.

## **1 INTRODUCTION AND BACKGROUND**

The transport of water through porous media is relevant to many scientific fields, including environmental protection. Most geological reactions are a result of water flow. Chemical erosion occurs when the more soluble minerals in rocks dissolve in the water flowing through them. The less soluble parts eventually become particles that are small enough to be transported by wind and water streams.

When the ground has been contaminated with hazardous species, it is important to predict the consequences. Once contaminants are released into the subsurface system, they will interact with both groundwater and solids in the ground. During subsurface transport, reactive solutes are subjected to a variety of hydrophysical and chemical processes. If these reactions are anticipated, the correct treatment of the contaminated area can be applied.

The modelling of geochemical systems is useful for solving many environmental problems. With modelling, it is possible to predict the equilibrium between the water <sup>p</sup>hase and the solid phase, the transport of a liquid phase through a solid matrix, the dissolution and precipitation of rocks, and several related matters. Various models are available for predicting geochemical reactions. Some give the equilibrium between the water phase and the solid phase, some in addition calculate the transport of water through a solid matrix with chemical changes.

Final repositories for radioactive waste will probably be in bedrock (Herbert et al., 1987). The most likely way in which radionuclides from buried waste might reach the biosphere is through dissolution and transport by groundwater flow. Mathematical models are used to understand these complicated physical and chemical processes, and to predict the groundwater flow and transport over the very long time-scale involved. These models are often solved numerically.

Natural analogue studies provide a unique opportunity to test and validate numerical models of fluid/rock interaction involving weathering processes. Such models cannot be tested with laboratory or field experiments, because of the generally slow reaction rates- and large time scales associated with these processes. The age of a rock formation and its initial composition can be determined by standard geological investigations. This information can be obtained with other data, such as water infiltration. The data can then be processed in a coupled computer program for transport and geochemical phenomena, and the chemical evolution of the rock can be predicted. A comparison of the predicted data with the real rock formation is used to validate the model.

There are many computer programs for calculating geochemical evolution (see section 2.2). Most fail to calculate sharp redox fronts, and some need very long computing times even with the largest computers. One promising approach for sharp reaction fronts is to use the kinetic dissolution of minerals and the quasi-stationary state approximation (section 2.4). This does not require excessive computer resources (Lichtner, 1988).

 $\mathcal{L}^{\mathcal{L}}(\mathcal{L}^{\mathcal{L}})$  . The set of  $\mathcal{L}^{\mathcal{L}}(\mathcal{L}^{\mathcal{L}})$ 

 $\mathcal{O}(\log n)$  .

## **2 THEORY**

Equations describing geochemical processes in natural systems are used to describe mass transport coupled to fluid-rock interaction over time periods of geological interest. The situation is complicated by changes in the mineral reaction zones.

# **2 . 1 The system**

The situation to be modelled is the following: A "column" filled with solid particles of different minerals, figure 2.1.1, is subjected to water flow. The incoming water has a known composition of dissolved species. As the water passes through the column, some minerals dissolve, some do not react and some precipitate. Entirely new minerals may form in the reactions.

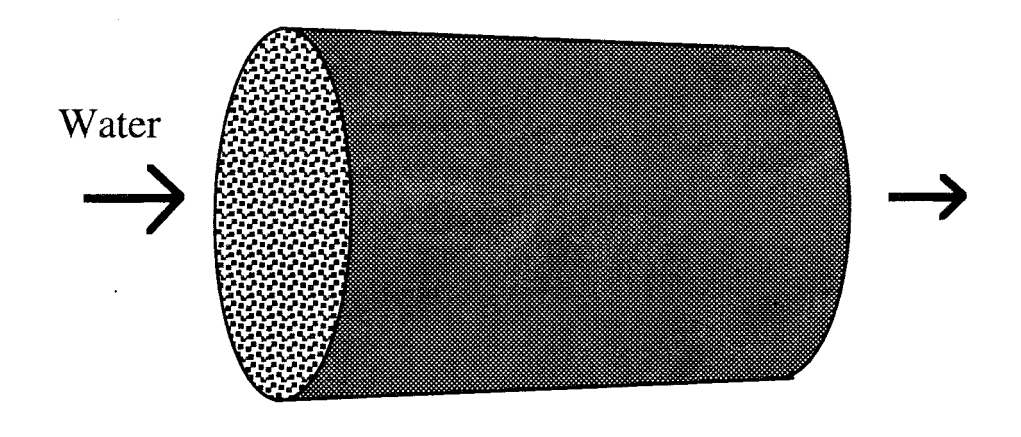

*Figure 2.1.1* A column of porous medium with water infiltrating.

Consider the example where the minerals in the column are in reduced form. Oxygen enters the rock with the water and oxidizes the reduced minerals in the column. A sharp- redox front forms, with the reduced minerals downstream and the oxidized minerals upstream, figure 2.1.2. Various reactions occur at the front, so the chemistry of the water can be completely different on either side of the front.

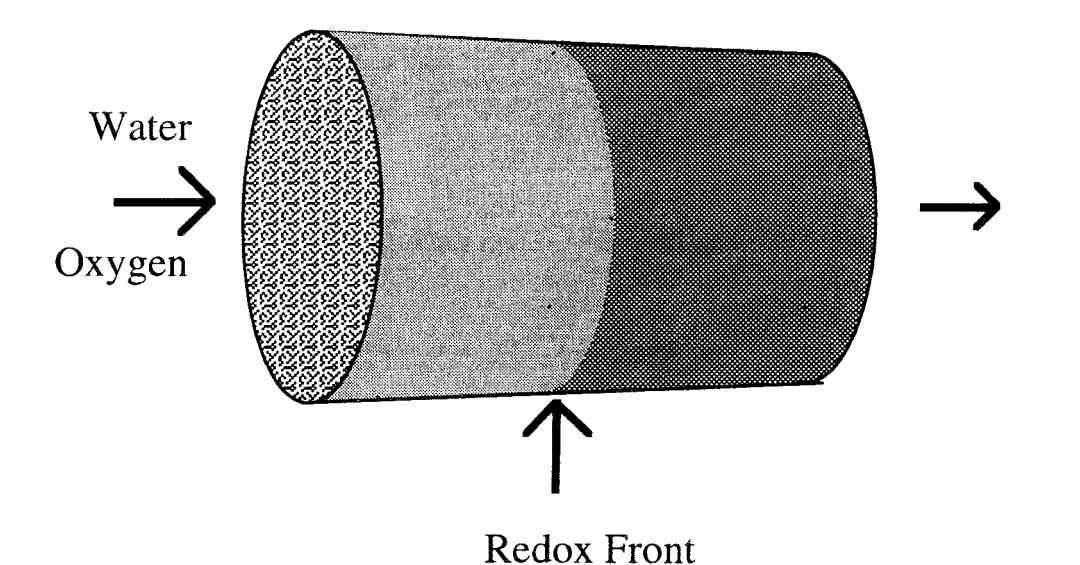

*Figure 2.1.1* A redox front, with reduced minerals downstream and oxidized minerals upstream, is formed by reactions of the reduced minerals with the infiltrated oxygen.

An equilibrium program can be used to determine the reactions between solid and aqueous phases, and to calculate the speciation of the aqueous species in equilibrium with the solid phase, section 2.2.1. To predict chemical reactions and water transport through a porous medium, a coupled geochemical and transport program can be used, section 2.2.2. There are coupled programs that calculate both equilibrium and water transport; others use a kinetic reaction rate formulation coupled to transport.

# **2. 2 Approaches to model equilibrium, kinetics and transport**

Several computer programs have been developed to predict geochemical evolution. Various approaches have been used, distinguished mainly by the use of batch or flowthrough systems. The batch examples are made with equilibrium programs and the flow-through systems use transport models.

#### 2.2.1 Solving equilibrium problems and equilibrium programs

Several computer programs have been developed to predict reactions between an aqueous solution and solid material. In this section, the equilibrium approach and some common computer programs based on it are presented.

# 2.2.1.1 Solution approaches for general equilibrium problems

The main purpose of an equilibrium program is to estimate the speciation of the aqueous species from the analytical, total concentration of the solution. The hydrogen concentration, however, is often represented by the pH, based on the free concentration of hydrogen ions.

The total amount of material in a system is the sum of the materials in the species in the system. This is expressed by the material balance equation

$$
\sum_{i} v_{ij} C_{xi} + C_j - Y_j = \varepsilon_j = 0
$$
 (2.2.1.1.1)

where  $v_{ij}$  is the stoichiometric coefficient for the component j in the complex i,  $C_i$  is the concentration of the free component,  $Y_j$  is the total concentration of the component j and  $\varepsilon_j$  is the error in the material balance. When  $\varepsilon_j$  is zero the problem is solved. The complex concentration  $C_{xi}$ , or rather the complex activity  $a_{xi}$ , is expressed in the equation for mass law

$$
a_{xi} = K_i \prod_i a_j^{v_i}
$$
 (2.2.1.1.2)

where  $K_i$  is the equilibrium constant of the complex i and  $a_i$  is the activity of the component j. The activity of the complex is defined by

$$
a_{xi} = C_{xi} \gamma_{xi} \tag{2.2.1.1.3}
$$

and  $\gamma_{xi}$  is the activity coefficient of the complex i.

The aim of an equilibrium program is to calculate the free equilibrium concentrations of all aqueous species,  $C_j$  and  $C_{xi}$ , from the total, analytical concentration of the components,  $Y_j$ . From an initial guess of  $C_j$  the complex concentrations,  $C_{xi}$ , are calculated by equation (2.2.1.1.2). The error in the mass balance,  $\varepsilon_j$ , is found from equation (2.2.1.1.1). An iterative technique is used to adjust the value of  $C_j$  to minimize the error,  $\varepsilon_j$ . When  $\varepsilon_j$  is zero, or less than the permitted error, the problem is solved and the equilibrium concentrations for species are found. A more detailed description is given by Westall (1979). This method is used in HALTAFALL (Ingri et al., 1967), MINEQL (Westall et al., 1976) and MICROQL (Westall, 1979).

The saturation indices for the minerals in the example can be calculated from their aqueous concentration. If any of the minerals present are undersaturated, the mineral can dissolve to saturation level. If a mineral is found to be supersaturated, it may precipitate to saturation level. If several minerals are involved in the reaction, there can be more than one supersaturated mineral. A trial and error method can then be used. In the first step, the mineral with the highest saturation index is precipitated to saturation level. Then new saturation indices are calculated, undersaturated minerals are dissolved, and new saturation indices calculated again. If there are still some supersaturated minerals, the next mineral precipitates to saturation level. This procedure is repeated until there are no undersaturated minerals present, and no mineral involved in the example is supersaturated. This method is used in EQ6 (Wolery and Daveler, 1989).

# 2.2.1.2 EQ3NR

The EQ3NR program (Wolery, 1983) models the thermodynamic state of an aqueous solution by using a modified Newton-Raphson algorithm to calculate the distribution of aqueous species such as simple ions, ion pairs and aqueous complexes. The program evaluates the degree of disequilibrium for various reactions and computes either the saturation index or thermodynamic affinity for minerals in the data base DATAO (see below). Input to EQ3NR consists primarily of data derived from total analytical concentrations of dissolved components but can also include pH, alkalinity, electrical balance, phase equilibrium (solubility) constraints, and a default value for either Eh,  $pe^{1}$ , or the logarithm of the oxygen fugacity.

EQ3NR can be used alone, and must be used to initialize the reaction-path calculations by EQ6, its companion program (see below). Both EQ3NR and its supporting thermodynamic database have extensive documentation.

# 2.2.1.3 EQ6

EQ6 (Wolery and Daveler, 1989) is a computer program to calculate reaction paths (chemical evolution) in reacting systems consisting of water and minerals or other solids. Speciation in aqueous solution is an integral part of these calculations. EQ6 computes models of titration processes (including fluid mixing), irreversible reactions in closed systems, irreversible reactions in some simple kinds of open systems, and heating or cooling processes. EQ6 also solves "single-point" thermodynamic equilibrium problems.

 $1_{\text{pe}} = 20.78 + \frac{1}{2} \log \left( \sqrt{\text{p}_{\text{O}_2}} \left[ \text{H}^+ \right] \right)$  (Stumm and Morgan, 1981)

## 2.2.1.4 PHREEQE

PHREEQE (Parkhurst et al., 1980) can simulate several types of reactions, including the addition of reactants to a solution, the mixing of two waters, and titrating one solution with another. During the reaction simulation, the program calculates the pH, the pe, the total concentration of elements, the amounts of minerals (or other phases) transferred into or out of the aqueous phase, the distribution of aqueous species, and the saturation state of the aqueous phase with respect to specified mineral phases. PHREEQE is used in CHEQMATE (Harworth et al.,1988), **DYNAMIX** (Liu and Narasimhan, 1989a), and PHREEQM-2D (Willemsen, 1992) described below.

# 2.2.1.5 SOLMINEQ.88

SOLMINEQ.88 (Perkins et al., 1990) calculates the speciation among the aqueous components and the saturation indices of minerals. It is based on the 1973 version of SOLMNEQ (Kharaka and Barnes, 1973) and various updated versions thereof. The new options in SOLMINEQ.88 enable it to calculate the effects of boiling and mixing solutions. It can also predict the effects of dissolution and precipitation of minerals. SOLMINEQ.88 has a user-friendly input program, SOLINPUT, to update the input files.

SOLMINEQ.88 is particularly useful for modelling interactions in sedimentary basins and in thermally stimulated oil reservoirs where petroleum, organic species, and high temperatures, pressures and salinities prevail.

# 2.2.1.6 WATEQ

The computer program WATEQ (Truesdell and Jones, 1974) calculates the equilibrium distribution of inorganic aqueous species of major and important minor elements in natural waters by using chemical analysis and *in situ* measurements of temperature, pH and redox potential. From this model, the state of reaction of the water with solid and gaseous phases is calculated. Thermodynamic stabilities of aqueous species, minerals and gases have been selected by means of a careful consideration of all available experimental data.

#### 2.2.2 Solving transport problems and transport programs

There are various approaches for solving the problem of solute transport in water flow through porous media. The basic ideas of the models and some of the programs based on them are described in this section.

#### 2.2.2. l Solution approaches for transport problems

Transport models are based on the mass balance equation for the aqueous solution

$$
\begin{bmatrix} \text{Rate of} \\ \text{mass in} \end{bmatrix} \cdot \begin{bmatrix} \text{Rate of} \\ \text{mass out} \end{bmatrix} + \begin{bmatrix} \text{Rate of production} \\ \text{of mass by} \\ \text{chemical reaction} \end{bmatrix} = 0 \tag{2.2.2.1.1}
$$

The rate of production of mass in equation 2.2.2.1.1 is found from the dissolution of the solid phase ( or negative production rate for precipitation)

$$
\begin{bmatrix} \text{Rate of production} \\ \text{of mass by} \\ \text{chemical reaction} \end{bmatrix} = \begin{bmatrix} \text{Rate of mass} \\ \text{dissolved} \end{bmatrix} - \begin{bmatrix} \text{Rate of mass} \\ \text{precipitated} \end{bmatrix}
$$
 (2.2.2.1.2)

Many coupled geochemical and transport programs are a combination of the equilibrium model, described in section 2.2.1.1, and a transport model (Neretnieks, 1992). One version is the box model, figure 2.2.2.1.1, where the system is described by a series of coupled cells containing the solids. The inlet water flows into cell number 1 where it reacts with the solid phase, dissolves minerals and undergoes redox reactions in which complexes are formed and new solid phases may precipitate. When the reactions have taken place in all the cells, and they are in equilibrium, the water is transported by advection from cell number n to cell number n+1. Aqueous species may also move between the cells in both directions by diffusion. The compositions in the various cells are calculated independently of the other cells in every reaction step.

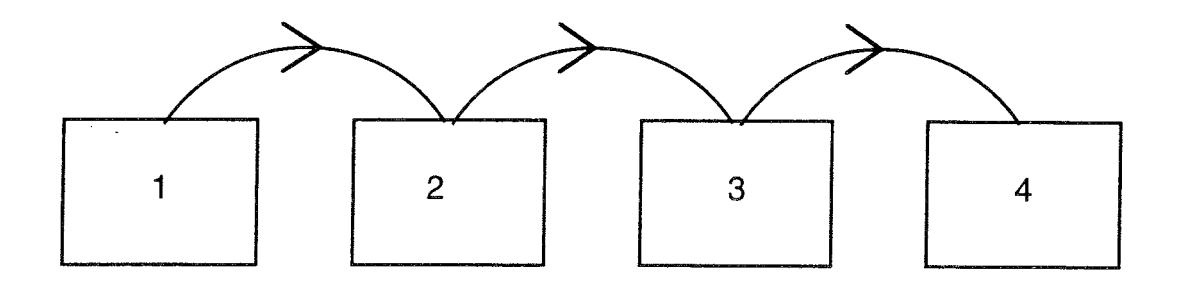

*Figure 2.2.2.1.1* The box model.

Many computer programs are based on this coupled equilibrium and transport model, for example CHEQMATE (Harworth et al., 1988), TRANQL (Cederberg et al., 1985), and PHASEQL/FLOW (Walsh et al., 1984), or extended to two or three dimensions, DYNAMIX (Liu and Narasimhan, 1989a) and HYDROGEOCHEM (Yeh and Tripathi, 1991). CHEMTRN (Miller, 1983, and Miller and Benson, 1983), although it uses discretization in cells, solves the transport and equilibrium equations simultaneously.

Rate equations can be used to assess the precipitation and dissolution of solid phases, as an alternative to the coupled mass action/equilibrium model. The driving force in the rate equations is assumed to be proportional to the difference between the ion activity product and the solubility product. The reaction rates also depend on the surface of the solid phase. This approach is used in programs such as CHMTRNS (Noorishad and Carnahan, 1987), PRECIP (Noy, 1990) and MPATH (Lichtner 1990). PRECIP and MPATH are based on the quasi-stationary state approximation (Lichtner, 1988) described in section 2.4.

## 2.2.2.2 CHEMTRN

CHEMTRN (Miller, 1983, and Miller and Benson, 1983) is a computer program that simulates the transport of chemical species in groundwater systems. Equilibrium is assumed in all chemical reactions, and the thermodynamic activities of all reacting species are related by mass-action expressions. The program includes dispersion/diffusion, advection, sorption of ions and complexes onto the solid matrix, formation of complexes in the aqueous phase, precipitation and dissolution of solids. No database is provided with the program.

The programs CHMTRNS (2.2.2.4) and THCC (2.2.2.10) are extensions of CHEMTRN.

# 2.2.2.3 CHEQMATE

CHEQMATE (Harworth et al., 1988) models one-dimensional diffusion and electromigration of ionic species with chemical equilibration. The program consists of two parts, chemical-equilibria and ion-migration processes, iteratively coupled, so that local equilibrium is maintained as the transport processes evolve.

The chemical part is based on PHREEQE (Parkhurst et al., 1980). CHEQMATE predicts the evolution of the aqueous chemistry and mineral inventory in time and space. It includes an automatic mineral-accounting procedure, so that solid phases may be added or removed from the system as precipitation or dissolution occurs. Although CHEQMATE is a very versatile program, like most other coupled programs it assumes local chemical equilibrium at all times. This would mean that chemical equilibrium processes occur much more rapidly than ionic transport.

## 2.2.2.4 CHMTRNS

The computer program CHMTRNS (Noorishad and Carnahan, 1987) is an extension of the chemical transport program CHEMTRN (Miller, 1983). CHMTRNS can simulate the kinetic dissolution or precipitation of solids as well as the irreversible dissolution of glass. Oxidation-reduction reactions are treated by defining <sup>a</sup> hypothetical electron activity as a basis species subject to transport, as are other aqueous basis species. For multivalent elements, a species in the highest oxidation state is chosen to be the basis species. Reduction to a lower oxidation state is described formally by a half-cell reaction in which the higher valent species "reacts" with a hypothetical electron to form the lower-valent species.

Including a heat transport formulation in CHMTRNS does not alter the mass transport formulation in any way. The only necessary addition is the formulation of a functional relationship between the thermodynamic constants and the temperature.

## 2.2.2.5 **DYNAMIX**

**DYNAMIX** (Liu and Narasimhan, 1989a) is a redox-controlled, multiple-species, multidimensional, chemical transport model. The model includes advection, diffusiondispersion, transport of oxygen, redox reactions and acid-base reactions, aqueous complexation, precipitation-dissolution, and kinetic mineral dissolution. A correct mineral distribution is automatically located on basis of minimized Gibbs free energy.

The coupled transport and reaction equations are solved by a two-step dynamic mixing algorithm. The transport equation is first solved by the explicit finite-difference method. The chemical equilibrium submodel is then called to calculate the distribution of chemical species under thermodynamic partial-equilibrium conditions.

**DYNAMIX** couples the chemical speciation program PHREEQE (Parkhurst et al., 1980) with the transport program TRUMP (Edwards, 1972). The model is limited by the Gibbs phase rule to having no more solid phases than components. It can be used for two-dimensional flow fields.

By using the Gibbs free energy to calculate the saturation index (driving force) it is possible to identify quantitatively which mineral solubility product has the highest index and is therefore most likely to appear in the system as it approaches thermodynamic equilibrium. The kinetic dissolution of minerals is based on the results from the equilibrium calculation.

## 2.2.2.6 HYDROGEOCHEM

HYDROGEOCHEM (Yeh and Tripathi, 1991) is a coupled hydrogeochemical model for simulating the transport of reactive contaminants in groundwater. The model is designed for flow through heterogeneous, anisotropic, saturated-unsaturated media, under transient or steady flow conditions. It simultaneously simulates the chemical processes of dissolution-precipitation, adsorption-desorption, ion exchange, redox, acid-base reaction, and the formation of complexes. The precipitation-dissolution is determined by the equilibrium in the water. The program can be used for twodimensional calculations.

# 2.2.2.7 MPATH

The computer program MPATH (Lichtner, 1990) is based on a kinetic description of mineral reaction rates, which in turn is based on the quasi-stationary state approximation (Lichtner, 1988). It solves a time-space representation of mass conservation equations. The equations describe a multi-component geochemical system of minerals reacting in an aqueous solution.

The program uses an extensive database of minerals and aqueous species, equivalent to the EQ3/6 database (Wolery, 1983). The user must select which minerals to include in the calculation for the particular geochemical system considered. An option in the code allows minerals to become super-saturated without reacting until a specified threshold affinity is reached.

MPATH cannot account for diffusion and dispersion, as can the other programs described in this section. On the other hand, it can handle very sharp fronts.

# 2.2.2.8 PHASEQL/FLOW

PHASEQL/FLOW (Walsh et al., 1984) calculates the aqueous compositions of <sup>a</sup> flowing solution as a function of time and space in a one-dimensional porous medium. The program calculates the dissolution and precipitation of solids by an equilibrium approach, plus redox reactions and adsorption. The calculations are based on the assumptions that the porous medium is homogeneous with constant porosity, the viscosity and density of the fluid phase is independent of composition, and the fluid and solid phases are in chemical equilibrium.

#### 2.2.2.9 PHREEQM-2D

PHREEQM-2D (Willemsen, 1992) is a coupled geochemical-transport model consisting of the geochemical reaction program PHREEQE (Parkhurst et al., 1980) and the two-dimensional heat and solute groundwater transport program HST2D (Hagoort, 1989).

# 2.2.2.10 PRECIP

The computer program PRECIP (Noy, 1990) is based on the 'local equilibrium' assumption (Lichtner, 1988). It calculates advective and dispersive flow, precipitation and dissolution of minerals, density changes of the water solution due to hydraulic head and concentration changes, and porosity changes due to compressibility of solid components and fluid.

# 2.2.2.11 THCC

The program THCC (Carnahan, 1990) couples precipitation and dissolution reactions with diffusive mass transport via porosity changes. The program simulates the transport of reactive chemical species by advection and by hydrodynamic dispersion or mass diffusion in one-dimensional or cylindrically symmetric geometry. Chemical reactions are assumed to be in a state of local equilibrium. The reactions simulated are complexation, oxidation-reduction, ionization of water in the aqueous phase, reversible precipitation of solid phases, and ion exchange. The program can simulate systems with temporally and spatially variable fields of temperature, and the radioactive decay of selected reactants.

# 2.2.2.12 **TRANQL**

**TRANQL** (Cederberg et al., 1985) is a mass transport model for a multicomponent solution system. It can include a wide range of significant chemical equilibrium processes. Significant equilibrium chemical reactions, such as complexation, ion exchange and competitive adsorption, may be included. The technique is to deal with the equilibrium interaction chemistry independently of the mass transport equations. This leads to a set of algebraic equations for the chemistry coupled to a set of differential equations for the mass transport.

MICROQL (Westall, 1979) is used to fully describe all chemical processes in TRANQL, while the general mass transport equations are used to describe advectivedispersive transport of the chemical species.

# 2.2.3 Databases

To calculate the equilibrium composition of the water phase and saturation index of the minerals or dissolution and precipitation of solid phases, thermodynamic data are needed for the complexes, gases and solids involved in the reactions. Some databases

are available for this purpose.

#### 2.2.3. l EQ3/6 database, DATA0

DAT AO (Wolery 1983) is the database belonging to the EQ3/6 package. It consists of a list of the elements, atomic weights, oxides and gravimetric factors, and a list of all the basic aqueous species, one for each element. Several inorganic aqueous ions and complexes are included. For each one, the chemical elements are specified, as are the stoichiometric constants for the reaction that arc needed to make one formula of the complex. The equilibrium constants for the complexes and ions are listed for 0, 25, 60, 100, 150, 200, 250 and 300°C, a pressure of 1.013 bars up to 100°C, and the steam/water equilibrium pressure at higher temperatures. The list of complexes is followed by a list of minerals and other inorganic solids, with the same data as for the complexes, plus the mineral molar volumes. Finally, there is a list of gases followed by a list of solid solutions.

#### 2.2.3.2 HATCHES

The data in HATCHES (Cross and Ewart, 1991) have been obtained from the literature, when available, and validated where possible for conditions of interest by experiment. The database is used in the PHREEQE program (Parkhurst et al., 1980), and in the CHEOMATE program (Harworth et al., 1988). It is stored by using the Ashton-Tate dBase III database management program on an MS-DOS type personal computer, and has been built onto the original USGS database (Parkhurst et al., 1980) supplied with the PHREEQE program.

#### 2.2.3.3 SKB database

In the Swedish program for the disposal of spent nuclear fuel, the recommendations from the Nuclear Energy Agency Thermochemical Data Base Project (NEA-TDB) data selection group (Wanner, 1990) are to be adopted. Until then, there is a need for workable databases. The EQ3/6 database has been updated for uranium and plutonium (Puigdomenech and Bruno, 1991) with thermodynamic data from the literature.

#### 2.2.3.4 NEA-TDB

The Organisation for Economic Co-operation and Development (OECD) Nuclear Energy Agency (NEA) is developing a chemical thermodynamic database for elements of interest in various areas of nuclear technology (Wanner, 1990), especially areas of radioactive waste management research, such as the safety analysis of nuclear waste repositories. Elements considered are uranium, neptunium, plutonium, americium and technetium.

### **2** . **3 Reasons for a new model**

The accuracy of the coupled equilibrium and transport box model programs depends on the size of the boxes, section 2.2.2. The finer the column divisions are, the longer the computing time needed, and the larger the memory required. Because an explicit time-stepping procedure is very often used, small time steps must be used to obtain sufficient accuracy. This also affects the computing time. The "box" based programs do not seem to handle well the sharp fronts that occur in rocks with reducing minerals like pyrite  $(FeS<sub>2</sub>)$ . The chemistry at the redox fronts is needed to explain why solids that are insoluble both in the oxidized region and in the reduced region accumulate at the redox front and move with it. Cross et al. (1991) discuss the use and limitations of using a box-based model to handle reaction fronts.

The kinetic programs based on the quasi-stationary state approximation, described in section 2.4, have the potential to compute geochemical problems involving sharp redox fronts. The computer program PRECIP (Noy, 1990) was still under development and was not available. MPATH (Lichtner, 1990) was in research mode and not fully available to us.

It was impractical to calculate the evolution of redox fronts and other simultaneously moving fronts with the programs available. The quasi-stationary state approximation looked promising for these calculations, but the programs based on the model were not available either. For these reasons, CHEMFRONTS was developed.

## **2. 4 The quasi-stationary state approximation**

The quasi-stationary state approximation (Lichtner, 1988) describes the evolution of geochemical processes, by including advective, diffusive and dispersive mass transport, in a sequence of stationary states. The theory is based on the very slow changes in the physical quantities of the minerals compared to the flow rate, and on the species having a much lower concentration in the water than in the minerals. This leads to nearly stationary states within a single volume of fluid. When the quantity of the components in the solution is very small, compared to that in the mineral phases, the volume of water that must flow through the system to dissolve a substantial amount of a mineral is very large in relation to the volume of the column and its minerals. It is then often possible to neglect the local accumulation of species in the liquid. Because the changes in the host rock take longer time than is required for the fluid composition to establish a stationary state, the formation of a stationary state may be considered to be fast or even instantaneous.

The mineral reactions are described by kinetic rate laws for both precipitation and dissolution. This has several advantages over a local equilibrium formulation. In a local equilibrium description of mineral reactions, it is necessary to use trial and error

methods to determine the correct sequence of mineral reaction products. If mineral reactions are described by pseudo-kinetic-rate expressions, when more accurate rate laws are not available, the stringent conditions of local equilibrium may be relaxed. The sequence of mineral reaction products is then determined directly from the transport equations without the need for trial and error.

A single volume of water that flows through the column reacts with the solid phase, dissolves parts of the mineral until the water volume is saturated with the existing minerals, and forms new minerals that precipitate if supersaturation is reached. The reactions of a subsequent volume of water are similar to the previous ones, as the changes in the mineral phase are small. The time step size depends on the changes in reactivity in the solid phase. It is the rate of the changes that determines the life-time of the stationary state. Provided the changes in the solid phase are slow compared to the time needed to establish the stationary state, the quasi-stationary state approximation holds. The time step size is not limited by numerical stability but by the lifetime of the stationary states. Geological-scale periods can thus be simulated for complicated systems.

#### **3 MATHEMATICAL MODEL**

#### **3. l Development of model equations**

This model uses matrix notation to represent the chemical reactions of the complexes and minerals. One line in the matrix defines each reaction. The formation of the complexes is expressed by

$$
\sum_{j=1}^{N} v_{ij} A_j = A_i
$$
 (3.1.1)

where j is the number of the component, i is the number of the complex,  $v_{ij}$  is the stoichiometric coefficient,  $A_j$  is the component and  $A_j$  is the complex. For example, in the reaction

$$
\rm Ca^{2+} + 2H_2O \rightarrow Ca(OH)^+ + H^+
$$

the component Ca<sup>2+</sup> is A<sub>(j=1)</sub>, H<sup>+</sup> is A<sub>(j=2)</sub>, and the complex Ca(OH)<sup>+</sup> is A<sub>(i=1)</sub>. Then  $v_{11}$  is 1 and  $v_{12}$  is -1. Water is not considered to be a component. The surplus of water is large and its concentration does not change much.

A similar expression is used for the minerals

$$
\sum_{j=1}^{N} v_{mj} A_j = A_m
$$
 (3.1.2)

where m is the number of the mineral, and  $v_{mi}$  is the stoichiometric coefficient for the mineral m and the component j.

A mass balance for the system gives

$$
\frac{\partial}{\partial t}(\phi Y_j) + \nabla W_j = -\sum_{m=1}^{M} v_{mj} \frac{\partial X_m}{\partial t} \qquad (j = 1, ..., N)
$$
 (3.1.3)

where the first term is the amount of component j that has accumulated in the system,

 $\phi$  is the porosity, Y<sub>i</sub> is the total aqueous concentration of component j,  $\nabla W_{i}$  is the transport of the component j by fluid flow and diffusion, M is the number of minerals,  $X<sub>m</sub>$  is the concentration of mineral m in the solid phase, and t is the time.

The term  $Y_i$  refers to the concentration of component j both as a free component and in any complex. It can be found from equation (3.1.6) below. The right-hand side of the equation is the sum of the amounts of component j transferred from the mineral to the aqueous phase by dissolution of minerals (negative for precipitation).

When the amount of compounds in the solution is very small compared to that in the mineral phases, the volume of water that must flow through the system to dissolve a substantial amount of a mineral is very large compared to the volume of the column and its minerals. Then the accumulation of the species in the system can usually be ignored, and  $\frac{\partial}{\partial t}(\phi Y_j)$  be taken as zero without any substantial loss in accuracy. Equation  $(3.1.3)$  then becomes

$$
\nabla \mathbf{W}_{j} = -\sum_{m} v_{mj} \frac{\partial X_{m}}{\partial t} \quad (j = 1, ..., N)
$$
 (3.1.4)

The volume change of the minerals in the column is

$$
\frac{\partial}{\partial t} \left( \phi_m \, V_m^{-1} \right) = \frac{\partial X_m}{\partial t} \qquad (m = 1, \, ..., \, M)
$$
\n(3.1.5)

where  $\phi_m$  is the volume fraction of mineral m, and  $V_m$  is the molar volume of mineral m.

The total concentration of component j,  $Y_i$ , is the sum of all aqueous forms of j

$$
Y_j(\mathbf{r},t) = C_j(\mathbf{r},t) + \sum_i v_{ij} C_{xi}(\mathbf{r},t)
$$
\n(3.1.6)

where  $C_j$  is the free concentration of component j,  $C_{xi}$  is the free concentration of complex i, and r is the distance from the column inlet. The free concentration of the complexes is calculated from the assumption that the aqueous species are always in local equilibrium

$$
C_{xi}(\mathbf{r},t) = K_{xi} \gamma_{xi}^{-1}(\mathbf{r},t) \prod_{j=1}^{N} (\gamma_j(\mathbf{r},t) C_j(\mathbf{r},t))^{v_{ij}}
$$
(3.1.7)

where  $K_{xi}$  is the equilibrium constant for complex i,  $\gamma_{xi}$  is the activity coefficient of complex i, and  $\gamma_i$  is the activity coefficient of component j.

The flux of mass in the system,  $W_i$ , is related to the sum of the fluxes of the components,  $J_i$ , and the complexes,  $J_i$ 

$$
\mathbf{W}_{j}(\mathbf{r},t) = \mathbf{J}_{j}(\mathbf{r},t) + \sum_{i} v_{ij} \mathbf{J}_{i}(\mathbf{r},t)
$$
(3.1.8)

The flux of any component or complex in the aqueous solution,  $J_1$  (where l represents any i or j), is the sum of the diffusive flux (the first term on the right-hand side of equation (3.1.9)), and the advective flux (the last term in equation (3.1.9))

$$
\mathbf{J}_{\mathrm{l}}(\mathbf{r},t) = -\phi(\mathbf{r},t) \left( \sum_{k} D_{\mathrm{l}k}(\mathbf{r},t) \nabla C_{k} \right) + \mathbf{v}(\mathbf{r},t) C_{\mathrm{l}}(\mathbf{r},t)
$$
(3.1.9)

where  $D_{1k}$  is the diffusion coefficient for species l in relation to species k, and k represents both the complexes i and the components j. The advective flux is the product of the flux of water, v, and the free concentration of species l.

The total reactive volume fraction occupied by water and minerals,  $\phi_R$ , is the sum of the porosity,  $\phi$ , and the volume fraction of the minerals

$$
\phi_{\mathbf{R}} = \phi(\mathbf{r},t) + \sum_{m=1}^{M} \phi_m(\mathbf{r},t)
$$
\n(3.1.10)

where

$$
0 \le \phi_m(\mathbf{r},t) \le \phi_R \tag{3.1.11}
$$

The mineral precipitation or dissolution,  $\frac{\partial X_m}{\partial t}$ , rate is given by

$$
\frac{\partial X_m}{\partial t}(\mathbf{r},t) = \zeta_m(\mathbf{r},t) I_m(\mathbf{r},t)
$$
\n(3.1.12)

where

$$
\zeta_{\rm m}(\mathbf{r},t) = \begin{cases} 1 \ (\phi_{\rm m}(\mathbf{r},t) \neq 0 \text{ or } I_{\rm m}(\mathbf{r},t) > 0 \\ 0 \ \text{(otherwise)} \end{cases} \tag{3.1.13}
$$

where  $\zeta_m$  is a logical factor, which is unity both if the solution is supersaturated and precipitation is possible, and if minerals are present so that dissolution is possible. Otherwise,  $\zeta_m$  is zero.

The rate of dissolution or precipitation,  $I_m$ , is

$$
I_m(\mathbf{r},t) = \alpha_m(\mathbf{r},t)k_m^f(Q_m(\mathbf{r},t)-K_m^{-1})
$$
\n(3.1.14)

It is the product of the specific surface of the mineral,  $\alpha_m$ , the mineral reaction rate,  $k_m^f$ , and the driving force of the system  $(Q_m(r,t)-K_m^{-1})$ . The driving force is the difference between the ion activity product of the water solution,  $Q_m$ , and the ion activity product at saturation (the inverse of the equilibrium constant of the formation for the mineral m)

$$
Q_{m}(\mathbf{r},t) = \prod_{j=1}^{N} (a_{j}(\mathbf{r},t))^{\nu_{m}}
$$
\n(3.1.15)

The activity of the ions is the product of the activity coefficient,  $\gamma_j$ , and the free concentration of component j

$$
a_j(\mathbf{r},t) = \gamma_j(\mathbf{r},t)C_j(\mathbf{r},t)
$$
\n(3.1.16)

The dissolution and precipitation rate divided by the porosity is equal to the sum of the diffusive (dispersive) flux and the advective flux

$$
D_{L} \frac{d^{2}Y_{j}}{dz^{2}} - \frac{\mathbf{v} dY_{j}}{\phi dz} = \frac{1}{\phi} \sum_{m} v_{mj} \frac{\partial X_{m}}{\partial t}(z)
$$
 (3.1.17)

When there is a large advective flux, the diffusive flux can be small by comparison. In this model the dispersive flux is assumed to be negligible. Therefore the first term of equation (3.1.17) is approximately zero, which gives

$$
\mathbf{v}\frac{\mathrm{d}\mathbf{Y}_{j}}{\mathrm{d}z} = -\sum_{m} v_{mj} \frac{\partial \mathbf{X}_{m}}{\partial t}(z)
$$
 (3.1.18)

dY. The gradient  $\frac{1}{\sqrt{2}}$  can be expressed in terms of  $C_{xi}$  and  $C_i$ 

$$
\frac{dY_j}{dz} = \frac{dC_j}{dz} + \sum_i v_{ij} \frac{dC_{xi}}{dz}
$$
 (3.1.19)

where

$$
\frac{dC_{xi}}{dz} = \sum_{k} \frac{dC_{xi}}{dC_{k}} \frac{dC_{k}}{dz} = \sum_{k} v_{ik} \frac{C_{xi}}{C_{k}} \frac{dC_{k}}{dz} =
$$
  
=  $v_{i1} \frac{C_{xi}}{C_{1}} \frac{dC_{1}}{dz} + v_{i2} \frac{C_{xi}}{C_{2}} \frac{dC_{2}}{dz} \cdots v_{ik} \frac{C_{xi}}{C_{k}} \frac{dC_{k}}{dz}$  (3.1.20)

where k refers to the components. Substituting equation  $(3.1.20)$  into  $(3.1.19)$  for j=1 gives

$$
\frac{dY_1}{dz} = \frac{dC_1}{dz} + v_{11}v_{11}\frac{C_{x1}}{C_1} \frac{dC_1}{dz} + v_{11}v_{12}\frac{C_{x1}}{C_2} \frac{dC_2}{dz} + \cdots
$$
  

$$
\cdots + v_{11}v_{1j}\frac{C_{x1}}{C_j} \frac{dC_j}{dz} + v_{21}v_{21}\frac{C_{x2}}{C_1} \frac{dC_1}{dz} + v_{21}v_{22}\frac{C_{x2}}{C_2} \frac{dC_2}{dz} + \cdots
$$
  

$$
\cdots + v_{i1}v_{i(j-1)}\frac{C_{xi}}{C_{(j-1)}} \frac{dC_{(j-1)}}{dz} + v_{i1}v_{ij}\frac{C_{xi}C_j}{C_j dz}
$$
(3.1.21)

This can be expressed as

$$
\frac{dY_1}{dz} = \left(1 + v_{11}v_{11}\frac{C_{x1}}{C_1} + v_{21}v_{21}\frac{C_{x2}}{C_1} + \dots + v_{i1}v_{i1}\frac{C_{xi}}{C_1}\right)\frac{dC_1}{dz} + \left(v_{12}v_{12}\frac{C_{x1}}{C_2} + v_{22}v_{22}\frac{C_{x2}}{C_2} + \dots + v_{i2}v_{i2}\frac{C_{xi}}{C_2}\right)\frac{dC_2}{dz} + \dots + \left(v_{1j}v_{1j}\frac{C_{x1}}{C_j} + v_{2j}v_{2j}\frac{C_{x2}}{C_j} + \dots + v_{ij}v_{ij}\frac{C_{xi}}{C_j}\right)\frac{dC_j}{dz}
$$
\n(3.1.22)

The system of equations has the form

$$
\frac{\overline{dY}}{dz} = \overline{A} \frac{\overline{dC}}{dz}
$$
 (3.1.23)

where A is a square matrix whose size is equal to the number of components. When <sup>k</sup>  $=$  j (the diagonal elements), then

$$
a_{kj} = 1 + \sum_{i} v_{ik} v_{ij} \frac{C_{xi}}{C_j}
$$
 (3.1.24)

when  $k \neq j$  then

 $\sim$   $\sim$ 

$$
a_{kj} = \sum_{i} v_{ik} v_{ij} \frac{C_{xi}}{C_j}
$$
 (3.1.25)

Substituting (3.1.23) into equation (3.1.18) gives

$$
\overline{\overline{A}} \frac{d\overline{C}}{dz} = -\frac{1}{v} \sum_{m} v_{mj} \frac{\partial X_m}{\partial t}(z) = a function of \overline{C}
$$
 (3.1.26)

where the second term must be interpreted as a column vector. This is the system of equations to be solved, with the appropriate boundary conditions.

#### **3. 2 The sensitivity of the system to the reaction rate constant**

In a system of minerals where some dissolve and others precipitate, the rate of change depends on the reaction rates for dissolution and precipitation. Reaction rates are very seldom known. Furthermore, they are fast in relation to slowly evolving geochemical systems where mass transport dominates. As long as the reaction rate is fast, the frontal velocity is independent of the reaction rate of the mineral, as will be demonstrated below. This makes it possible to use generalized rates to determine the velocities of the fronts when the real rates are unknown. From equation (3 .1.12) and (3.1. 14) the reaction rate for a mineral can be written generally as

$$
\frac{dX_1}{dt} = k_1(C_1 - K_1) \tag{3.2.1}
$$

where  $\frac{dX_1}{dt}$  is the dissolution or precipitation rate of mineral 1, and C<sub>1</sub> is the free concentration of component 1.  $K_1$  is the equilibrium constant written in a different form to the earlier expression,  $K_1 = K_m^{-1}$  if  $K_m$  is from equation (3.1.14) where  $K_m$ is the equilibrium constant for formation of the mineral while  $K_1$  is the equilibrium constant for dissolution of the mineral. It can be assumed that  $k_1$  is constant. Provided a pseudo steady state<sup>2</sup> has been attained, the concentration change with distance  $(z)$ IS

$$
\frac{dC_1}{dz} = -\frac{1}{v} \cdot \frac{dX_1}{dt}
$$
 (3.2.2)

where v is the flow rate of the water. The front velocity  $v_f$  is obtained by integrating the rate of dissolution of mineral over the very long column which gives the total change of mass of mineral 1. This is equal to the change from the original concentration  $X_0$  of the mineral times the rate of the frontal movement  $v_f$ 

$$
v_f = -\frac{1}{X_o} \cdot \int_0^\infty \frac{dX_1}{dt} dz
$$
 (3.2.3)

Substituting equation  $(3.2.1)$  into  $(3.2.2)$  gives a new expression for the concentration profile (concentration change with distance)

<sup>2</sup>The pseudo steady state is discussed in 2.4

$$
\frac{dC_1}{dz} = -\frac{k_1}{v}(C_1 - K_1) \tag{3.2.4}
$$

Integration gives

$$
\ln(C_1 - K_1) = -\frac{k_1}{v} z + A \tag{3.2.5}
$$

or

$$
C_1 - K_1 = \text{const} \cdot e^{-\frac{k_1}{v}z}
$$
 (3.2.6)

When the concentration of component C<sub>1</sub> is zero (at the inlet, where  $z = 0$ ), the constant becomes  $-K<sub>1</sub>$ . Equation (3.2.6) then becomes

$$
C_1 = K_1(1 - e^{-\frac{k_1}{v}z})
$$
\n(3.2.7)

Substitution into equation (3.2.1) gives

$$
\frac{\mathrm{d}X_1}{\mathrm{d}t} = -k_1 K_1 e^{-\frac{k_1}{v^2}} \tag{3.2.8}
$$

This can be used with equation (3.2.3) to get the velocity of the front

$$
v_f = \frac{k_1 K_1}{X_0} \cdot \int_0^\infty e^{-\frac{k_1}{v}z} dz = \frac{k_1 K_1}{X_0} (-\frac{v}{k_1}) \Big[ e^{-\frac{k_1}{v}z} \Big]_0^\infty
$$
 (3.2.10)

$$
v_f = \frac{K_1 v}{X_0} \tag{3.2.11}
$$

Equation (3.2.11) shows that the front velocity is independent of the reaction rate, once the "pseudo" steady state is reached and when the reaction  $\frac{dX}{dt}$  becomes "zero" within the practical bounds of the column, i.e. for  $z < \infty$ .

# **4 THE COMPUTER PROGRAM CHEMFRONTS**

CHEMFRONTS is a computer program written in FORTRAN77. It consists of <sup>a</sup> short main program and many small subroutines. This makes it easy to modify. The main structure is shown in figure 4.1.

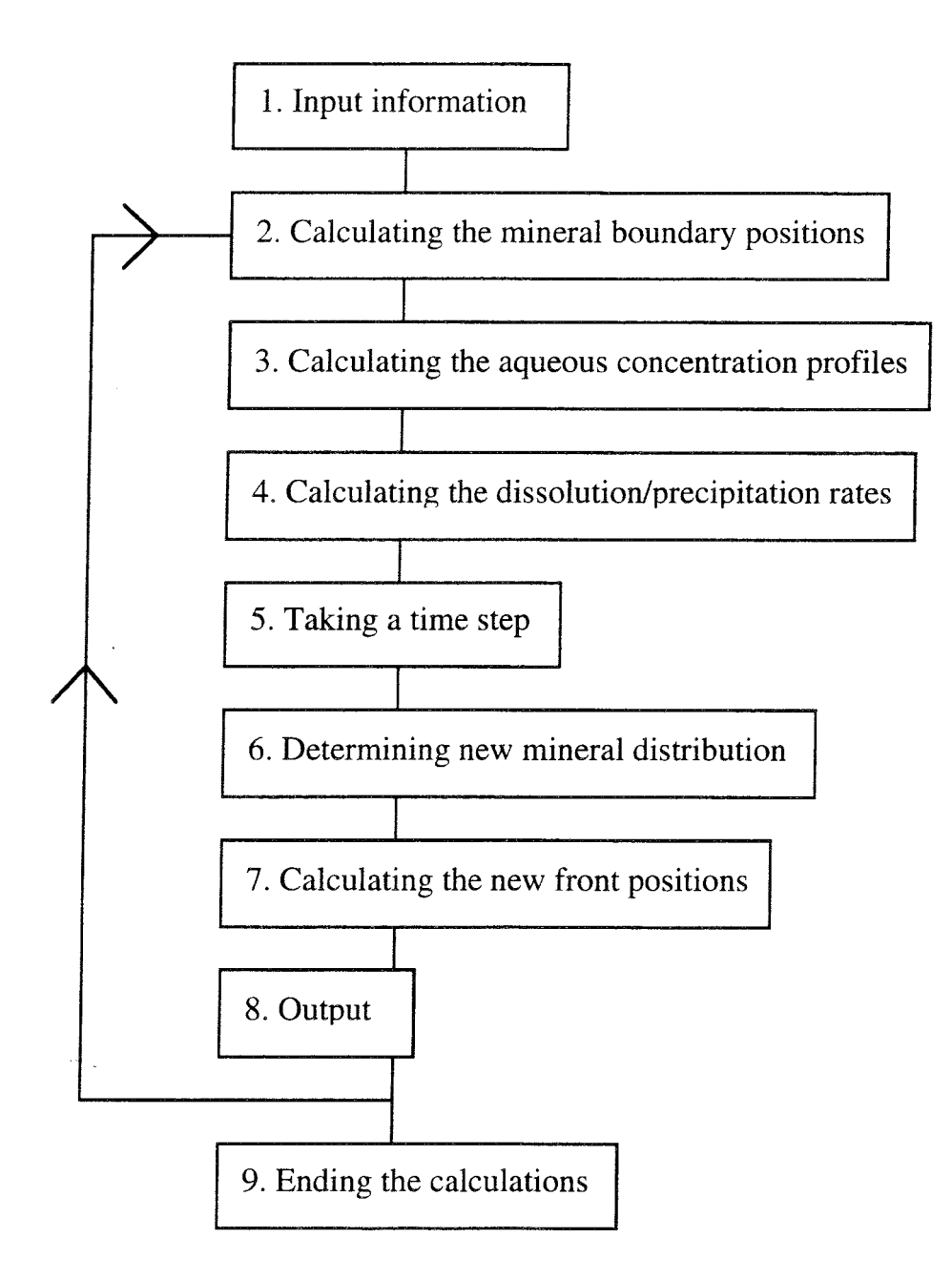

*Figure 4.1* The structure of CHEMFRONTS

The calculation procedure is outlined below, with some examples.

## **4. 1 Input information**

Initially, the program starts by reading the two input files *exinput* and *ode.dat. Exinput* includes data on the chemical problem, input concentration of the mineral, porosity, concentration of the inflowing water, thermodynamic data on the minerals and the complexes, flow rate. *Ode.dat* contains information about the calculation, such as maximum deviation for different calculations, or if it is a restart of the calculation. The input files are extensively described in the user's guide.

# **4** . **2 Calculating the mineral boundary positions**

The column consists of several regions with different minerals. Within a region, the mineral concentrations may differ but the minerals are the same. Figure 4.2.1 shows a column with four minerals and two boundaries, in addition to the boundary at the inlet.

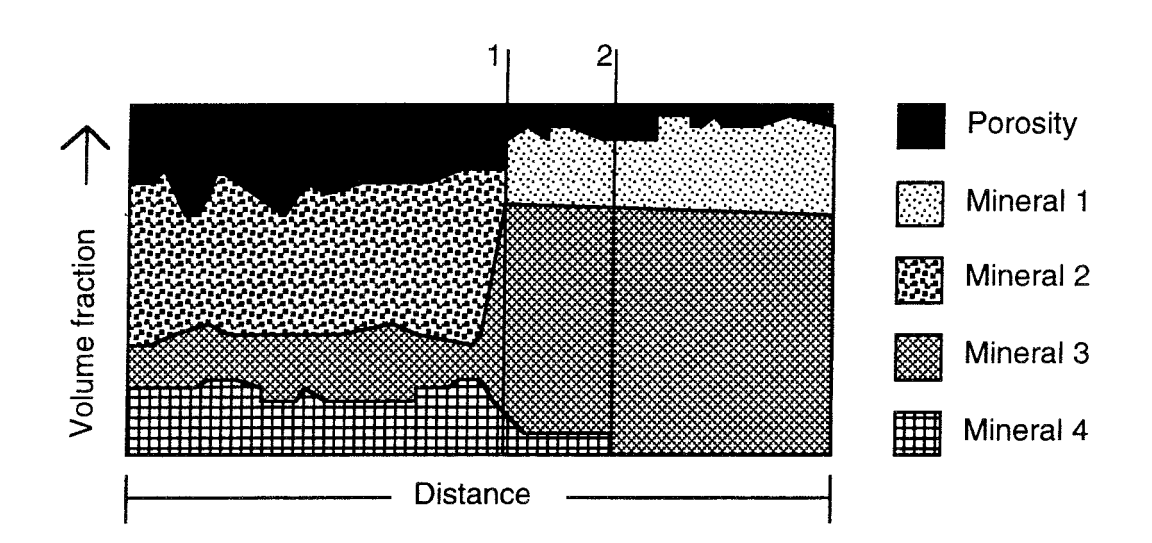

*Figure 4.2.1*  Column with four minerals and two boundaries.

# **4. 3 Calculating the aqueous concentration profile**

When the boundaries have been established, the concentration profile can be calculated by solving the system of differential equations (3.1.26) for the components, for every region having the same minerals. The computer program CHEMFRONTS uses a Gear package solver, the SDRIV2 package (Kahaner et al., 1989). The package is modified for this model. Figure 4.3.1 shows a concentration profile from section 5.4 below. Three boundaries are shown. The first is at the inlet, where some solid phase containing silica is dissolved. The second is 0.15 metres from the inlet, where a potassium-containing mineral is dissolved. The third boundary is 0.9 metres from the inlet, where sulphur is dissolved. At the fronts, many more reactions take place that

are not shown in this graph. Changes in the silica and potassium concentration are shown at the second and the third boundary respectively. This indicates two dissolution fronts for the same mineral. In this example they are caused by pH changes. (They could also be caused by two different minerals containing potassium and silica.)

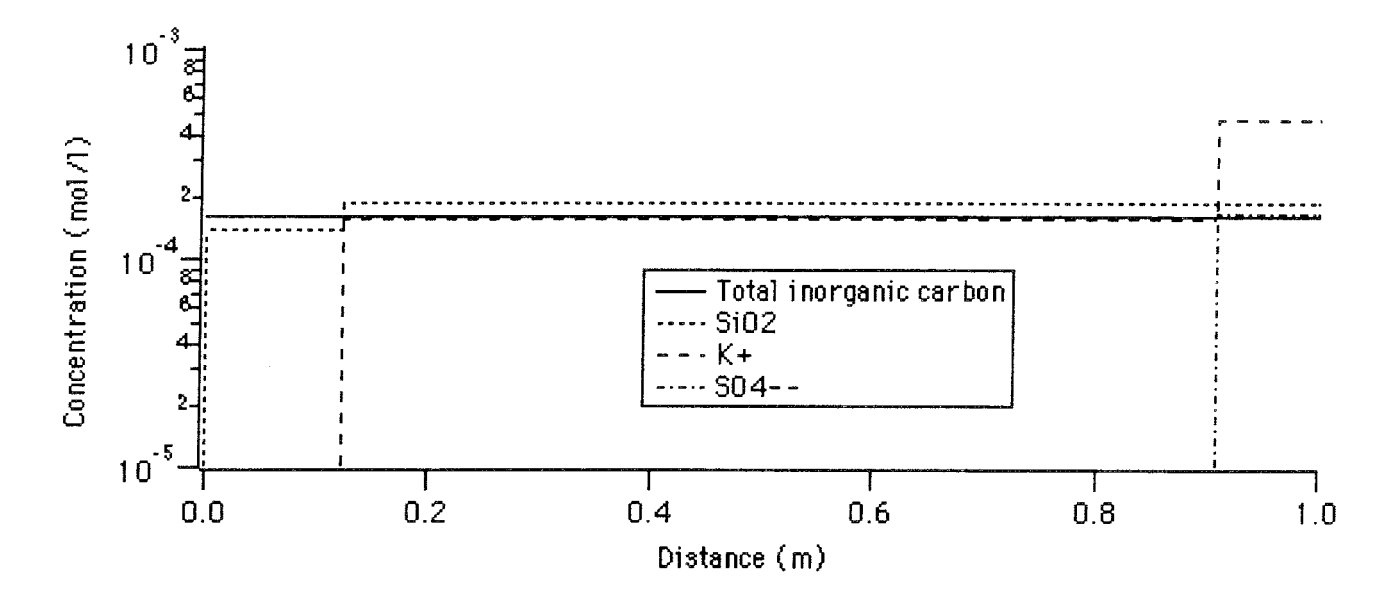

*Figure 4.3.1* The concentration profile of the aqueous species.

# **4. 4 Calculating the dissolution/precipitation rates**

The mineral dissolution and precipitation profiles are calculated from equations  $(3.1.12)$  -  $(3.1.16)$ . The dissolution profile can look like figure 4.4.1, from the example in section 5.4, where K-feldspar  $(KAISi<sub>3</sub>O<sub>8</sub>)$  dissolves and chalcedony  $(SiO<sub>2</sub>)$  and kaolinite  $(A1<sub>2</sub>Si<sub>2</sub>O<sub>5</sub>(OH)<sub>4</sub>)$  precipitate according to the following reaction

KAISi<sub>3</sub>O<sub>8</sub> (s) + H<sup>+</sup> (aq) + 0.5 H<sub>2</sub>O 
$$
\rightarrow
$$
  
K<sup>+</sup> (aq) + 2 SiO<sub>2</sub> (s) + 0.5 Al<sub>2</sub>Si<sub>2</sub>O<sub>5</sub>(OH)<sub>4</sub> (s) (4.4.1)

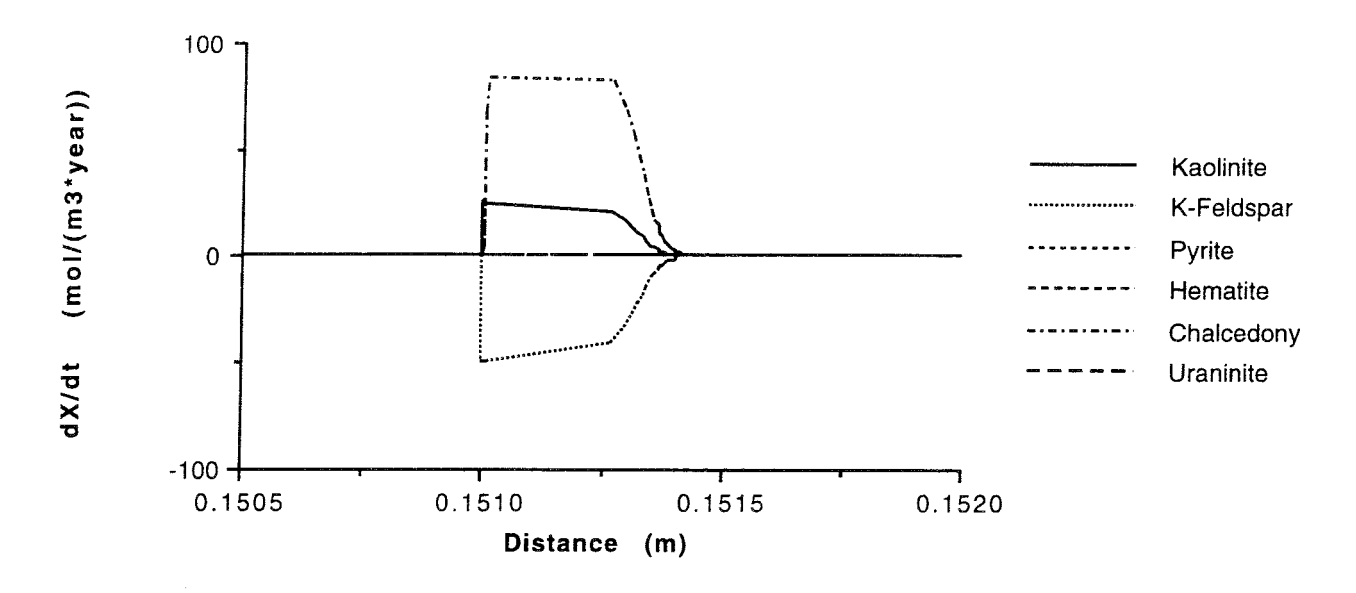

*Figure 4.4.1* The dissolution front of K-feldspar.

When water comes into contact with the K-feldspar, the latter starts to dissolve at a maximum rate of 50 moles/ $(m^3$ -year) assumed in this example, according to the kinetic dissolution coefficient,  $k_m$ , in equation (3.1.14). This causes supersaturation of chaicedony and kaolinite, which thus precipitate. According to reaction (4.4.1), every dissolved K-feldspar produces two chalcedony and half a kaolinite, so their precipitation rates should be 100 and 25 moles/(m3-year) respectively. Because of the high solubility of silica, the precipitation of chalcedony is less than 100 moles/(m3-year). Some silica is carried away by the water.

## **4. 5 Taking a time step**

The column is divided into a large number of "slices". The number and location of the slices may change with every time step. The evolution of the column is calculated stepwise. For every slice in the column, the time needed to dissolve all of a mineral is calculated from the mineral concentration and the mineral dissolution rate

$$
Dissolution time = \frac{Mineral concentration}{Mineral dissolution rate}
$$
 (4.5.1)

The minimum dissolution time, greater than zero, gives the size of the time step for this calculation. The overall prediction time is increased by the time step for every calculation.

## **4, 6 Determining the new mineral distribution**

The new mineral distribution is calculated from the dissolution and precipitation profiles and the time step. The concentration profiles of the aqueous species and the mineral dissolution and precipitation profiles are assumed to be constant during the time step. The mineral concentration at each slice increases or decreases with the amount dissolved or precipitated during a time step.

Consider a slice 0.15101 metres from the inlet. The mineral precipitation and dissolution rate at this slice can be seen in in figure 4.4.1. The changes in mineral concentrations are shown in table 4.6.1.

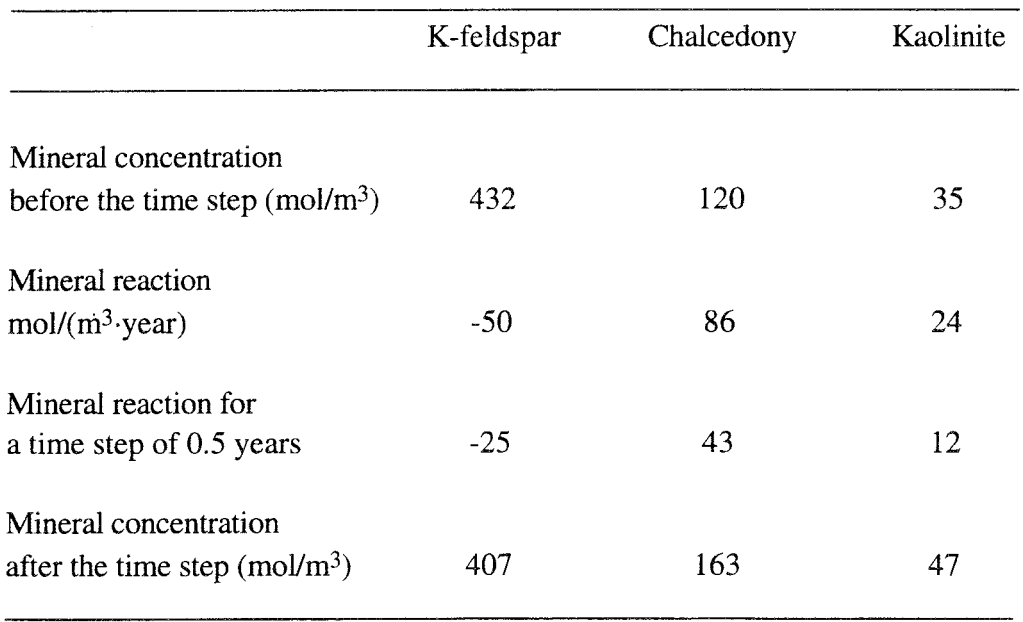

*Table 4.6.1* The mineral concentrations for a time step.

These calculations are performed for every slice and every mineral in the system. This gives the new mineral distribution within the column.

# **4. 7 Calculating the new front position**

From the mineral profiles, the positions of the mineral dissolution front are calculated. The position of the fronts can be used to calculate the front rate by plotting the front position versus the time, as in figure 4.7.1, taken from the example in section 5.4.

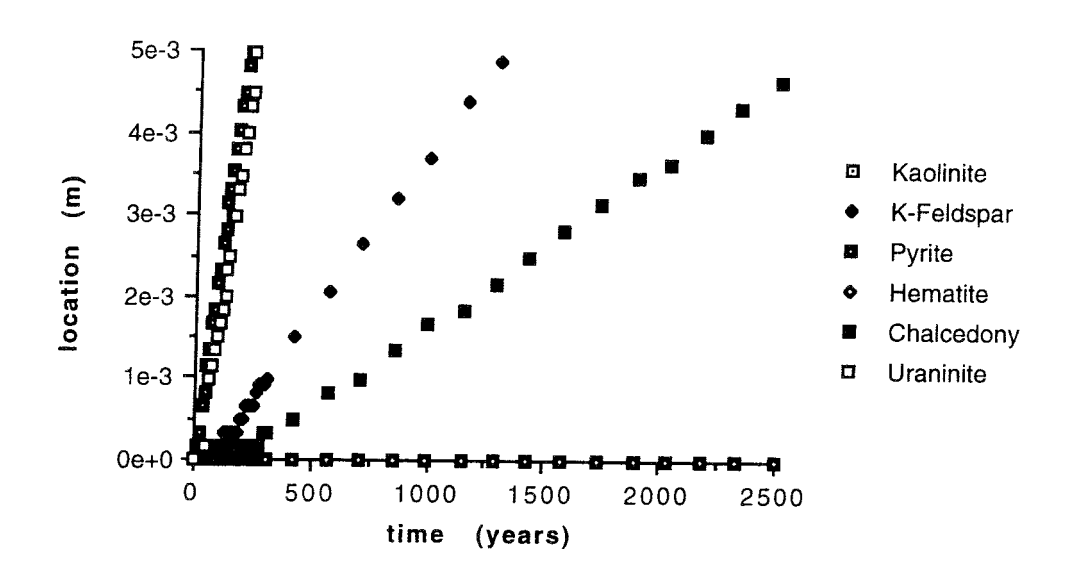

*Figure 4.7.1* Front position versus time.

Figure 4.7.1 shows the front position versus time for six minerals. These with high front velocities separate from the others early in the calculations, and the slower fronts separate later. In figure 4.7.1 the fastest fronts are the pyrite and uraninite fronts. They are coupled and will not separate, as explained in section 5.3. The K-feldspar and chalcedony fronts are well separated from the others, but kaolinite and hematite have not separated at all. When the fronts have separated from each other, they move with a constant velocity. When the reaction rates and reactive surfaces do not change with mineral concentration, the straight lines can be extrapolated indefinitely without additional calculations.

## **4.8 Output**

The output is written in various files for different data. The User's Guide gives a more extensive description of the output files. The output is not written into the files for every time step, but the intervals are chosen as an input parameter. The reason for this option is that the output files are lengthy and will fill even a large disk if there are many time steps. It is possible, however, to choose the output for every time step.

# **4 . 9 Ending calculations**

The calculation of the problem is finished when the column is out of mineral or when the requested number of time steps has been accomplished. If some of the fronts have not had time to stabilize, the calculation can be continued. In figure 4.7.1, the Kfeldspar, pyrite, chalcedony and uraninite fronts have separated but the kaolinite and hematite fronts have not. The computations can be continued without the separated
fronts by making the column shorter, so that the separated fronts have already moved out of the column. The calculations are much faster when the concentration profiles are only calculated for the first fronts. The time steps will also increase, as the fast reactions often determine the time step size, see section 4.5.

#### **4. 1 0 Some properties of the program**

The time stepping used in the program sometimes causes abruptness in the mineral profiles. This does not affect the front velocity or other results.

One example of this is the dissolution of pyrite  $(F \in S_2)$ . Initially there is a homogeneous column with 25 moles of pyrite. When the pyrite dissolves some ferricoxy-hydroxide  $(Fe(OH)_3)$ , FOH for short, will precipitate as follows

$$
FeS_2 (s) + 3.75 O_2 (aq) + 3.5 H_2O (l) \rightarrow
$$
  
4 H<sup>+</sup> (aq) + 2 SO<sub>4</sub><sup>2-</sup> (aq)+ Fe(OH)<sub>3</sub> (s) \t(4.10.1)

The mineral dissolution and precipitation profiles are shown in figure 4.10.1.

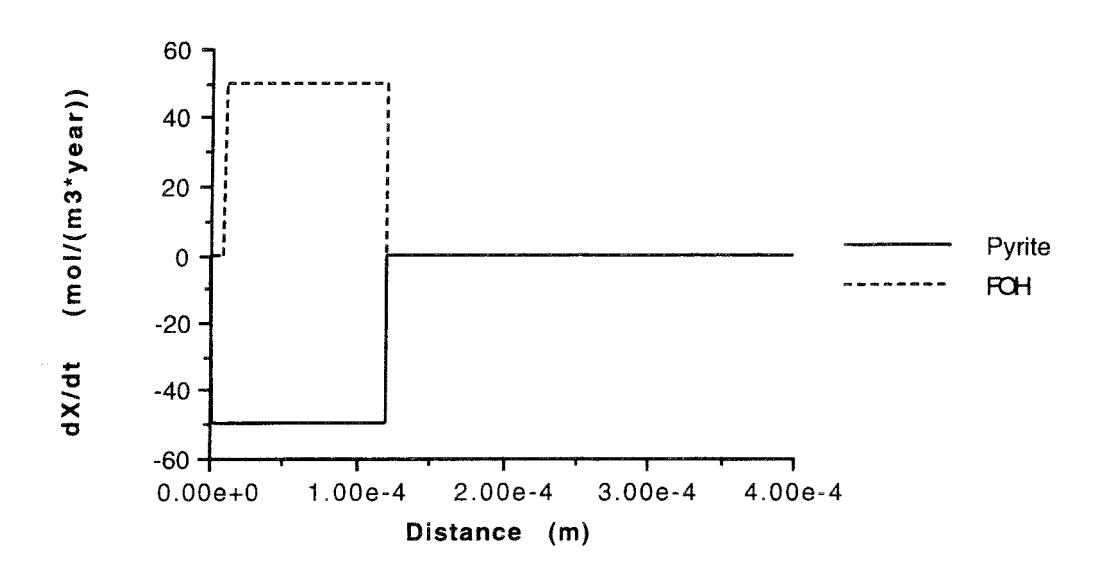

*Figure 4.10.1* The dissolution and precipitation rate profiles for pyrite and FOH.

Figure 4.10.1 shows that the dissolution of pyrite starts when the water containing oxygen comes in contact with the pyrite. On the other hand, the FOH precipitation starts when the water solution is supersaturated with FOH. This delay in the precipitation causes the irregularities in the mineral profiles. The mineral profiles after a time step of 0.5 years are shown in figure 4.10.2.

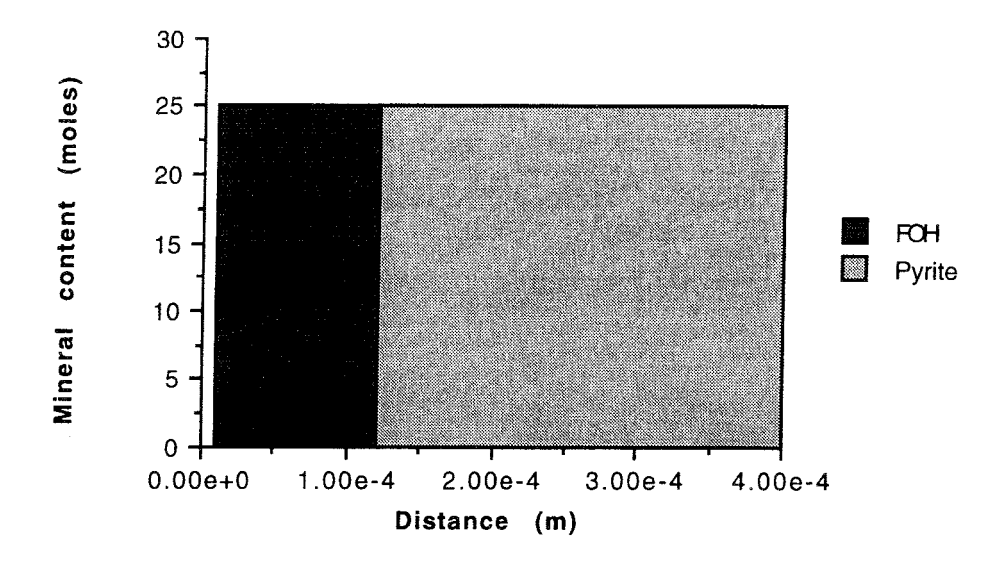

Figure 4.10.2 The mineral concentration profiles after 0.5 years.

The mineral dissolution and precipitation profiles during the second time step are shown in figure 4.10.3.

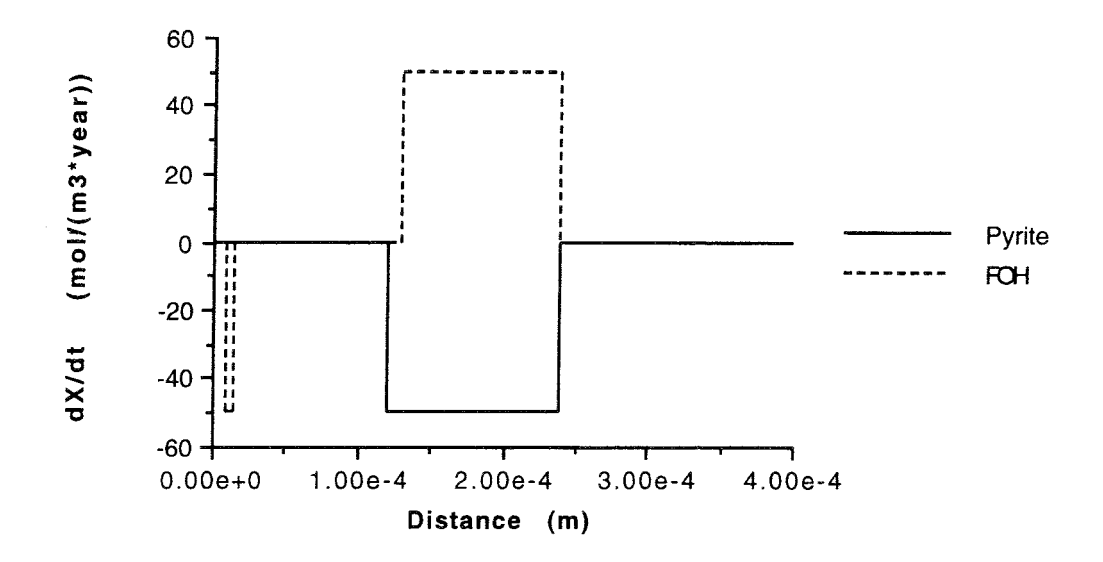

Figure 4.10.3 The dissolution and precipitation rate profiles for pyrite and FOH for the second time step.

During this time step the FOH begins to dissolve at the beginning of the column. The mineral profiles after the second time step are shown in figure 10.4.4.

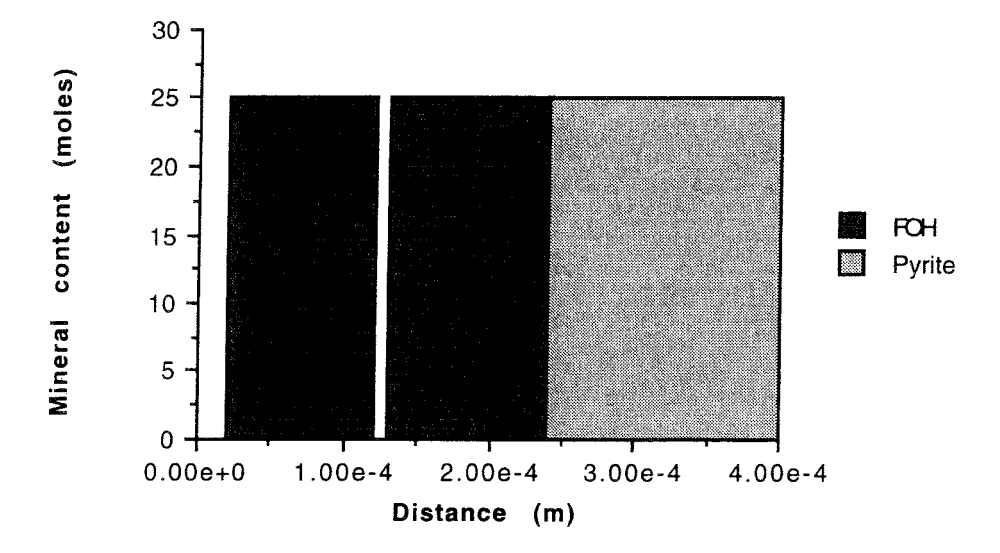

*Figure 4.10.4* The mineral concentration profiles after two time steps.

The mineral concentration profiles after four time steps are shown in figure 4.10.5.

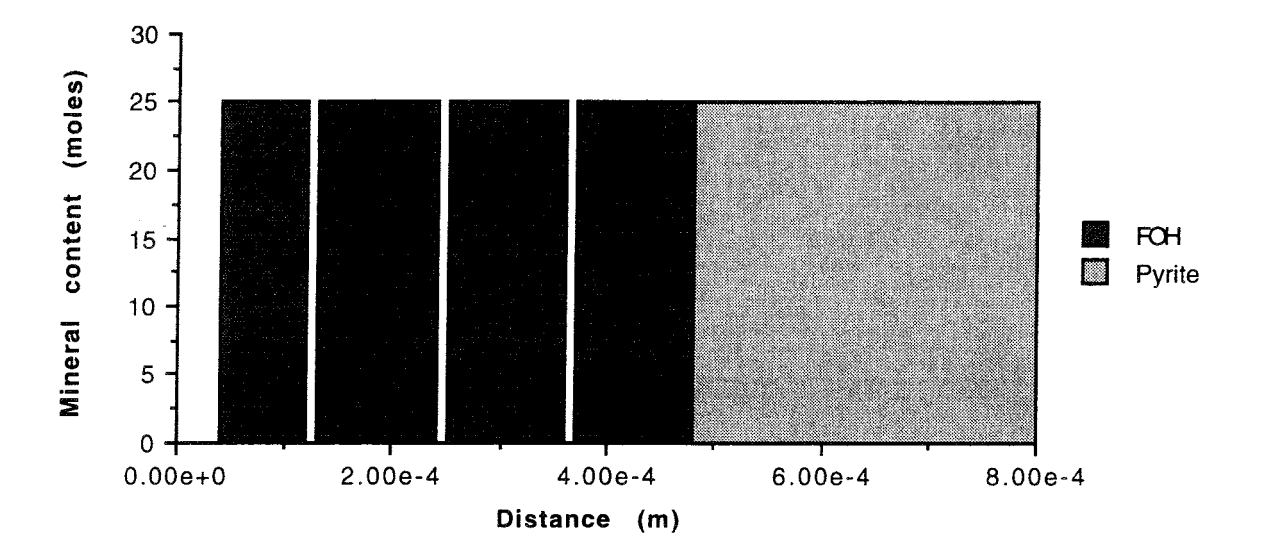

*Figure 4.10.5* Mineral concentration profiles after four time steps.

When the time step size depends on more than one mineral, the profiles are more complicated. The irregularities are caused by the time stepping procedure. If the time step size approaches zero the irregularities will disappear, but the mathematical problem will be much more complicated and more difficult to solve. The computation time will probably increase by several orders of magnitude. The irregularities do not affect the results for the rate of the front movement or the liquid concentration profiles.

Another way to approach the problem is to average the mineral composition in various areas. The column was divided into several cells, and the average mineral concentration in each cell was calculated. This frequently gave satisfactory results, but not with a mixture of kaolinite, gibbsite and quartz. If there is initially quartz and kaolinite in a cell and the quartz starts to dissolve, the kaolinite will dissolve as well and cause the gibbsite to precipitate, according to reaction  $(4.10.2)$  below. One kaolinite contains the same components as one quartz plus one gibbsite, and gibbsite is much less soluble than kaolinite. The result will be gibbsite, kaolinite, and quartz within that cell. When the mineral concentration in the cell is averaged this will give a homogeneous mixture of kaolinite, gibbsite and quartz. The latter two do not coexist at equilibrium. During the next time step there will be a stationary state where gibbsite and quartz produce kaolinite.

Kaolinite (s) 
$$
\rightarrow
$$
 2 Gibbsite (s) + 2 Quartz (aq) (4.10.2)

Various ways have been tried to average the mineral concentrations and avoid the irregular mineral profiles, but it is a risk to smooth out the profiles too much and lose accuracy. The irregularities of the mineral profiles do not affect the results of the calculations, only the detailed shapes of the profiles.

The example in section 5.4 describes how a small amount of uranium moves with the redox front, because the solubility of uranium is high in the oxidized region and low in the reduced region. The reactions taking place are

$$
U(OH)4 (s) + 0.5 O2 (aq) + H2O \rightarrow U(VI) (aq) + 6 OH- (aq)
$$
\n(4.10.3)

 $\langle \cdot \rangle_{\rm{eff}}$ 

$$
U(VI) (aq) + 2 Fe(II)-mineral (s) + 4 OH (aq) \rightarrow U(OH)4 (s) + 2 Fe(III) (aq)
$$
\n
$$
(4.10.4)
$$

When the water containing oxygen reaches the uraninite  $(U(OH)_4)$ , the uranium(IV) is oxidized to uranium(VI) by reaction  $(4.10.3)$ . The soluble uranium(VI) is then transported by the flowing water to the iron(II)-mineral where the uranium  $(VI)$  is reduced to uranium(IV) and precipitated as uraninite by reaction (4.10.4). The precipitation rate is greater than the dissolution rate and therefore the uranium precipitates within a small region. This causes a mineral profile like that in figure 4.10.6.

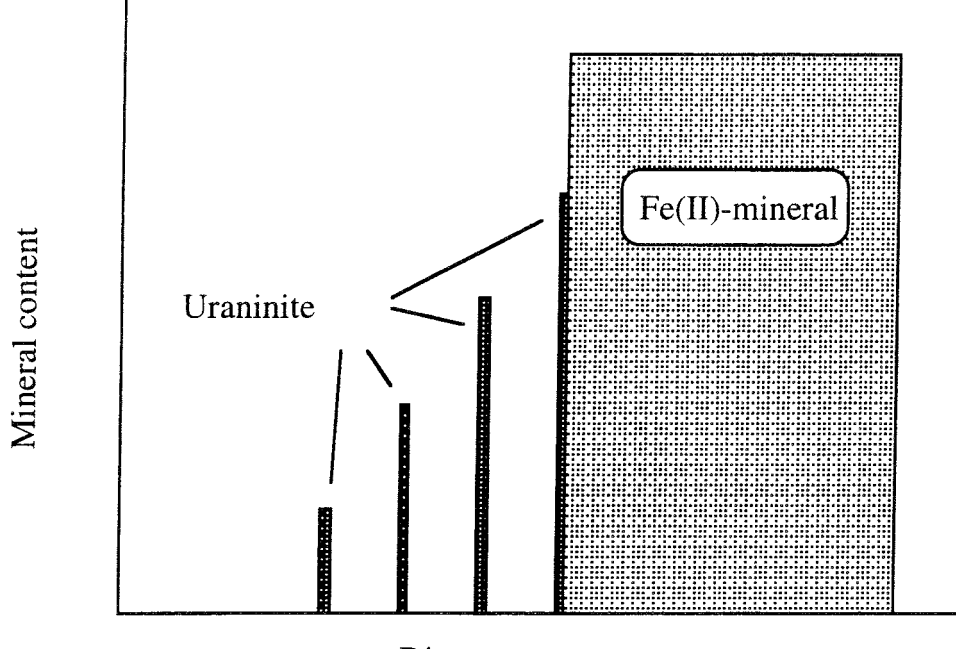

Distance

*Figure 4.10.6* The mineral distribution at the redox front.

When the water flows through the first slice containing uranium, some of the uranium dissolves. Because the dissolution rate is slow compared to the time taken to flow through the thin slice with uranium, the water is not saturated after the first slice. When the water comes into contact with the Fe(II)-mineral, uranium will have been dissolved from several areas.

CHEMFRONTS usually does not calculate the concentration profile for every time step, see section 4.3. When the minerals are the same for a front, the concentration profiles from the previous calculations are used. When the dissolution fronts are separated, see section 4.7, the old concentration profiles can be used, but starting at another point.

In this uranium dissolution problem the mineral profiles change continuously, because the dissolution fronts for the Fe(II)-mineral and uraninite are coupled. This makes it difficult to use the calculations from the previous time step, so the concentration profiles have to be calculated for each time step. The computing time then becomes very long.

### **4 .11 Limitations of the current program**

### 4.11.1 Porosity calculations

In the current version of the program CHEMFRONTS, there are no porosity calculations. The porosity may even be negative. In the example described in section 5.5, the concentration of the incoming water was taken from a field experiment. The water turned out to be supersaturated for some of the minerals involved. This results in an accumulation of these minerals at the inlet, and thus negative porosity.

### 4. 11. 2 Reaction rate

The reaction rate constant for a mineral depends on the mineral surface area. The active surface area of a pure mineral can be measured experimentally. A mixture of minerals behaves differently to a pure mineral. If a mineral dissolves and another mineral is formed, the new mineral may precipitate on the old mineral and thereby reduce the surface area of the old mineral.

Such behavior of the minerals cannot be predicted at present, and so some approximation is necessary. Lichtner (1988) assumes the minerals are spheres and that the active surface area decreases with decreasing mineral concentration. Another assumption is that the porosity is due to thin channels. This approximation gives an increasing specific surface area with decreasing mineral concentration.

As long as the mineral reaches equilibrium within a short distance compared to the column length, the results are independent of the reaction rate constant, see section 3.2. The reaction rate constants in CHEMFRONTS are thus taken to be independent of the mineral concentrations, as long as the mineral is present. The advantage of this is that the results can be extrapolated, see section 4.7. This is not possible with the sphere or channel approximations.

### 4.11.3 Activity coefficients

To calculate the driving forces, the activities of the various species are used. In CHEMFRONTS, all activity coefficients are approximated to unity. In diluted solutions, the activity coefficients are close to unity. In CHEMFRONTS, there is a subroutine named *ACTCOEFF* that returns the value of the activity coefficient to unity. This makes it easy to insert a routine to calculate the actual activity coefficients.

4. 11.4 Local equilibrium in the water phase

In the program CHEMFRONTS, the aqueous species are assumed to be in equilibrium. As the complexation reactions in solution are fast compared to the reactions between solid and liquid phases, this approximation is reasonable. However, there may be slow reactions in the water phase that this program cannot account for.

4.11.5 Diffusion and dispersion

 $\ddot{\phantom{a}}$ 

 $\sim$ 

CHEMFRONTS calculates for advective flow without dispersion. No diffusion is incorporated in the program. This limits the usefulness of the program to advectioncontrolled problems.

## **5 COMPARISON OF RESULTS FROM OTHER PROGRAMS**

### **5. 1 A four-component dissolution problem**

Liu and Narasimhan (1989b) compared results from their program DYNAMIX (Liu and Narasimhan, 1989a) with the results from the program PHASEQL/FLOW (Walsh et al., 1984). The test case is a one-dimensional column with one solid phase, AB, which dissolves into A and B with a solubility product of 1. The incoming water contains three components, A, C and D. The concentrations in the incoming water are 0.5 mol/1 of A, 2 mol/1 of C and 2 mol/1 of D. No complexes are formed by the components. The Darcy velocity, or flux, is  $1 \text{ m}^3/(m^2 \text{ year})$ , and the column length is 1 m. In DYNAMIX and in PHASEQL/FLOW, the water within the column is initially pure water in equilibrium with the solid phases. The water concentration then becomes 1 mol/1 of both A and B, with no C or D. In the CHEMFRONTS calculations, the water initially in the column is assumed to be the incoming water, but in equilibrium with the solid phases in the column. The water concentration is then 2 mol/1 of both C and D, 1.281 mol/1 of A and 0.781 mol/1 of B.

Liu and Narasimhan (1989b) looked at three regions in their comparison:

- Region I where mineral is dissolved
- Region 2 where the incoming water is in equilibrium with the solid phase
- Region 3 where the initial water is present but the inflowing water has not arrived.

As CHEMFRONTS does not have region 3, only regions l and 2 are compared. The concentration profiles for the components from the calculations with CHEMFRONTS are shown in figure 5.1.1. The mineral profiles are shown in figure 5.1.2. The curves are not sharp because the maximum dissolution rate has been chosen in this example for the solid phases in CHEMFRONTS. As components C and D are not involved in the mineral dissolution and no complexes are included in this example, the concentrations of C and D do not change at all. The problem is thus a two-component problem in which diffusion and dispersion are not considered.

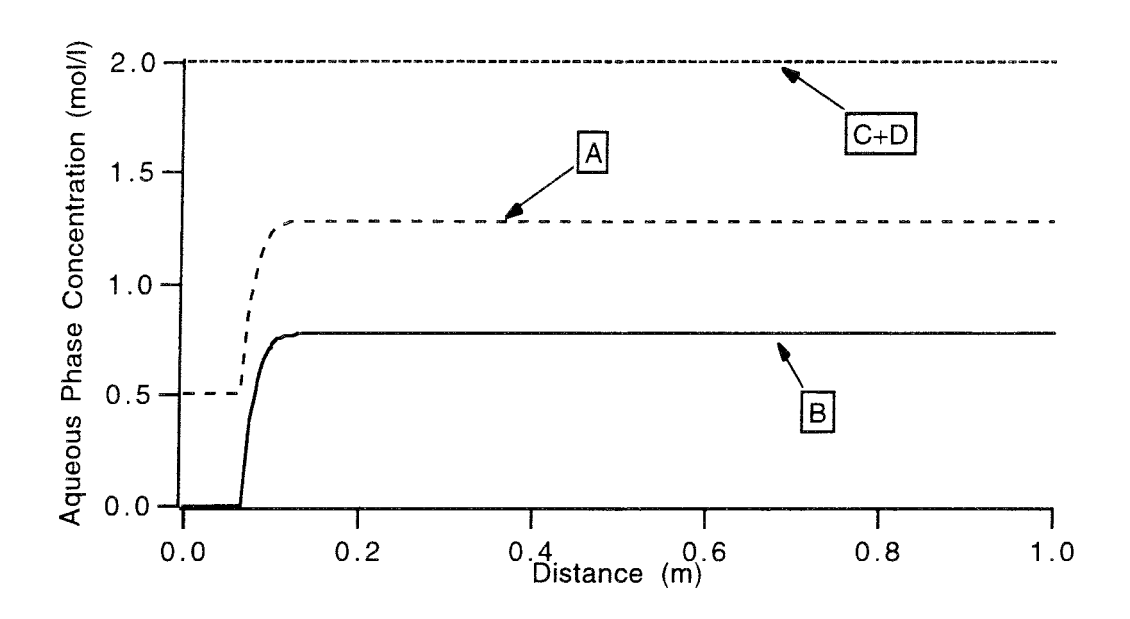

*Figure 5.1.1* The concentration profiles for the components when half a pore volume of water has flowed through the column.

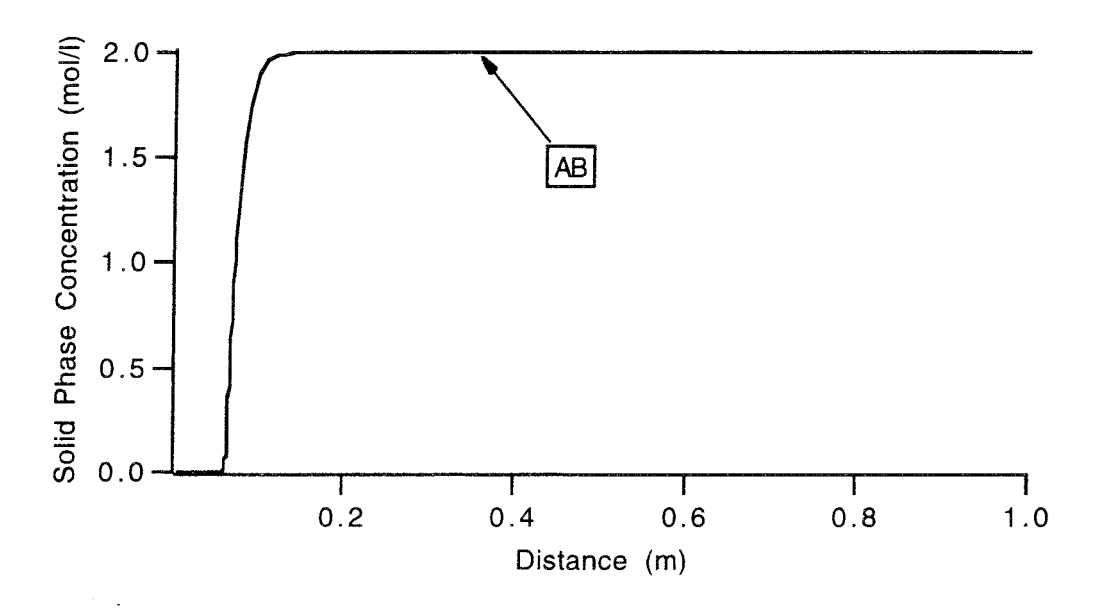

*Figure 5.1.2* The mineral profiles when half a pore volume of water has flowed through the column.

The results from the three programs are shown in table 5.1.1. **CHEMFRONTS** gives the same results as PHASEQL/FLOW (Walsh et al. 1984) and approximately the same results as DYNAMIX (Liu and Narasimhan, 1989a). This indicates that the computation procedure is correct, at least for simple problems. As this is a very simple example, it is not surprising that the agreement is good.

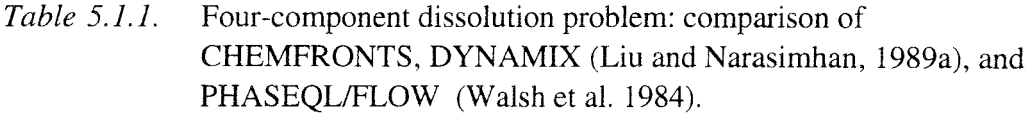

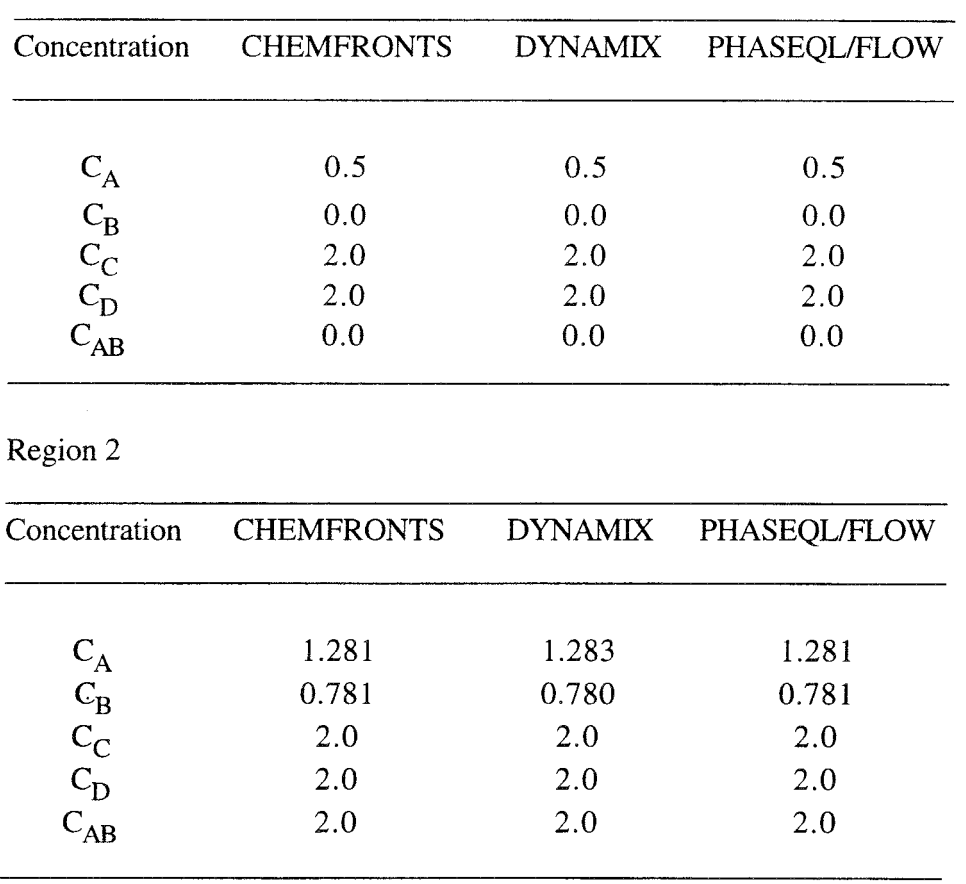

Region 1

# **5. 2 Oxidation of pyrite in the presence of K~feldspar**

This example is based on an previously studied example of the evolution of a redox front in a uranium mine in Poços de Caldas (Cross et al., 1991). For a more extensive description, see section 5.4. In this simplified version, the problem has been used to develop the computer program CHEMFRONTS.

Initially, there is a homogeneous column with a porosity of 15% and a mineral content of 501 moles of pyrite and 7697 moles of K-feldspar per cubic metre of the column. The inlet water contains 8 mg of  $O_2$  per litre and has a pH of 5.1. In addition, it has trace amounts of all other components used in this calculation. Their concentrations are so small that they do not noticeably influence the results. The reactions are the dissolution of pyrite and K-feldspar. The dissolved species form various complexes, and some new minerals precipitate. Here, kaolinite, quartz and ferric-oxy-hydroxide (FOH for short) are allowed to precipitate.

The chemical reactions can be summarized as follows: The pyrite reacts with the oxygen in the incoming water

H+ (aq) + Fe(III) (aq) + 2 S042- (aq) (5.2.1)

The ferric species formed then precipitate as FOH, in this example  $Fe(OH)_{3}$ 

$$
Fe(III) (aq) + 3 H2O \to Fe(OH)3 (s) + 3 H+ (aq)
$$
\n(5.2.2)

One oxidized pyrite molecule will produce a total of four protons. The K-feldspar  $(KAISi<sub>3</sub>O<sub>8</sub>)$  will then react with the protons to form kaolinite  $(A1<sub>2</sub>Si<sub>2</sub>O<sub>5</sub>(OH)<sub>4</sub>)$  and quartz  $(SiO<sub>2</sub>)$ 

KAISi<sub>3</sub>O<sub>8</sub> (s) + H<sup>+</sup> (aq) + 0.5 H<sub>2</sub>O 
$$
\rightarrow
$$
  
K<sup>+</sup> (aq) + 2 Si(IV) (aq) + 0.5 Al<sub>2</sub>Si<sub>2</sub>O<sub>5</sub>(OH)<sub>4</sub> (s) (5.2.3)

$$
Si(IV) (aq) \rightarrow SiO2 (s)
$$
\n(5.2.4)

Overall, one dissolved pyrite precipitates one FOH, dissolves four feldspar and produces two kaolinite and four quartz. Because of the solubility of the minerals, some components stay in the water phase and flow out of the system.

The mineral profiles after 5404 years are shown in figure 5.2. la-e. The black parts of the profiles are the irregularities in the mineral profiles caused by the time stepping procedure described in section 4.10. The first (fastest) front is at 0.071 metres. Downstream from the front is the initial rock with pyrite and K-feldspar. Upstream from the first front, the pyrite has reacted completely. A part of the K-feldspar has reacted with the protons produced by the dissolution of pyrite. Kaolinite, FOH and quartz have formed by equations  $(5.2.1)-(5.2.4)$ . The second front, where the quartz dissolves, is  $8.9 \cdot 10^{-3}$  metres from the inlet. The third front, where the K-feldspar dissolves, is  $3.3 \cdot 10^{-3}$  metres from the inlet. Most of the aluminium from the feldspar is precipitated as kaolinite, equation (5.2.3). The fourth front shows where the FOH is completely dissolved, and at the fifth front the kaolinite dissolves as the last mineral.

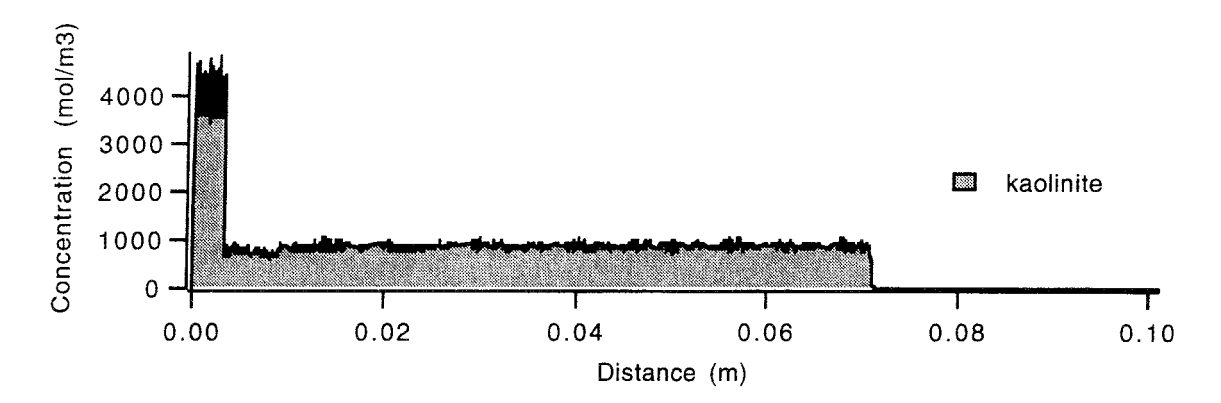

*Figure 5.2.1a* The kaolinite content in the column.

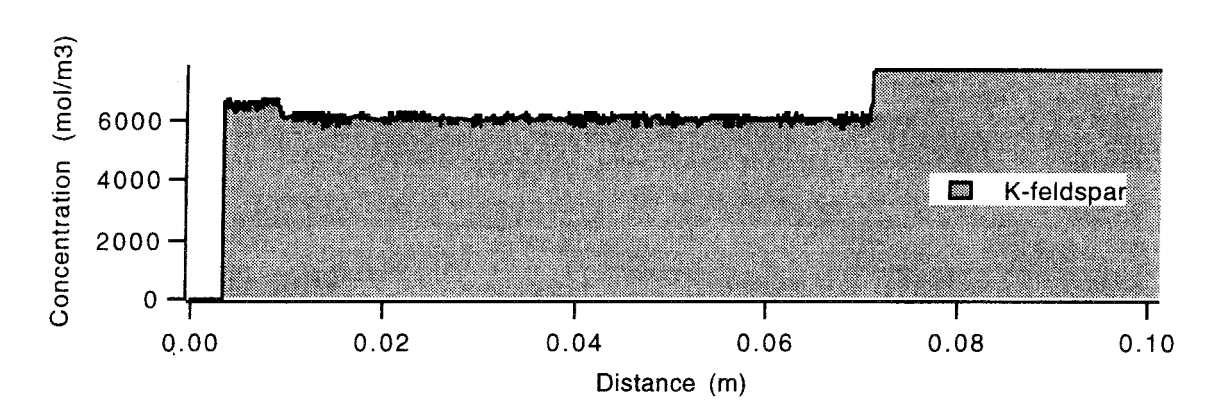

*Figure 5.2.1b* The K-feldspar content in the column.

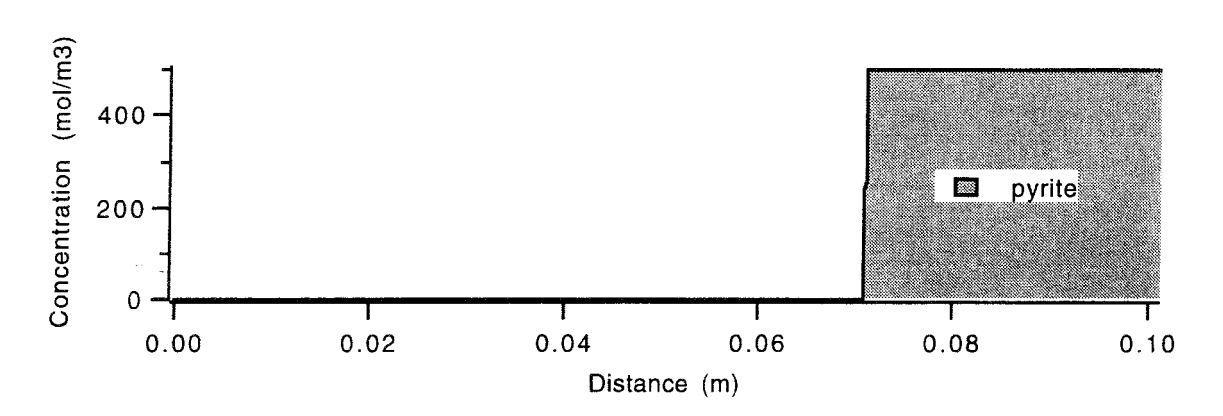

*Figure 5.2.1c* The pyrite content in the column.

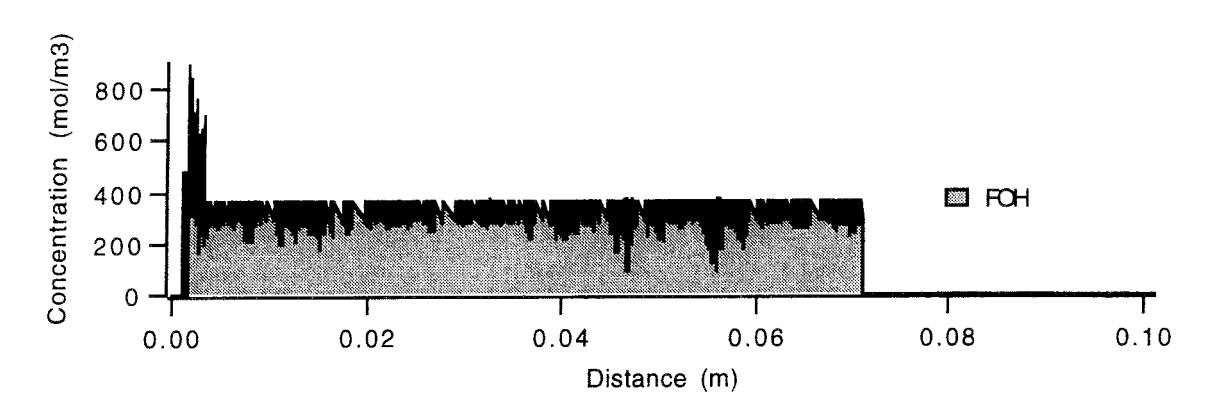

*Figure 5.2.1d* The FOH content in the column.

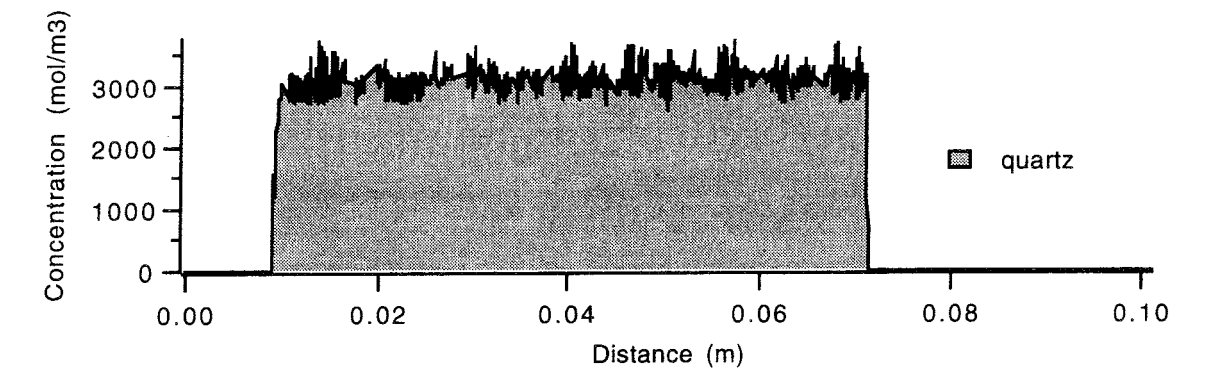

*Figure 5.2.le* The quartz content in the column.

In figures 5.2.la-e, the fronts are located at 0.071, 0.0089, 0.0033, 0.00096 and 0.000083 metres after 5404 years of water infiltrating.

The water concentration profiles for the free concentrations, i.e. no complexes are included, are shown in figure 5.2.2a-c. The incoming water is undersaturated in relation to all the minerals. As it passes the various mineral zones, it equilibrates with the minerals. The pyrite reacts with the oxygen, which changes the oxygen concentration from  $2.5 \cdot 10^{-4}$  to  $4.6 \cdot 10^{-68}$  mol/l within a very short distance. This forms a sharp redox front. Downstream from the redox front, at 0.071 metres, the environment is reduced. Upstream it is oxidized. The concentration changes in the water are related to the various mineral fronts.

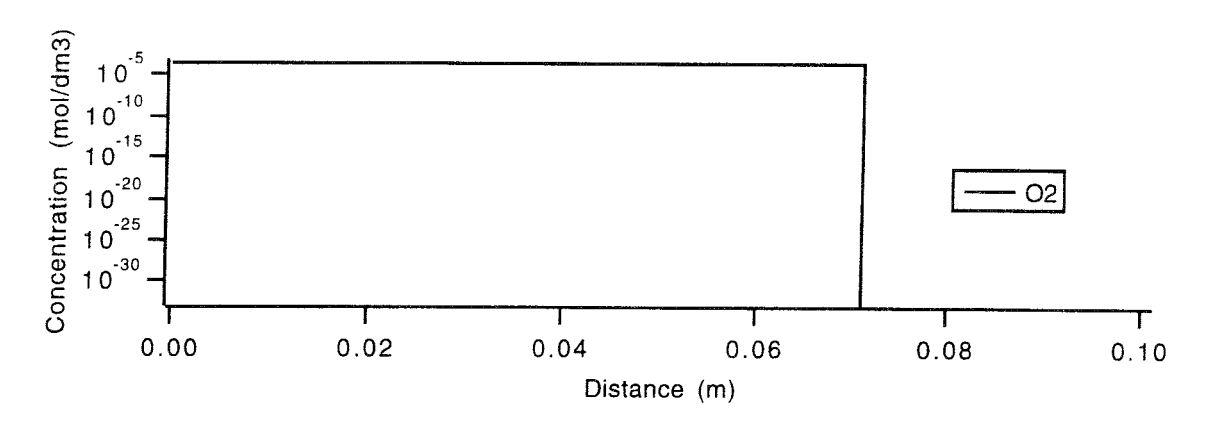

*Figure 5.2.2a* The oxygen concentration in the column.

Figure 5.2.2b shows the hydrogen ion concentration. At the redox front, the p<sup>H</sup> decreases to about 4 when the pyrite is dissolved, and increases to about 8 after the Kfeldspar dissolution has consumed the protons.

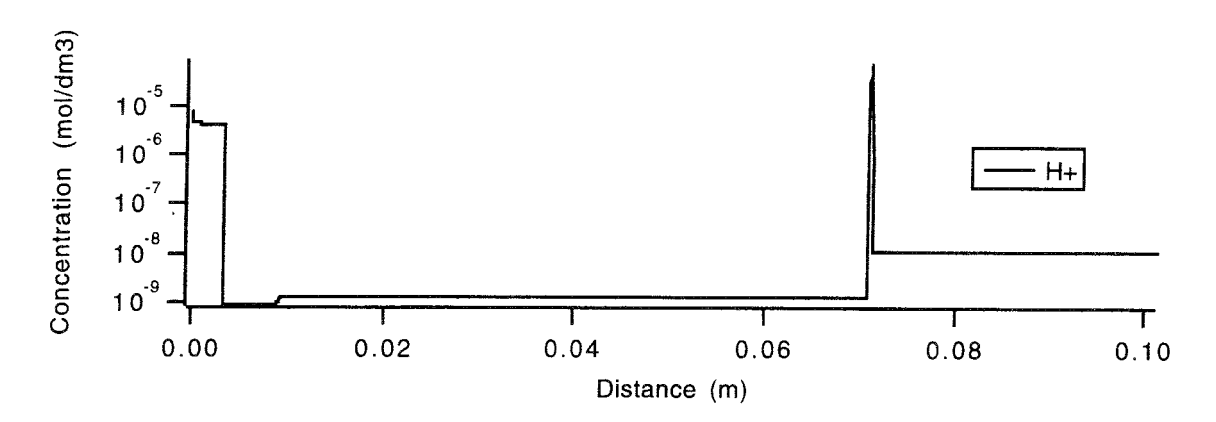

*Figure 5.2.2b* The hydrogen concentration in the column.

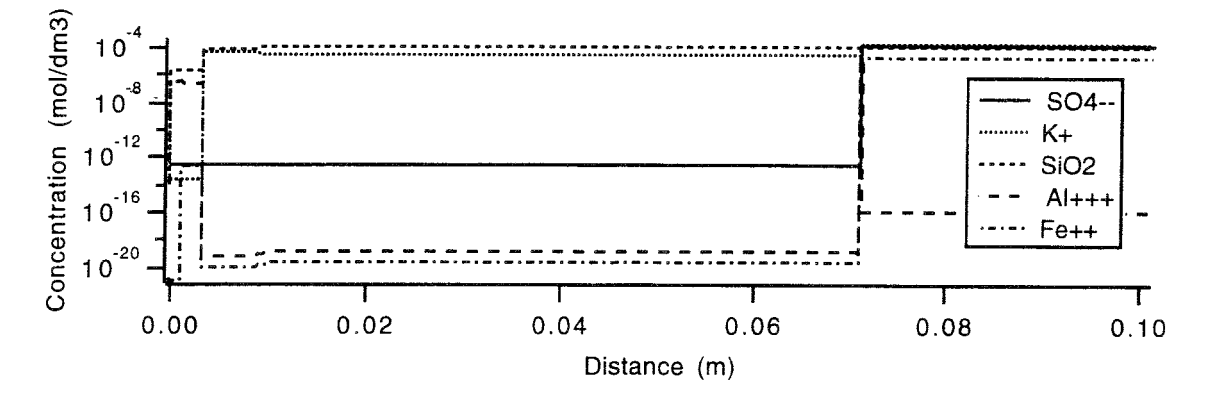

*Figure 5.2.2c* The concentration of silica, iron, aluminium, potassium and sulphate in the column.

In figures 5.2.2a-c, the free concentrations of  $O_2$ ,  $H^+$ ,  $SiO_2$ ,  $Al^{3+}$ ,  $Fe^{2+}$ ,  $K^+$  and  $SO<sub>4</sub><sup>2</sup>$  in the column are shown after 5404 years of water infiltrating. The redox front is at 0.071 metres. The concentration changes are located at the fronts.

From the concentration profiles, the program computes the dissolution and precipitation rates for the various minerals, dx/dt, see figures 5.2.3a-c. The term dx/dt is negative for dissolution and positive for precipitation. There is a maximum dissolution rate of 50 mol/(m3-year) (assumed value) in this example. The precipitation rate is unlimited.

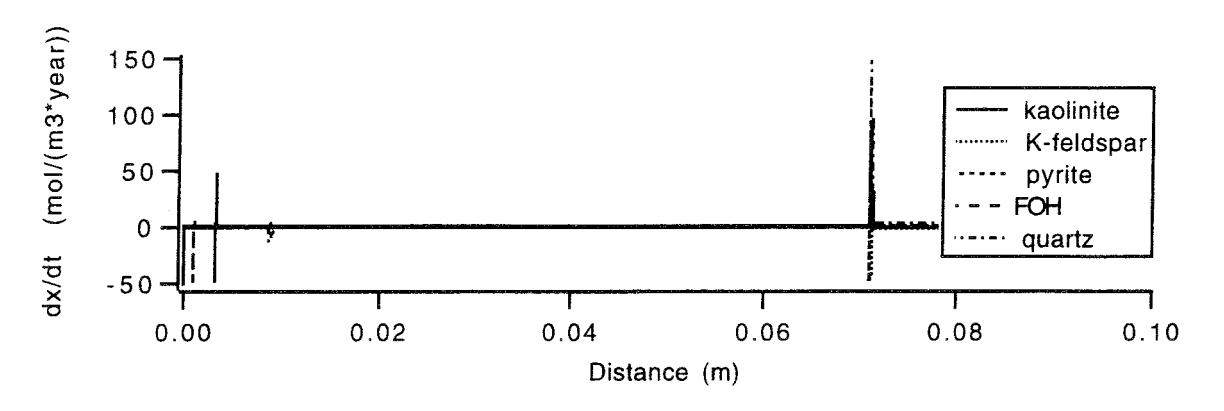

*Figure 5.2.3a* The dissolution/precipitation rate over all the fronts.

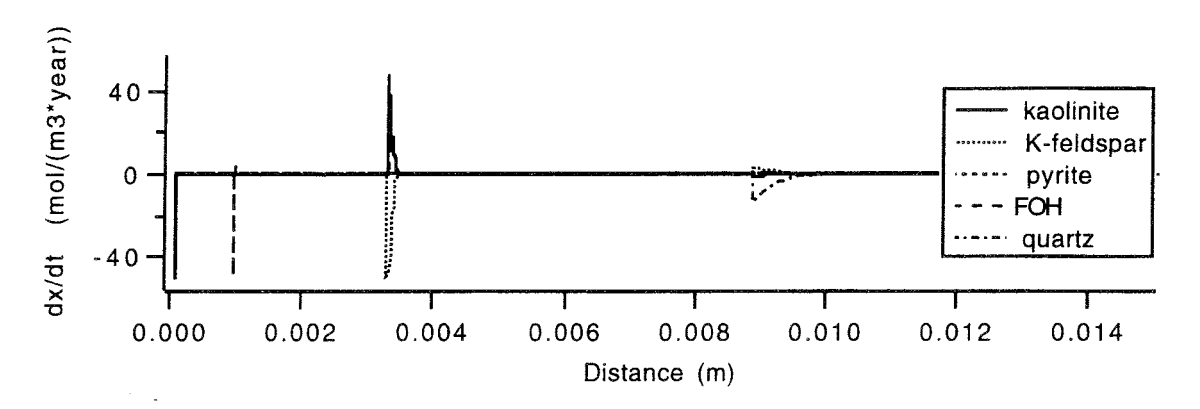

*Figure 5.2.3b* The dissolution/precipitation rate over the last four fronts.

Figure 5.2.3c shows that the pyrite dissolution involves equation  $(5.2.1)$ - $(5.2.4)$ . When the pyrite dissolves, FOH is precipitated. These reactions produce four protons for every pyrite. These protons are consumed by the K-feldspar dissolution. As the dissolution rate is limited to 50 mol/ $(m^3$ -year), the K-feldspar dissolution front has to be four times wider than the pyrite dissolution front.

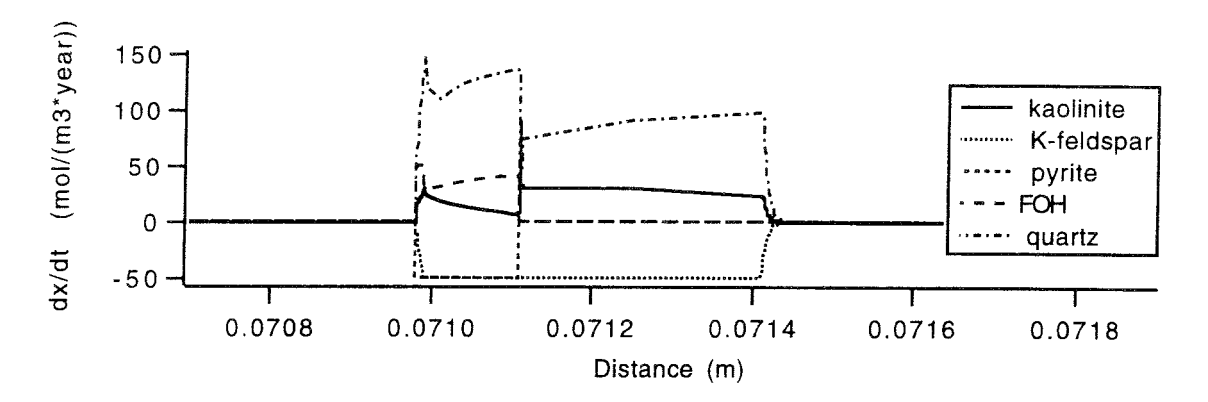

*Figure 5.2.3c* The dissolution/precipitation rate over the redox fronts.

Figures 5.2.3a-c shows the dissolution/precipitation rates for the minerals after 5404 years of water infiltrating. The irregularities in the profiles are caused by the complexity of the reactions. The dissolution and precipitation profiles are used to calculate the change in mineral concentration over a period of time. The period chosen depends on the situation, see section 4.5, but is about 0.5 years as an average in this example. The evolution of the fronts is shown in figure 5.2.4.

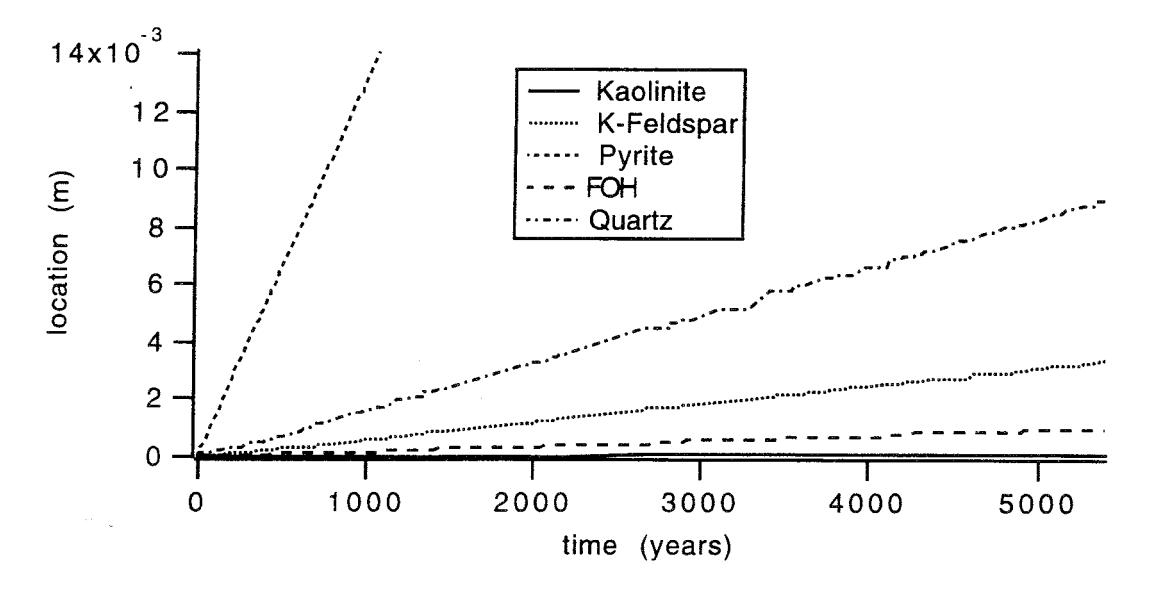

*Figure 5.2.4* The evolution of the various fronts over time.

When the fronts are separated from each other they move with a constant velocity. It is thus possible to extrapolate to any time and obtain the front position. The chemical reactions take place at the fronts and, as no dispersion is included in the model, the reactions are independent of the distance between the fronts. It is therefore possible to extrapolate all data when the fronts are separated. After 1 million years, the mineral content would be that shown in figure 5.2.5.

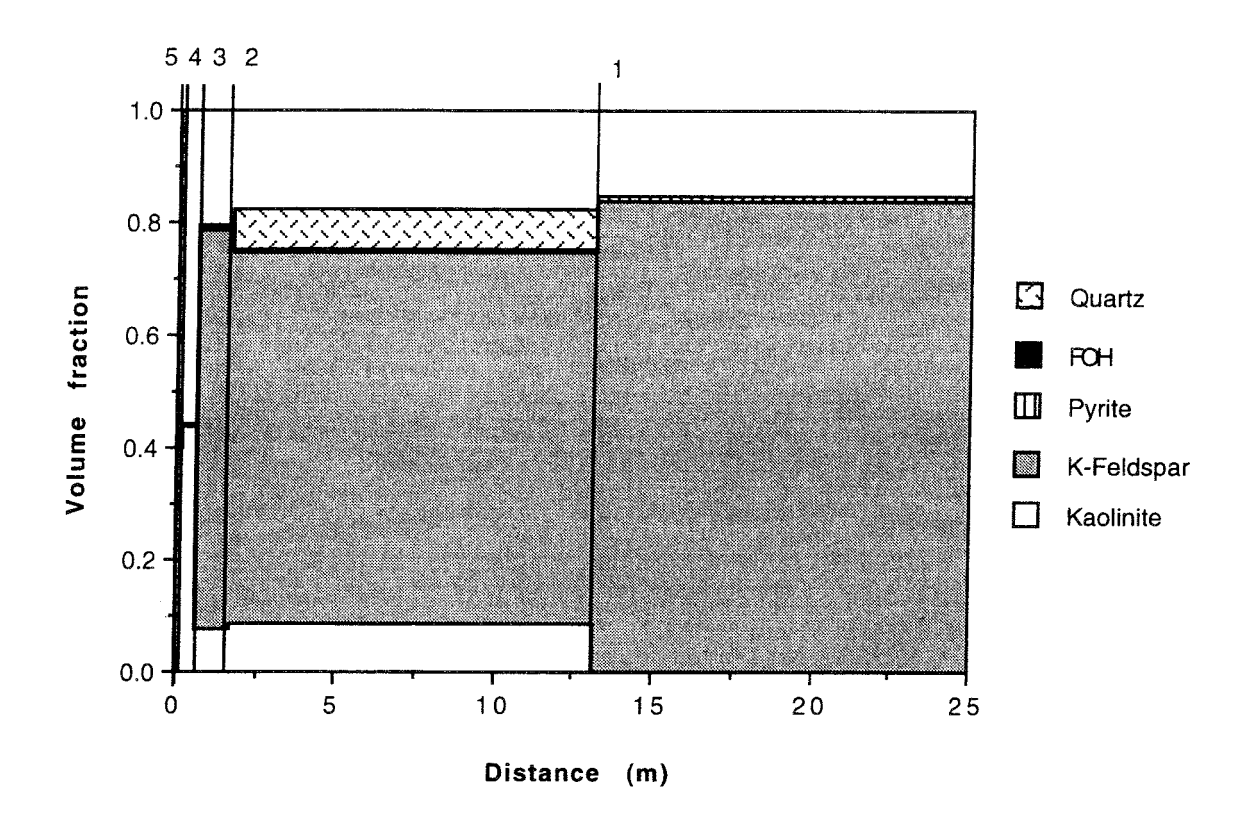

*Figure 5.2.5* The mineral content in the column after 1 million years. The fronts are located at (1) 13.2 m, (2) 1.6 m, (3) 0.61 m, (4) 0.18 m, and (5) 0.015 m.

# **5. 3 Oxidation of pyrite with gibbsite precipitation**

This example is almost the same as the previous one, but gibbsite  $(A(OH)<sub>3</sub>)$  is also allowed to precipitate. Gibbsite is much less soluble than kaolinite, so the kaolinite dissolves

Kaolinite (s) 
$$
\rightarrow
$$
 2 Gibbsite (s) + 2 Quartz (aq) (5.3.1)

The rate of dissolution depends on the solubility of quartz. The mineral profiles after 4771 years of infiltrating water are shown in figures 5.3.1a-f. A comparison between these figures and figures 5.2.la-e shows that the presence of gibbsite influences both the kaolinite and the quartz content of the column. Pyrite, K-feldspar and kaolinite are not affected.

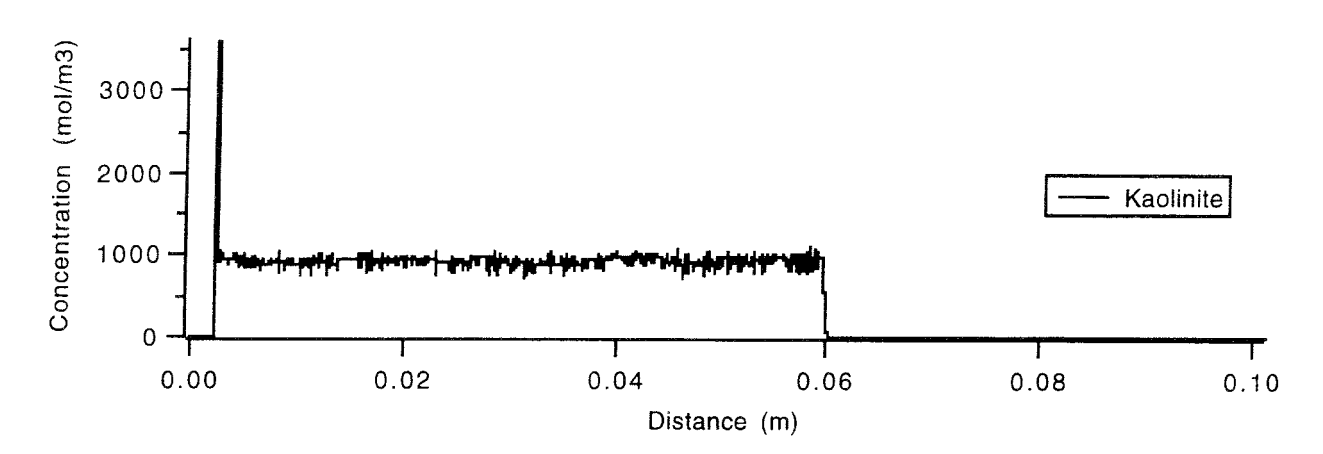

*Figure 5.3.1a* The kaolinite content in the column after 4771 years of water infiltrating.

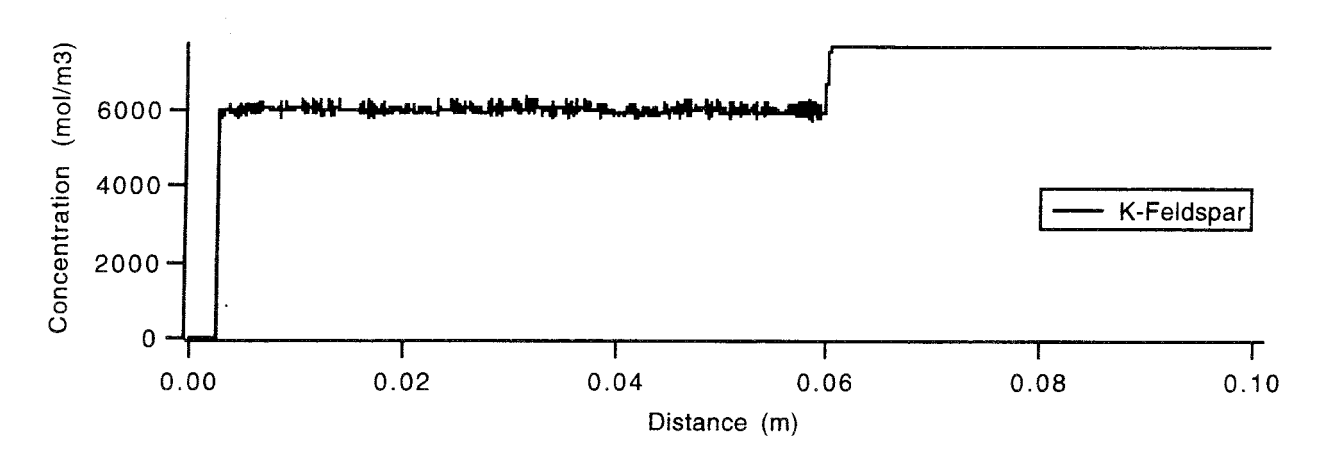

*Figure 5.3.1b* The K-feldspar content in the column after 4771 years of water infiltrating.

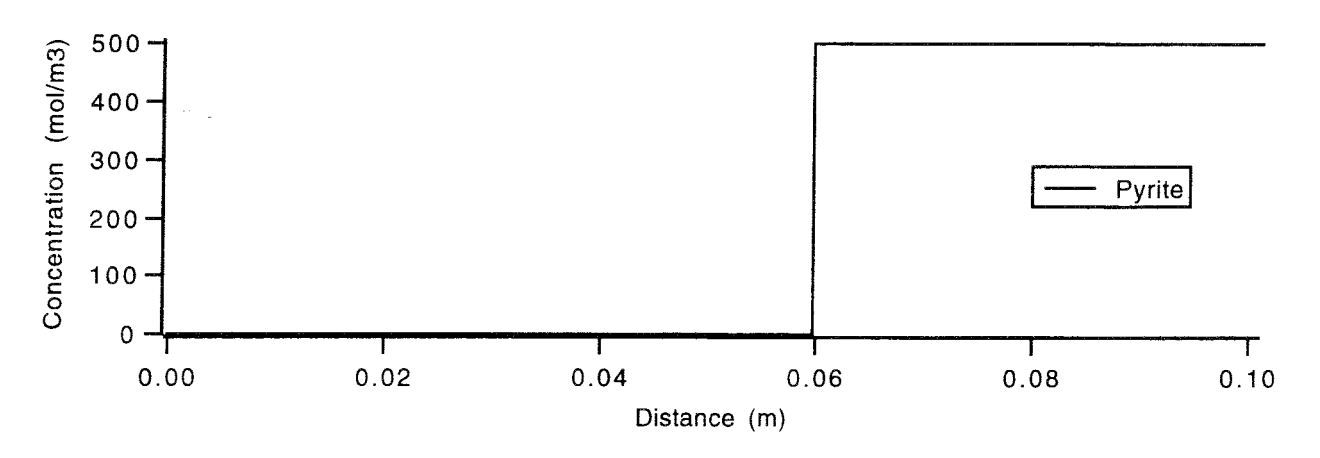

*Figure 5.3.1c* The pyrite content in the column after 4771 years of water infiltrating.

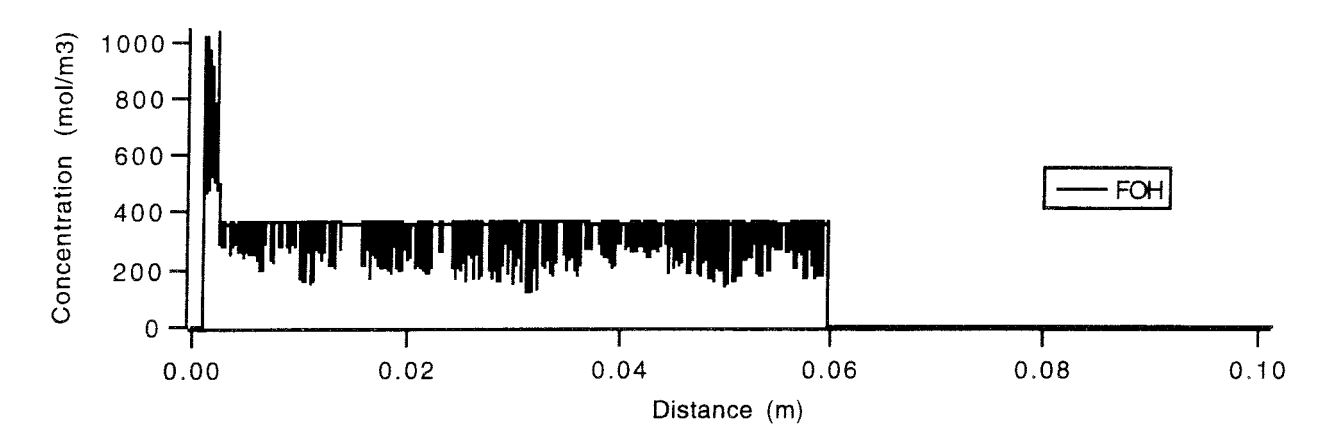

*Figure 5.3.1d* The FOH content in the column after 4771 years of water infiltrating.

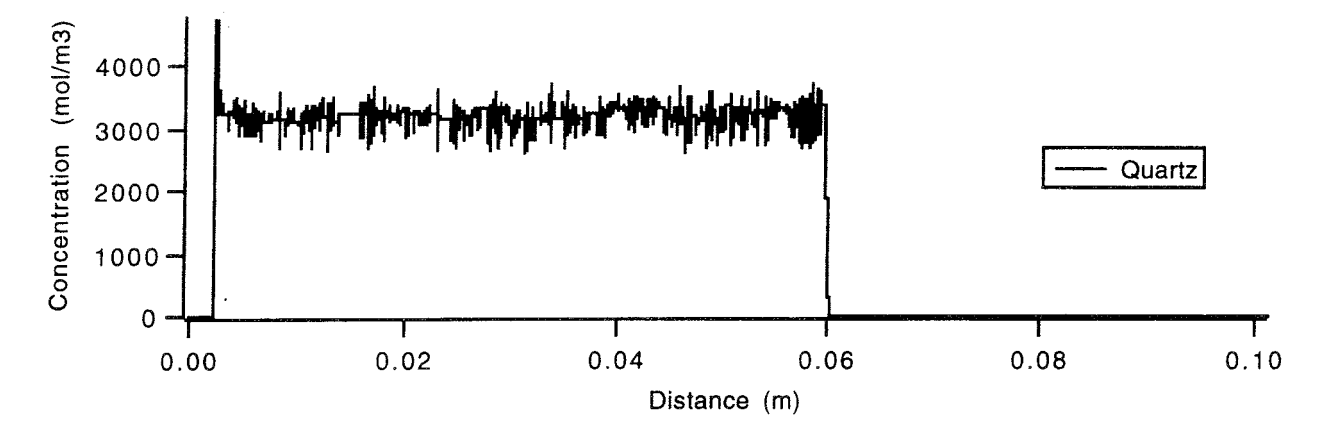

*Figure 5.3.1e* The quartz content in the column after 4771 years of water infiltrating.

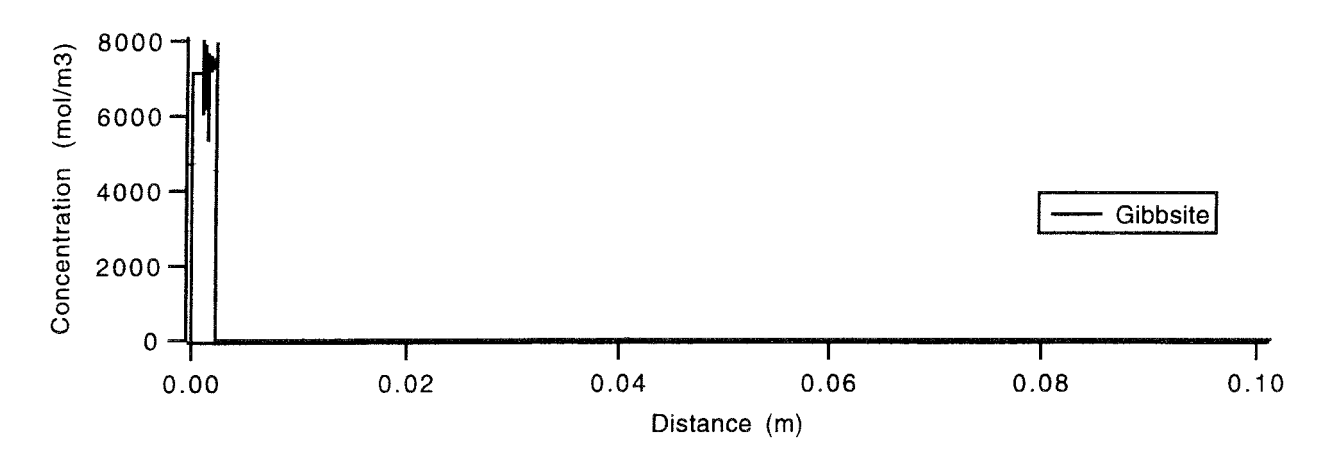

*Figure 5.3.1f* The gibbsite content in the column after 4771 years of water infiltrating.

In figures 5.3. la-f, the fronts are located at 0.060, 0.0089, 0.0024, 0.0023, 0.0023, 0.0011 metres and 0.3 micrometres after 4771 years of water infiltrating.

The water concentration profiles for the free concentrations, i.e. with no complexes included, are shown in figures 5.3.2a-c.

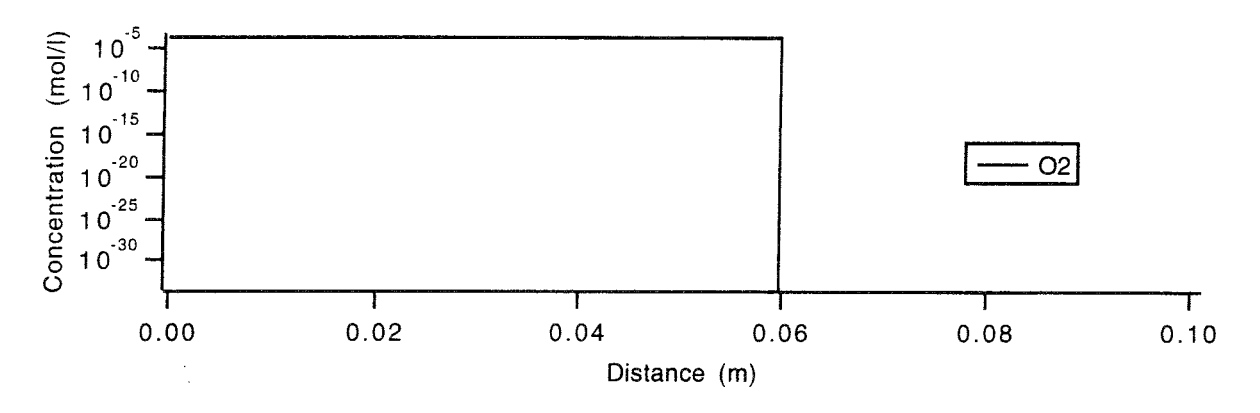

*Figure 5.3.2a* The oxygen concentration in the column.

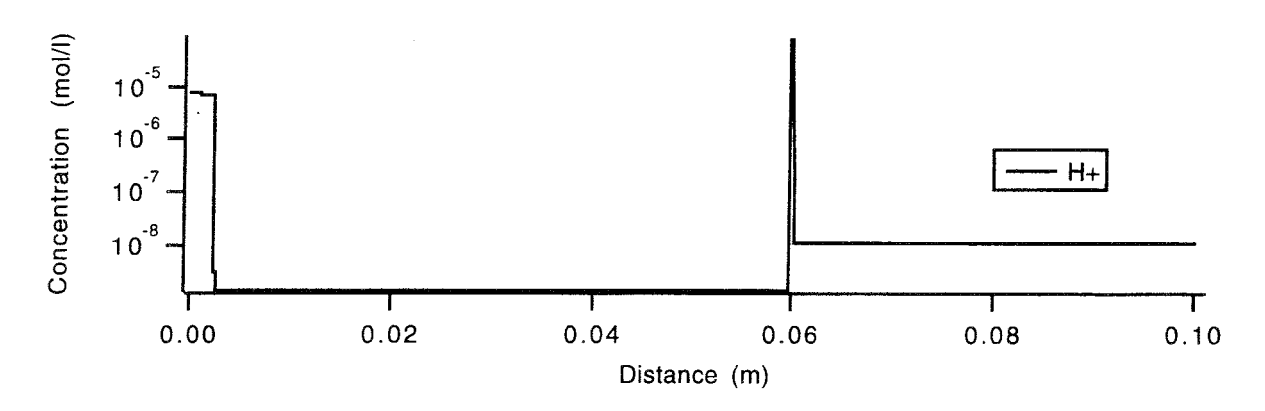

*Figure 5.3.2b* The hydrogen concentration in the column.

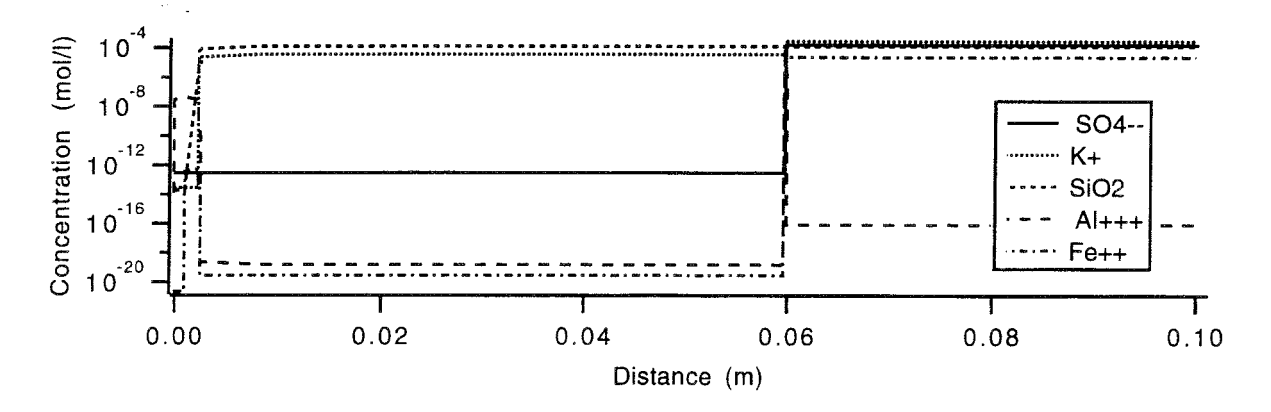

*Figure 5.3.2c* The concentration of silica, iron, aluminium, potassium and sulphate in the column.

Figures 5.3.2a-c show the free concentration of  $O_2$ , H<sup>+</sup>, SiO<sub>2</sub>, Al<sup>3+</sup>, Fe<sup>2+</sup>, K<sup>+</sup> and  $SO_4^2$  in the column after 4771 years of water infiltrating. The redox front is at 0.060 metres.

The dissolution and precipitation rates, dx/dt, for the various minerals are shown in figures 5.3.3a-c. A comparison of the profiles for pyrite oxidation with K-feldspar and with precipitation of gibbsite shows that gibbsite does not noticeably affect the redox front. The dissolution fronts of quartz, K-feldspar and kaolinite are coupled and leave FOH and gibbsite behind.

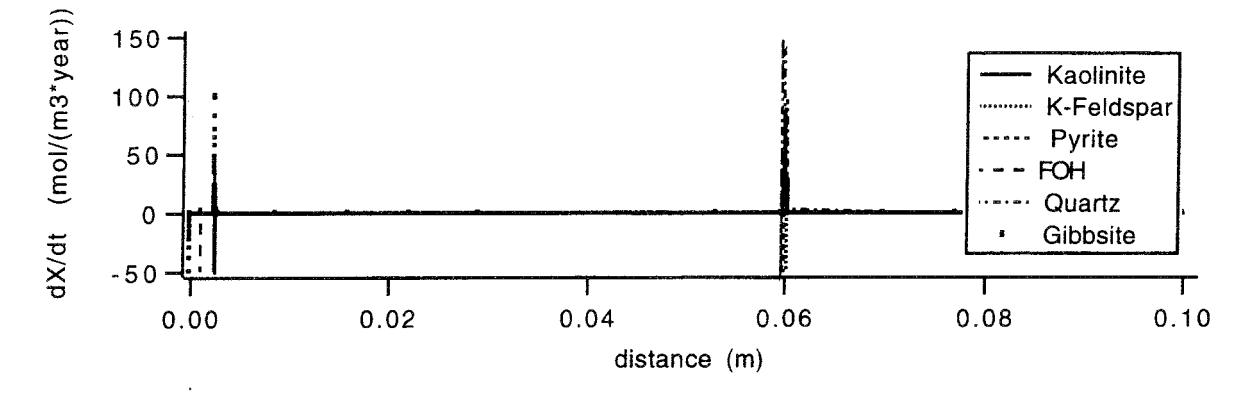

Figure 5.3.3a The dissolution/precipitation rate over all the fronts.

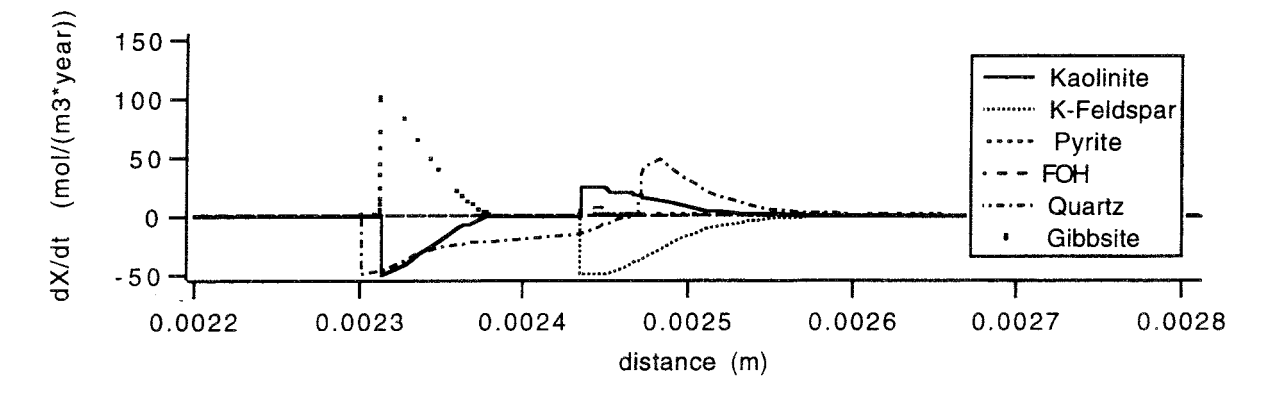

The dissolution/precipitation rate over fronts 2-4 where K-feldspar, Figure 5.3.3b kaolinite and quartz dissolve.

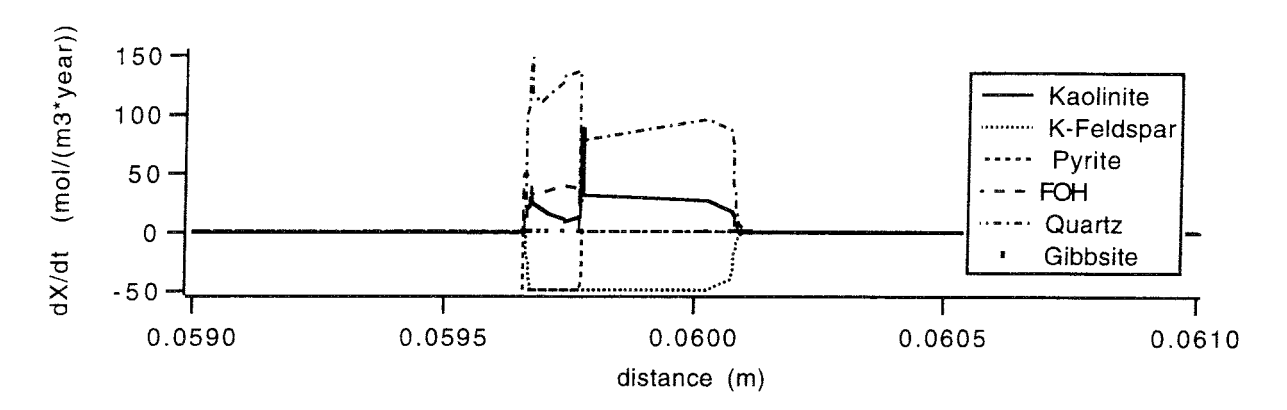

*Figure 5.3.3c* The dissolution/precipitation rate over the redox fronts.

Figures 5.3.3a-c shows the dissolution/precipitation rates for the minerals after 4771 years of infiltrating water. Figure 5.3.3a shows the overall dissolution/precipitation fronts. The redox front is clearly separated from the others. The figure also shows that the front width is small compared to the distance between the fronts. Figure 5.3.3b shows an enlargement of the kaolinite, K-feldspar and quartz fronts. They are not separated from each other, because the fronts are coupled and will thus not separate. Figure 5.3.3c shows an enlargement of the redox front. At the redox front, pyrite is dissolved by the incoming oxygen. Several other chemical reactions take place at the redox front owing to the pyrite dissolution, see equation  $(5.2.1)$ - $(5.2.4)$ .

The evolution of the fronts is shown in figure 5.3.4. The coupling between the fronts for K-feldspar, quartz and kaolinite dissolution is clearer in this figure than in figure 5.3.3b.

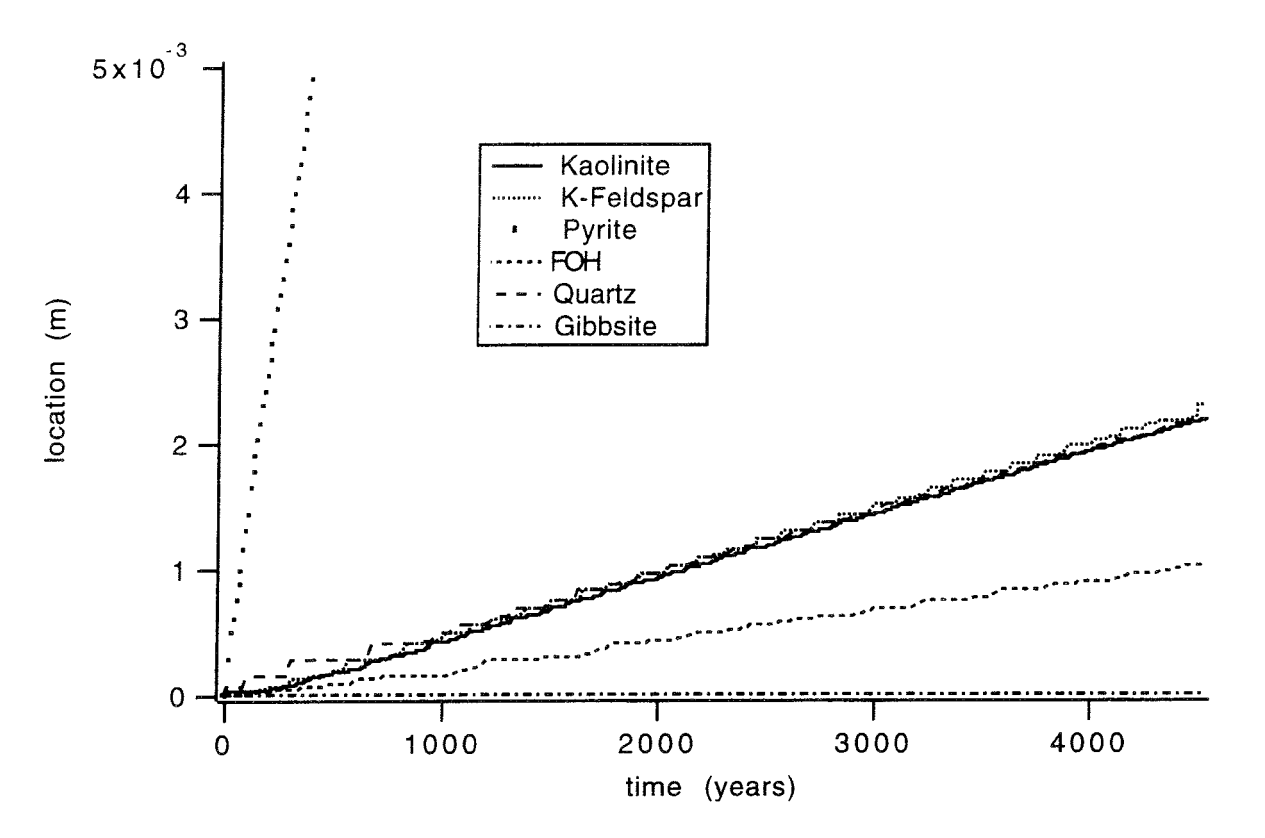

The evolution of the various fronts. Figure 5.3.4

The location of the fronts after 1 million years can be extrapolated from the curves in figure 5.3.4. The mineral contents and the front positions are shown in figure 5.3.5. The difference between this example and the one in which gibbsite was held in suspension lies in the concentration of quartz and kaolinite resulting from equation  $(5.3.1).$ 

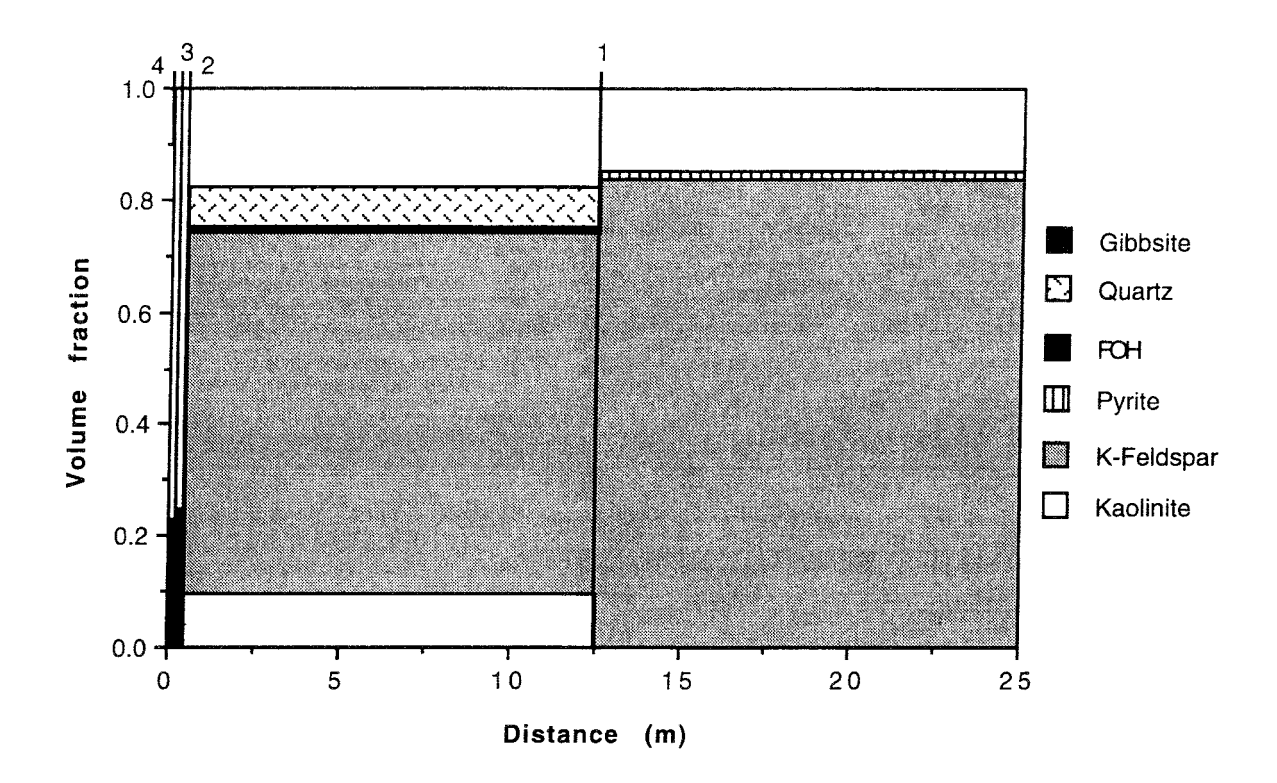

*Figure* 5.3.5 The mineral content in the column after 1 million years. The fronts are located at (1) 12.5 m, (2) 0.48 m, (3) 0.22 m and (4) 0.0 m.

# **5.4** Studies of the redox front in a uranium mine at Poços de Caldas

The Poços de Caldas project (Cross et al., 1991) was an international study of analogue processes. This study concerns redox fronts and uranium movement at the Osamu Utsumi mine. The open pit is I 00 metres deep at its maximum, and is about 1 km long and 0.5 kilometres wide. The deeper portion of the rock is strongly reducing, whereas the upper part has become oxidizing owing to infiltration of rainwater. There is a sharp redox front separating the two regions.

The upper part of the rock (0-40 metres) is heavily weathered. The oxidized rock at depths of 40 to 194 metres is separated from the deeper-lying reduced rock (below 194 metres) by the redox front. The mineral compositions of the three zones are shown in figure 5.4.1.

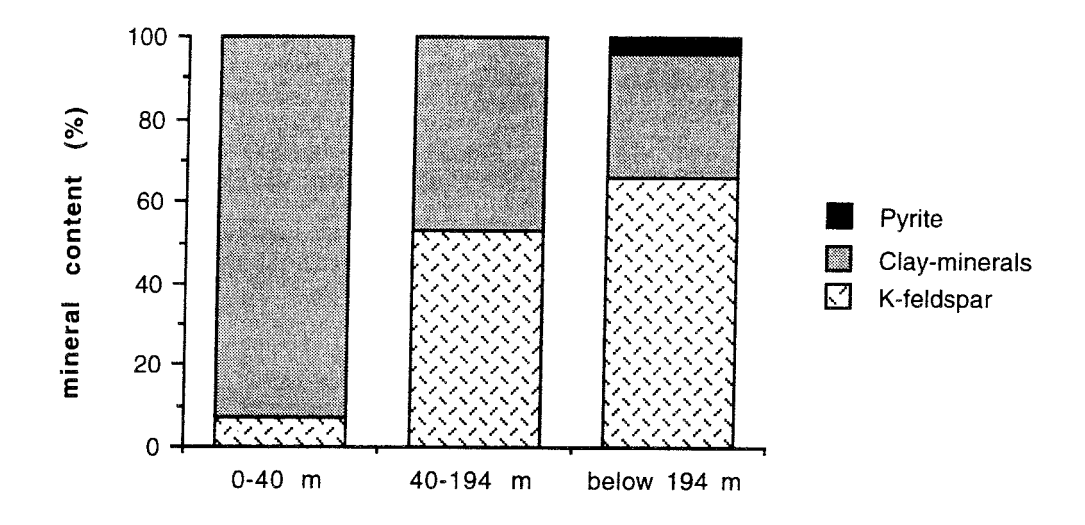

*Figure 5.4.1* The mineral composition of the different layers at the open pit uranium mine in Poços de Caldas, Brasil.

Uraninite nodules 0.5-1 centimetres in diameter are found in many places just below the redox front in the reduced rock. Erosion of the rock in this region over the last 90 million years has been estimated from observations of the mineralogy to be between 3 and 9 kilometres. These figures are very approximate, but indicate that erosion must play a major role in the evolution of the site.

Cross et al. (1991) have modelled the movement of the redox front in the mine with the computer program CHEQMATE (Harworth et al., 1988) described in section 2.2.2.3 of this report. Similar input data have been used to validate CHEMFRONTS. As the input data are given in different units for the two programs, the input data are not exactly the same. The input data used by Cross et al. are not fully reported. This makes it impossible to compute exactly the same example as they used. The database used by Cross et al., HATCHES (Cross and Ewart, 1991), were not available to us. For the calculations with CHEMFRONTS the SKB database (Puigdomenech and Bruno, 1991) was used.

In the example used in both calculations, the flow is assumed to have a constant velocity along the flow path. The oxygen concentration in the water is assumed to be in equilibrium with air, and the total carbonate content is about one order of magnitude higher than if it were in equilibrium with air. Such increased levels are assumed to result from the degradation of organic material in the soil covering the rock. The infiltration rate of the water is taken to be 0.1 m<sup>3</sup>/(m<sup>2</sup>-year), or about 5% of the rainfall in the area.

The input data for the two calculations are shown in table 5.4.1. To be able to compare the results from CHEMFRONTS with those from CHEQMATE, all data are

extrapolated to 38000 years of infiltration of rainwater, as in the report from Harworth et al (1988).

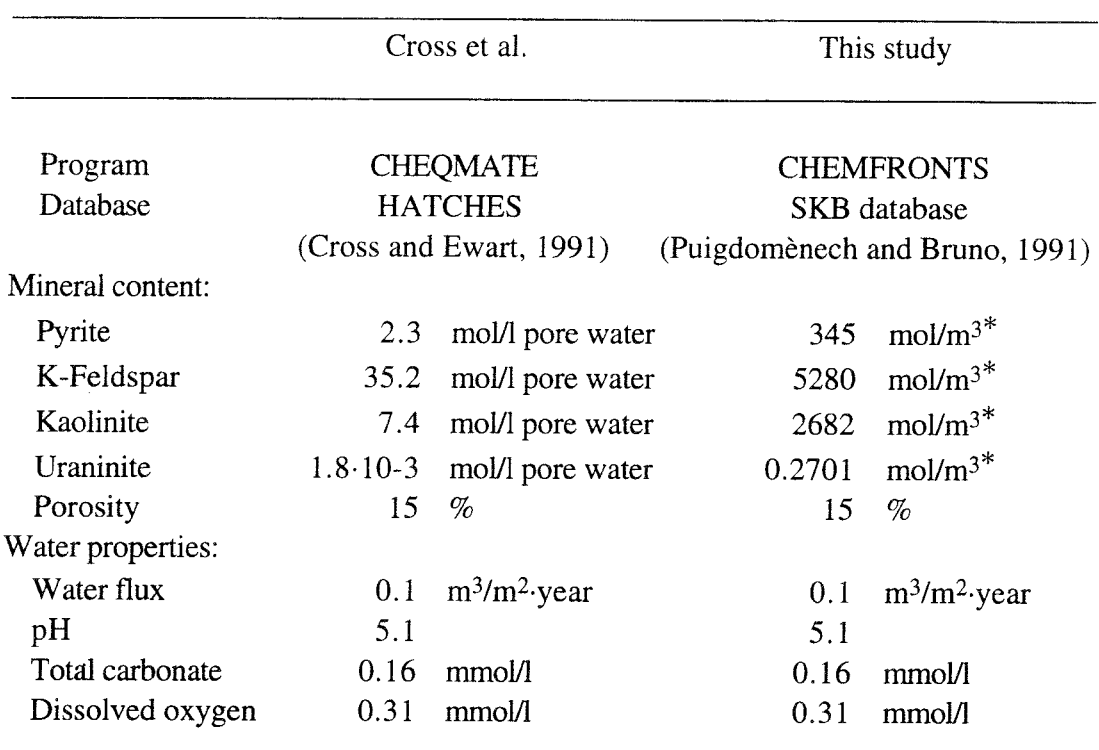

*Table 5.4.1.* The input data for the two calculations compared in this study.

\* The input data for both programs are essentially the **same,** although expressed **in**  different form. See discussion below.

Figures 5.4.2a-f shows the mineral concentration according to the calculations made with CHEMFRONTS. The kaolinite concentration in figure 5.4.2a changes in two steps. Some kaolinite is produced when K-feldspar dissolves at the redox front, because of protons produced by the pyrite dissolution. More kaolinite precipitates at the K-feldspar dissolution front at 0.15 metres.

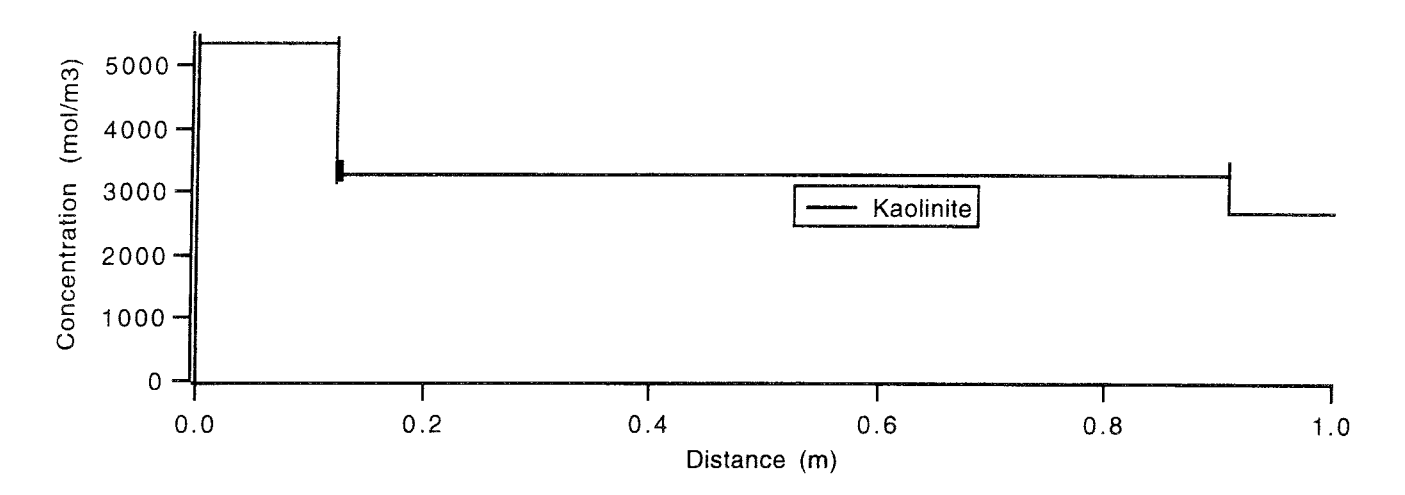

*Figure 5.4.2a* The kaolinite content in the column after 38000 years of infiltrating rainwater.

The K-feldspar concentration in figure 5.4.2b changes in two steps. At the redox front, pyrite is dissolved and protons are released. These are consumed by the Kfeldspar dissolution. K-feldspar also dissolves at 0.15 metres because of protons in the incoming water.

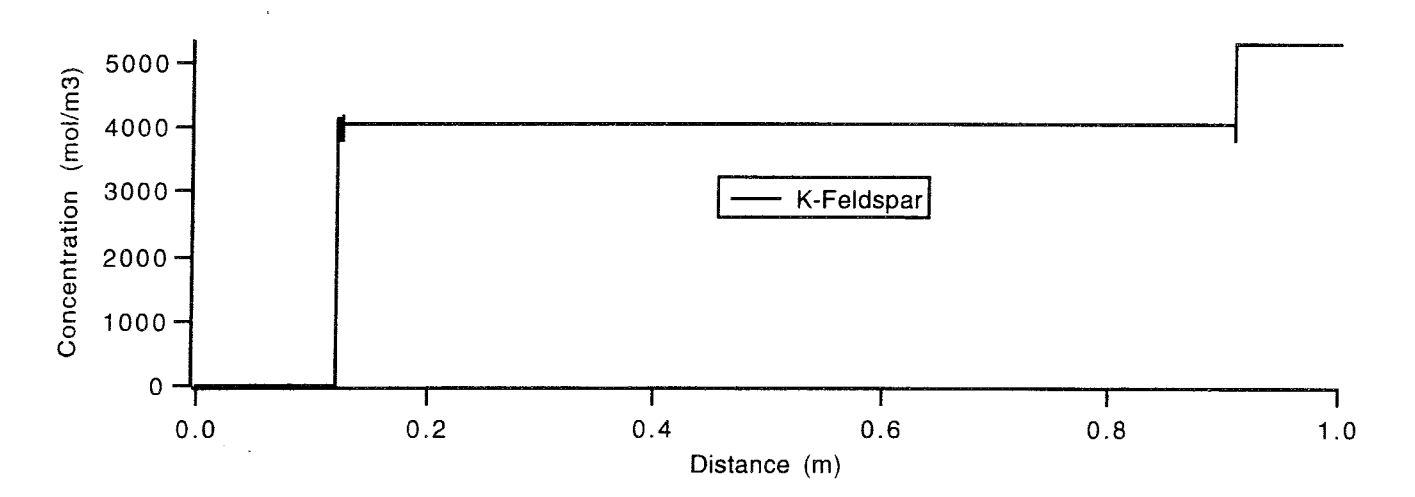

*Figure 5.4.2b* The K-feldspar content in the column after 38000 years of infiltrating rainwater.

Figure 5A2c shows that pyrite only exists downstream from the redox front. The dissolved iron is precipitated mainly as hematite, figure 5.4.2d.

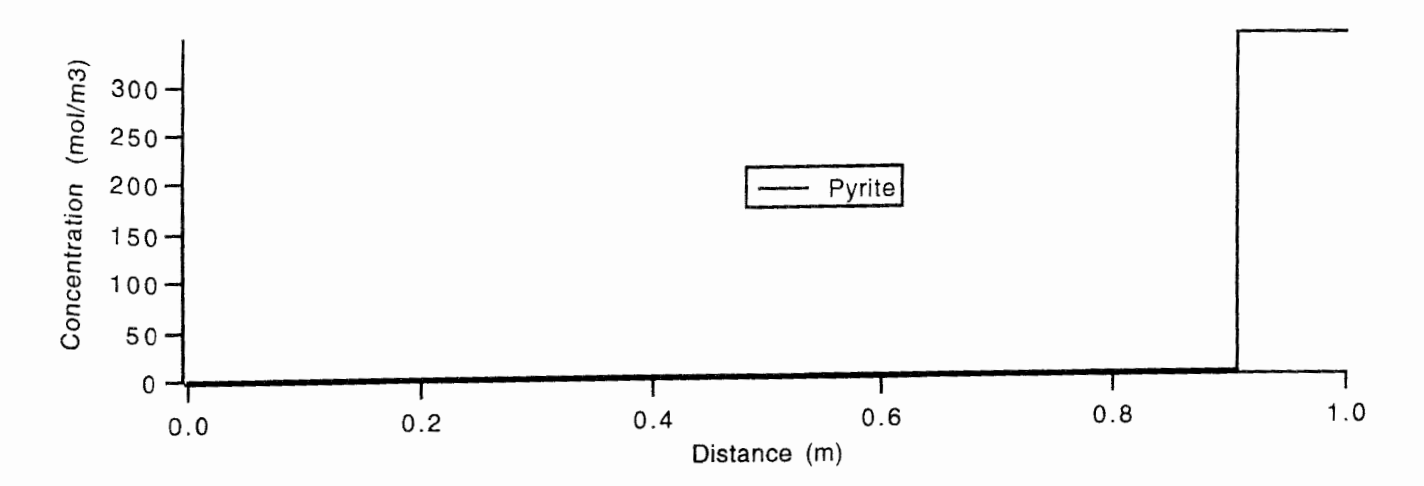

*Figure 5.4.2c* The pyrite content in the column after 38000 years of infiltrating rainwater.

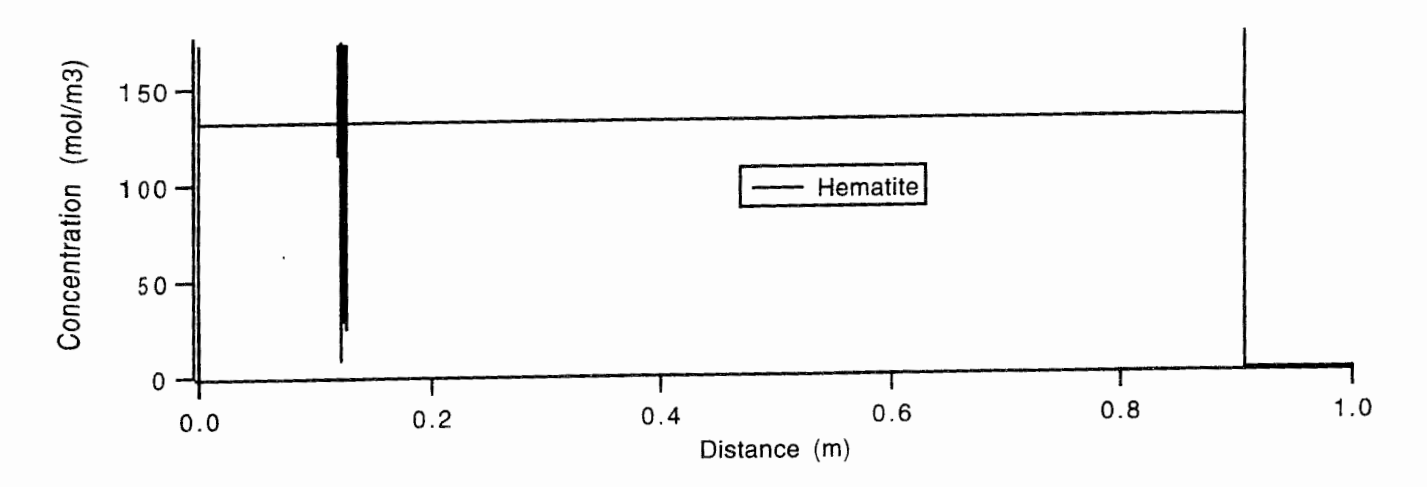

*Figure 5.4.2d* The hematite content in the column after 38000 years of infiltrating rainwater.

The chalcedony concentration, figure 5.4.2e, changes in two steps, like the Kfeldspar and the kaolinite. When feldspar dissolves. chalcedony is precipitated. Every K-feldspar produces two chalcedony.

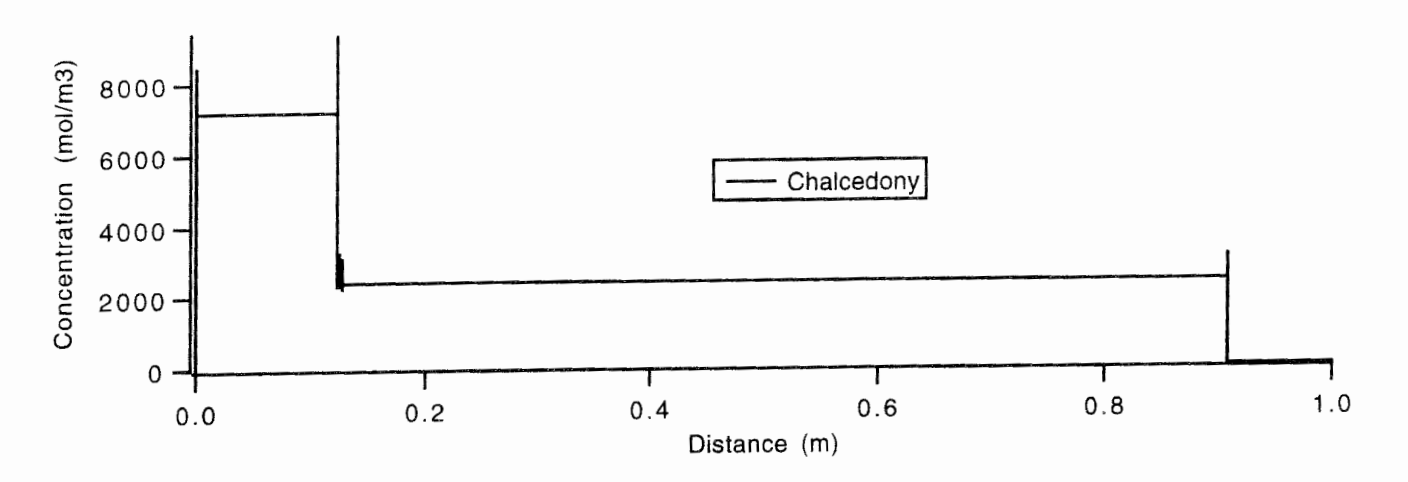

*Figure 5.4.2e* The chalcedony content in the column after 38000 years of rainwater infiltrating.

The uraninite concentration is shown in figure 5.4.2f. Most of the uraninite is located at the redox front; there is little uraninite downstream from the redox front. The uranium is oxidized by the oxygen in the water solution and dissolved. The ferrous iron in pyrite then reduces the uranium and it precipitates as uraninite again.

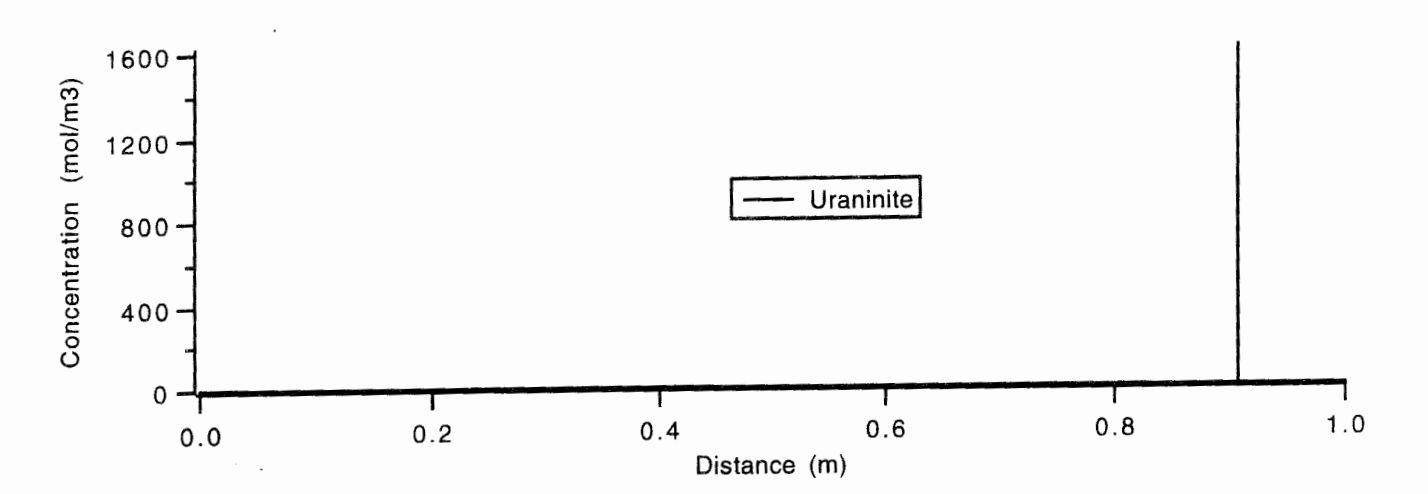

*Figure 5.4.2f* The uraninite content in the column after 38000 years of rainwater infiltrating.

Figure 5.4.3 shows the free oxygen and hydrogen concentrations in the column after 38000 years of rainwater infiltrating. When the water first comes into contact with Kfeldspar, the pH increases to 7.6 owing to the reaction

KAlSi3O<sub>8</sub> (s) + H<sup>+</sup> (aq) + 0.5 H<sub>2</sub>O  $\rightarrow$ 

$$
K^{+} (aq) + 2 SiO2 (aq) + 0.5 Al2Si2O5(OH)4 (s)
$$
 (5.4.1)

The pyrite dissolves as follows

FeS<sub>2</sub> (s)+3.75 O<sub>2</sub> (aq) +3.5 H<sub>2</sub>O  $\rightarrow$ 

$$
4 H+ (aq) + 2 SO42- (aq) + Fe(OH)3 (s)
$$
 (5.4.2)

This releases more protons, so the pH decreases to 4 at the redox front. As K-feldspar is soluble in acidic water, more feldspar dissolves and the pH increases again to 7.2. Cross et al. ( 1991) report a pH of 8.6 downstream from **the redox** front.

The dissolution of pyrite in **reaction** (5.4.2) causes a **sharp** drop in the oxygen concentration, so there will be a front with a reducing environment on one side and oxidizing on the other. The pe of the water is -2.41 in the reducing region and 12.97 in the oxidizing region. Cross et al. (1991) report -4.68 for the reducing region and 12.1 for the oxidizing region. The redox front is situated at 0.91 m in the calculation made by CHEMFRONTS. In the calculations made by Cross et al. (1991) the redox front is at 0.75 m after 38000 years. The difference can be caused by differences in the formulation of the input data, and by two databases being used.

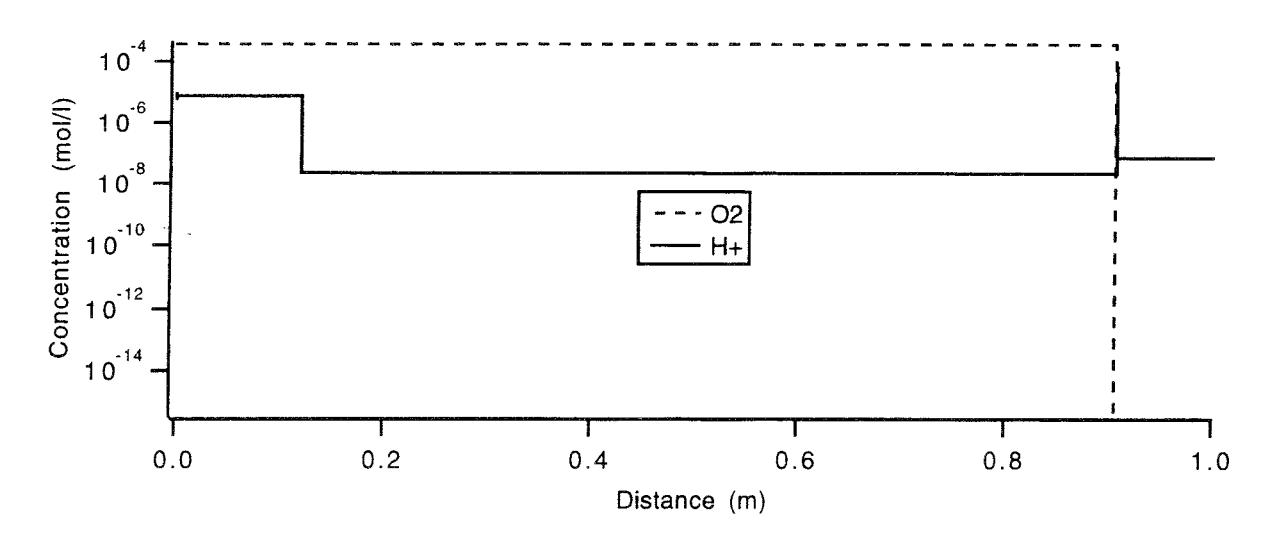

*Figure* 5.4.3 The oxygen concentration in the column after 38000 years of rainwater infiltrating.

Figures 5.4.4a and b show how the concentration of the aqueous species changes at the various fronts. The concentration of inorganic carbon is constant throughout the column. The silica concentration increases at the inlet where chalcedony dissolves, and at the K-feldspar dissolution front where the pH changes. The potassium concentration increases when K-feldspar dissolves. The sulphur concentration increases at the redox front where pyrite dissolves.

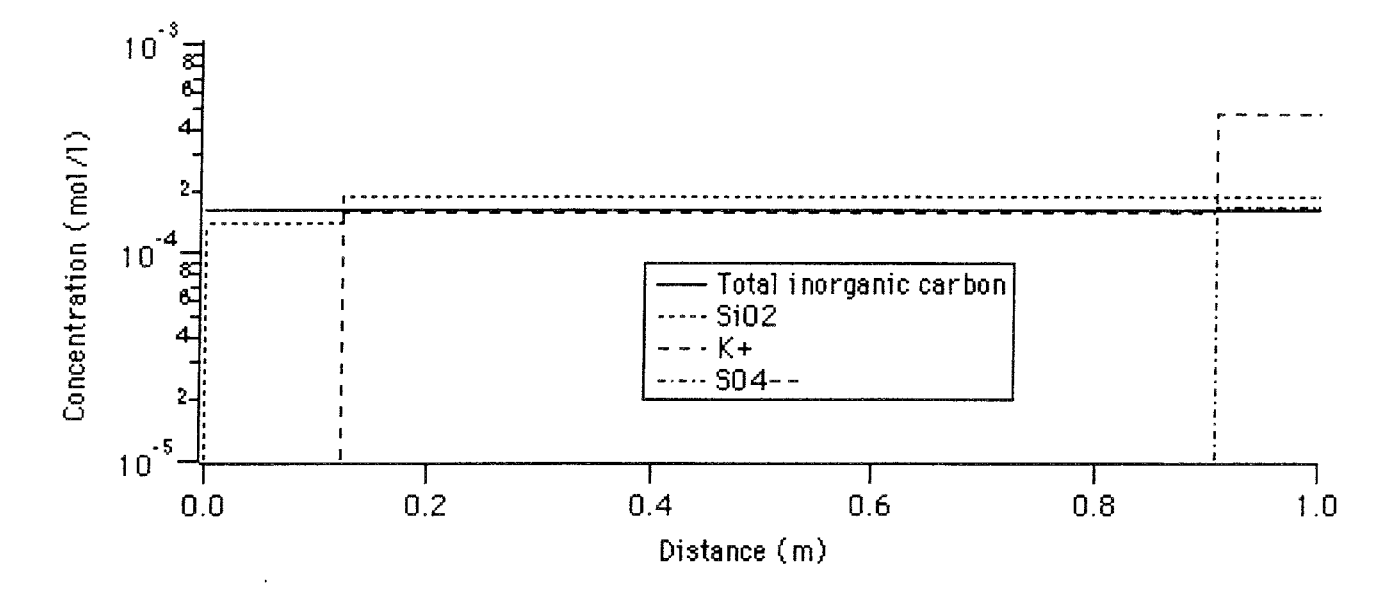

*Figure 5.4.4a* Total concentration of aqueous species after 38000 years of infiltration of rainwater.

The uranium concentration is high at the redox front and decreases in the reduced region, because the reduced form of uranium, U(IV), is less soluble than the oxidized form, U(VI), in this case. The iron concentration decreases at the K-feldspar dissolution front where the pH changes, and increases at the redox front. The reduced form of iron, Fe(II), is more soluble in this case than the oxidized form, Fe(III). The kaolinite dissolution at the inlet gives a fairly high aluminium concentration, as the pH is rather low. The pH increases at the K-feldspar dissolution front, so the aluminium concentration should decrease, but since more aluminium is produced when the Kfeldspar dissolves, the concentration is almost unchanged. The aluminium concentration decreases in the reduced region.

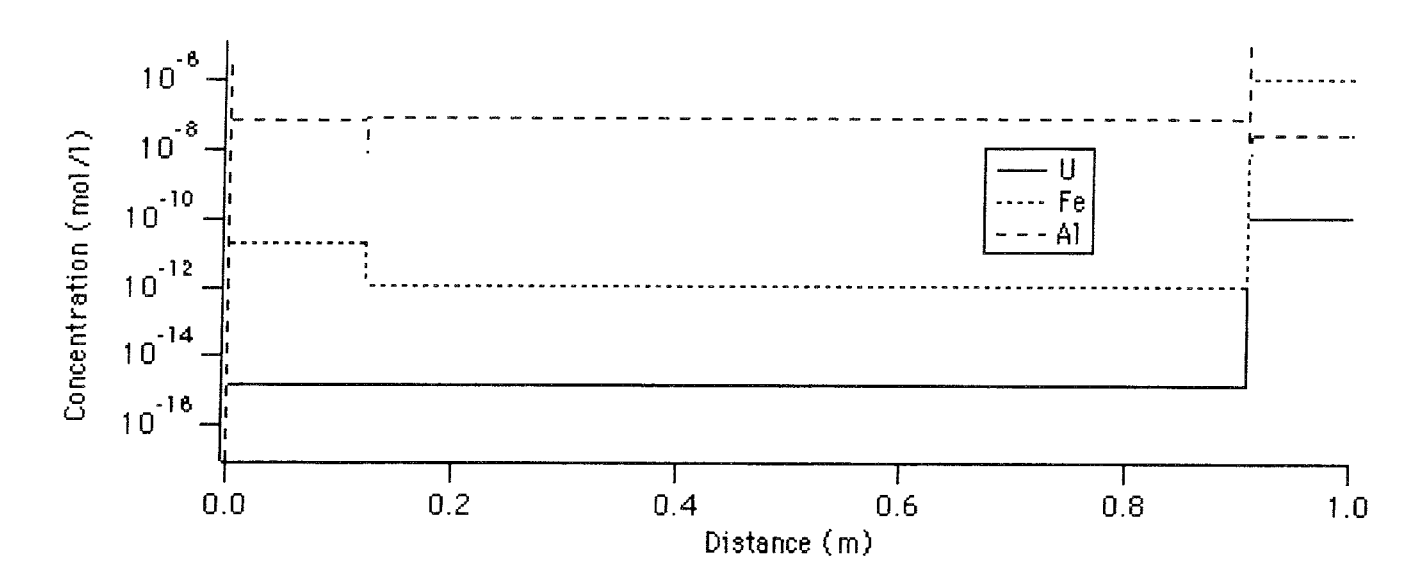

Figure 5.4.4b Total concentration of aqueous species after 38000 years of infiltration of rainwater.

Table 5.4.2 shows a comparison of the total concentrations of aqueous species downstream from the redox front. The agreement is acceptable, considering that different input data were used.

| Species          | Cross et al.<br>mol/l | This study<br>mol/l  |
|------------------|-----------------------|----------------------|
|                  |                       |                      |
| SiO <sub>2</sub> | $3.10 - 4$            | $1.9 \cdot 10^{-4}$  |
| Total carbon     | $2.10 - 4$            | $1.6 \cdot 10^{-4}$  |
| $SO_4^{2-}$      | $2.10^{-4}$           | $1.7 \cdot 10^{-4}$  |
| $\overline{A}$   | $10^{-8}$             | $3.0 \cdot 10^{-8}$  |
| Fe               | no value published    | $1.2 \cdot 10^{-6}$  |
| $\mathbf U$      | $10^{-10}$            | $1.0 \cdot 10^{-10}$ |

Table 5.4.2. A comparison of the total concentration of the aqueous species downstream from the redox front.

Figure 5.4.5 shows the uranium distribution through the column and figure 5.4.6 shows the uranium distribution at the redox front. The latter are from the calculations made by Cross et al. (1991). Since CHEQMATE includes diffusion and CHEMFRONTS does not, the best place for comparison is on either side of the redox front. The agreement is good, the differences being due to the use of different

databases.

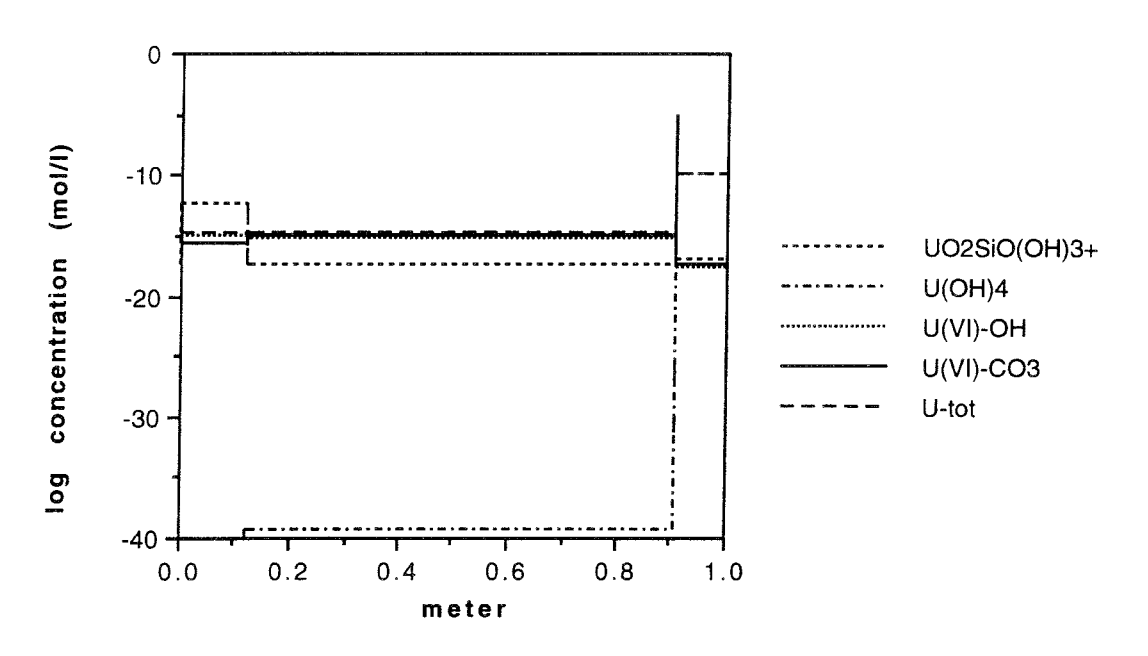

*Figure 5.4.5* The uranium distribution after 38000 years of infiltrating rainwater.

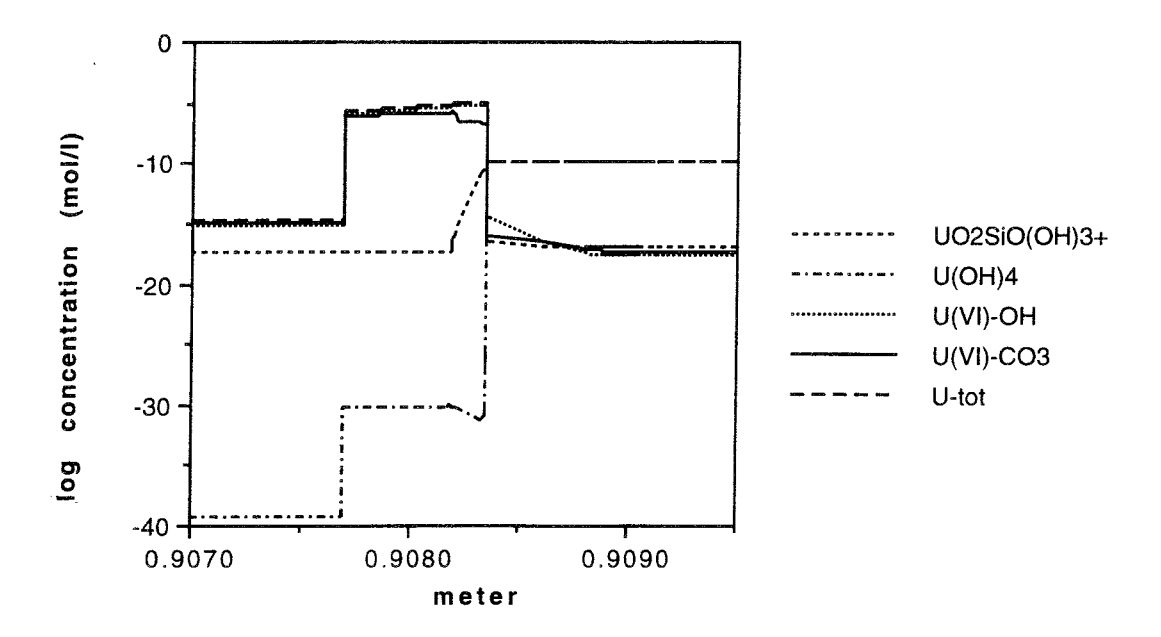

*Figure 5.4.6* Detail of the uranium distribution at the redox front.

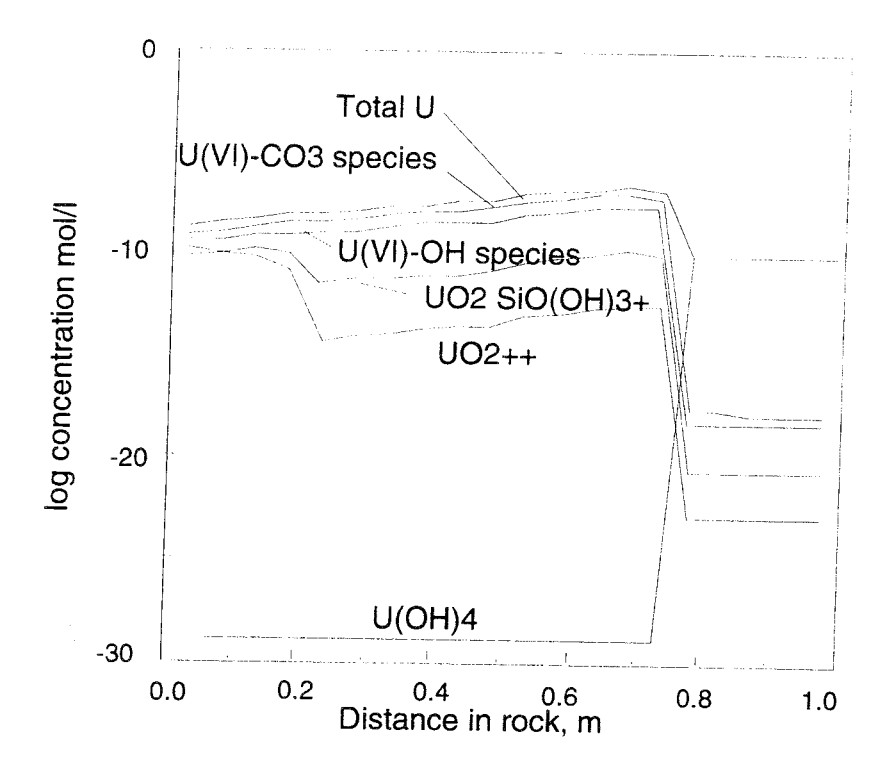

*Figure 5.4.* 7 The **uranium** distribution in the calculations made by Cross et al. (1991). l,

Figure 5.4.8 shows the overall mineral dissolution and precipitation profiles. Three reaction zones can be seen. The reactions take place within small regions and the fronts are well separated.

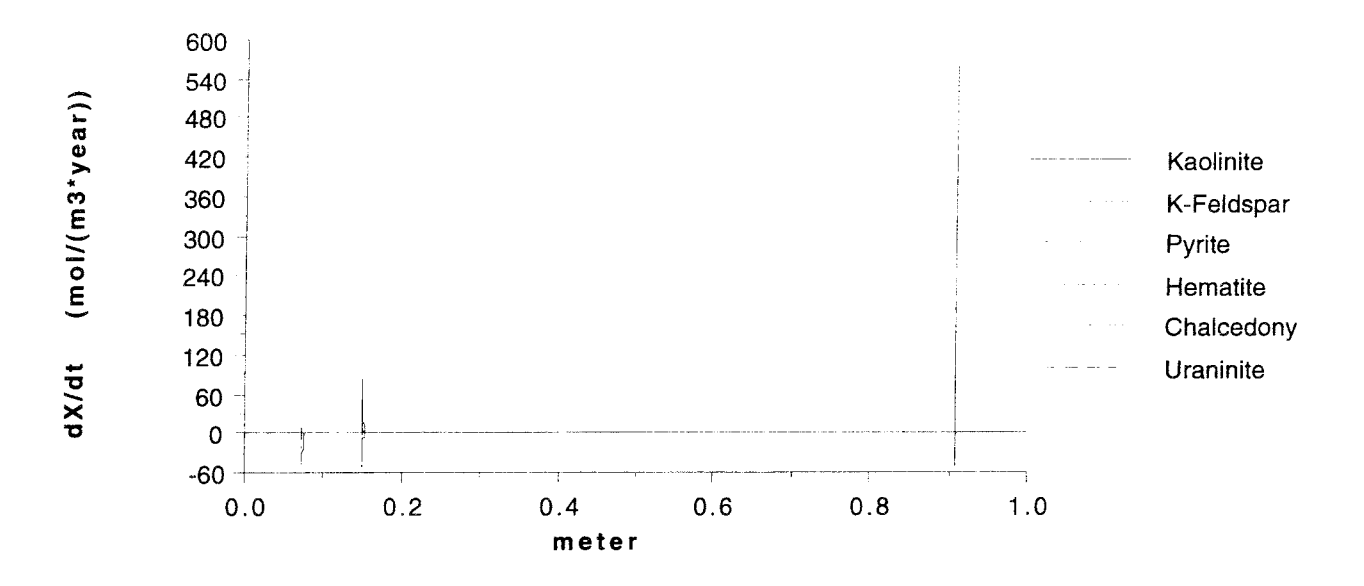

*Figure 5.4.8* The precipitation and dissolution rates after 38000 years of rainwater infiltrating.

Details of the redox front are shown in figure 5.4.9. First are the peaks for uraninite dissolution caused by the time stepping routine, see section 4.5. and 4.10. The uraninite is precipitated **in thin** regions. Although the dissolution rate **is slower** than the precipitation rate, the water solution is not saturated by uranium in the first region. The dissolution of uranium continues in the following regions with uranium. When the oxygen-rich water comes in contact with the pyrite, the oxygen reacts with the pyrite. The oxygen concentration then decreases, see figure 5.4.3. When the water becomes reducing, the uranium is reduced and precipitated within a short distance.

The protons produced by the pyrite dissolution dissolve K-feldspar. The process continues until the protons are consumed. Meanwhile, chalcedony and kaolinite precipitate.

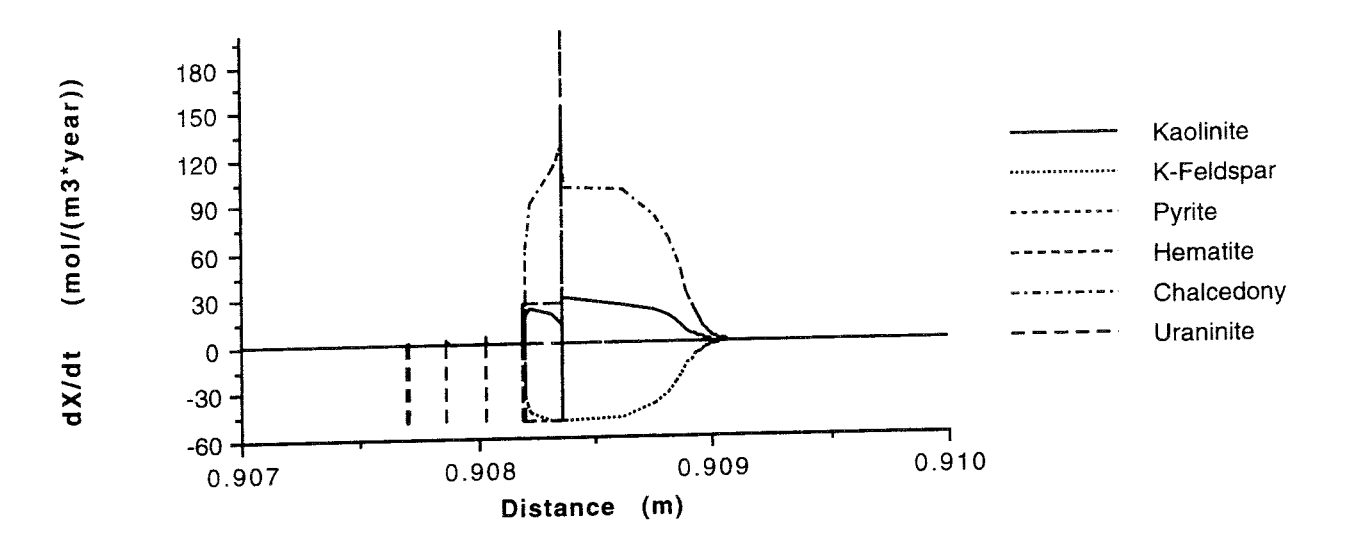

Details of the dissolution and precipitation at the redox front. Figure 5.4.9

Figure 5.4.10 shows a detail of the K-feldspar dissolution front. The reactions are the same as the K-feldspar dissolution at the redox front, but are caused by protons from the inlet water.

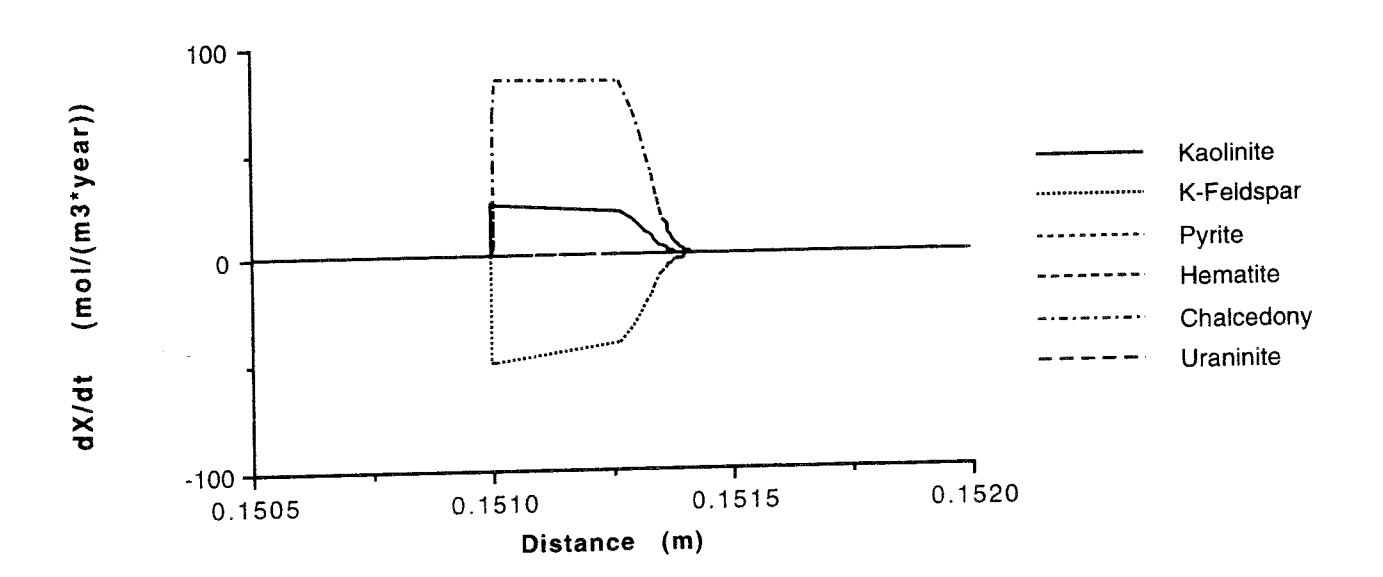

Figure 5.4.10 Details of the dissolution and precipitation at the K-feldspar dissolution front.

Figure 5.4.11 a-d shows the movement of the various dissolution fronts. When the
fronts are separated from each other, they move with a constant velocity. The fast fronts separate early in the calculations, but the slow fronts need longer to separate from each other. Figure 5.4.11a shows the movement of the pyrite and uraninite fronts. These fronts are coupled and so will not separate, but move together. The uraninite peak will have a constant width.

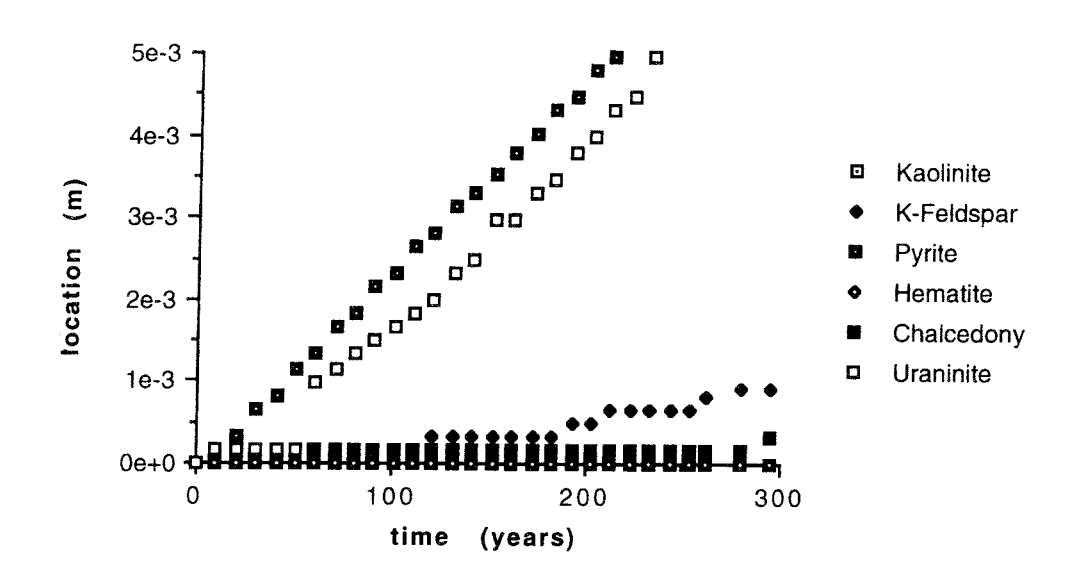

*Figure 5.4.11a* The movement of the dissolution fronts.

Figure 5.4.11 b shows the same front positions but with another scale. The K-feldspar and chalcedony fronts are well separated, but the kaolinite and hematite fronts have not separated at all.

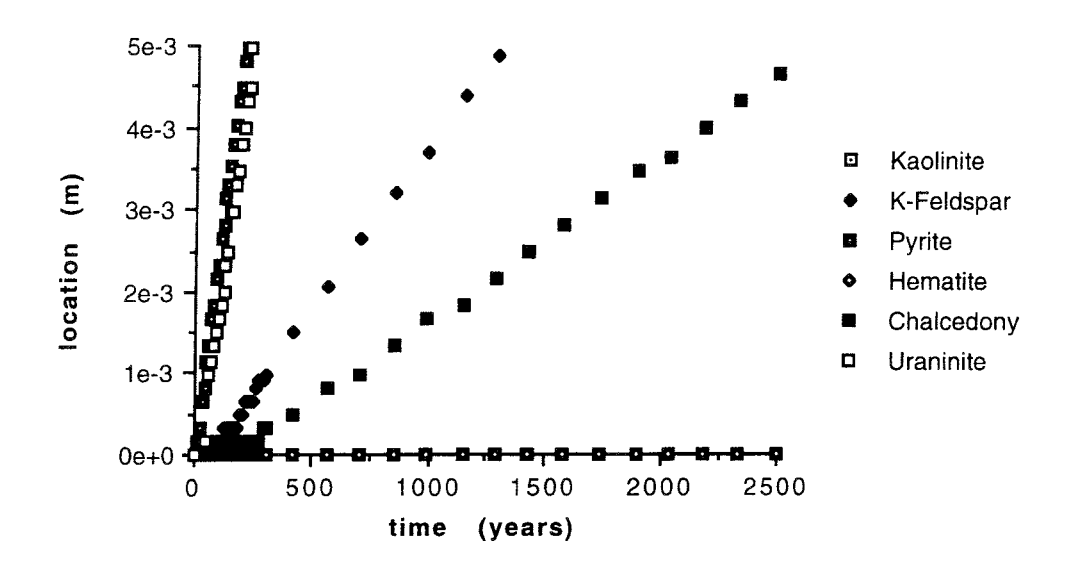

Figure 5.4.11b The movement of the dissolution fronts.

Figure 5.4.11.c shows the front movement of kaolinite. The roughness is caused by the time stepping procedure, see section 4.5.

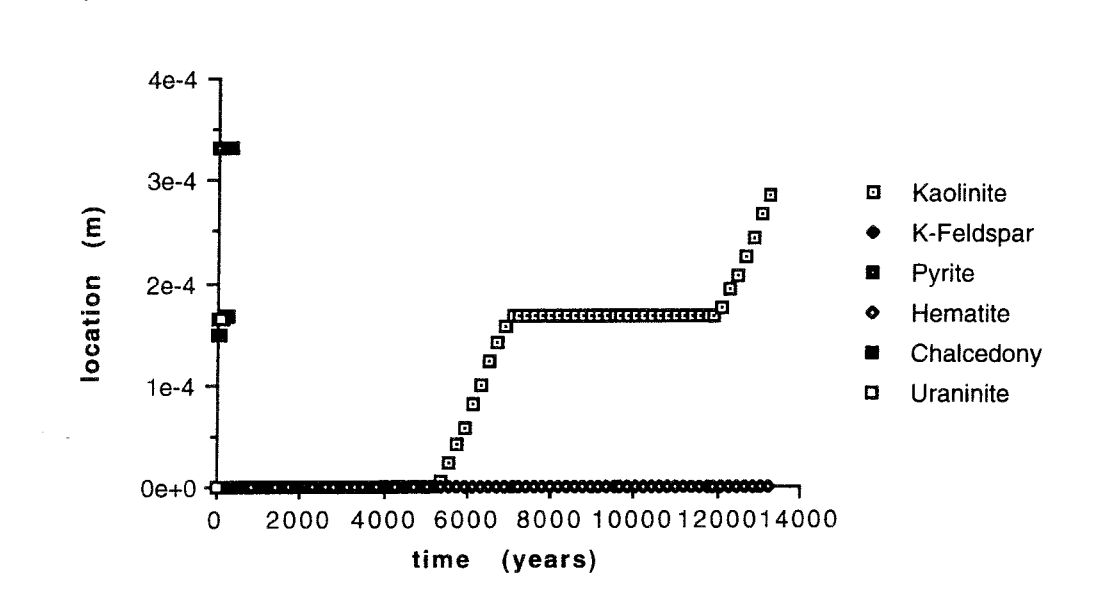

*Figure 5.4.11c* The movement of the dissolution fronts.

The front movement of the last front, the hematite front, is shown in figure 5.4.11d. Although the front velocity is very low, it is constant and extrapolation is possible.

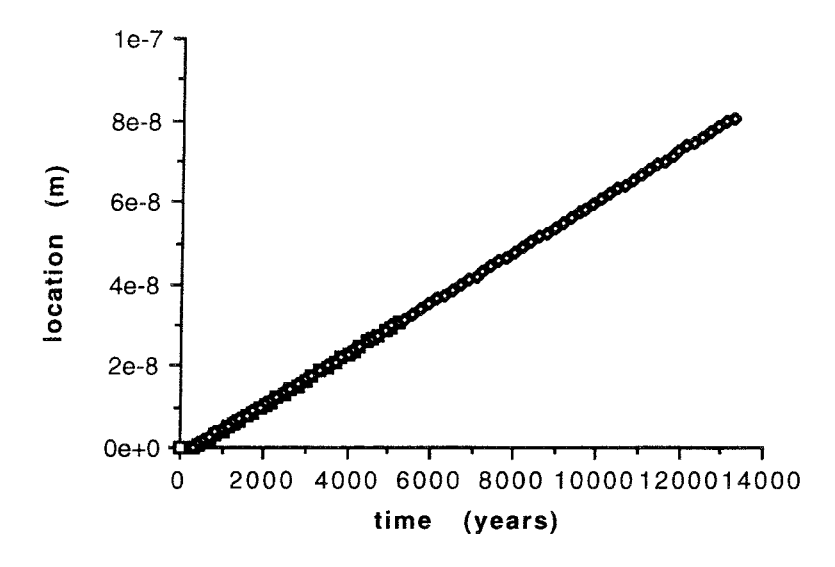

*Figure 5.4.11d* The movement of the hematite dissolution front.

Figures 5.4.12 and 5.4.13 show the volume fraction of the minerals after 38000 years of rainwater infiltrating. At the inlet, the rock consists of kaolinite and hematite with very low solubilities. These are the minerals that are eroded. Further downstream is chalcedony left by the K-feldspar dissolution. The redox front is at 0.9 metres. At the redox front, the uranium concentration is high. This is found in the uranium mine in Poços de Caldas.

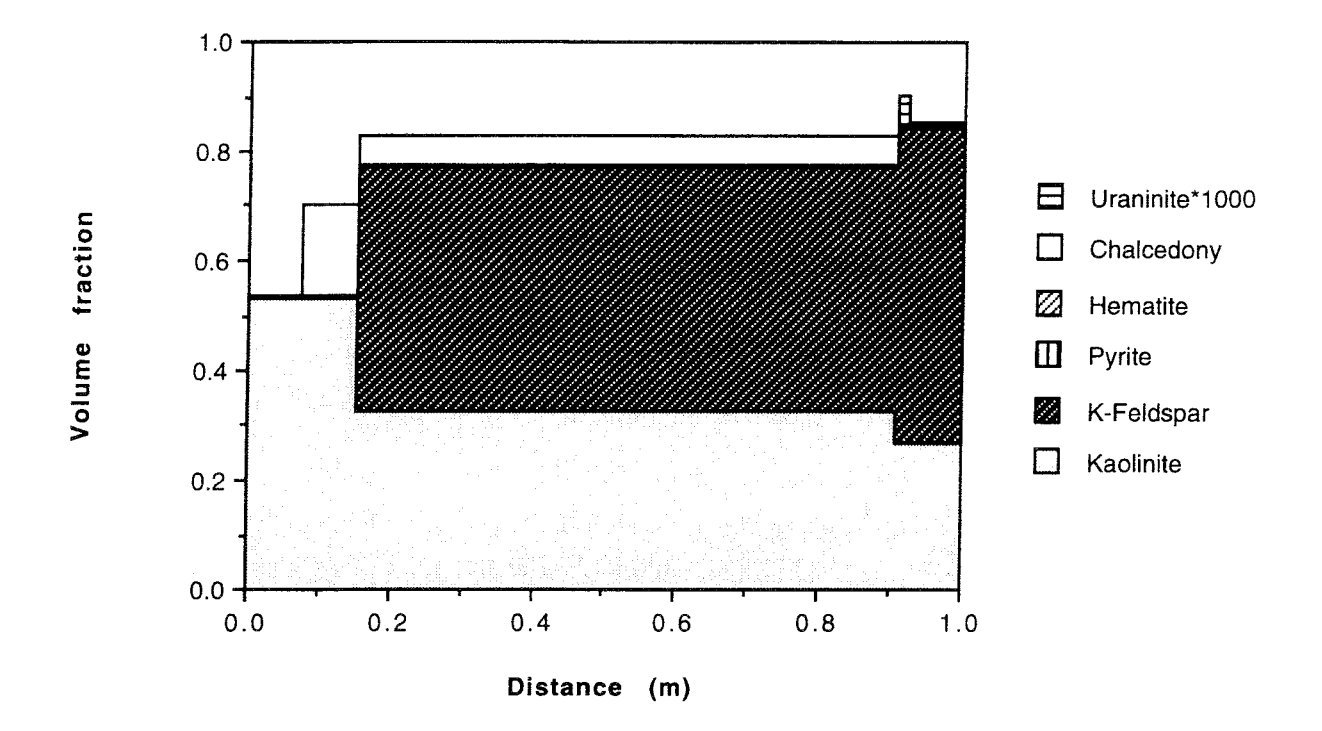

*Figure 5.4.12* The mineral distribution in the column after 38000 years of infiltrating rainwater.

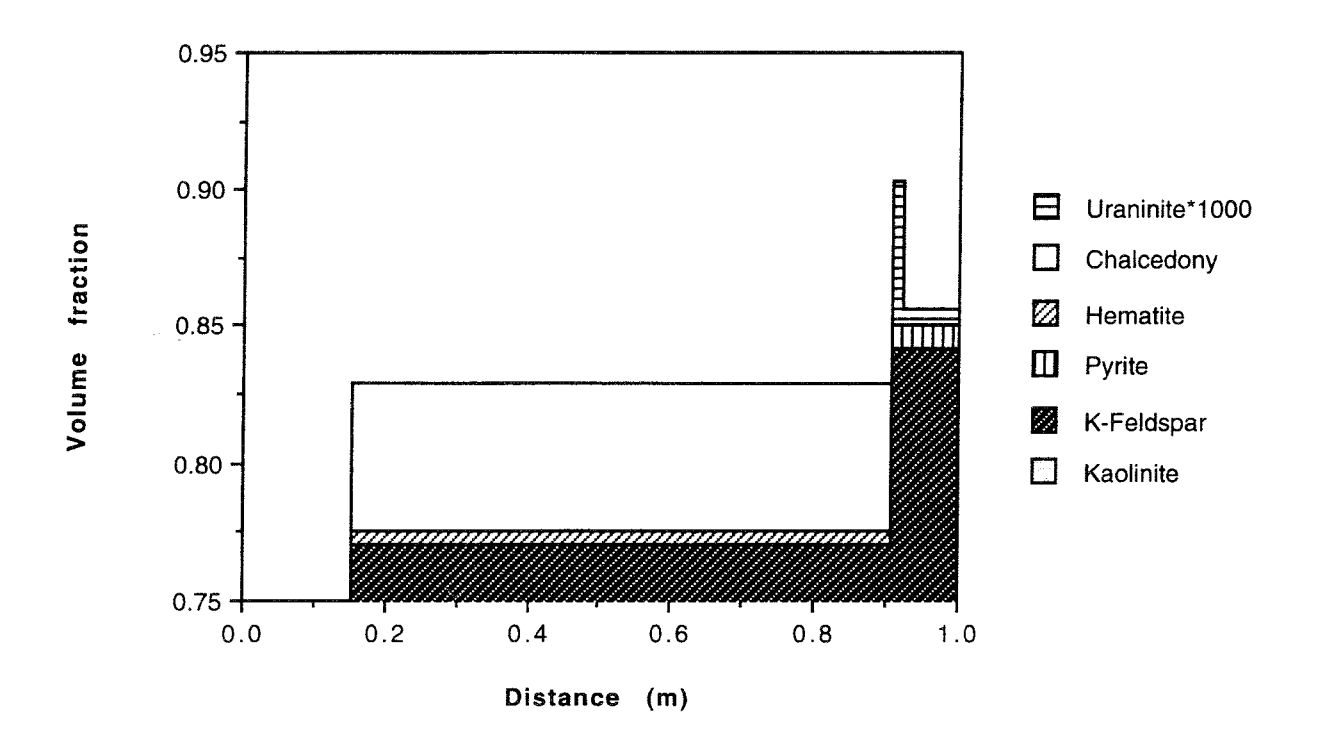

*Figure 5.4.13* The upper part of figure 5.4.12.

The comparison between the results from CHEQMATE and CHEMFRONTS is satisfactory, even though the structure of the input data and the databases are different for the two programs. Cross et al. ( 1991) scaled the mineral content in the calculations. The results are presented in the scaled form. These differences make it difficult to compare results such as the mineral composition of the column. The differences in the position of the redox front and the potassium and sulphate concentration indicate that Cross et al. have used 20% less pyrite or 20% more oxygen in their calculations than we have.

## **5. 5** Effects **of radioactive** decay **in the Cigar** Lake ore, **Canada**

The Cigar Lake uranium deposit (Cramer, 1986) is located in northern Saskatchewan at the southwestern tip of Waterbury Lake. The host rock to the ore is sandstone. The Cigar Lake deposit was discovered in 1981 and has since been extensively drilled to demonstrate the presence of sufficient ore to build a mine.

The ore body lies at a depth of 430 m in the form of an irregularly shaped lens (2000 m long by 25-100 m wide by 1-20 m high) inside a 5- to 30-m-thick clay-rich halo in the sandstone. The primary uranium minerals are uranium oxides (uraninite and pitchblende) and uranium silicate (coffinite). The ore has been dated at 1.3 billion years. The inner part of the clay-rich halo is oxidized and the outer part is reduced.

It has been suggested that the decay of uranium will cause radiolysis of water, which will produce hydrogen, oxygen or other oxidizing species and other radiation products. The hydrogen easily moves away, but some of the oxygen reacts with the uranium

$$
H_2O + 0.5 O_2 (aq) + U(IV) (s) \rightarrow 2 OH^-(aq) + U(VI) (aq)
$$
 (5.5.1)

The hexavalent uranium is much more soluble in water than the tetravalent form.

In this example, radioactive decay is assumed to produce 10 ppm of oxygen in the water, similar to if the water has been in contact with air. The oxygenated water is then equilibrated with uraninite  $(U(OH)_4)$ . This gives a total uranium concentration of 0.636 mmol/1. The pH of the water is 7.08 The water also contains 12.3 mmol/1 of carbonate, 0.325 mmol/1 of silica, 33.6 µmol/1 of iron and 5.57 µmol/1 of aluminium. Except for the uranium, the water concentrations are taken from field measurements (Cramer and Smellie, 1991).

This water is submitted to a column of clay composed of 6882 moles of illite

 $(K_{0.6}Mg_{0.25}Al_{2.3}Si_{3.5}O_{10}(OH_2), 308.3$  moles of kaolinite  $(Al_2Si_2O_5(OH)_4)$ , 49.06 moles of quartz (SiO<sub>2</sub>), 147.6 moles of hematite (Fe<sub>2</sub>O<sub>3</sub>), and 254.4 moles of siderite  $(FeCO<sub>3</sub>)$  per cubic metre of the column. There is no uraninite initially, but uraninite is allowed to precipitate. The flux of the water is taken to be  $10^{-4}$  m<sup>3</sup>/(m<sup>2</sup>·year).

The uranium-rich water reacts with the siderite in the column

$$
U(VI) (aq) + 2 FeCO3 (s) + 7 H2O \rightarrow
$$

$$
U(OH)_4 (s) + Fe_2O_3 (s) + 2 CO_3^{2-} (aq) + 10 H^{+} (aq)
$$
 (5.5.2)

The protons produced dissolve the illite

$$
K_{0.6}Mg_{0.25}Al_{2.3}Si_{3.5}O_{10}(OH)_2(s) + 0.75 H_2O + 1.1 H^+ \rightarrow
$$
  
1.15 Al<sub>2</sub>Si<sub>2</sub>O<sub>5</sub>(OH)<sub>4</sub> (s) + 1.2 SiO<sub>2</sub> (s) + 0.6 K<sup>+</sup> (aq) + 0.25 Mg(II) (aq) (5.5.3)

The mineral profiles after 0.42 million years of infiltrating water are shown in figures 5.5.la-'f. Figure 5.5.la shows that illite is dissolved in two regions: at the redox front by the protons produced when siderite dissolves, and by the protons flowing into the system with the incoming water.

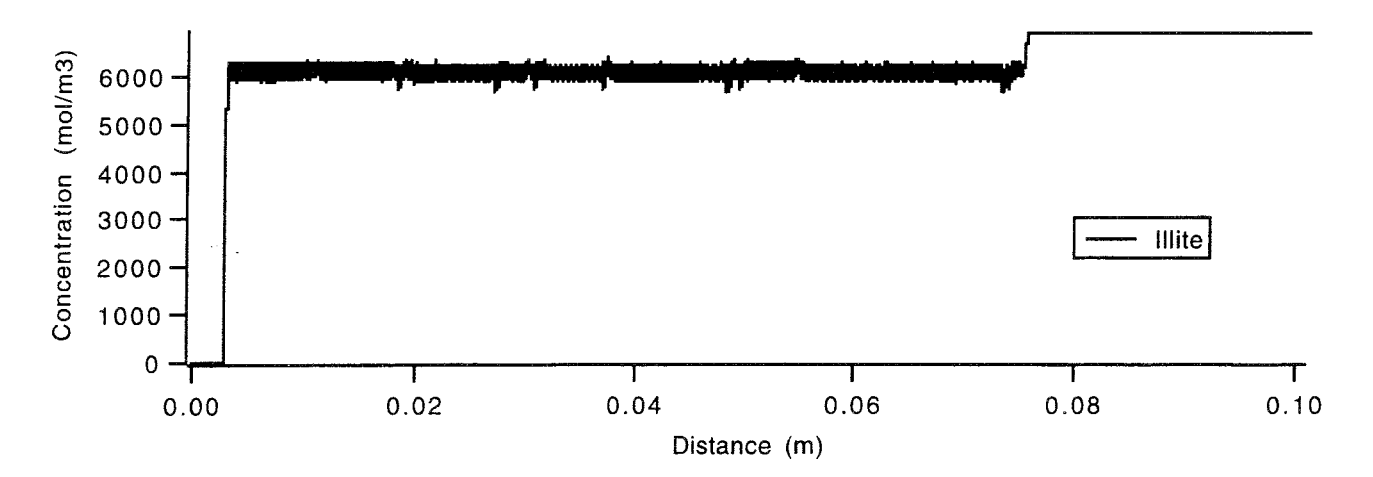

*Figure 5.5.1a* The illite content in the column after 0.42 million years of infiltrating water.

Figure 5.5. lb shows that kaolinite is produced when illite dissolves according to reaction (5.5.3). Quartz reacts like kaolinite according to the same reaction, (5.5.3),

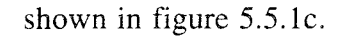

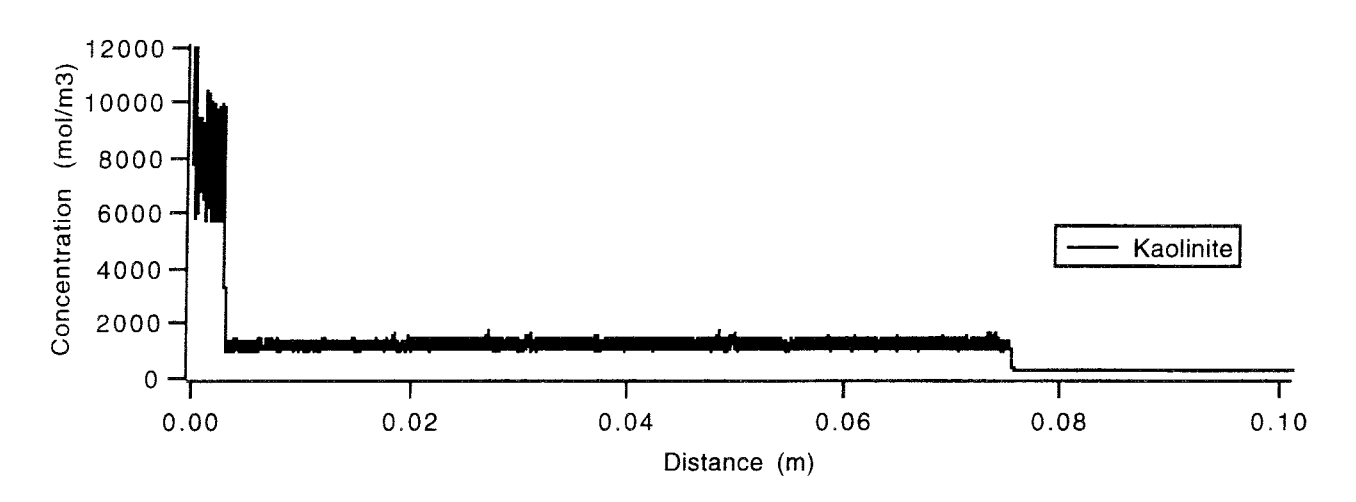

*Figure 5.5.1b* The kaolinite content in the column after 0.42 million years of water infiltrating.

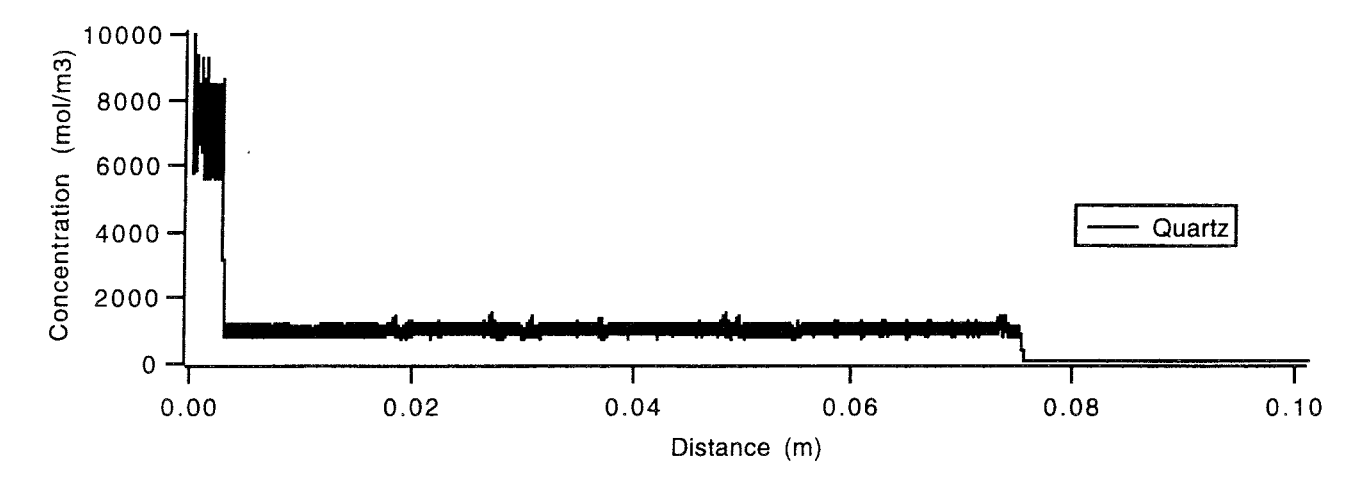

*Figure 5.5.1c* The quartz content in the column after 0.42 million years of water infiltrating.

Hematite is produced by the siderite dissolution according to reaction (5.5.2). The irregularities of the profile, figure 5.5. ld, are caused by the time stepping procedure, see section 4.5.

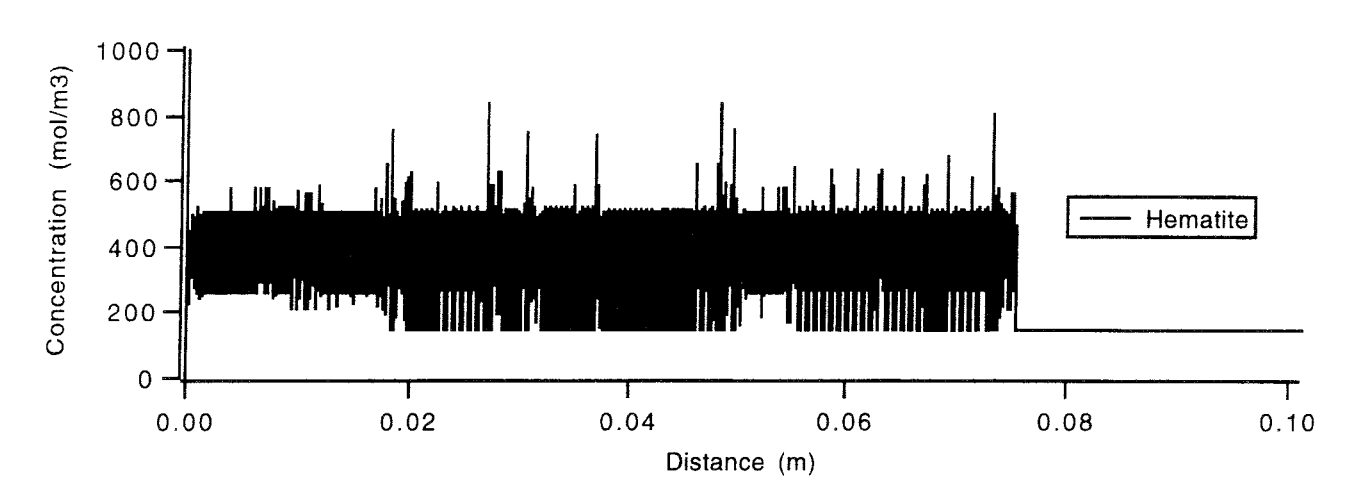

*Figure 5.5.1d* The hematite content in the column after 0.42 million years of water infiltrating.

Siderite, figure 5.5. le, is dissolved by the incoming oxygen according to reaction (5.5.2). The siderite dissolution front is called the redox front.

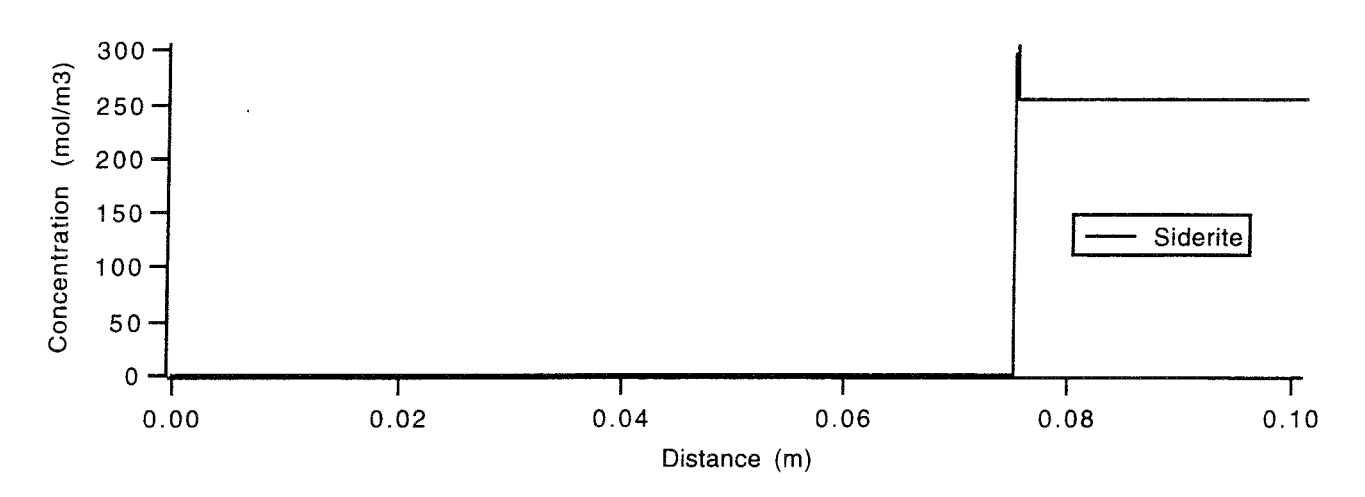

*Figure 5.5.1e* The siderite content in the column after 0.42 million years of water infiltrating.

Uraninite, shown in figure 5.5. lf, is precipitated when the hexavalent uranium is reduced to the tetravalent form. The irregularities in the profile are caused by the time stepping procedure used in CHEMFRONTS, see section 5.4.

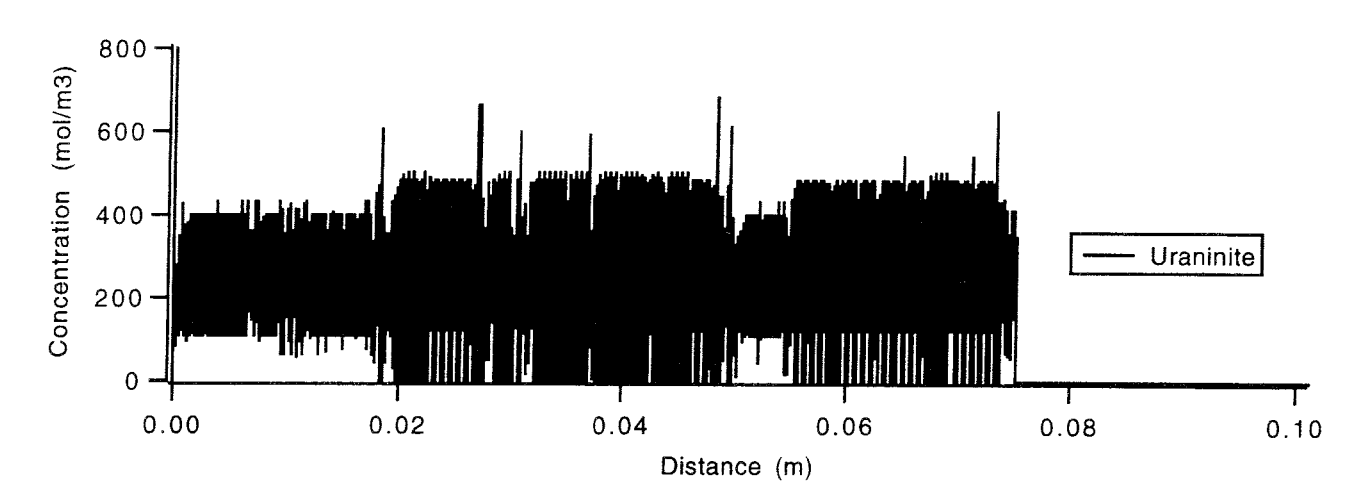

Figure 5.5.1f The uraninite content in the column after 0.42 million years of water infiltrating.

Figure 5.5.2 shows the dissolution and precipitation rates for the various minerals. The dissolution rate have negative values.

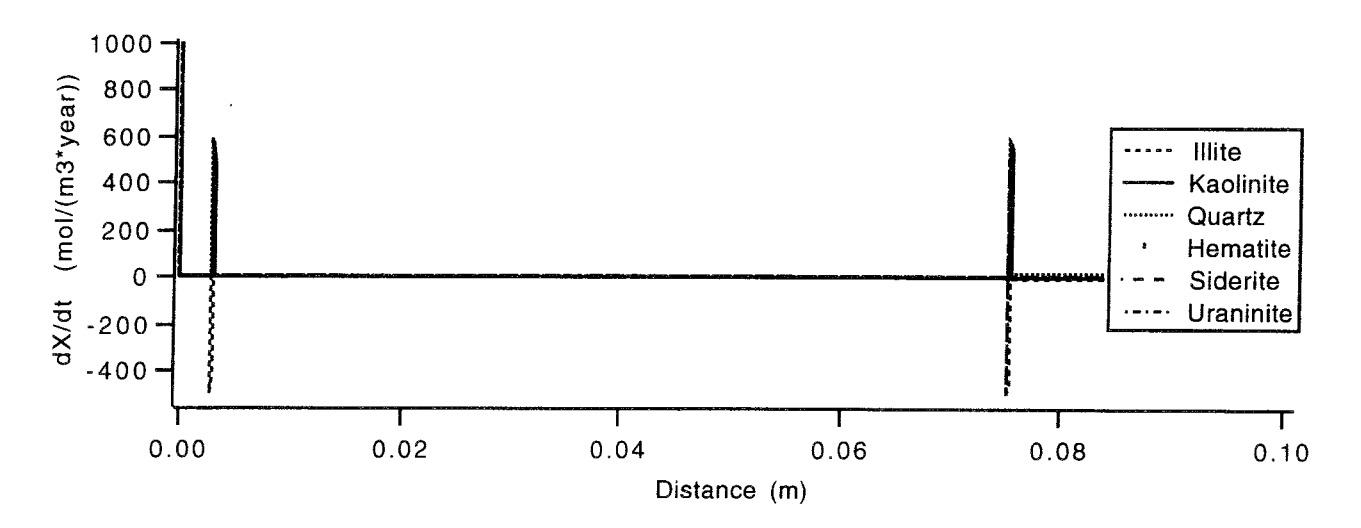

Figure 5.5.2 The precipitation and dissolution rates after 0.42 million years of water infiltrating.

Figure 5.5.3 shows the redox front in detail. At the redox front, the siderite dissolves and the ferric ions are oxidized and precipitated as hematite. The hematite precipitation curve in figure 5.5.3 follows the uraninite curve, as the same amounts are precipitated according to reaction  $(5.5.2)$ . The release of protons in reaction  $(5.5.2)$  causes the dissolution of illite and the precipitation of quartz and kaolinite. As the pH increases, the free concentration of  $CO_3^2$  increases due to the reaction

$$
HCO_3^- \leftrightarrow CO_3^{2-} + H^+ \tag{5.5.4}
$$

This causes the precipitation of siderite seen in figure 5.5.3.

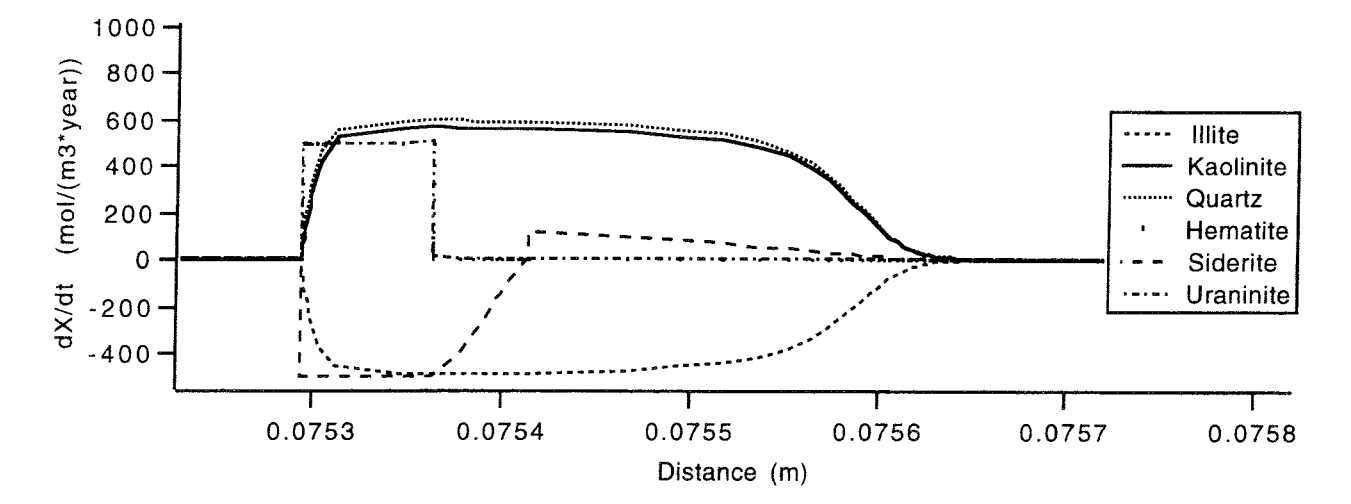

Figure  $5.5.3$ The precipitation and dissolution rates for the minerals at the redox front. Hematite follows uraninite.

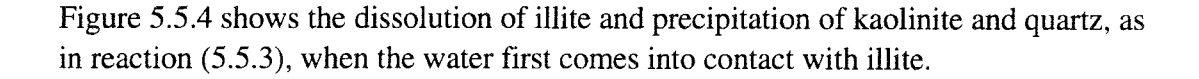

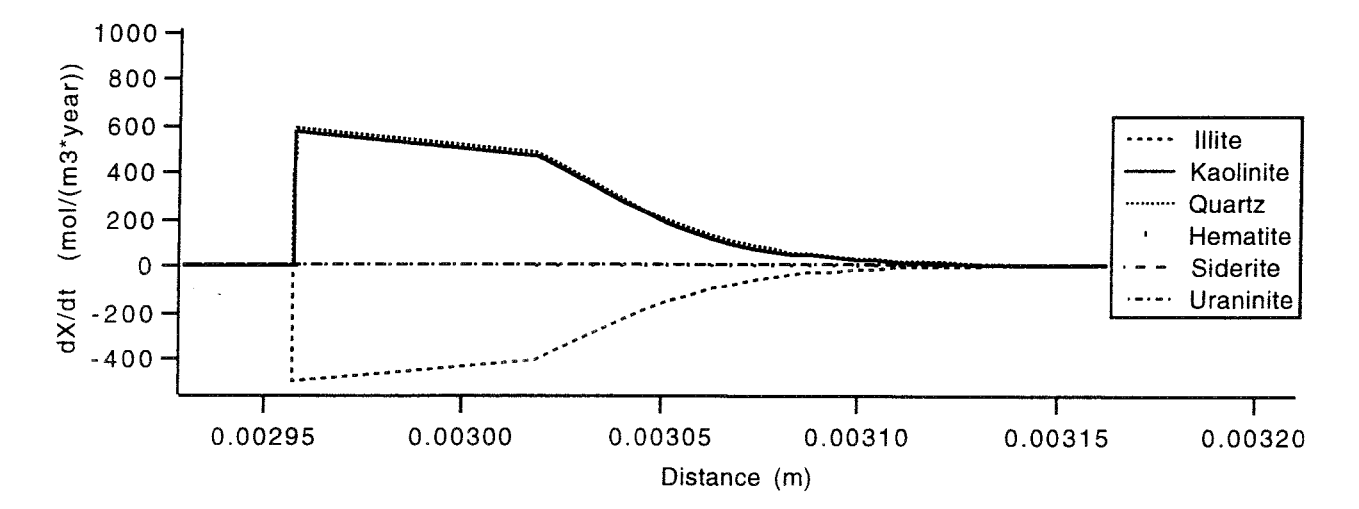

Figure 5.5.4 The dissolution and precipitation rates at the illite front after 0.42 million years of water infiltrating.

Figure 5.5.5 shows how the hydrogen ion concentration changes in the column. When the water comes into contact with the illite, the pH increases from 6.9 to 8.6.

When the water reaches the siderite, the pH first decreases to about 6 before it stabilizes at 7.8. This is caused by the dissolution of siderite, which releases a lot of protons that are consumed when the illite is dissolved, equations (5.5.2) and (5.5.3). Because of the finite dissolution rate, there are two steps in the pH profile.

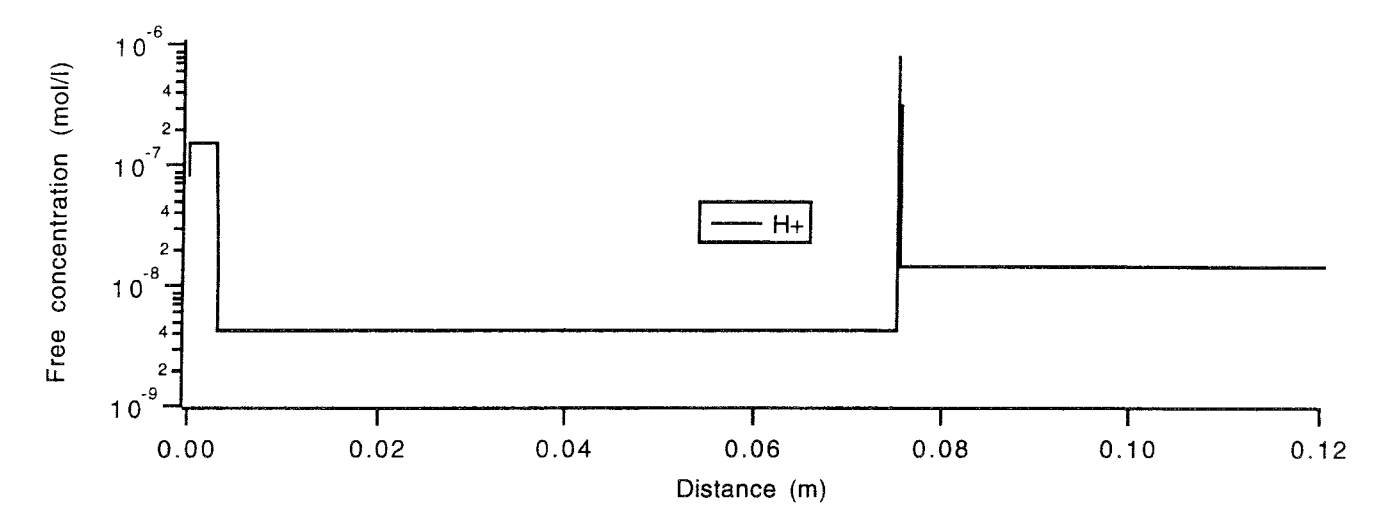

*Figure* 5.5.5 The free hydrogen ion concentration after 0.42 million years of water infiltrating.

Figure 5.5.6 shows how the total concentration of iron and uranium changes in the water phase when the water passes through the column. At the inlet, the concentration of iron decreases rapidly because the inlet water is supersaturated with hematite. When the water comes into contact with the illite the iron concentration decreases even more, because the pH increases and hematite is less soluble at higher pH. At the redox front, the uranium concentration decreases as hexavalent uranium is reduced to tetravalent and precipitated as uraninite. In addition, the ferric ions are oxidized and the ferrous ions form hematite when the siderite dissolves. Downstream from the redox front, the water is reducing. As iron is much more soluble in a reducing environment, the concentration is higher downstream than upstream from the redox front.

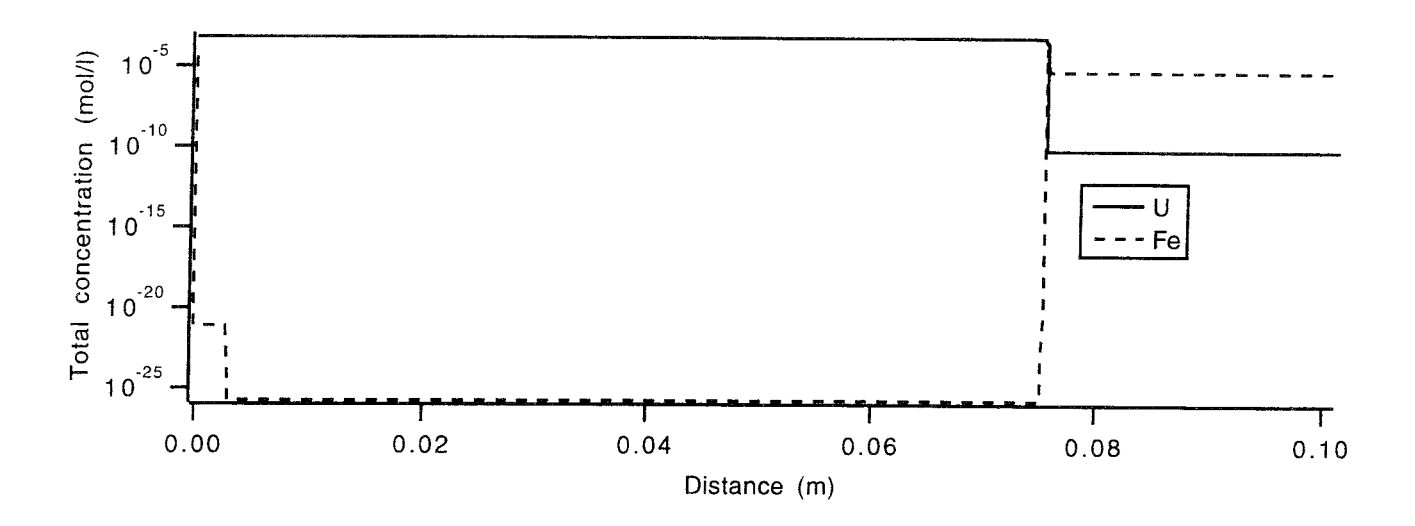

*Figure 5.5.6* The total concentration of uranium and iron after 0.42 million years of water infiltrating.

Figure 5.5.7 shows the changes in total concentration of the other components. The aluminium, potassium and magnesium concentrations change when illite dissolves. The carbonate concentration changes at the redox front when the siderite dissolves. The concentration of silica only changes at the inlet, where it is supersaturated. In the rest of the column, silica is saturated.

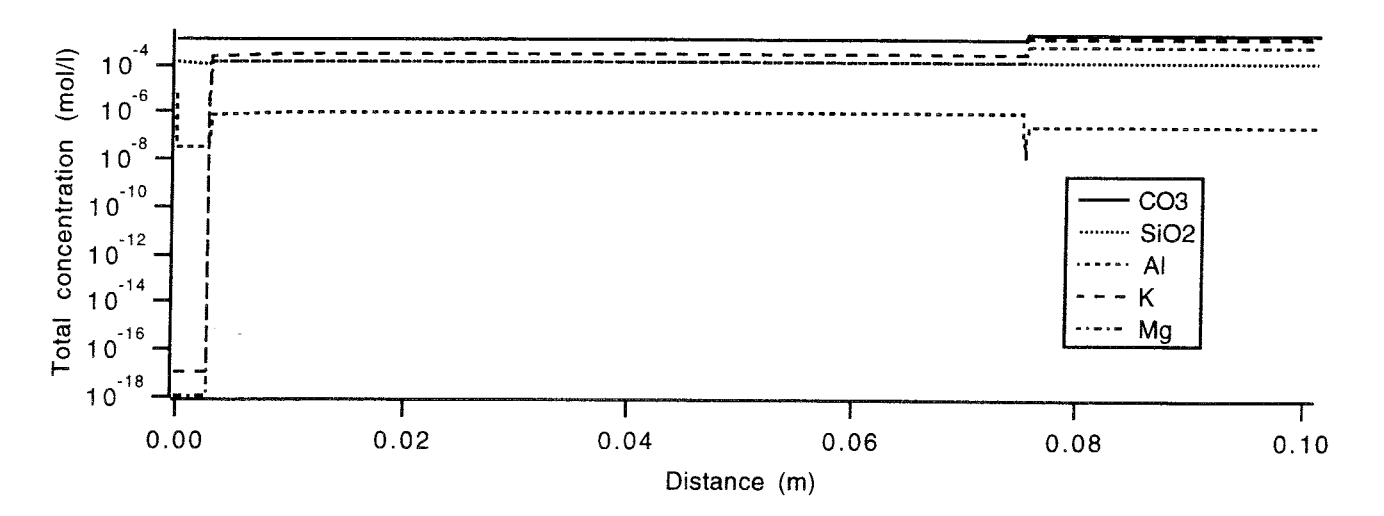

*Figure 5.5.7* The total concentration of carbonate, silica, aluminium, potassium and magnesium after 0.42 million years of water infiltrating.

The positions of the various dissolution fronts are shown in figures 5.5.8 and 5.5.9. When the fronts are separated, they move with a constant velocity. The straight lines can therefore be extrapolated to any given time, so the location of the fronts can be

determined without any further calculations. For example, after one billion years the siderite front would be at 178 m and the illite front would be at 7.2 metres. As the inlet water turned out to be saturated or super-saturated for the other minerals in the calculations, they will not dissolve.

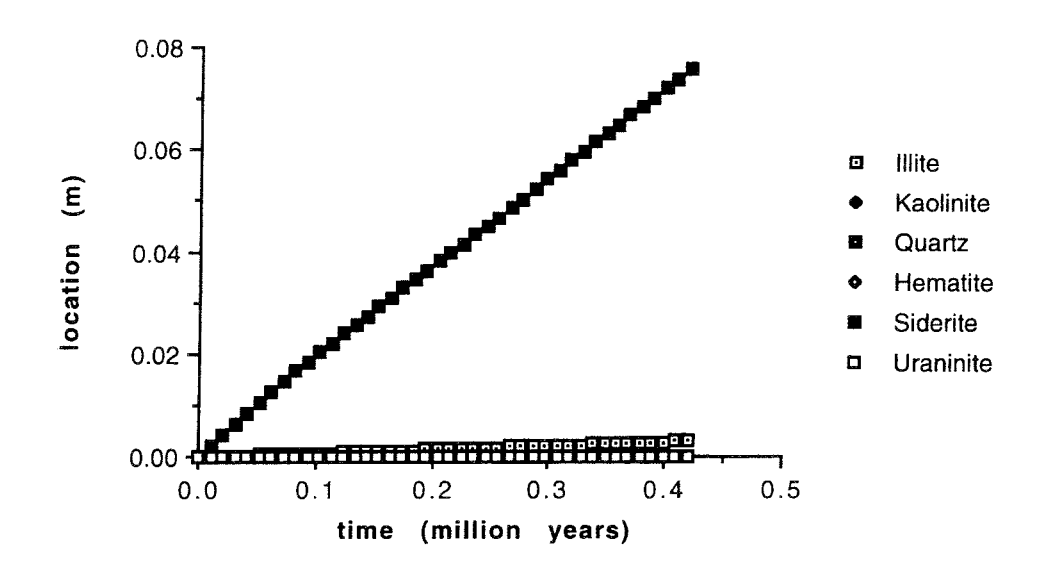

*Figure 5.5.8* The position of the dissolution front for the various minerals.

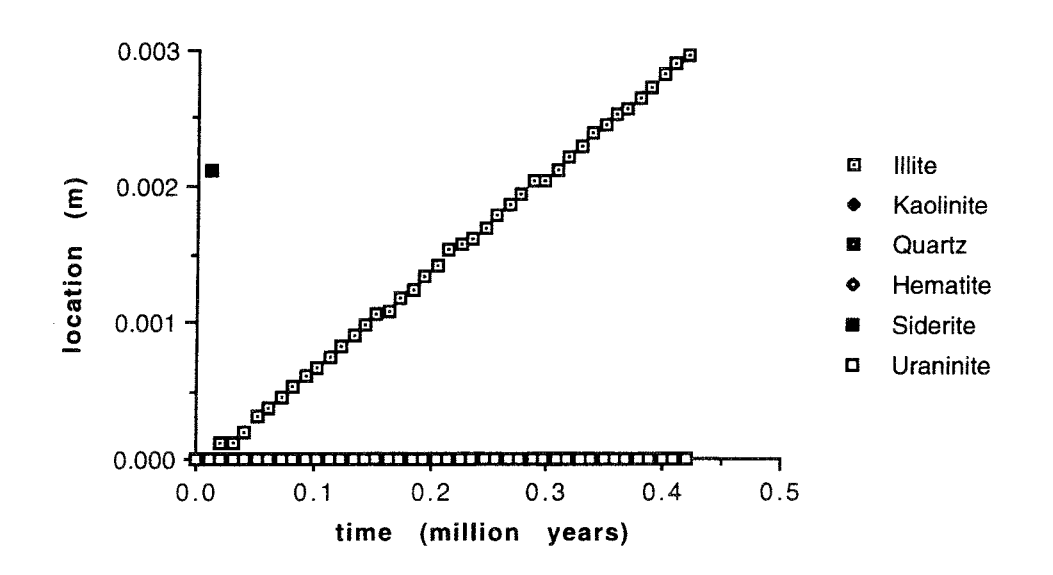

*Figure* 5.5.9 The position of the dissolution front for the various minerals.

The mineral distribution after one billion years of infiltration of this water is shown in figures 5.5.10 and 5.5.11. Because the incoming water is supersaturated with some

of the minerals and because there is no limit on the program, the total volume at the inlet is more than 1. This, however, does not affect the rate of movement of the fronts or the chemical composition of the water.

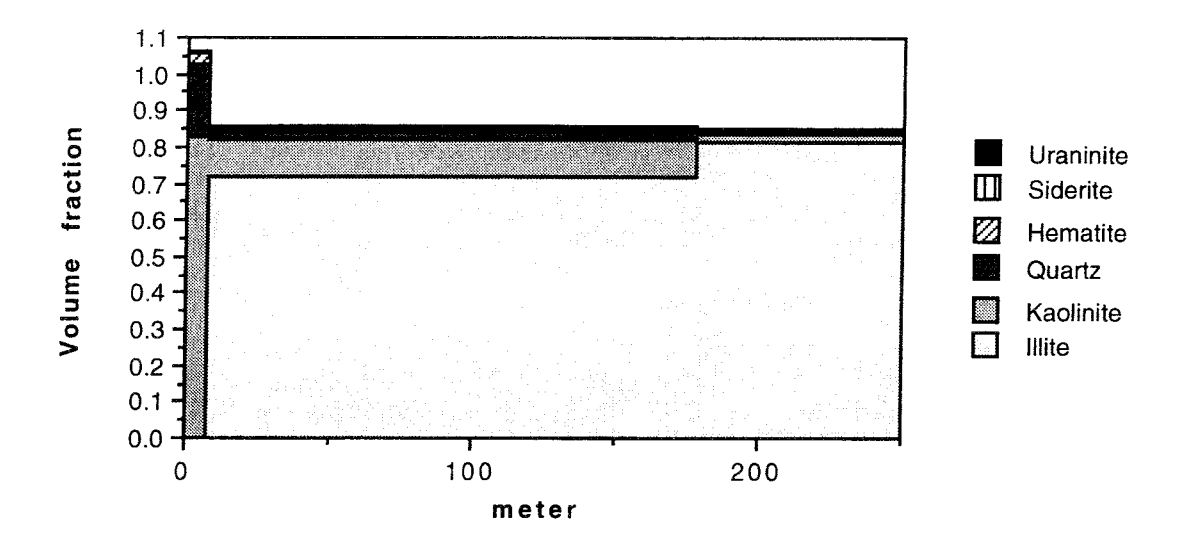

*Figure 5.5.10* The mineral distribution in the column after one billion years of water infiltrating.

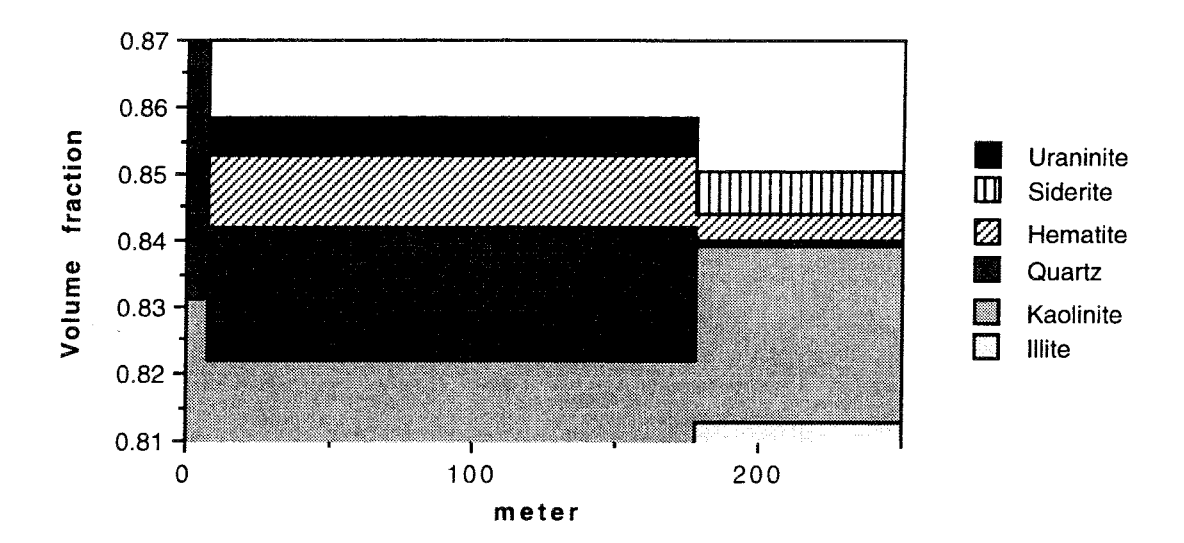

*Figure 5.5.11* The upper part of figure 5.5.10.

According to this calculation, the redox fronts should be 230 metres from the ore after 1.3 billion years. At the Cigar Lake ore, only the innermost metre of the clay-rich halo is oxidized. This indicates that the radiolysis of water caused by the decay of uranium only is the source of about 0.1 ppm of oxygen, instead of 10 ppm as assumed in this example.

In this example, advection was assumed to be the only active process. Diffusion was not included, because of the limitations of the program. Transport by diffusion would be at least as important as by advection over distances up to several metres, as can be seen from the following simplified comparison.

The advective flux, N<sub>A</sub>, of a dissolved component is  $u_0 c$ , where  $u_0$  is the flux and c is the concentration. The diffusive flux,  $N_D$ , over a distance  $\Delta z$  with a concentration difference  $\Delta c$  of c, is  $D_p c / \Delta z$ . For a pore diffusivity  $D_p$  of 3.10<sup>-12</sup> m<sup>2</sup>/s, the two fluxes, N<sub>A</sub> and N<sub>D</sub>, are equal when  $\Delta z$  is 1 metre. This means that for shorter distances diffusion dominates the transport, whereas for longer distances advection dominates.

The mineral composition predicted by the calculations only partly agrees with those observed at Cigar Lake. As the concentrations of the minerals in the various zones are given in decreasing orders of abundance, it is difficult to compare the results. However, oxidized iron, seen as a red clay, and an increased concentration of uranium near the ore have been found. Field observations have shown that there is no quartz produced by the illite dissolution according to reaction (5.5.3). They also show that the water is supersaturated in relation to quartz (Cramer and Nesbitt, 1992).

These calculations are first attempts at modelling the conditions at Cigar Lake and may be refined later when the full data from the Cigar Lake project are available.

### **6 DISCUSSION AND CONCLUSIONS**

The results from the calculations with CHEMFRONTS indicate that the program is a powerful tool for predicting geochemical reactions. The program has so far been able to calculate all problems tested. There is no numerical instability, but the computing time turned out to be quite long for some problems. The results from the calculations are satisfactory compared to results obtained with the programs **DYNAMIX** (Liu and Narasimhan, 1989a) and PHASEQL/FLOW (Walsh et al., 1984), and the comparision with results from CHEQMATE (Cross et al., 1991) is acceptable.

Diffusion is ignored in CHEMFRONTS. Flow processes are often controlled by either advective or diffusive flow. When advection is the main transport mechanism, the effect of ignoring diffusion is small. But CHEMFRONTS cannot be used for diffusion-controlled problems. The main reason for ignoring diffusion is that the numerical problem becomes much more complex when diffusion is included, if the pseudo-steady state approximation is used.

In the local equilibrium approach for solving coupled geochemical and transport models, the flow path is divided into cells. The solid and the liquid phase are assumed to be in equilibrium within the cells. If the solution is supersaturated with more than one mineral, trial and error methods are needed to determine the mineral reaction products. With the expressions for kinetic dissolution and precipitation rate, the mineral reaction products are determined directly from the transport equations.

Computer programs based on the pseudo-kinetic rate expression can describe the reactions taking place at the various reaction fronts, and can also predict the front positions. Programs based on the local equilibrium expression cannot give accurate information about the conditions of the fronts. They can predict in which cell the fronts are, but not exactly where. Special problems arise when several fronts are present in one cell. On the other hand, diffusion can be included in the kinetic rate expression, which is very complicated in the pseudo-kinetic rate expression.

As CHEMFRONTS does not include dispersion, it is possible to scale the rate of front propagation over time. When the various reaction fronts are separated, the fronts move with a constant velocity. All the reactions take place at the fronts and are thus independent of the distance between the fronts. When this constant front movement has been established, no further calculation is needed. The results can be extrapolated to any given time.

CHEMFRONTS is a stable program for calculating advective flow through porous media. It can compute sharp reaction fronts, such as redox fronts, and coupled reaction fronts. The program is not suitable for calculations of diffusion problems, as it does not account for diffusion.

# 7 **NOTATION**

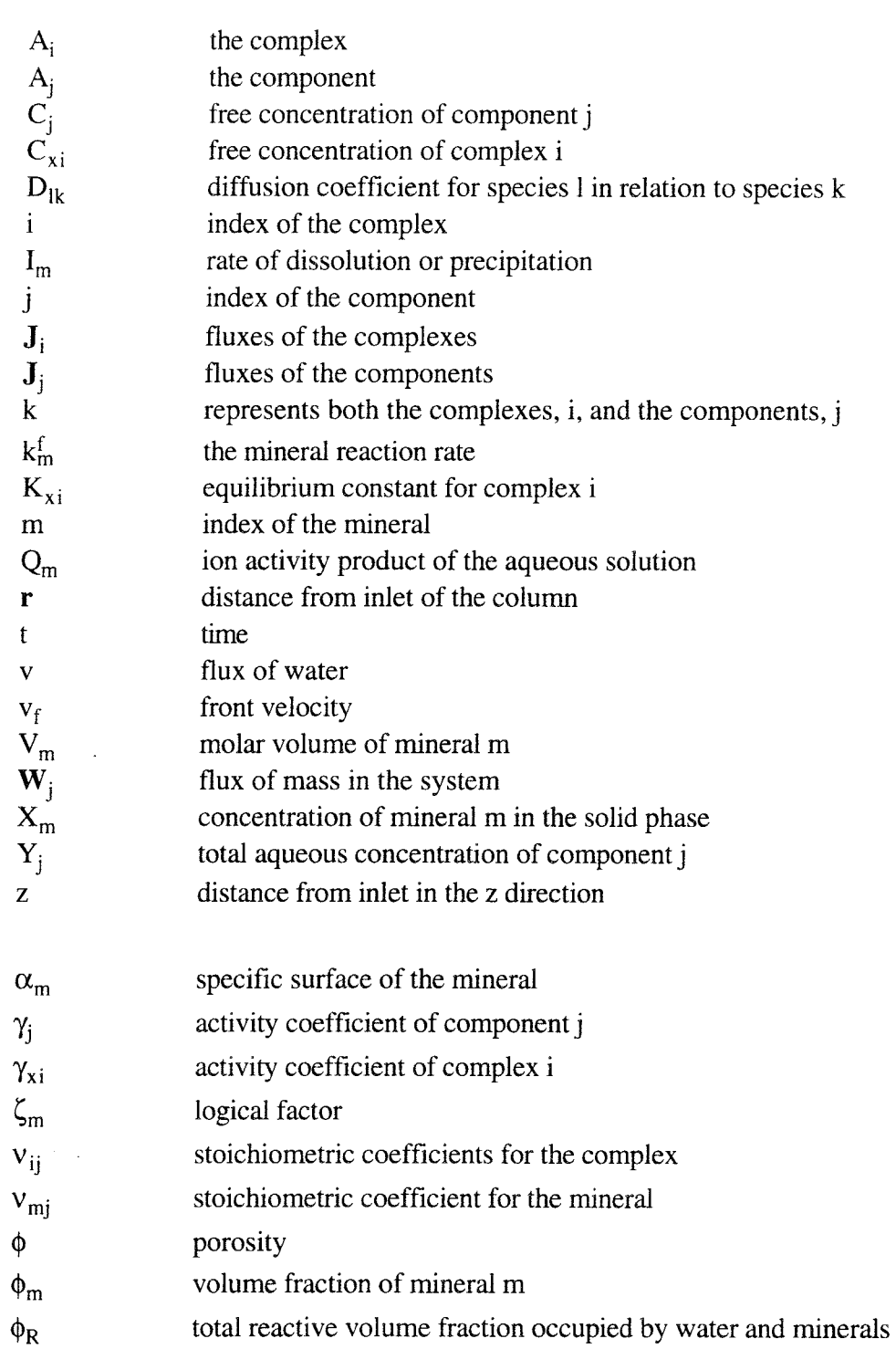

#### **8 REFERENCES**

Bird, R. B., W. E. Stewart, and E. N. Lightfoot, Transport phenomena, *John Wiley & Sons,* 1960.

Carnahan, C. L., Coupling of precipitation-dissolution reactions to mass diffusion via porosity changes, *ACS Symposium series No. 416, American Chemical Society, Washington,* 234-242, 1990.

Cederberg, G. A., R. L. Street, and J. 0. Leckie, A groundwater mass transport and equilibrium chemistry model for multicomponent systems, *Water Resour. Res.*  21(8), 1095-1104, 1985.

Cramer, **J.** J., A natural analog for a fuel waste disposal vault, *Proceedings of 2nd Int. Conf. Radioactive Waste Management, Can. Nuclear Soc. Winnipeg, Canada,* Sept. 7-11, 697-702, 1986.

Cramer, J., and J. Smellie, *Second annual report of the AECUSKB Cigar Lake Project, Year 2: 1990-1991,* CLR-91-3, 1991.

Cramer, J. J., and H. W. Nesbitt, Hydrologic, isotopic & major element constraints on genesis and evolution of water from the Cigar Lake area, *Geochemistry research branch, AECL research, Whiteshell Laboratories, Pinawa, Manitoba, Canada ROE JLO,* 1992.

Cross, **J.** E., and F. T. Ewart, HATCHES - A thermodynamic database and management system, *Radiochim. Acta 52/53,* 421-422, 1991.

Cross, **J.** E., A. Harworth, I. Neretnieks, **S. M.** Sharland, and C. J. Tweed, Modeling of redox front and uranium movement in a uranium mine at Pocos de Caldas, *Radiocim. Acta, 52/53,* 445-451, 1991.

Edwards, A. L., TRUMP: A computer program for transient and steady state temperature distribution in multi-dimensional system, *Rep. 14754, Rev. 3,* Lawrence Livermore Natl. Lab., Livermore, Calif., 1972.

Hagoort, HST2D-PC, Heat and solute transport simulator for personal computers, User's Manual, *Hagoort & Associates BV, Delft, The Netherlands,* 1989.

Harworth, A., S. M. Sharland, P. W. Tasker, and C. J. Tweed, A guide to the coupled chemical equilibria and migration code CHEQMA TE, *Harwell Laboratory Report, NSS Rll3,* 1988.

Herbert, A. W., C. P. Jackson, and D. A. Lever, Coupled groundwater flow and solute transport with fluid density strongly dependent upon concentration, *DE 88752764/XAD; AERE-TP-1207,* 1987.

Ingri, N., W. Kakolowicz, L. G. Sillen, and B. Warnquist, High speed computers as a supplement of graphical methods - V. HALTAFALL: A general program for calculating the composition of equilibrium mixtures, *Talanta, 14, p 1261,* 1967.

Kahaner, D., C. Moler, and S. Nash, Numerical methods and software, *Prentice Hall series in computational mathematics, ISBN 0-13-627258-4,* 1989.

Kharaka, Y. K., and I. Barnes, *U.S. Geol. Surv. Computer Contributions, Nat'l. Technical Information Service# PB-215* 899, 81 pp., 1973.

Lichtner, P., The quasi-stationary state approximation to coupled mass transport and fluid-rock interactions in a porous medium, *Geochim. Cosmochim. Acta 52,* 143- 165, 1988.

Lichtner, P., Redox front geochemistry and weathering: theory with application to the Osamu Utsumi uranium mine, Poc;os de Caldas, Brazil, *Submitted to Chemical Geology, Special issue on the Poços de Caldas, December 3, 1990.* 

Liu, C. W., and T. N. Narasimhan, Redox-controlled multiple reactive chemical transport, 1. Model development, *Water Resour. Res.,* 25(5), 869-882, 1989a.

Liu, C. W., and T. N. Narasimhan, Redox-controlled multiple reactive chemical transport, 2. Verification and application, *Water Resour. Res.,* 25(5), 883-910, 1989b.

Miller, C. W., CHEMTRN user's manual, *DE-AC03-76SF00098; LBL-16152,*  1983.

Miller, C. W., and L. V. Benson, Simulation of solute transport in a chemically reactive heterogeneous system: Model development an application, *Water Resour. Res.* 19(2), 381-391, 1983.

Neretnieks, I., Diffusion, flow, and fast reactions in porous media, Migration and fate of pollutants in soils and subsoils, *NATO advanced study institute May 24* - *June* 5, 1992.

Noorishad, J., and C. L. Carnahan, Development of the non-equilibrium reactive chemical transport code CHMTRNS, *DE-AC03-76SF00098; LBL-22361,* 1987.

Noy, D. J., PRECIP: A program for coupled groundwater flow and precipitation/dissolution reactions, *National Environment Research Council British Geological Survey, Technical Report WE/90/38C,* August 1990.

Parkhurst, D. L., D. C. Thorstenson, and L. N. Plummer, PHREEQE - A computer program for geochemical calculations, *Report USGSIWRI 80-96, NTIS Tech. Rep. PB81-l 67801,* 1980.

Perkins, E. H., Y. K. Kharaka, W. D. Gunter, and J. D. DeBraal, Geochemical modeling of water-rock interactions using SOLMINEQ.88, *ACS Symposium series No. 416, American Chemical Society, Washington, 117-127,* 1990.

Puigdomenech, I., and J. Bruno, Plutonium solubilities, *Swedish Nucl. Fuel Waste Manag. Co., Box 5864, S-102 48 Stockholm, SKB Techn. Rep. 91-04, 78 pp,*  1991.

Stumm, W., and J. J. Morgan, Aquatic chemistry, an introduction emphasizing chemical equilibria in natural waters, 2nd ed., *John Wiley & Sons, ISBN 0-471- 04831 -3,* 1981.

Truesdell, A. H., and B. F. Jones, W ATEQ, a computer program for calculating chemical equilibria of natural waters, *J. Res. U.S. Geol. Surv.* 2(2), 233-248, 1974.

Walsh M. P., S. L. Bryant, R. S. Schechter, and L. W. Lake, Precipitation and dissolution of solids attending flow through porous media, *A!ChE J., 30(2),* 317- 328, 1984.

Wanner, H., TDB-0.1, The NEA thermochemical data base project, NEA-TDB, OECD Nuclear Energy Agency, Data Bank, F-91191 Gif-sur-Yvette, France, January, 1990.

Westall, J.C., J. L. Zachary, and F. **M. M.** Morel, MINEQL: A computer program for the calculation of chemical equilibrium composition of aqueous system, *Tech. Note 18, 91 pp., Dep. of Civ. Eng., MIT, Cambridge, Mass.,* 1976.

Westall, J., MICROQL: 1 A chemical equilibrium program in BASIC, *EA WAG, Swiss Fed. Inst. of Technol., Duebendorf, Switzerland,* 1979.

Willemsen, A., PHREEQM-2D, PHREEQE in a multicomponent mass transport model, coupled to HST2D, Manual and user guide version 0.1, *IF Technology bv, Frombergsrtaat 1, 6814 EA Arnhem, Nederland,* 1992.

Wolery, T., EQ3NR a computer program for geochemical aqueous speciationsolubility calculations: user's guide and documentation, *Lawrence Livermore National Laboratory, April 18, UCRL-53414,* 1983.

Wolery, T. J., and S. A. Daveler, EQ6 a computer program for reaction path modeling of aqueous geochemical systems: user's guide and documentation, *Lawrence Livermore National Laboratory, March 30,* 1989.

Yeh, G. T., and V. S. Tripathi, A model for simulating transport of reactive multispecies components: model development and demonstration, *Water Resour. Res.,* 27(12), 3075-3094, 1991.

l.

 $\hat{\mathcal{A}}$ 

#### APPENDIX A

#### User's guide to CHEMFRONTS

CHEMFRONTS consists of many different subroutines and functions, for the flow sheets se appendix B, and appendix C for the source code. These are divided into six different files, *timstep.f, main.f, util.f, solver.f, input.f, and rec.f.* CHEMFRONTS uses two input files, *exinput* and *ode.dat.* 

The input file , *exinput,* defines the chemical problem. It contains the number of components, minerals, and complexes, and also the names of the components and the complexes. The components are chosen so that for every complex there is only one possible combination of the components used to form the complex. On the other hand there are several possible ways of choosing the components.

For example, formation of the complex CaHCO<sub>3</sub><sup>+</sup>. If the components are Ca<sup>2+</sup>, H<sup>+</sup>, and  $CO<sub>3</sub><sup>2</sup>$  the chemical reaction would be:

$$
Ca^{2+} + H^+ + CO_3^{2-} \rightarrow CaHCO_3^{+}
$$
 (1)

If the components were  $Ca^{2+}$  and  $HCO_3^-$  the reaction would be:

$$
Ca^{2+} + HCO_3^- \rightarrow CaHCO_3^+ \tag{2}
$$

If the components were CaOH<sup>+</sup>,  $CO<sub>3</sub><sup>2</sup>$ , and OH<sup>-</sup> the reaction would be:

$$
CaOH^{+} + CO_{3}^{2-} + H_{2}O \rightarrow CaHCO_{3}^{+} + 2 OH \tag{3}
$$

Water are not counted as a component in our examples, because the reactions are taken place in water solution and the concentration of water do not change noticeably. The water concentration is also included in the equilibrium constant for the complexes in the database (Wolery, 1983) used for the examples in this report. The components chosen to define the chemical problem do not influence the calculations, but it is convenient to use the same components as are used in the database.

The input file contains the stoichiometric coefficients for the **complexes** and the minerals. In

formula (1) above the stoichiometric coefficients would be I, 1, 1, and in formula (3) they would be I, 1, *-2.* 

The concentrations of the components can be given both as free and as total concentrations in the input file. The analytical concentration of elements are often given in total concentration, but for hydrogen the concentration often are represented by the pH, and the oxygen concentration by the eh of the water solution.

Table l shows an example of the input file *exinput* used in the calculations described in chapter 5.4 in the final report. The first data are the number of components, minerals and complexes. The text written with upper case letters are only information to help the user. It is red by the program but not used. Then comes a list of the components followed by a list of the complexes. This information is used in the output files to make them easier to follow.

Next comes a table with the stoichiometric coefficients for the complexes followed by the minerals. The first number is the number of the complex or the mineral. This is not used by the program. The second number is the stoichiometric coefficient for the first component etc. For example for complex number 1, 1.5 of component number 1, -11 of component number 2 and 3 of component number 4. This gives the reaction

$$
1.5 O_2 - 11 H^+ + 3 U^{4+} \rightarrow (UO_2)_3(OH)_5^+
$$
\n<sup>(4)</sup>

As water is not included in the calculation the eight water that should be on the left side of the equation 4 is omitted. The stoichiometric coefficients for the minerals are used in the same way.

Then comes a list of the concentration of the components followed by a letter. For component 1 the concentration is 0.3100·10<sup>-3</sup> mol/l. The letter "f" stands for free concentration. This means that there is  $0.3100 \cdot 10^{-3}$  mol/l of  $O_2(aq)$  in the solution. For component number 3 the concentration is 0.1600-10-3 mol/1. The letter "t" stands for total concentration. This means that there is  $0.1600 \cdot 10^{-3}$  mol/l of all forms of carbonate in the solution together,  $HCO_3$ ,  $CO_3^2$ ,  $CO_2(aq)$ ,  $(UO_2)_3(CO_3)(OH)_3$ <sup>+</sup> etc.

The number of cells is an output parameter. The column is divided into a number of cells with equal size. The average mineral concentration within each cell is reported in a table. The porosity of the column is in this example  $0.15 \text{ m}^3/\text{m}^3$ . The mineral concentrations are given in the unit mol/m3.

The specific surfaces for the minerals are in this program assumed to be equal for all the minerals. This affects the mineral dissolution rate. In this example it is taken to be 50  $m^2/m^3$ .

 $EQMODE = 1$  means that the reaction rate constant is computed by the program due to equation 5.

Reaction rate constant =  $CONF / Equilibrium constant$  (5)

If EQMODE = 0 the reaction rates for the minerals (mol/ $(m^3 \text{·year})$ ) are given instead of CONST. The area of the column is given in square meters, the flux in  $m^3/(m^2 \text{·year})$ , and the length of the column in meters. The number of points is the initial value. This changes when the program needs more points for the calculations.

The mineral molar volume is used for volume fraction calculations and for porosity calculations. The unit is cm3/mol. The mineral and complex equilibrium constants are taken for the reaction of formation of the mineral or the complex, as for example in equation 4.

*Table 1.* An example of the input file *exinput.* 

FILE EXINRJT COMPONENTS 9 :MINERALS 6 CCMPLEXFS 48 NAME OF THE COMPONENTS  $O2$  (aq)  $h+$ hco3  $u$ ++++ sio2(aq) fe++ al+++  $k+$  $s<sub>0</sub>4-$ NAME OF THE CCMPLEXFS  $(uo2)3(oh)5+$  $(uo2)4(oh)7+$  $(uo2)2(oh)2++$ uo2oh+  $(uo2)3(oh)4++$ uo2(oh)2 (uo2) 2oh+++ oh $uo2 (oh) 3$ co2 (aq)  $(uo2)3$  (oh)  $7$ uo2co3  $(uo2)3(co3)$   $(oh)3+$ uo2(oh)4--

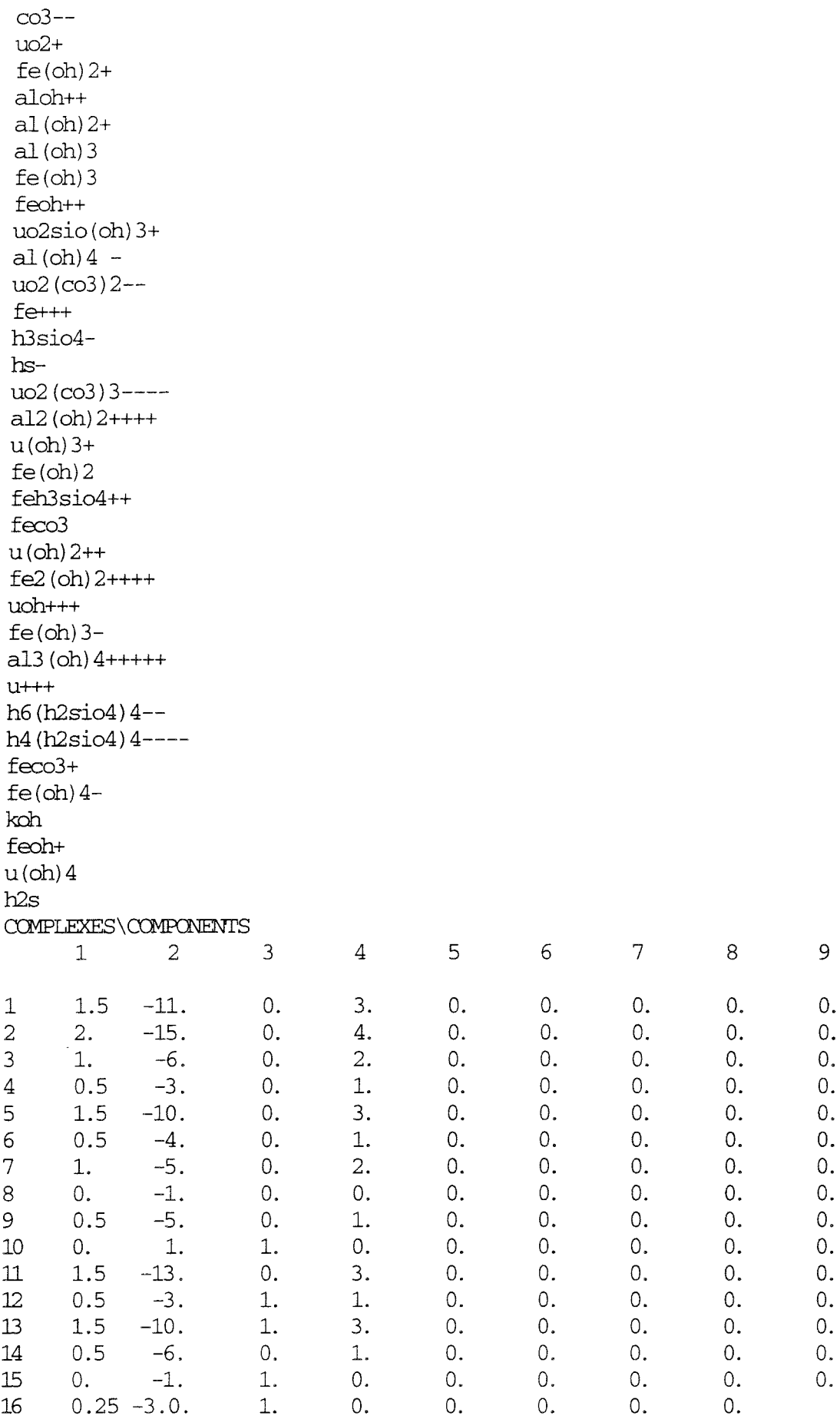

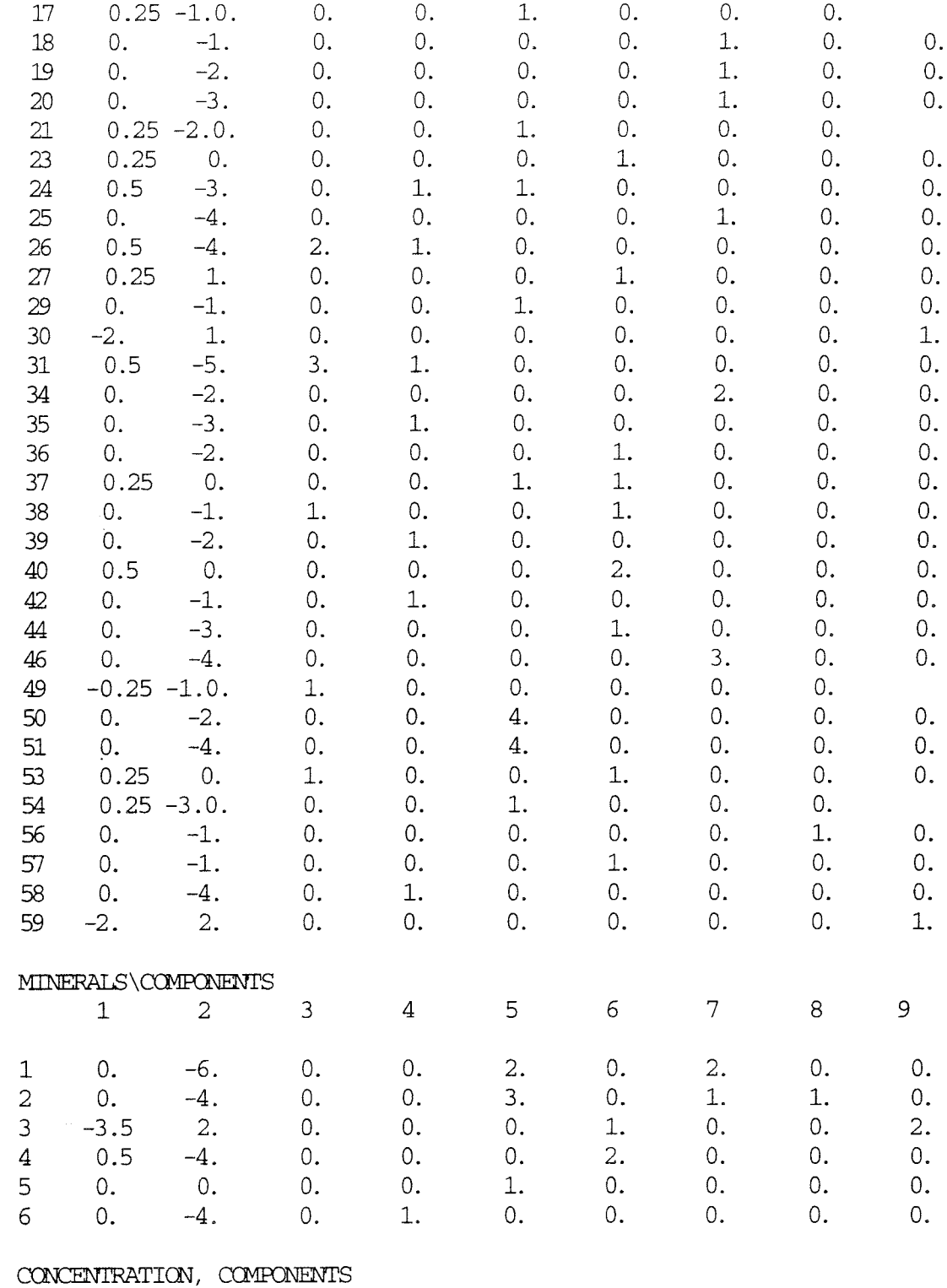

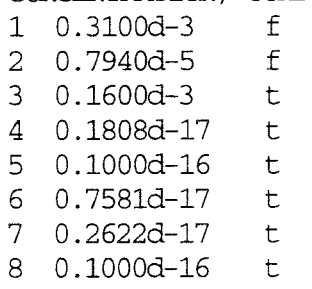

9 0.9985d-17 t NUMBER OF CELLS 50 POROSITY  $0.15$ MINERAL CONCENTRATION 1 2682  $\overline{2}$ 5282  $\overline{3}$ 345  $\overline{4}$  $0.$ 5  $0.$ 0.2701  $6<sup>1</sup>$ SPECIFIC SURFACE 50 **ECMODE**  $\mathbf{1}$ **CONST**  $\mathbf{1}$  ${\tt AREA}$  $1.$ **FIIIX**  $0.1$ LENGTH OF COLUMN  $1.D0$ NUMBER OF POINTS 1000 MINERAL MOLAR VOLUME  $1$ 99.520  $\overline{2}$ 108,870  $\overline{3}$ 23.940  $\overline{4}$ 30.274 5 22.688  $6\overline{6}$ 24.618 MINERAL EQUILIBRIUM CONSTANT  $\mathbf{1}$ 7.4292  $\overline{2}$ 0.0832  $\mathbf{3}$ 207.2535  $\overline{4}$  $-15.4827$  $5<sub>1</sub>$  $-3.7281$  $6\,$  $-4.8388$ COMPLEXES EOUILIBRIUM CONSTANT 81.8275  $\mathbf{1}$  $\overline{2}$ 108.0554  $\overline{3}$ 59.3300  $\sqrt{4}$ 27.2461 5 85.4845  $6\overline{6}$ 20.4373  $\overline{7}$ 62.1807 8  $-13.9893$ 9 12.5290  $10<sup>°</sup>$ 6.3660  $11$ 65.0580

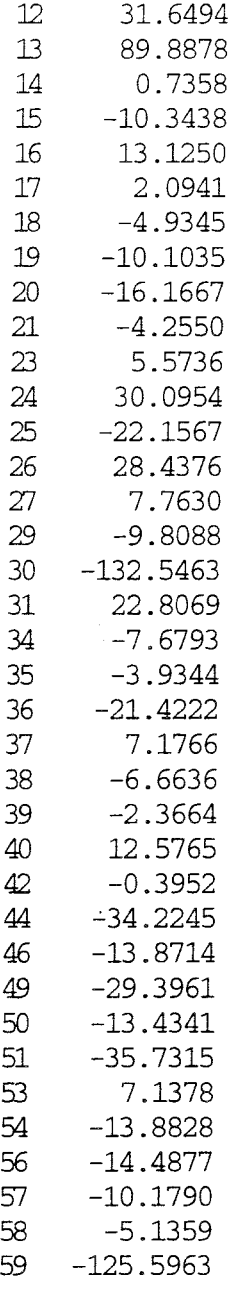

 $\sim 1$ 

*Ode.dat* contains information about the calculations. Table 2 shows an example of *ode.dat.* XSTEP is the maximum distance between the saved points.

CDIFF is the maximum relative difference for the concentrations of the components before a front to be taken as equal. If the aqueous concentrations are equal to the concentrations in the previous timestep and the mineral distributions are equal, the saved profiles can be used for this timestep too. This procedure saves a lot of computation time without changing the computation results.

EPS is requested relative error for the solver. EWT is the minimum concentration taken into

account, smaller value are set to zero. In this example zero is chosen as the minimum value. This makes the smallest value of the computer to the smallest value of the calculation. HMAX is the maximum step size for the solver.

STSA VE indicates if information about the calculation will be saved so the calculation can be restarted. STREST indicates if the calculation is a restart or not. In this example information shall be saved and it is not a restart.

DOFF is the minimum dissolution or precipitation rate to be taken into account. The dissolution/precipitation profiles are often oscillating a little due to numerical accuracy even if the concentration profiles are stable. This phenomena is caused by the numerical accuracy in the calculations. TIMA is the maximum timestep. IPR indicates how often output will be written. As the tables can be very long it is advisable not to save information for every timestep if the calculation is long. If IPR is 1 the information is saved for every timestep. If IPR is 100 only information for timestep 1, 101, 201...etc. are saved.

*Table 2. An example of <i>ode.dat.* 

| $0.6D-1$ | $0.1D-1$          |       | ! XSTEP, CDIFF    |
|----------|-------------------|-------|-------------------|
| $0.1D-4$ | 0.0D <sub>0</sub> | 0.1D0 | ! EPS, EWT, HMAX  |
|          |                   |       | ! STSAVE, STREST  |
| 3.DO     | 10                |       | ! DOFF, TIMA, IPR |
|          |                   |       |                   |

CHEMFRONTS produces twelve output files. Three of them are *mydatal, mydata2,* and *mydata3. Mydatal* contains information about the input files, exinput and ode.dat. The listing if the input information is followed by lists of the vector XPOINT and the matrix POINTS. XPOINT contains the coordinates for the values in POINTS. POINTS contains information about the mineral concentration at every coordinate in XPOINT. The concentration is presented in moles per cubic meter, and is assumed to be constant from one coordinate to the next. These tables can be quite lengthy if the mineral profile changes a lot. The information for the first ten minerals are written in mydata1, for mineral 11 to 20 in mydata2, and the rest in mydata3.

*Out1, out2, and out3* contains the vector XP and the matrix DXDT. XP contains the coordinates chosen by the solver in meter. DXDT contains the mineral precipitation and dissolution rates in moles per year. If the value is negative it is the dissolution rate, and positive for the precipitation rate. *Out]* contains information about the first ten minerals, *out2* for mineral 11 to 20, and *out3* for mineral 21 to 30.

The file *conc.dat* contains the vector XP and the matrix YP. These are the results from the solver when the equation 3.1.26 is solved. XP contains the coordinates in meter and YP the free component concentration in moles per liter. *Compl.dat* contains the concentration profiles of the complexes, and *totconc.dat* the profiles for the total concentration of the components.

*Testdata* contains information about the cache system. The concentration profiles for every boundary are stored. If the boundary conditions are the same and the mineral composition also is the same the profiles are taken from the stored value instead of calculating the same profile again. Information about if the "old" profiles have been used or if new profiles had to be calculated is found in the file testdata.

The file *frontrace* contains the dissolution front position, in meters, versus time, in years.

 $\ddot{\phantom{a}}$ 

e i

APPENDIX B THE FLOW SHEETS

 $\mathcal{L}^{\text{max}}_{\text{max}}$ 

 $\mathcal{O}(\mathcal{O}(\mathbb{R}))$ 

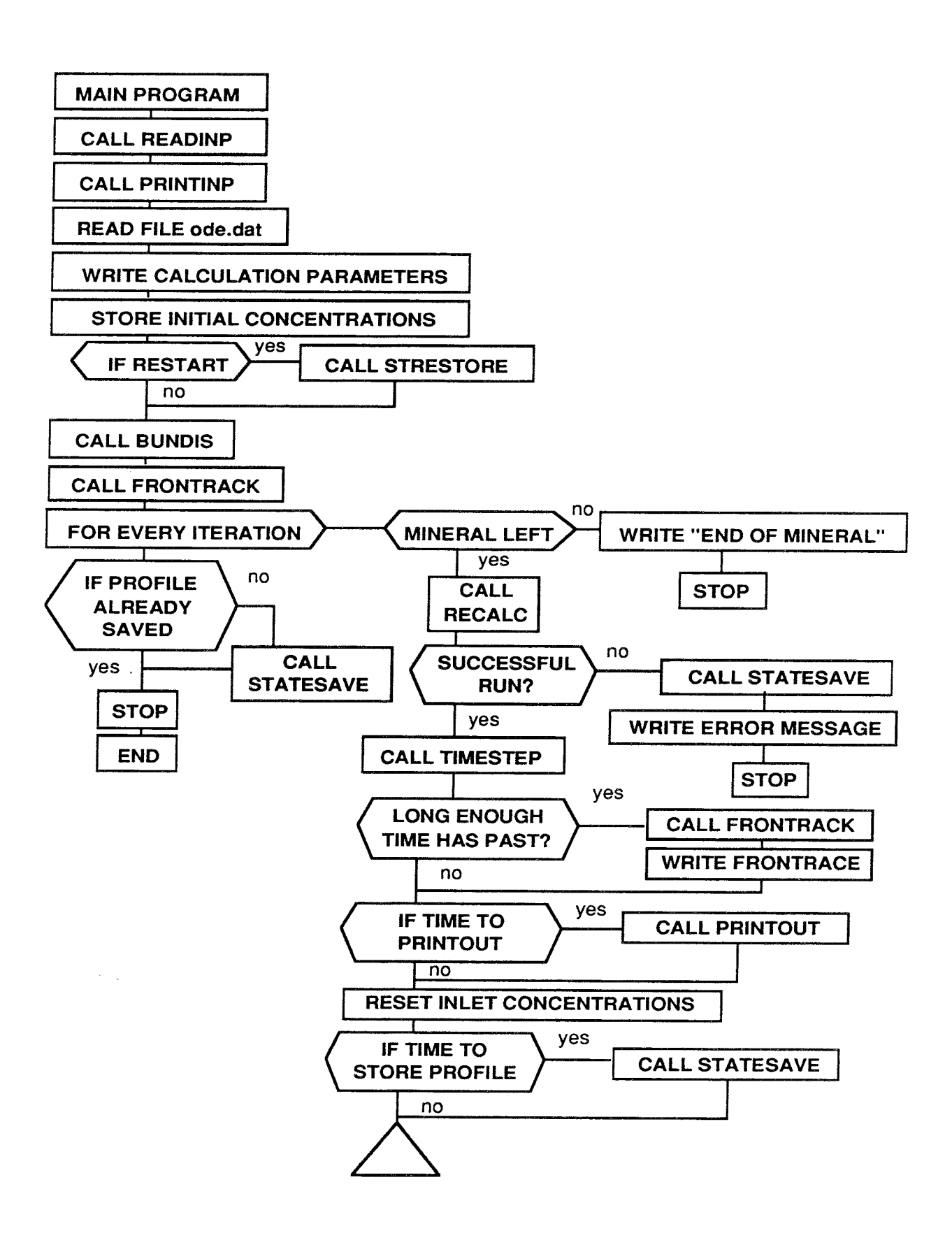

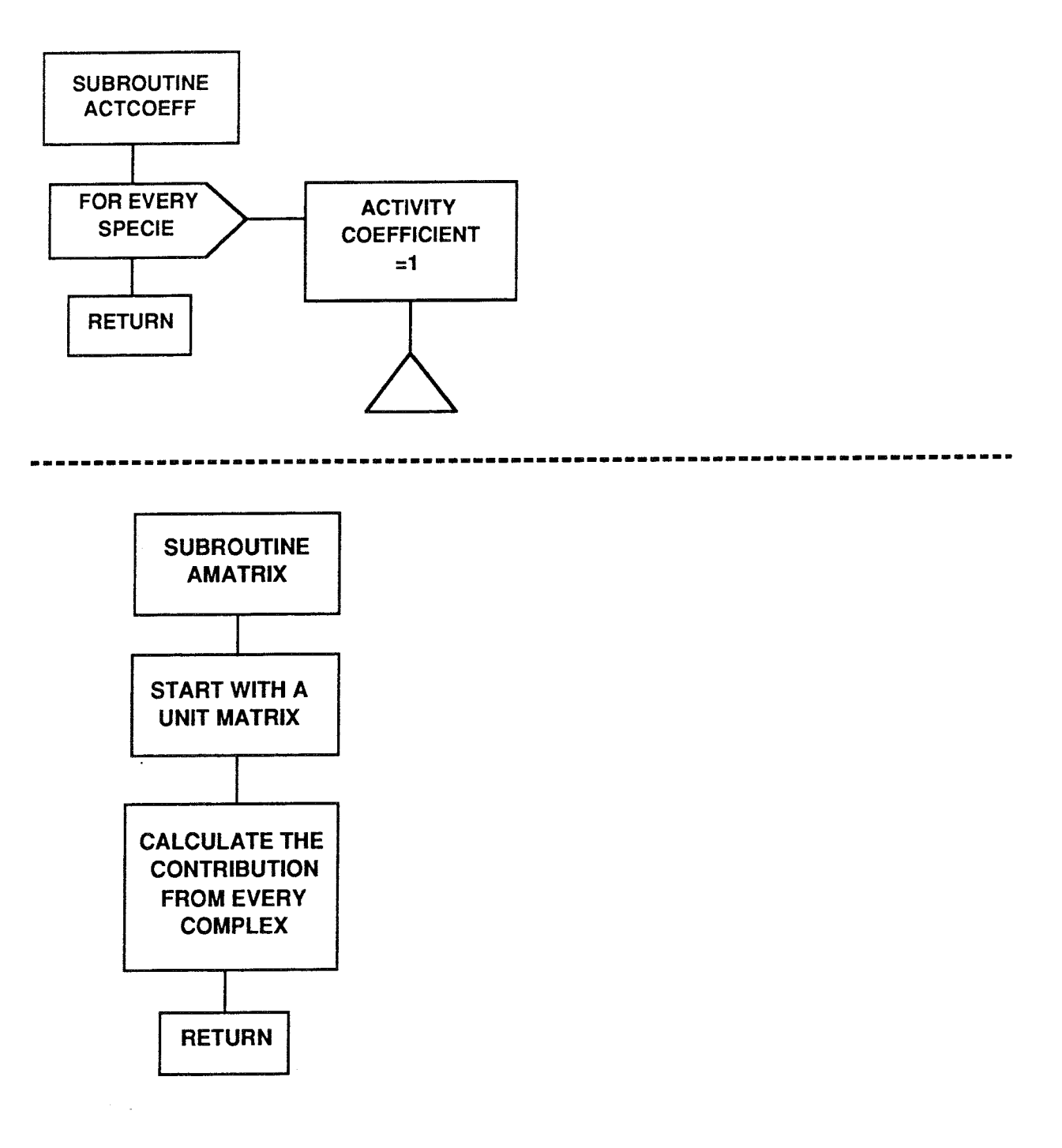

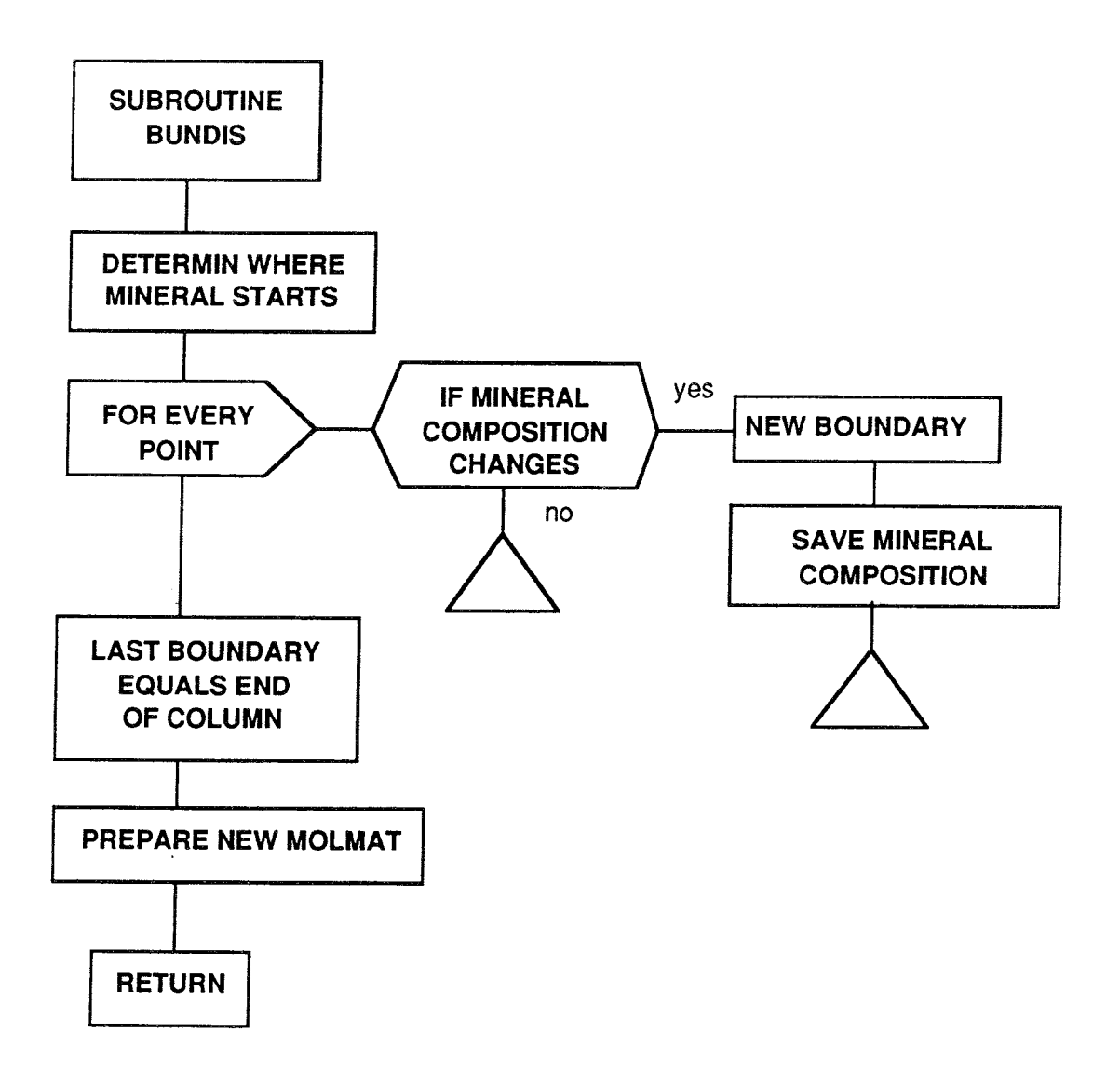

ri i

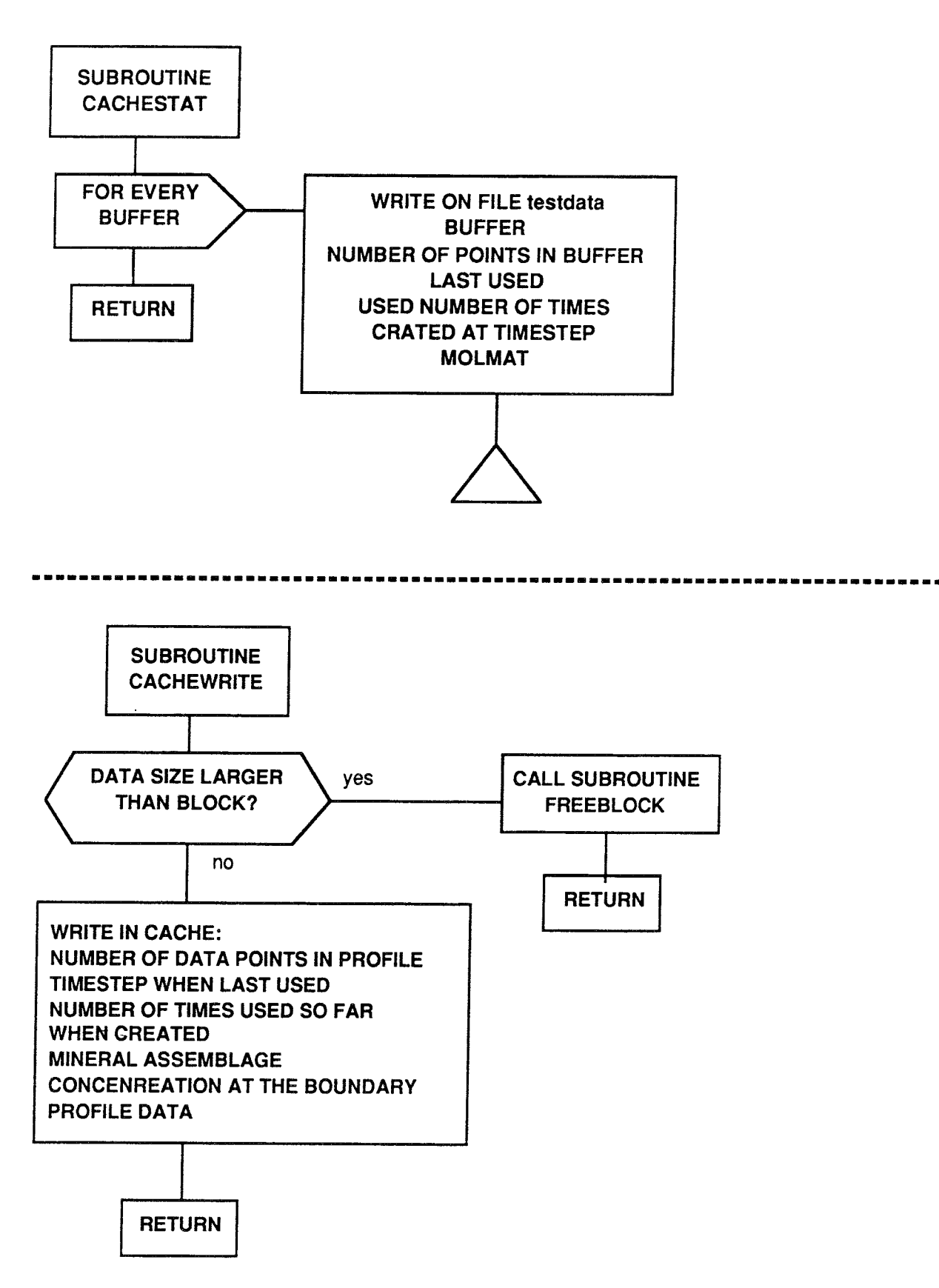

B5
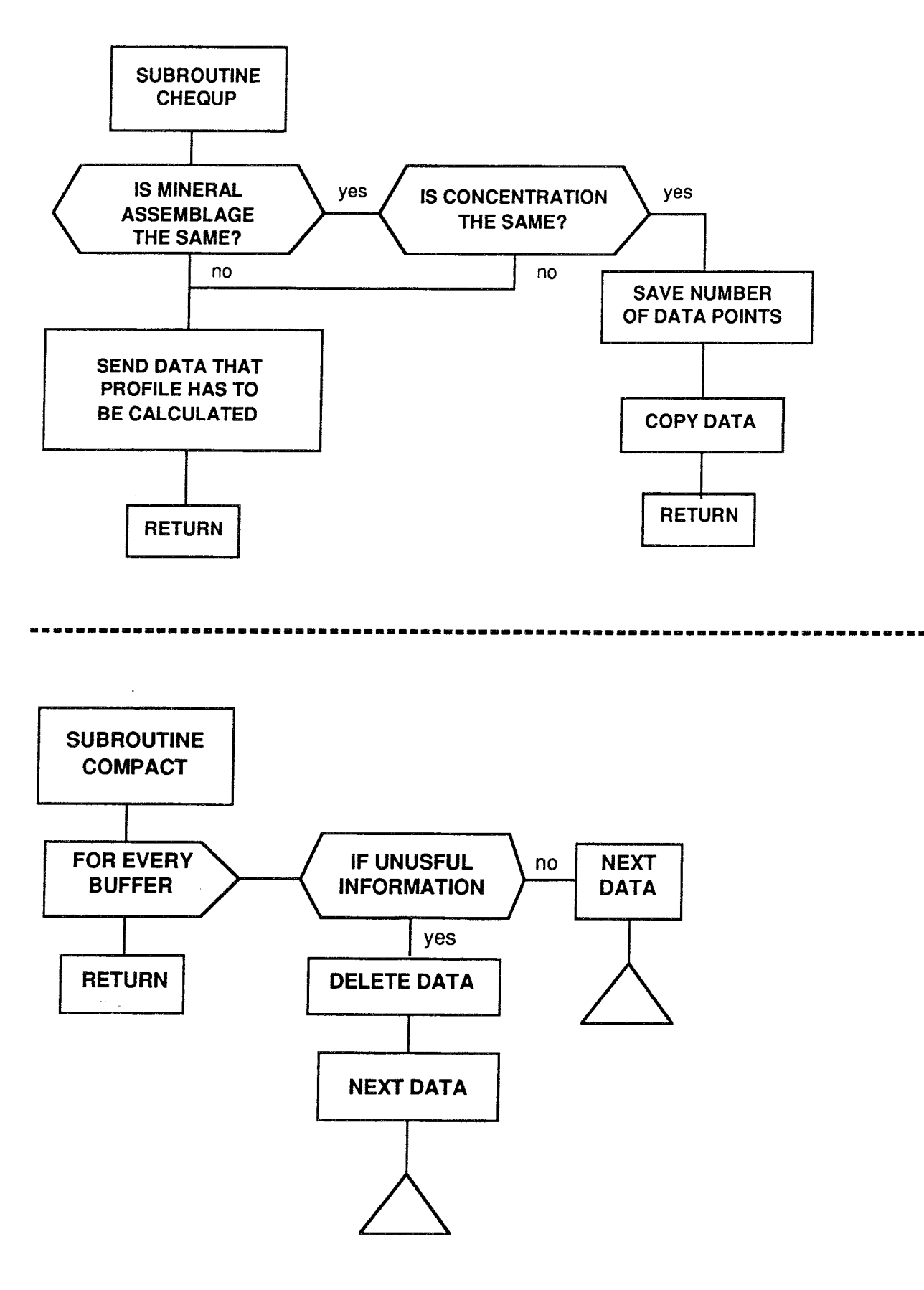

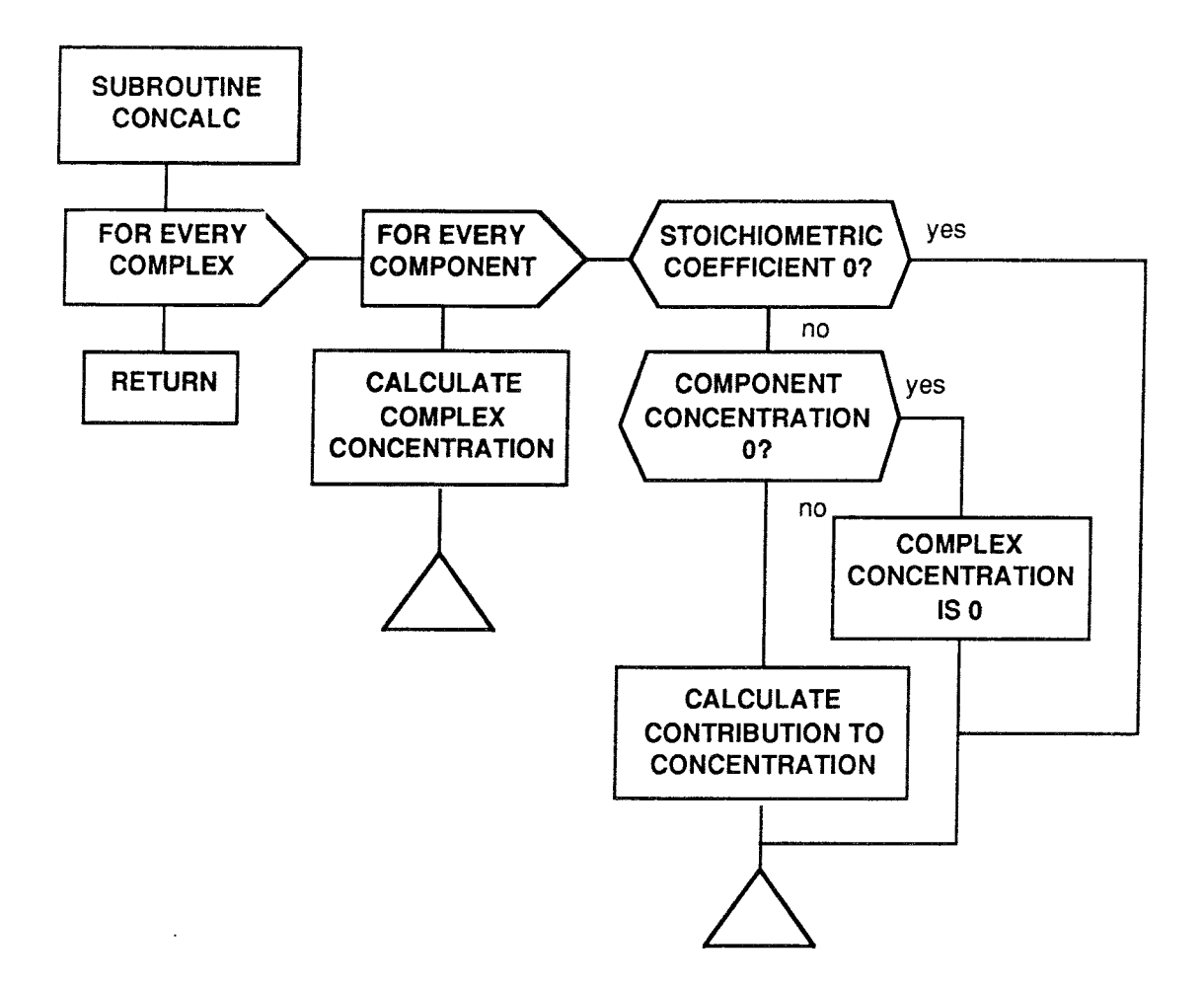

 $\langle\cdot\rangle_{\rm{max}}$ 

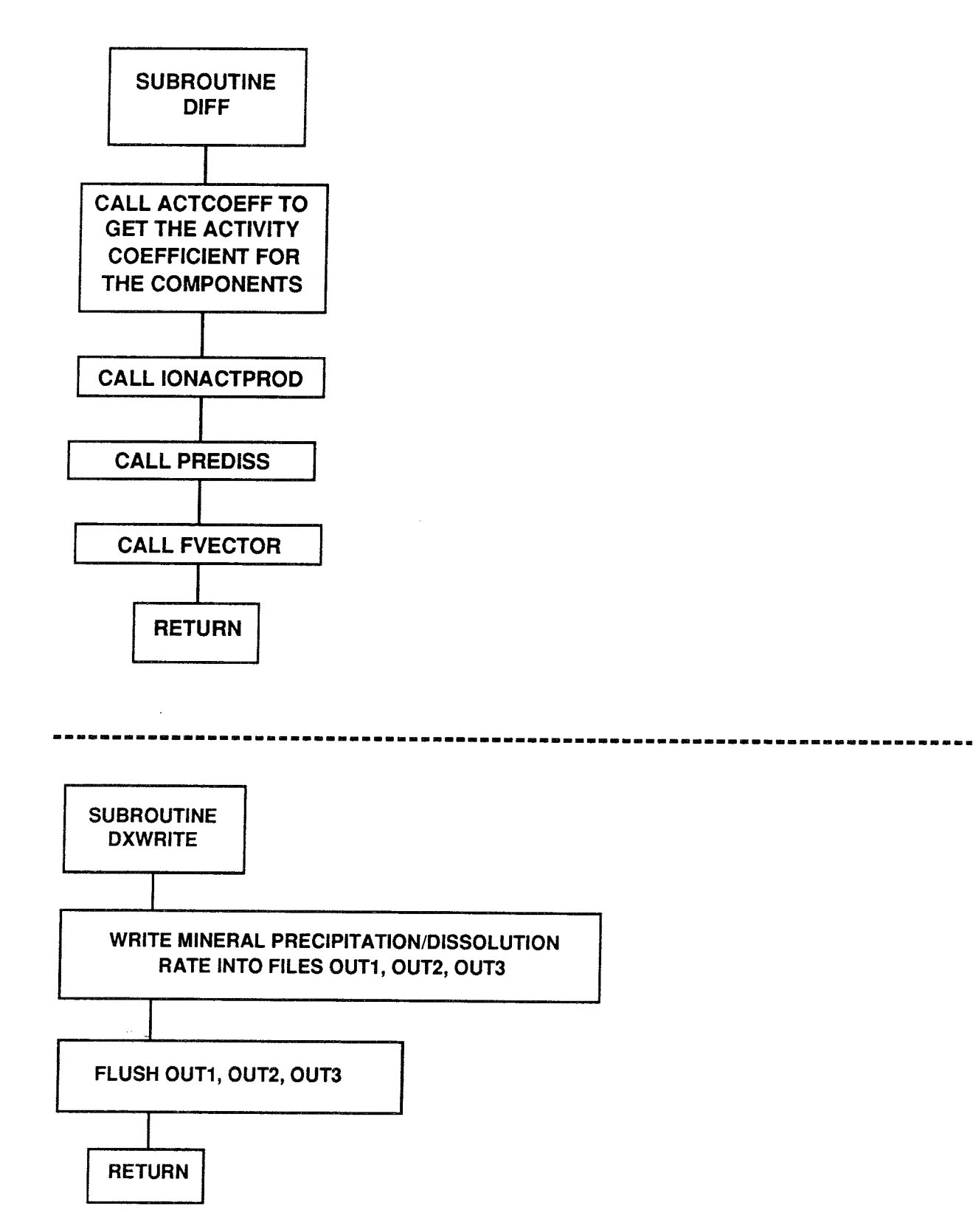

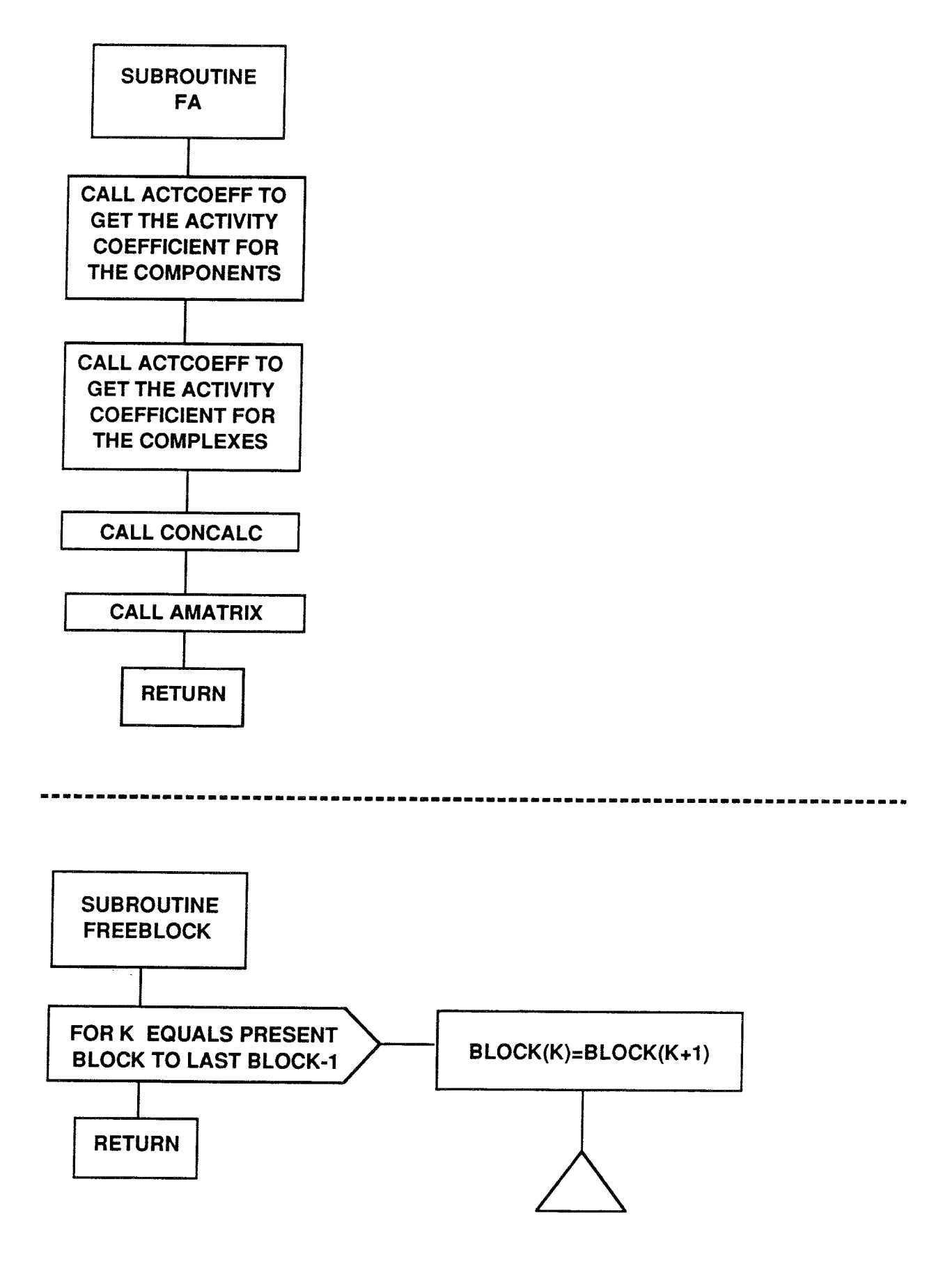

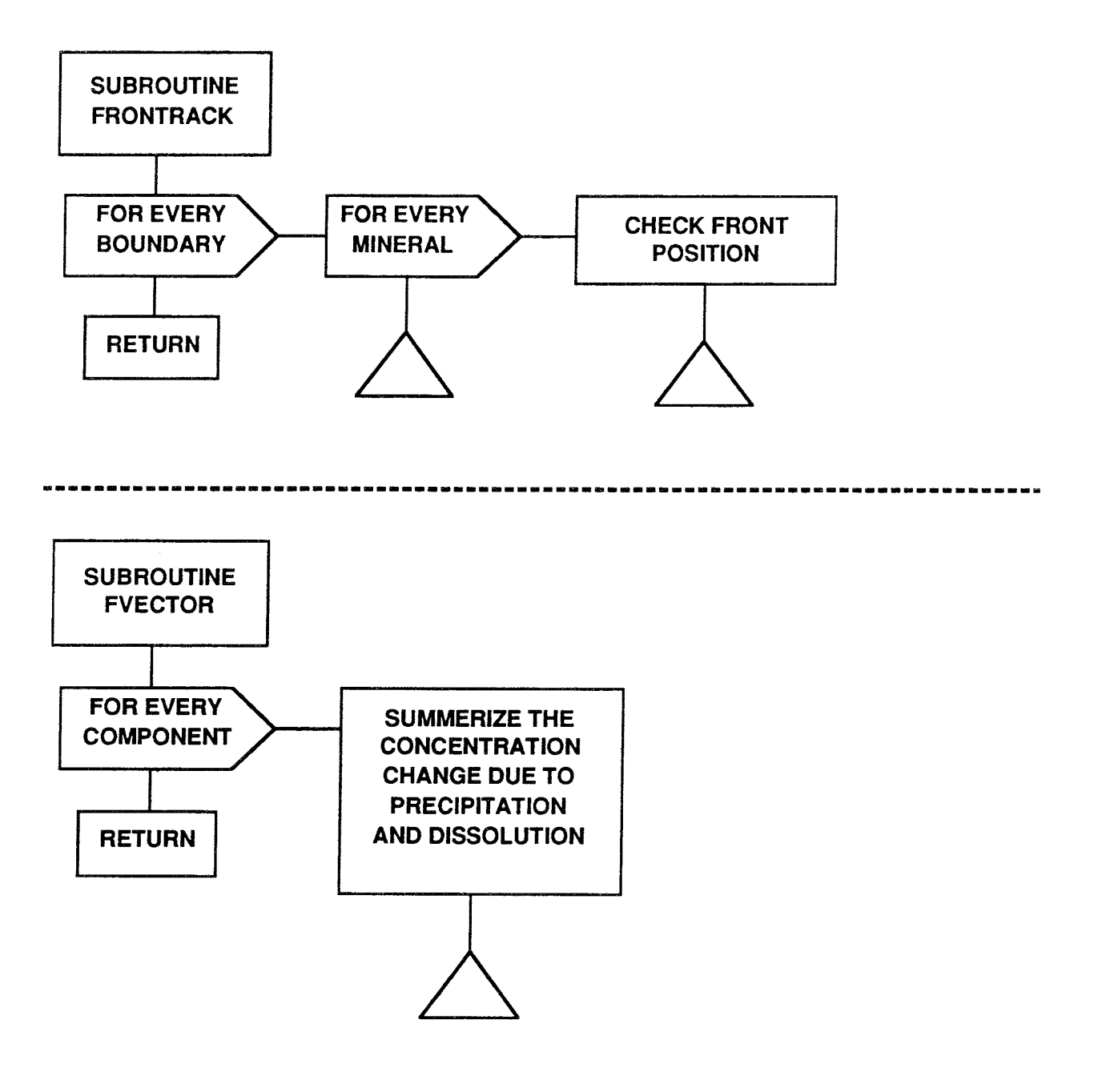

 $\mathcal{P}(\mathcal{L})$ 

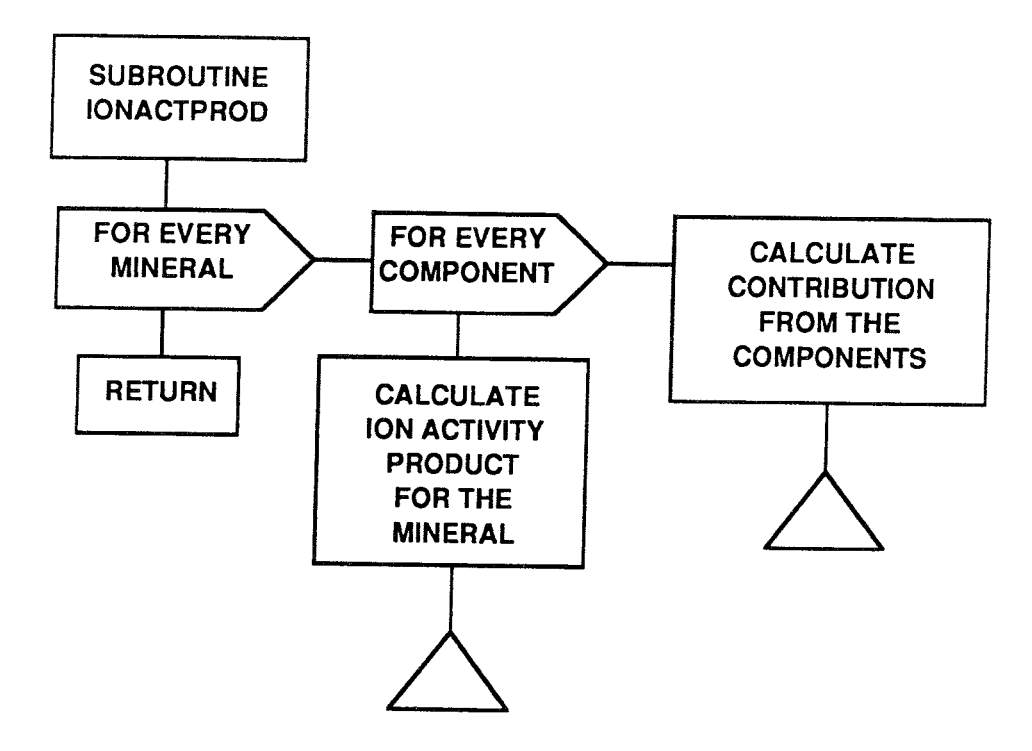

 $\bar{\mathcal{A}}$ 

 $\frac{1}{2} \sum_{i=1}^{n} \frac{1}{2} \sum_{j=1}^{n} \frac{1}{2} \sum_{j=1}^{n} \frac{1}{2} \sum_{j=1}^{n} \frac{1}{2} \sum_{j=1}^{n} \frac{1}{2} \sum_{j=1}^{n} \frac{1}{2} \sum_{j=1}^{n} \frac{1}{2} \sum_{j=1}^{n} \frac{1}{2} \sum_{j=1}^{n} \frac{1}{2} \sum_{j=1}^{n} \frac{1}{2} \sum_{j=1}^{n} \frac{1}{2} \sum_{j=1}^{n} \frac{1}{2} \sum_{j=1}^{n$ 

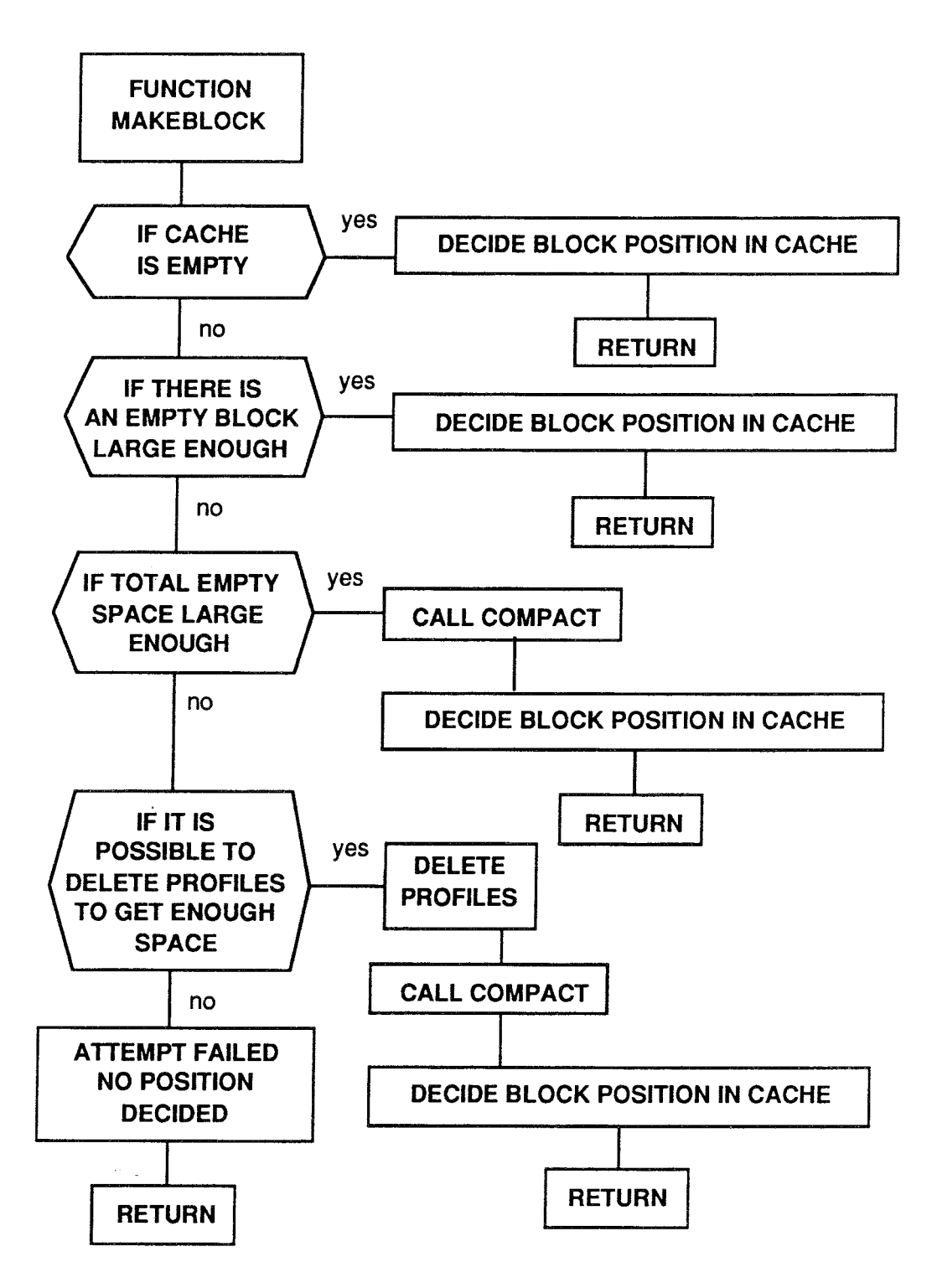

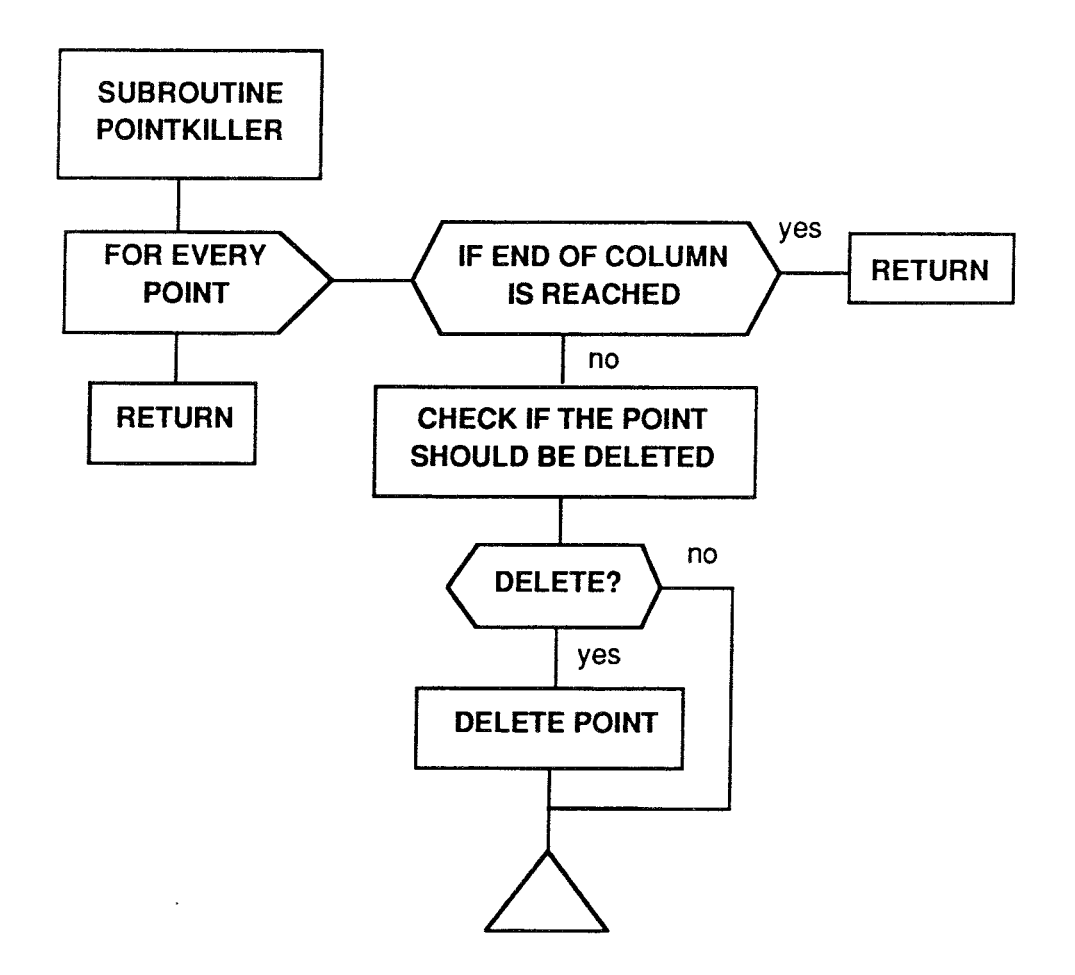

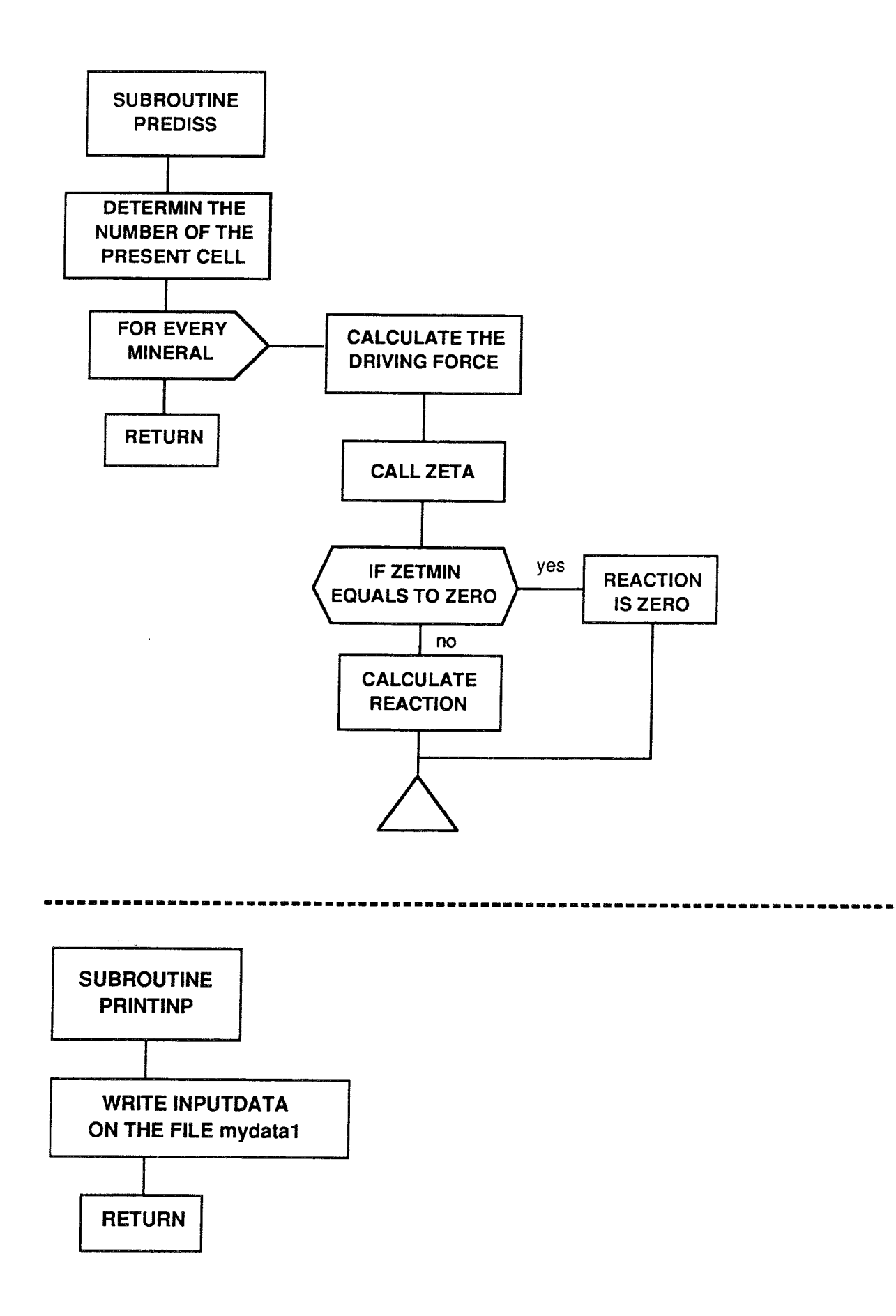

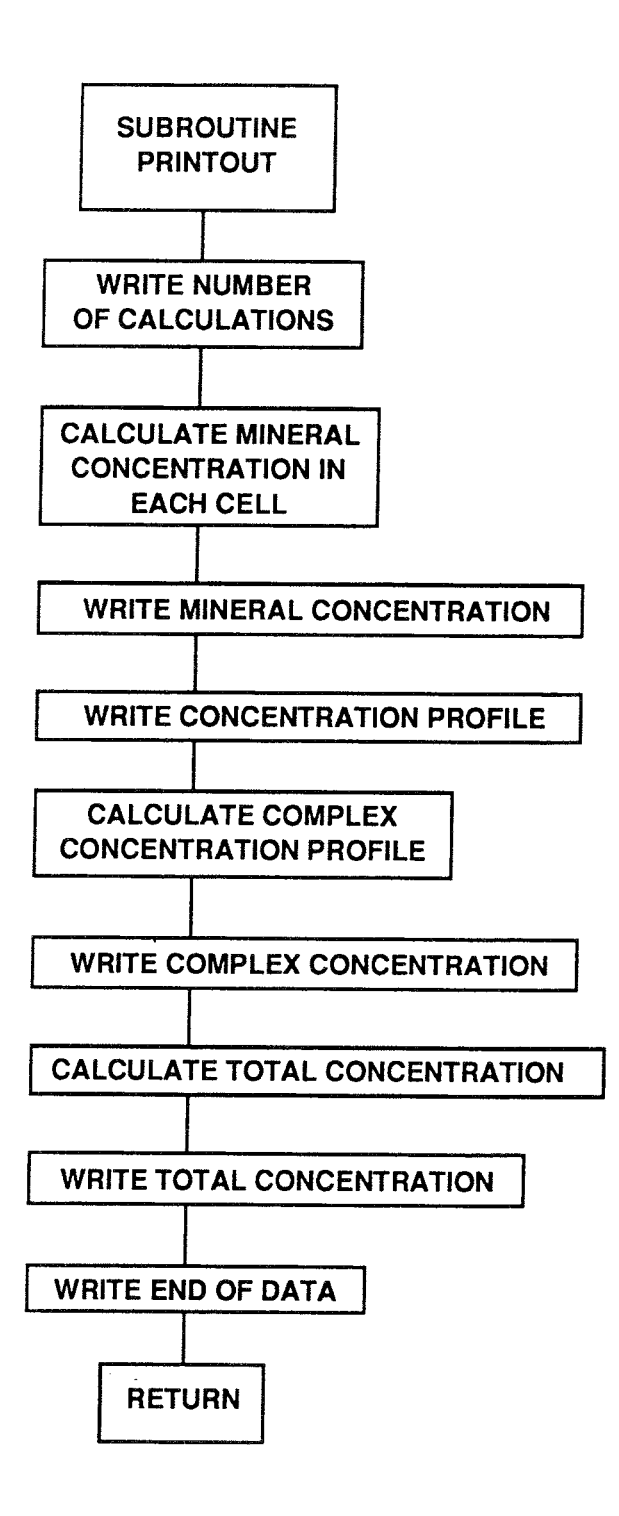

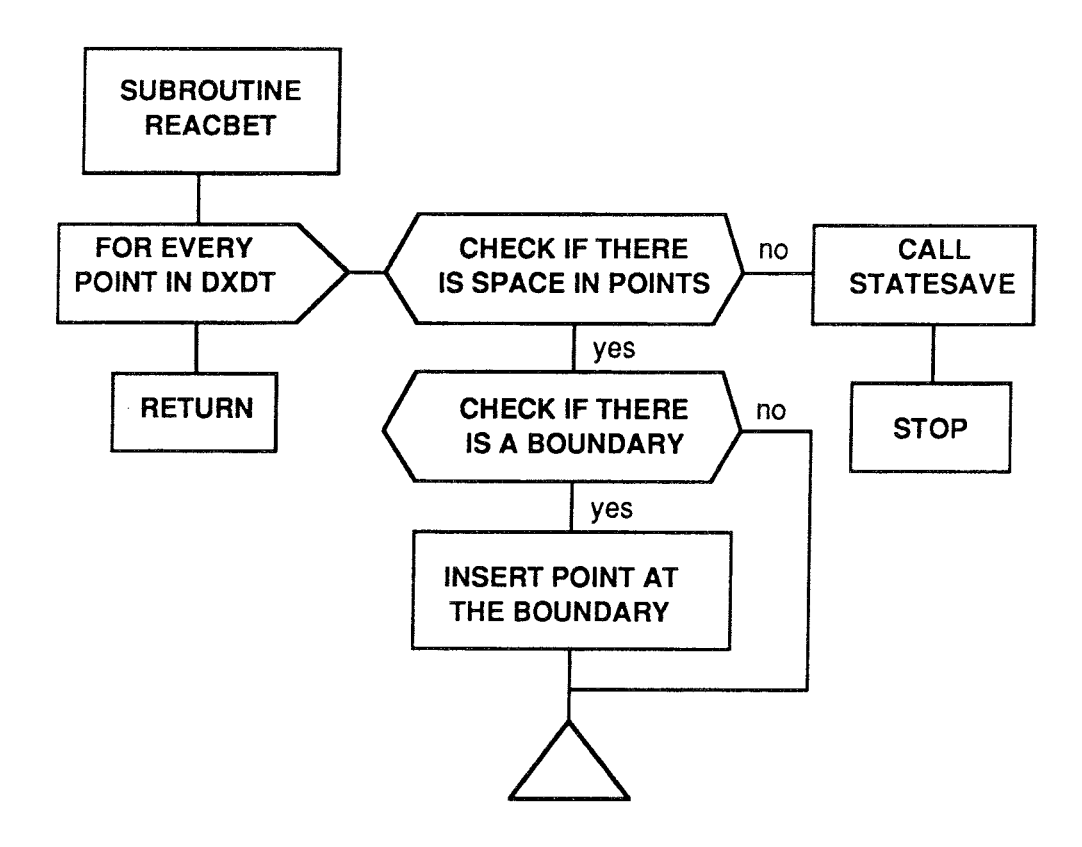

 $\sim$ 

 $\mathcal{P}(\mathcal{A})$ 

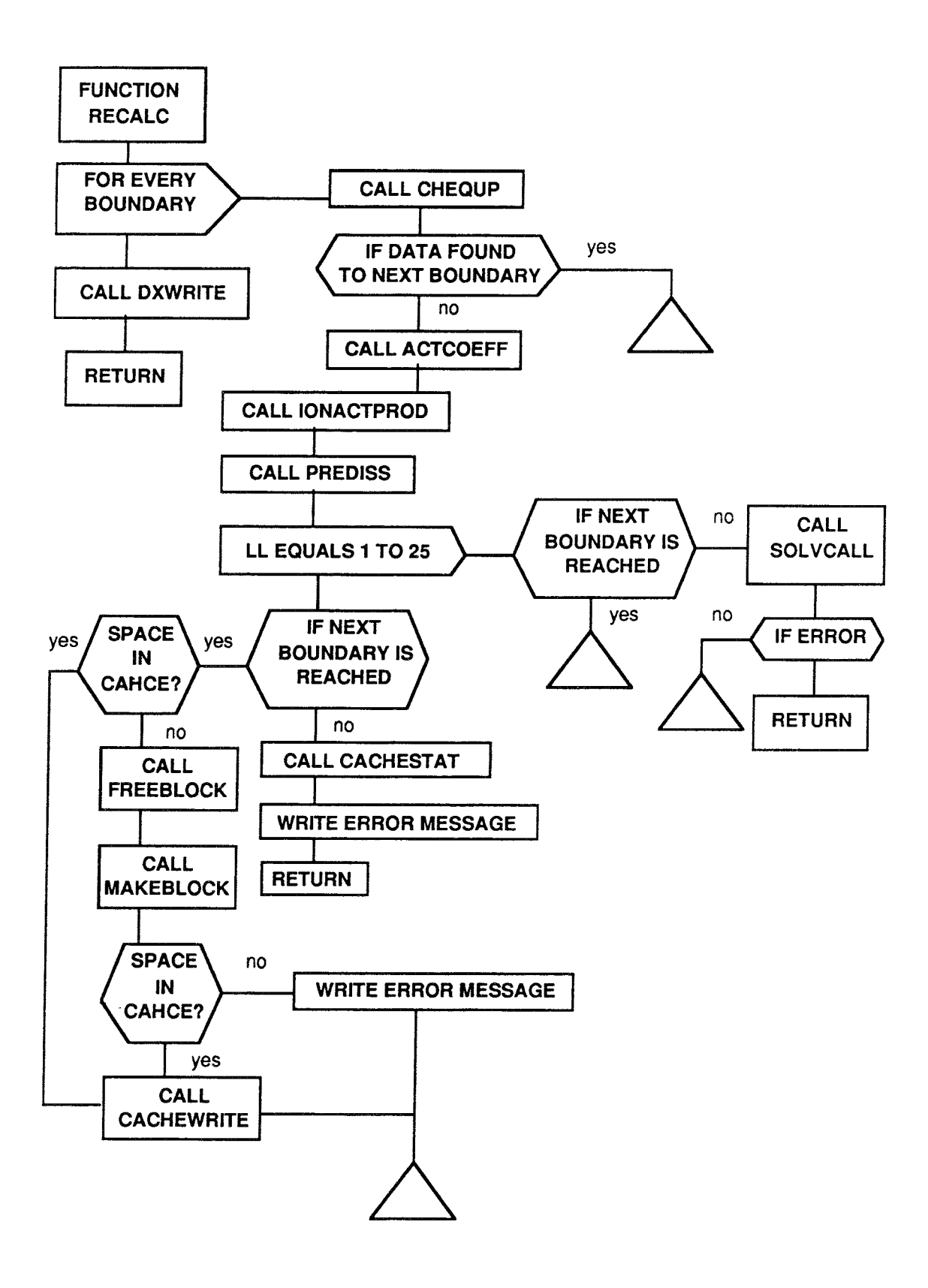

B17

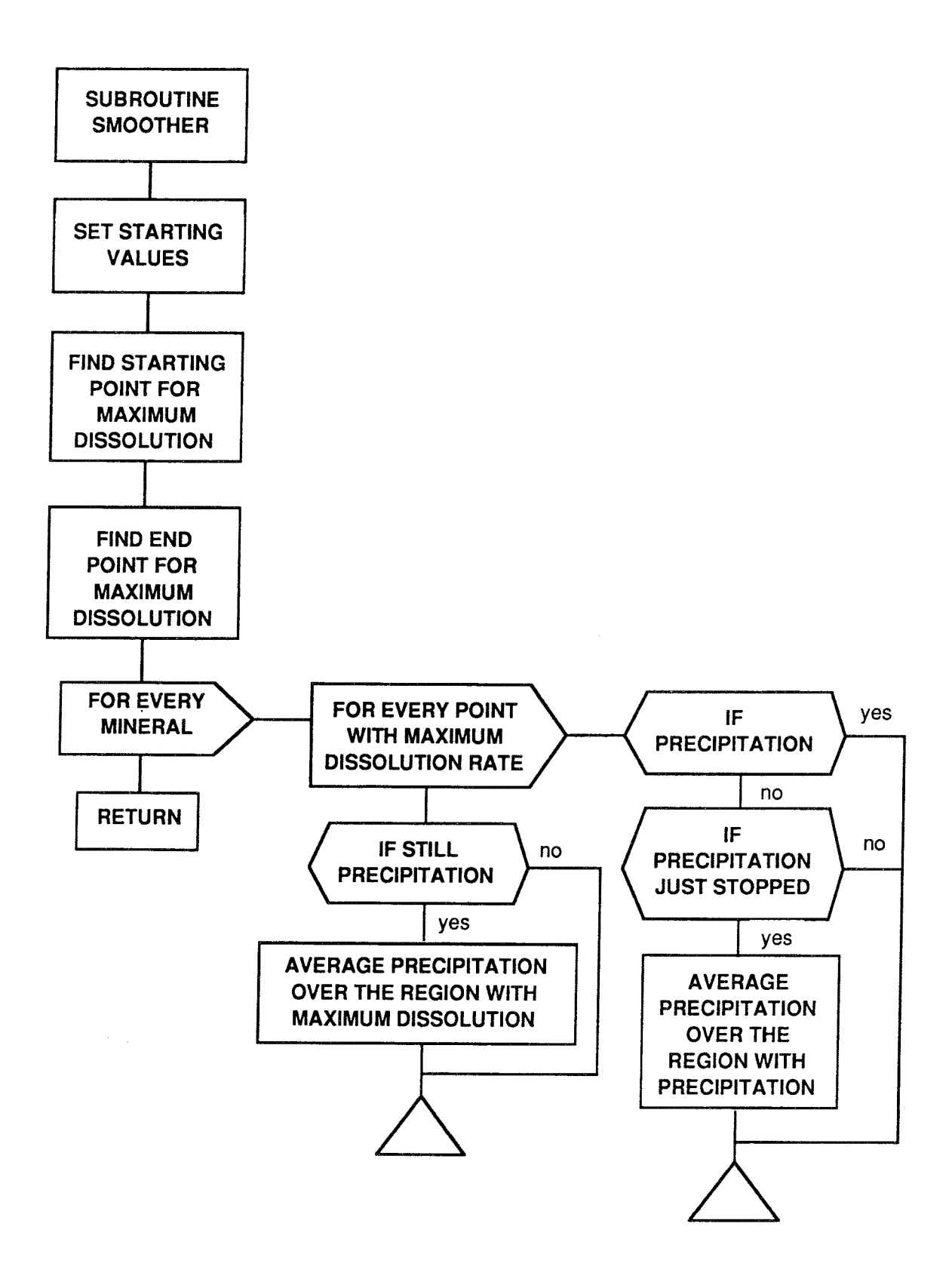

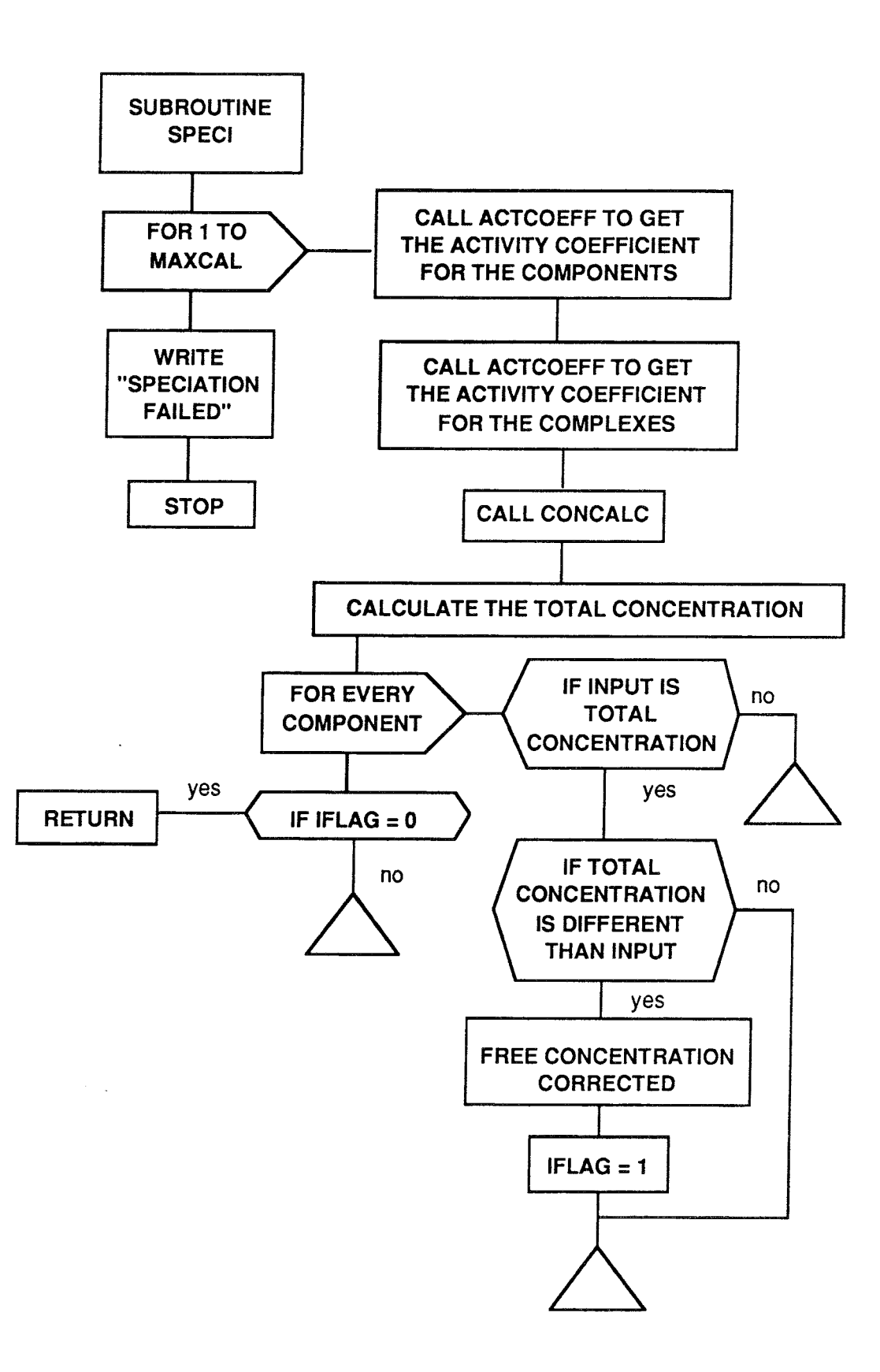

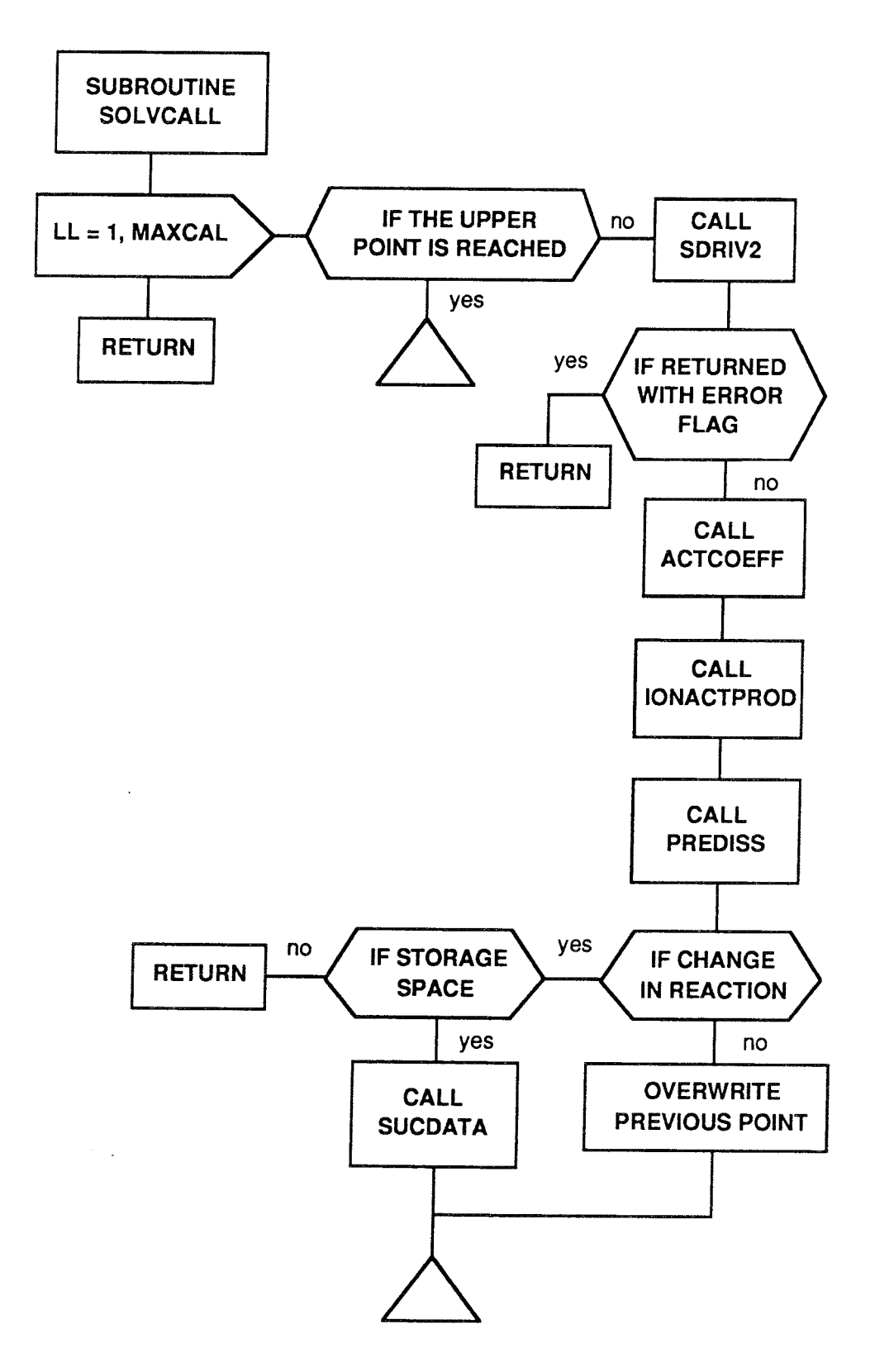

**B20** 

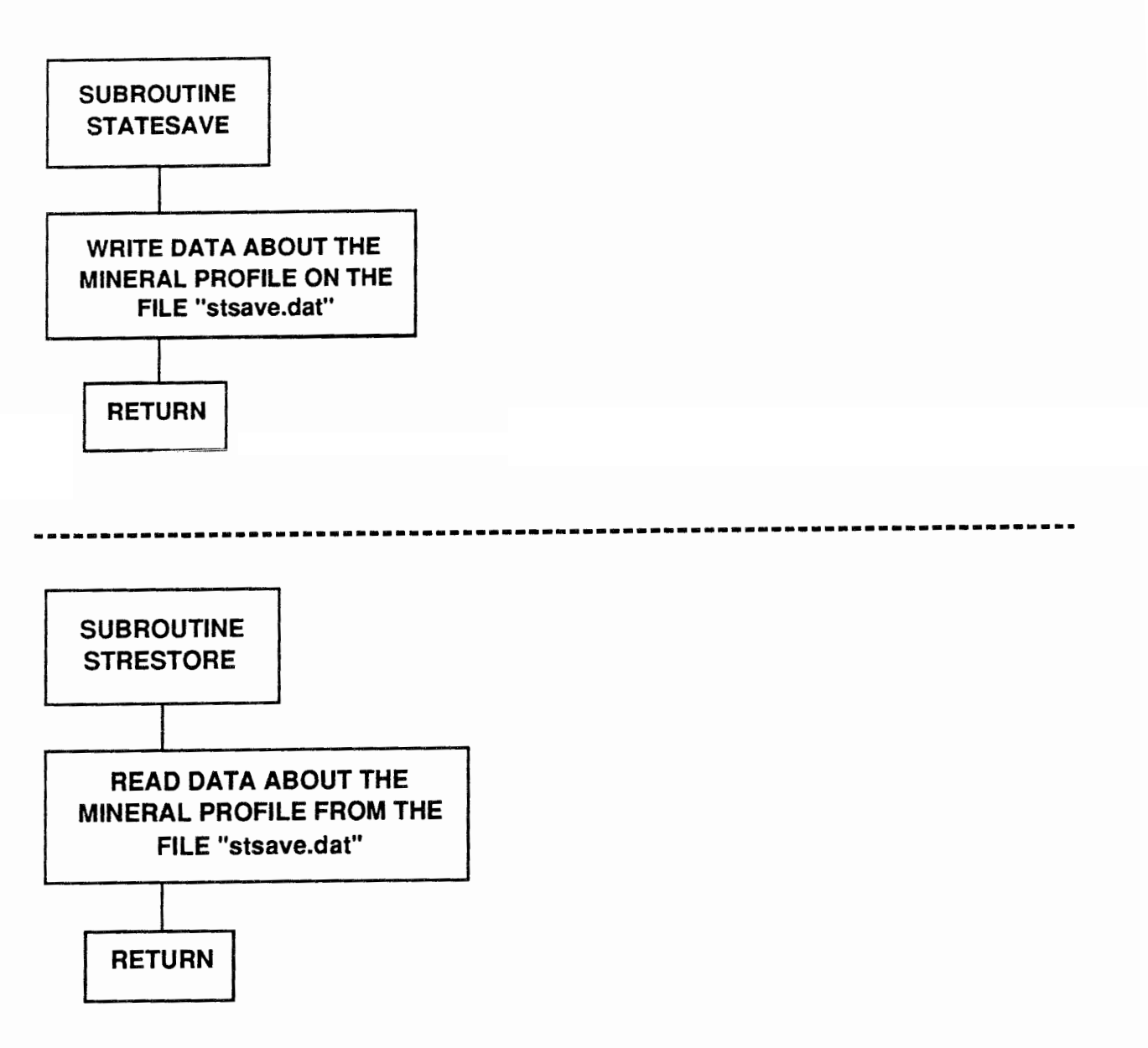

 $\bar{z}$ 

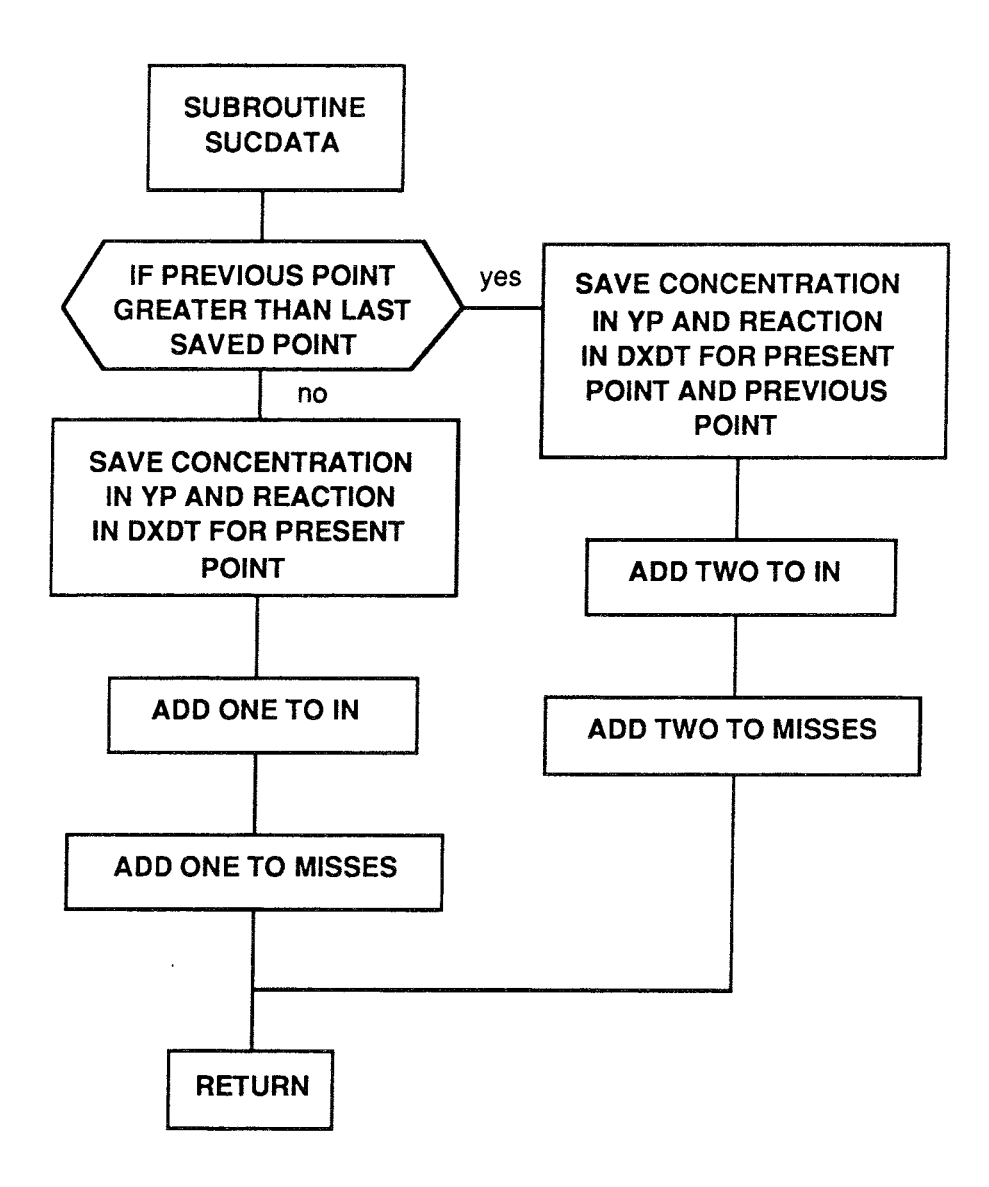

 $\mathcal{F}=\mathcal{F}$ 

B22

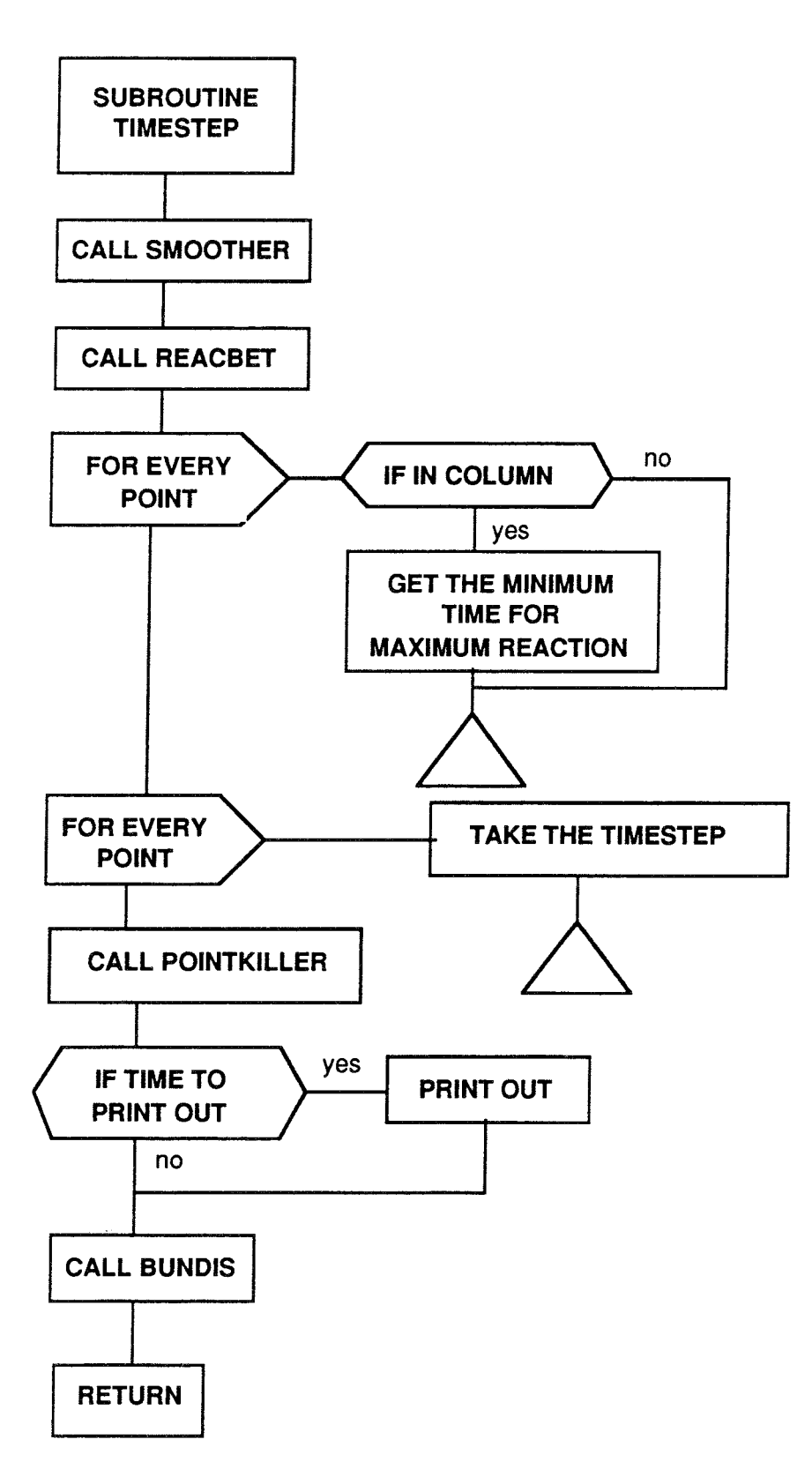

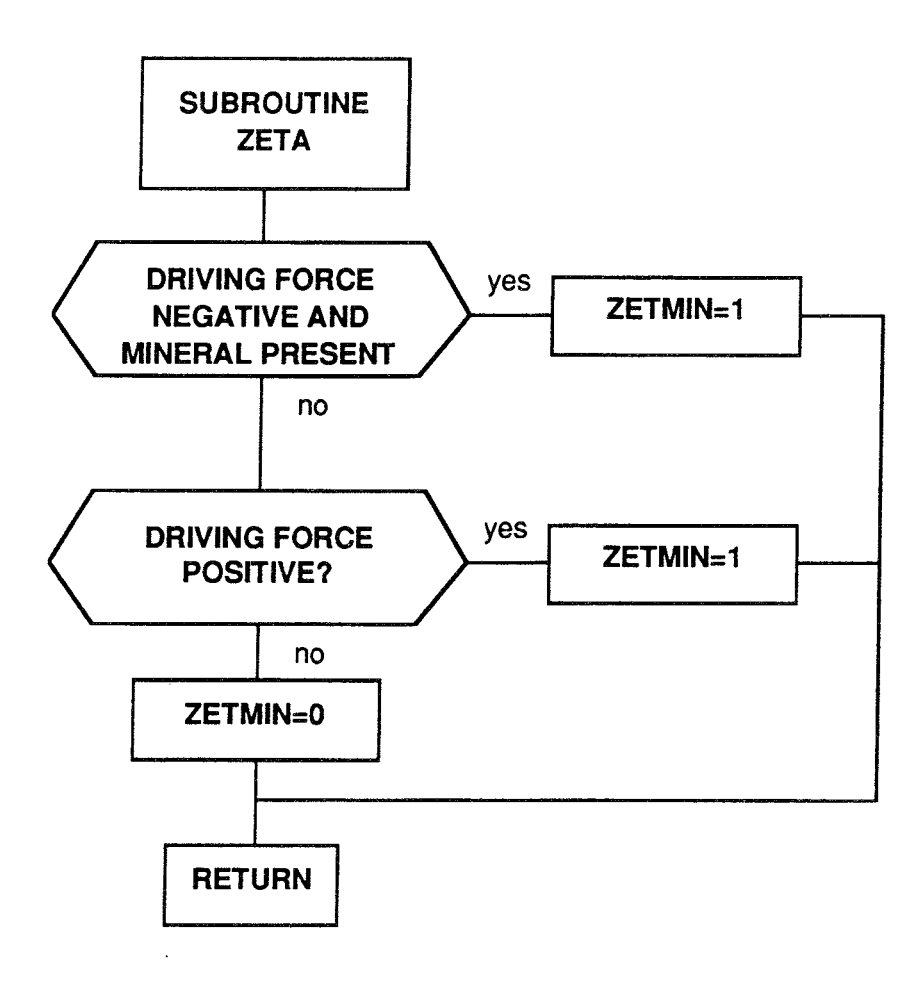

i.

**Appendix C Source Code** 

 $\mathcal{L}^{\text{max}}_{\text{max}}$  , where  $\mathcal{L}^{\text{max}}_{\text{max}}$ 

 $\mathcal{L}^{\text{max}}_{\text{max}}$  ,  $\mathcal{L}^{\text{max}}_{\text{max}}$ 

C\*\*\*\*\*\*\*\*\*\*\*\*\*\*\*\*\*\*\*\*\*\*\*\*\*\*\*\*\*\*\*\*\*\*\*\*\*\*\*\*\*\*\*\*\*\*\*\*\*\*\*\*\*\*\*\*\*\*\*\*\*\*\*\*\*\* C<br>PROGRAM CHEMFRONTS C\*\*\*\*\*\*\*\*\*\*\*\*\*\*\*\*\*\*\*\*\*\*\*\*\*\*\*\*\*\*\*\*\*\*\*\*\*\*\*\*\*\*\*\*\*\*\*\*\*\*\*\*\*\*\*\*\*\*\*\*\*\*\*\*\*\* C CDIFF = MAXIMUM RELATIVE DIFFERENCE FOR THE CONCENTRATIONS  $\overline{C}$ COLUMN= LENGTH OF THE COLUMN <sup>m</sup>  $\overline{C}$ COMCON = CONCENTRATION OF COMPLEXES mol/dm3 C COMP = NAME OF COMPONENTS C COMPON = NUMBER OF COMPONENTS C CONC = FREE CONCENTRATION OF COMPONENTS mol/dm3 C DOFF = MINIMUM DISSOLUTION AND PRECIPITATION RATE C DXCELL = LENGTH OF A CELL C DXDT = MINERAL CHANGE AT THE CELL BOUNDARIES mol/year C  $EPS = MAXIMUM RELATIVE ERROR$ C ETIME = LAST TIME FRONT POSITION WAS SAVED C  $EWT$  = SMALLEST NUMBER IN THE CALCULATIONS  $\overline{C}$ F = LOOPING VARIABLE FOR THE TIMESTEPS C FTRACK = VECTOR WITH FRONT POSITION IN TIME C  $HMAX = MAXIMUM STEPSIZE$ C <sup>I</sup>= LOOPING VARIABLE FOR THE COMPLEXES C IN = NUMBER OF VALUES STORED IN XP AND YP C IPR = HOW OFTEN RESULTS SHALL BE PRINTED C ISTATE = IF THE CALCULATION **WAS** SUCCESSFUL C C IWHERE <sup>=</sup> <sup>J</sup>= LOOPING VARIABLE FOR THE COMPONENTS C  $K = LOOPING VARIABLE$ C <sup>L</sup>= LOOPING VARIABLE FOR THE CELLS C  $M =$  LOOPING VARIABLE FOR THE MINERALS C MAXCEL = MAXIMUM NUMBER OF CELLS C MAXCOM = MAXIMUM NUMBER OF COMPONENTS C  $MAXMIN = MAXIMUM NUMBER OF MINERALS$ C MAXP = MAXIMUM NUMBER OF POINTS C MAXPLX = MAXIMUM NUMBER OF COMPLEXES C MILLE = MAXIMUM NUMBER OF POINTS IN POINTS AND XPOINT C  $MINE$  = NUMBER OF MINERALS  $\overline{\phantom{a}}$ C MOLMAT = MOLAR AMOUNT OF MINERAL IN EACH CELL mol C MXITER = MAXIMUM NUMBER OF ITERATION C NAME *=* NAME OF COMPLEXES C NBOUND = NUMBER OF BOUNDARIES C NCALL = NUMBER OF CALLS TO RECALC C NFRONT = NUMBER OF FRONTS  $\sim$ C NO = NUMBER OF COMPLEXES C RECALC = FUNCTION TO CALCULATE THE CONCENTRATION PROFILE C SCOMCO *=* START CONCENTRATION FOR COMPLEXES mol/dm3 C  $SCONC$  = START CONCENTRATION FOR COMPONENTS C STOCOM = STOICHIOMETRIC MATRIX FOR COMPLEXES C STREST = IF RECALCULATION C STSAVE = IF PROFILE SHALL BE SAVED OR NOT C TIMA = MAXIMUM TIME FOR A TIME STEP C TIME = TIME DURING SIMULATION years<br>TIMEMI = MINIMUM TIME FOR STEP SIZE years C  $TIMEMI = MINIMUM TIME FOR STEP SIZE$ C  $XP = X COORDINATE CHOSEN BY THE PROGRAPHM  $m$$ C XSTEP = MAXIMUM DISTANCE BETWEEN SAVED POINTS C YP = CONCENTRATION OF COMPONENTS IN XP mol/dm3 C  $\overline{C}$ 

IMPLICIT NONE INTEGER COMPON, F, I, IN, IPR, ISTATE, IWHERE, J, K, L, M INTEGER MAXCEL, MAXCOM, MAXMIN, MAXP, MAXPLX, MILLE, MINE INTEGER MXITER, NBOUND, NCALL, NFRONT, NO, RECALC, STSAVE INTEGER STREST PARAMETER (MAXCOM=25, MAXMIN=25, MAXP=10000, MAXPLX=100, MAXCEL=MAXMIN\*500, MILLE=20000, MXITER=5000) CHARACTER COMP (MAXCOM) \*10, NAME (MAXPLX) \*10 REAL STOCOM (MAXPLX, MAXCOM) DOUBLE PRECISION CDIFF, COLUMN, COMCON(MAXPLX), CONC(MAXCOM), DOFF DOUBLE PRECISION DXCELL, DXDT (MAXP, MAXMIN), EPS, ETIME, EWT DOUBLE PRECISION FTRACK(1024), HMAX, MOLMAT(MAXCEL, MAXMIN) DOUBLE PRECISION SCOMCO (MAXPLX), SCONC (MAXCOM), TIMA, TIME, TIMEMI DOUBLE PRECISION XP (MAXP), XSTEP, YP (MAXP, MAXCOM) COMMON/ONE/COMPON COMMON/TWO/DXCELL, MINE C COMMON/THREE/CELLS,AREA C COMMON/FOUR/FLUX, STOMIN COMMON/FIVE/NO,STOCOM C COMMON/SIX/POROS,WV,MINVOL COMMON/SEVEN/COMCON C COMMON/EIGHT/EQCOMP C COMMON/NINE/EQMIN, SURFSP, VREACT COMMON/TEN/MOLMAT COMMON/ELEVEN/COMP, NAME, COLUMN COMMON/TWELVE/CONC C COMMON/THIRTEEN/XBOUND COMMON/FOURTEEN/NFRONT,TIME COMMON/FIFTEEN/IWHERE C COMMON/SIXTEEN/POINTS, XPOINT COMMON/SEVENTEEN/NBOUND COMMON/EIGHTEEN/DOFF COMMON/NINETEEN/TIMA COMMON/TWENTY/EPS,EWT COMMON/TWENTYONE/XP,YP,IN C COMMON/TWENTYTWO/NBUFF,CPTR,CACHE COMMON/TWENTYTHREE/NCALL C COMMON/TWENTYFOUR/MXRATE COMMON/TWENTYFIVE/IPR OPEN(21, FILE='mydatal', STATUS='UNKNOWN', RECL=132) OPEN(31,FILE='mydata2',STATUS='UNKNOWN', RECL=l32) OPEN(41, FILE='mydata3', STATUS='UNKNOWN', RECL=132) OPEN(23,FILE='outl',STATUS='UNKNOWN', RECL=l32) OPEN(33,FILE='out2',STATUS='UNKNOWN', RECL=l32) OPEN(43,FILE='out3',STATUS='UNKNOWN', RECL=132) OPEN(24,FILE='conc.dat',STATUS='UNKNOWN', RECL=l32) OPEN(25,FILE='compl.dat',STATUS='UNKNOWN', RECL=l32) OPEN(27,FILE='totconc.dat',STATUS='UNKNOWN', RECL=l32) OPEN(28,FILE='testdata',STATUS='UNKNOWN', RECL=l32) OPEN(29,FILE='ode.dat',STATUS='OLD <sup>1</sup> ) OPEN(30,FILE='frontrace',STATUS='UNKNOWN', RECL=512)

```
CALL READINP
      CALL PRINTINP
      TIME=0.READ (29, *) XSTEP, CDIFF
      READ (29.*) EPS, EWT, HMAX
      READ (29, *) STSAVE, STREST
      READ (29, *) DOFF, TIMA, IPR
      WRITE(21,*) 'EPS=', EPS, 'PROBLEM ZERO=', EWT, 'MAXIMUM STEPSIZE='
     +, HMAX
      IWHERE=-1
      NFRONT=-1\mathcal{C}Prepare data
\overline{C}***** Store the initial concentrations *****
      DO 10 J=1, COMPON
        SCONC (J) = CONC (J)10CONTINUE
     DO 20 I=1, NO
        SCOMCO (I) = COMCON (I)20
     CONTINUE
     IF (STREST.NE.0) THEN
\overline{C}***** RESTART A CALCULATION *****
        WRITE(*,*) 'Restoring previous calculation ... '
        CALL STRESTORE (I, M, TIME, NFRONT)
        IF (I.NE.MILLE.OR.M.NE.MINE) THEN
           WRITE (*,*) 'Wrong data in stsave.dat or exinput...'
           WRITE (*,*) 'Previous state was not restored'
        STOP
        ENDIF
     ENDIF
\mathcal{C}***** GET THE BOUNDARIES *****
     CALL BUNDIS (COLUMN)
     CALL FRONTRACK (MINE, FTRACK, COLUMN)
     WRITE (30, 2000) TIME, (FTRACK(M), M=1, MINE)ETIME=TIME
\mathcal{C}Enter the loop for reaction front calculations.
DO 30 F=1, MXITER
\mathsf{C}***** Check if there are any minerals left in the column. *****
       J=0DO 40 L=1, NBOUND
          DO 50 M=1, MINE
             IF (MOLMAT(L, M). GT.1.D-20) J=150
          CONTINUE
40
       CONTINUE
```
C \*\*\*\*\* Exit procedure if no minerals left. \*\*\*\*\* IF (J.EQ.0) THEN WRITE(\*,\*) 'END OF MINERAL' STOP **ENDIF** C \*\*\*\*\*\* CALCULATE THE PROFILE \*\*\*\*\* ISTATE = RECALC(MINE,HMAX,XSTEP,CDIFF,DXDT) IF (ISTATE.NE.2) THEN WRITE(\*,\*) 'Function RECALC returned error flag ',ISTATE CALL STATESAVE(MILLE, MINE, TIME, NFRONT)<br>WRITE(23,\*) WRITE(23,\*) 'Problems encountered calculating this profile' WRITE(24,\*) WRITE(24,\*) 'Problems encountered calculating this profile' WRITE(24,200) 'X', (COMP(J), J=1,COMPON) DO 60 L=1,IN WRITE(23,210) XP(L), (DXDT(L,J),J=1,MINE)<br>WRITE(24,210) XP(L), (YP(L,J),J=1,COMPON)<br>CONTINUE 200 FORMAT(T7, A, TR9, 12(A, TR2))<br>210 FORMAT(E16.8, 10(1X, E11.4)) STOP ENDIF  $C \qquad$  \*\*\*\*\* TAKE A STEP \*\*\*\*\* CALL TIMESTEP(IN, DXDT, XP, COLUMN, TIMEMI) NFRONT=NFRONT+l TIME=TIME+TIMEMI WRITE(\*,\*) NFRONT, 'TIME', TIME IF (TIME-ETIME.GE.10.0D0) THEN CALL FRONTRACK (MINE, FTRACK, COLUMN) WRITE(30,2000) TIME,  $(FTRACK(M), M=1, MINE)$ <br>ETIME = TIME CALL FLUSH (30) ENDIF IF (MOD(NCALL,IPR) .EQ.1) THEN C \*\*\*\*\* TIME TO PRINT OUT RESULTS \*\*\*\*\* CALL PRINTOUT ENDIF  $C***$  Set the concentrations to inlet concentrations \*\*\*\* DO 70 J=1, COMPON  $CONC (J) = SCONC (J)$ 70 CONTINUE DO 80 I=l,NO  $COMCON(T)=SCOMCO(T)$ 80 CONTINUE

IF(STSAVE.NE.0.AND.MOD{NCALL,IPR) .EQ.0) THEN CALL STATESAVE (MILLE, MINE, TIME, NFRONT)

```
ENDIF 
C***** END OF THE MAIN LOOP *****<br>30 CONTINUE
        CONTINUE
      CLOSE (21) 
      CLOSE(22) 
      CLOSE (23) 
      CLOSE (24) 
      CLOSE (25) 
      CLOSE (26) 
      CLOSE(29) 
      IF (STSAVE.NE.0) THEN 
             CALL STATESAVE (MILLE, MINE, TIME, NFRONT)
      ENDIF 
      STOP 
 2000 FORMAT (25 (2X, G16. 8)) 
      END 
C*********************************************************************** 
C 
\mathcal{C}C 
C 
C 
C 
C 
C 
C 
C 
C 
C 
       SUBROUTINE STATESAVE (IT, MINE, TIME, NSTEPS)
       THIS SUBROUTINE WRITES THE FILE stsave.dat 
       I = LOOPING VARIABLE FOR THE POINTS<br>IT = NUMBER OF POINTS
      IT = NUMBER OF POINTS<br>M = LOOPING VARIABLE
              = LOOPING VARIABLE FOR THE MINERALS
      MAXMIN = MAXIMUM NUMBER OF MINERALS 
      MILLE = MAXIMUM NUMBER OF POINTS 
      MINE = NUMBER OF MINERALS 
      NSTEPS = NUMBER OF STEPS 
      POINTS = MINERAL COMPOSITION 
      TIME = TIME CALCULATED 
      XPOINT = X COORDINATE FOR POINTS 
      INTEGER I, IT, M, MAXMIN, MILLE, MINE, NSTEPS 
      PARAMETER (MAXMIN=25, MILLE=20000) 
      DOUBLE PRECISION POINTS(MILLE,MAXMIN), TIME, XPOINT(MILLE) 
      COMMON/SIXTEEN/POINTS,XPOINT 
      SAVE /SIXTEEN/ 
      OPEN(67, FILE='stsave.dat', RECL=512, STATUS='UNKNOWN')
      WRITE(67, \star) TIME
      WRITE(67,*) NSTEPS
      WRITE(67,*) IT
      WRITE(67,*) MINE
      DO 10 I=l,IT 
         WRITE(67,1000) XPOINT(I), (POINTS(I,M), M=1, MINE)
10 CONTINUE 
      CLOSE (67) 
1000 FORMAT(25(1X,G22.16)) 
      RETURN 
      END
```
C\*\*\*\*\*\*\*\*\*\*\*\*\*\*\*\*\*\*\*\*\*\*\*\*\*\*\*\*\*\*\*\*\*\*\*\*\*\*\*\*\*\*\*\*\*\*\*\*\*\*\*\*\*\*\*\*\*\*\*\*\*\*\*\*\*\*\*\*\*\*\* C C C C C C C C C C C  $\overline{C}$ SUBROUTINE STRESTORE(IT, MINE, TIME, NSTEPS) THIS SUBROUTINE READS THE FILE stsave.dat I = LOOPING VARIABLE FOR THE POINTS IT = NUMBER OF POINTS **<sup>M</sup>**= LOOPING VARIABLE FOR THE MINERALS MAXMIN = MAXIMUM NUMBER OF MINERALS MILLE = MAXIMUM NUMBER OF POINTS MINE = NUMBER OF MINERALS NSTEPS = NUMBER OF STEPS POINTS = MINERAL COMPOSITION TIME = TIME CALCULATED XPOINT = X COORDINATE FOR POINTS INTEGER I, IT, M, MAXMIN, MILLE, MINE, NSTEPS PARAMETER (MAXMIN=25, MILLE=20000) DOUBLE PRECISION POINTS(MILLE,MAXMIN), TIME, XPOINT(MILLE) COMMON/SIXTEEN/POINTS, XPOINT SAVE /SIXTEEN/ OPEN(67, FILE='stsave.dat', RECL=512, STATUS='UNKNOWN') READ $(67, \star)$  TIME READ(67,\*) NSTEPS READ  $(67, \star)$  IT READ(67,\*) **MINE**  DO 10 I=l,IT READ(67,1000) XPOINT(I), (POINTS(I, M),  $M=1$ , MINE) 10 CONTINUE 1000 FORMAT(25(1X,G22.16)) CLOSE (67) RETURN END C\*\*\*\*\*\*\*\*\*\*\*\*\*\*\*\*\*\*\*\*\*\*\*\*\*\*\*\*\*\*\*\*\*\*\*\*\*\*\*\*\*\*\*\*\*\*\*\*\*\*\*\*\*\*\*\*\*\*\*\*\*\*\*\*\*\*\*\*\*\*\* SUBROUTINE PRINTOUT C THIS SUBROUTINE PRINTS OUT DATA IN OUTPUT FILES C C C C C C C AREA CELLS <sup>=</sup>NUMBER OF CELLS COLUMN <sup>=</sup>LENGTH OF THE COLUMN <sup>m</sup> COMCON <sup>=</sup>CONCENTRATION OF COMPLEXES mol/dm3 COMP COMPON <sup>=</sup>NUMBER OF COMPONENTS CONC <sup>=</sup>AREA OF THE COLUMN m2 <sup>=</sup>NAME OF COMPONENTS <sup>=</sup>FREE CONCENTRATION OF COMPONENTS mol/dm3

C C C C C DXCELL <sup>=</sup>LENGTH OF A CELL GAMBAS = ACTIVITY COEFFICIENT OF COMPONENTS GAMCOM = ACTIVITY COEFFICIENT FOR COMPLEXES IN  $\mathbf{J}$ <sup>=</sup>NUMBER OF VALUES STORED IN XP AND YP <sup>=</sup>LOOPING VARIABLE FOR THE COMPONENTS

 $K$ = LOOPING VARIABLE

 $\overline{C}$ 

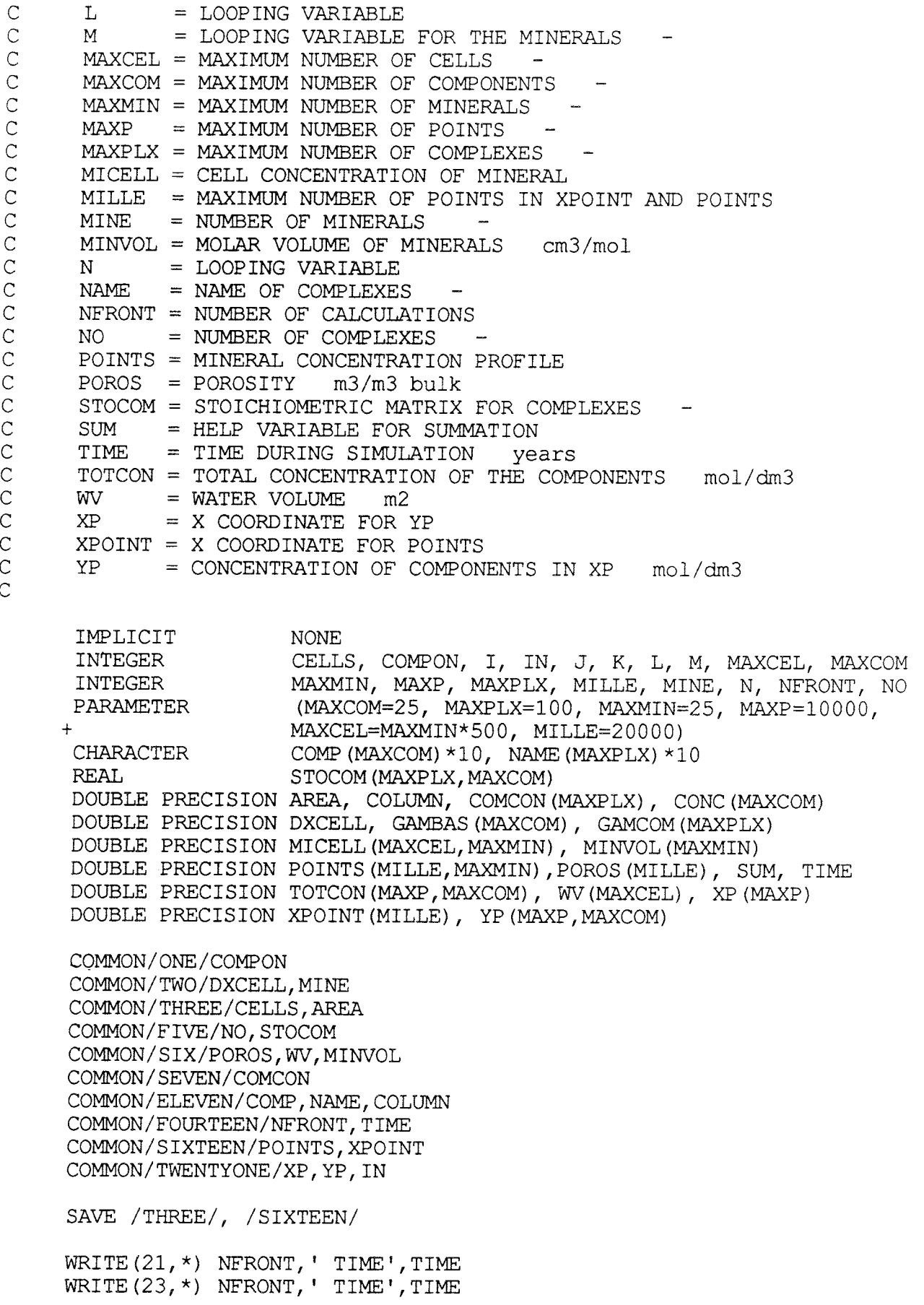

WRITE(24,\*) NFRONT,' TIME',TIME WRITE(25,\*) NFRONT,' TIME',TIME WRITE(27, \*) NFRONT, ' TIME', TIME WRITE(28,\*) NFRONT,' TIME',TIME C \*\*\*\*\* CALCULATE MICELL \*\*\*\*\* DO 10 M=l,MINE SUM=O  $K=1$ DO 20 L=l,MILLE-1 IF (XPOINT(L) .GE.DXCELL\*K) THEN  $MICELL(K, M) = SUM/DXCELL*MINVOL(M) *1.D-6$ SUM=POINTS( $L-1$ , M)  $\star$  (XPOINT( $L$ ) -DXCELL $\star$ K)  $K=K+1$ ENDIF IF (K.LE.CELLS) THEN IF (XPOINT(L+l) .GT.K\*DXCELL) THEN SUM=SUM+POINTS(L,M)\*(K\*DXCELL-XPOINT(L)) ELSE SUM=SUM+POINTS $(L,M)$  \*  $(XPOLNT(L+1) - XPOINT(L))$ ENDIF ENDIF 20 CONTINUE 10 CONTINUE WRITE(21, \*) 'MICELL AFTER TIMESTEP', NFRONT DO 30 K=l,CELLS WRITE $(21,100)$  K,  $(MICELL(K,M),M=1,MINE)$ 30 CONTINUE 100 FORMAT(I3,10(TR2,G9.4)) C \*\*\*\*\* Output of concentrations into file \*conc.dat\*.\*\*\*\*\* WRITE $(24,*)$ WRITE $(24, 110)$  'X',  $(COMP(J), J=1, COMPON)$ DO 40 L=l,IN WRITE $(24,120)$  XP $(L)$ ,  $(YP(L,J),J=1,COMPON)$ 40 CONTINUE CALL FLUSH (24) 110 FORMAT(T7,A,TR9,12(A,TR2)) 120 FORMAT(E16.8,10(1X,Ell.4)) C \*\*\*\*\* Calculate the complex concentrations \*\*\*\*\* WRITE $(25, 130)$  'X', (NAME $(I)$ , I=1, NO) 130 F0RMAT(20(TR2,A8)) DO 50 N=l,IN DO 60 J=l,COMPON CONC $(J)$ =YP $(N, J)$ 60 CONTINUE CALL ACTCOEFF (CONC, COMPON, GAMBAS, MAXCOM) CALL ACTCOEFF(COMCON,NO,GAMCOM,MAXPLX) CALL CONCALC(GAMCOM,GAMBAS) WRITE(25,140) XP(N), (COMCON(I),  $I=1$ , NO) 140 FORMAT(E16.8,18(1X,E9.3)) C \*\*\*\*\* Calculate the total concentration of the components \*\*\*\*\* DO 70 J=l,COMPON TOTCON $(N, J) = 0.$ D0 DO 80 I=l, NO TOTCON(N, J) =TOTCON(N, J) +STOCOM(I, J) \*COMCON(I)

80 CONTINUE TOTCON $(N, J)$  =TOTCON $(N, J)$  +YP $(N, J)$ 70 CONTINUE 50 CONTINUE WRITE(27,\*) 'TOTAL CONCENTRATION IN SOLUTION' WRITE $(27,110)$  'X',  $(COMP(J),J=1,COMPON)$ DO 90 N=l,IN WRITE $(27,150)$  XP $(N)$ ,  $(TOTCON(N,J),J=1$ , COMPON) 90 CONTINUE CALL FLUSH (27) 150 FORMAT(El6.8,10(1X,El2.4)) WRITE $(21,*)$  '\*\*\*\*\*\* END OF DATA FOR THE STEP ',NFRONT, ' \*\*\*\*\*\*\*' WRITE $(21, \star)$ WRITE $(23,*)$  '\*\*\*\*\*\* END OF DATA FOR THE STEP ',NFRONT,' \*\*\*\*\*\*\*' WRITE $(23, \star)$ RETURN END C\*\*\*\*\*\*\*\*\*\*\*\*\*\*\*\*\*\*\*\*\*\*\*\*\*\*\*\*\*\*\*\*\*\*\*\*\*\*\*\*\*\*\*\*\*\*\*\*\*\*\*\*\*\*\*\*\*\*\*\*\*\*\*\*\*\*\*\*\*\*\* SUBROUTINE IONACTPROD(GAMBAS, CONC, QAQPRD)  $\overline{C}$ C THIS SUBROUTINE CALCULATES THE ION ACTIVITY PRODUCT, QAQPRD. C C COMPON = NUMBER OF COMPONENTS  $C = CONCENTRATION OF COMPONENTS  $mol/dm3$$ C DXCELL = CELL LENGTH  $C$  FLUX = WATER FLUX C GAMBAS = ION ACTIVITY COEFFICIENT  $C$   $J$  = LOOPING VARIABLE FOR THE COMPONENTS<br>  $C$   $M$  = LOOPING VARIABLE FOR THE MINERALS  $C$  M = LOOPING VARIABLE FOR THE MINERALS<br>C MAXCOM = MAXIMUM NUMBER OF COMPONENTS  $MAXCOM = MAXIMUM NUMBER OF COMPONENTS$ C MAXMIN = MAXIMUM NUMBER OF MINERALS C MINE = NUMBER OF MINERALS<br>C QAQPRD = ION ACTIVITY PRODU  $C$  QAQPRD = ION ACTIVITY PRODUCT dependent of reaction<br>C STOMIN = STOICHIOMETRIC CONSTANTS FOR MINERALS -STOMIN = STOICHIOMETRIC CONSTANTS FOR MINERALS  $\overline{C}$ IMPLICIT NONE INTEGER COMPON, J, M, MAXCOM, MAXMIN, MINE PARAMETER (MAXCOM=25, MAXMIN=25) DOUBLE PRECISION CONC(MAXCOM), DXCELL, FLUX, GAMBAS(MAXCOM) DOUBLE PRECISION QAQPRD(MAXMIN) REAL STOMIN (MAXMIN, MAXCOM) COMMON/ONE/COMPON COMMON/TWO/DXCELL,MINE COMMON/FOUR/FLUX, STOMIN SAVE /FOUR/ DO 10 M=l,MINE  $QAQPRD(M) = 0.0D0$ DO 20 J=l,COMPON IF (STOMIN(M,J) .NE.0.) THEN

IF (CONC(J).LT.0) THEN  $OAOPRD(M) = 0. D0$ ELSE OAOPRD (M) = OAOPRD (M) + DLOG10 (GAMBAS (J) \* CONC (J) ) \* STOMIN (M, J) **ENDIF** ENDIF  $20^{\circ}$ CONTINUE IF (QAQPRD (M) . GT. 307.) THEN  $OAOPRD(M) = 1. D307$ ELSEIF (OAOPRD (M).LT. -307.) THEN  $OAOPRD(M) = 1. D - 307$ **ELSE**  $OAOPRD(M) = 10.$  \*\* $OAOPRD(M)$ ENDIF  $10$ **CONTINUE RETURN END** SUBROUTINE PREDISS (OAOPRD, X, DMXDT)  $\mathcal{C}$ THIS SUBROUTINE CALCULATES IF THERE IS ANY POSSIBLE  $\mathcal{C}$  $\overline{C}$ PRECIPITATION OR DISSOLUTION  $\overline{C}$ = PRESENT CELLNUMBER  $\mathsf{C}$ **CELL**  $\mathsf{C}$ DMXDT = VALUE OF POSSIBLE PRECIPITATION/DISSOLUTION mol/dm3\*year DRFORC = DRIVING FORCE FOR PRECIPITATION/DISSOLUTION dep. of  $\mathsf{C}$ react.  $DXCELL = CELL LENGTH$  $\mathcal{C}$ dependent of reaction  $\overline{C}$  $EOMIN = MINERAL EOLIBRIUM CONSTANT$  $\mathsf{C}$ = CONSTANT USED IN PETER LICHTNER'S VERSION FM.  $\mathcal{C}$ = LOOPING VARIABLE FOR THE BOUNDARIES  $\mathbf{L}$  $\overline{C}$ = LOOPING VARIABLE FOR THE MINERALS M  $\mathcal{C}$ MAXCEL = MAXIMUM NUMBER OF CELLS  $\mathsf{C}$ MAXMIN = MAXIMUM NUMBER OF MINERALS  $\mathcal{C}$  $MINE$  = NUMBER OF MINERALS  $\overline{C}$ MOLMAT = MOLAR CONCENTRATION OF MINERAL IN CELLS  $m \cap 1$  $\overline{C}$ MSURF = SURFACE USED IN CALCULATION  $\mathsf{C}$  $NBOUND = NUMBER OF BOUNDARIES$  $\overline{C}$ OAOPRD = ION ACTIVITY PRODUCT dependent of reaction  $\tilde{C}$ m2/m3 bulk  $SURFSP = SPECIFIC SURFACE$  $\mathcal{C}$  $VREACT = REACTION RATE FOR MINERALS$ dependent of reaction  $\mathcal{C}$ = X COORDINATE FOR THE POINT X  $\overline{C}$  $XBOUND = X COORDINATE FOR THE BOUNDARIES$ ZETMIN = LOGICAL FACTOR, 1. IF POSSIBLE, 0. OTHERWISE  $\mathcal{C}$  $\overline{C}$ IMPLICIT **NONE** CELL, L, M, MAXCEL, MAXMIN, MINE, NBOUND **TNTEGER** PARAMETER (MAXMIN=25, MAXCEL=MAXMIN\*500) DOUBLE PRECISION DMXDT (MAXMIN), DRFORC, DXCELL, EQMIN (MAXMIN), FM DOUBLE PRECISION MOLMAT (MAXCEL, MAXMIN), MSURF, QAQPRD (MAXMIN) DOUBLE PRECISION SURFSP, VREACT (MAXMIN), X, XBOUND (MAXCEL+2) DOUBLE PRECISION ZETMIN

COMMON/TWO/DXCELL.MINE COMMON/NINE/EQMIN, SURFSP, VREACT COMMON/TEN/MOLMAT COMMON/THIRTEEN/XBOUND COMMON / SEVENTEEN / NBOUND SAVE /NINE/, /THIRTEEN/  $CELL = 0$ DO 10 L=1, NBOUND IF  $(X.GE.XBOUND(L) . AND.X.LT.XBOUND(L+1)) CELL=L$  $10$ CONTINUE  $\mathcal{C}$  $FM=4$ DO 20 M=1, MINE DRFORC =  $QAQPRD(M) - EQMIN(M)$ \*\*\*\*\* PETER LICHTNER'S VERSION \*\*\*\*\*  $\mathsf{C}$  $\overline{C}$ DRFORC =  $-(1 - EOMIN(M) *OAOPRD(M)) / (1 + EOMIN(M) *OAOPRD(M) / FM)$ CALL ZETA (MOLMAT (CELL, M), DRFORC, EQMIN (M), ZETMIN) IF (ZETMIN.EQ.0.D0) THEN DMXDT  $(M) = 0.$  D0 **ELSE** IF (DRFORC.GT.0.D0) THEN MSURF=100.D0\*SURFSP **ELSE** MSURF=SURFSP **ENDIF** DMXDT (M) = MSURF \* VREACT (M) \* DRFORC **ENDIF**  $20$ **CONTINUE RETURN** END SUBROUTINE ZETA (XMIN, DRFORC, EQ, ZETMIN) THIS SUBROUTINE DETERMINES IF THERE IS PRECIPITATION/DISSOLUTION OR NOT AND SETS ZETMIN TO ZERO OR ONE ACCORDINGLY DRFORC = DRIVING FORCE OF PRECIPITATION/DISSOLUTION dep.of react. = MOLMAT (M, CELL), MASSFRACTION OF MINERAL M XMIN ka/ka ZETMIN = LOGICAL FACTOR, 1. IF POSSIBLE, 0. OTHERWISE = EQILIBRIUM CONSTANT EQ. IMPLICIT **NONE** DOUBLE PRECISION DRFORC, EQ, XMIN, ZETMIN IF (DRFORC.LT. 0.DO.AND. XMIN.GT. 0.DO) THEN ZETMIN=1.DO ELSEIF (DRFORC.GT.0.D0) THEN ZETMIN=1.DO **ELSE** ZETMIN=0.DO **ENDIF** 

 $\mathcal{C}$  $\overline{C}$ 

 $\overline{C}$ 

 $\overline{C}$  $\mathcal{C}$ 

 $\mathcal{C}$ 

 $\mathcal{C}$ 

 $\mathsf{C}$ 

 $\overline{C}$ 

RETURN END

C\*\*\*\*\*\*\*\*\*\*\*\*\*\*\*\*\*\*\*\*\*\*\*\*\*\*\*\*\*\*\*\*\*\*\*\*\*\*\*\*\*\*\*\*\*\*\*\*\*\*\*\*\*\*\*\*\*\*\*\*\*\*\*\*\*\*\*\*\*\*\*

SUBROUTINE CONCALC (GAMCOM, GAMBAS, CONC)

C  $\overline{C}$ C C C C C C C C C C C  $\overline{C}$  $\overline{C}$ C THIS SUBROUTINE CALCULATES THE FREE CONCENTRATION OF THE COMPLEXES COMCON = FREE CONCENTRATION OF THE COMPLEXES mol/dm3 COMPON = NUMBER OF COMPONENTS CONC DF EQCOMP = EQUILIBRIUM CONSTANT FOR COMPLEXES dep. of react. GAMBAS = ACTIVITY COEFFICIENT FOR COMPONENTS GAMCOM = ACTIVITY COEFFICIENT FOR COMPLEXES  $T$  $J$ MAXCOM = MAXIMUM NUMBER OF COMPONENTS MAXPLX = MAXIMUM NUMBER OF COMPLEXES NO STOCOM *=* STOICHIOMETRIC CONSTANTS FOR COMPLEXES X = CONCENTRATION OF THE COMPONENTS = CONTRIBUTION FRON THE COMPONENTS  $=$  LOOPING VARIABLE FOR THE COMPLEXES = LOOPING VARIABLE FOR THE COMPONENTS = NUMBER OF COMPLEXES = SUM OF CONTRIBUTIONS IMPLICIT NONE INTEGER COMPON, I, J, MAXCOM, MAXPLX, NO PARAMETER (MAXCOM=25, MAXPLX=100) DOUBLE PRECISION COMCON(MAXPLX), CONC(MAXCOM), DF, EQCOMP(MAXPLX) DOUBLE PRECISION GAMBAS(MAXCOM), GAMCOM(MAXPLX), X REAL STOCOM (MAXPLX, MAXCOM) COMMON/ONE/COMPON COMMON/FIVE/NO,STOCOM COMMON/SEVEN/COMCON COMMON/EIGHT/EQCOMP SAVE /EIGHT/ DO 10 I=l,NO  $X=1.D0$ DO 20 J=l,COMPON IF (STOCOM(I,J) .NE.0.) THEN IF (CONC(J) .LE.0.0D0) X=0.0D0 IF (X.GT.0.0D0) THEN DF=(GAMBAS(J)\*CONC(J))\*\*STOCOM(I,J) X=X\*DF ENDIF ENDIF 20 CONTINUE COMCON(I)= $X*$ (EQCOMP(I)/GAMCOM(I)) 10 CONTINUE RETURN END C\*\*\*\*\*\*\*\*\*\*\*\*\*\*\*\*\*\*\*\*\*\*\*\*\*\*\*\*\*\*\*\*\*\*\*\*\*\*\*\*\*\*\*\*\*\*\*\*\*\*\*\*\*\*\*\*\*\*\*\*\*\*\*\*\*\*\*\*\*\*\*

SUBROUTINE ACTCOEFF(C, N, GAMMA, M)  $\overline{C}$ C THIS SUBROUTINE CALCULATES THE ACTIVITY COEFFICIENT FOR THE C COMPONENTS OR THE COMPLEXES C  $C = C$  = CONCENTRATION IN CALCULATION  $mol/dm3$ C GAMMA = ACTIVITY COEFFICIENT FOR THE SPECIE C K = LOOPING VARIABLE  $C$  M = MAXIMUM NUMBER OF SPECIES<br>  $C$  N = NUMBER OF SPECIES IN CALC  $N = NUMBER OF SPECIES IN CALCULATION$ IMPLICIT NONE INTEGER K, M, N DOUBLE PRECISION C(M), GAMMA(M) DO 10 K=l,N  $GAMMA(K)=1.0DD$ 10 CONTINUE C THIS VERSION OF ACTCOEFF IS TO BE CHANGED LATER ON. RETURN END C\*\*\*\*\*\*\*\*\*\*\*\*\*\*\*\*\*\*\*\*\*\*\*\*\*\*\*\*\*\*\*\*\*\*\*\*\*\*\*\*\*\*\*\*\*\*\*\*\*\*\*\*\*\*\*\*\*\*\*\*\*\*\*\*\*\*\*\*\*\*\* SUBROUTINE TIMESTEP(IN, DXDT, XP, COLUMN, TIMEMI) C THIS SUBROUTINE CALCULATES THE TIME STEP SIZE. C C COLUMN= LENGTH OF THE COLUMN  $C$  DXCELL = CELL LENGTH  $m$ C DXDT = **MINERAL** DISSOLUTION AND PRECIPITATION RATE C IN = NUMBER OF POINTS IN XP AND DXDT<br>C K = HELP FOR PRINTOUT<br>C L = LOOPING VARIABLE FOR THE CELLS  $K = HELP FOR PRINTOUT$  $\begin{array}{lll} \text{C} & \text{L} & = \text{LOOPING VARIABLE FOR THE CELLS} \\ \text{C} & \text{L} \text{L} & = \text{COUNTING VARIABLE} \end{array}$ LL =COUNTING VARIABLE C M = LOOPING VARIABLE FOR THE MINERALS C MAXCEL = MAXIMUM NUMBER OF CELLS C MAXMIN = MAXIMUM NUMBER OF MINERALS<br>C MAXP = MAXIMUM NUMBER OF POINTS I  $C$  MAXP = MAXIMUM NUMBER OF POINTS IN XP AND DXDT  $C$  MILLE = MAXIMUM NUMBER OF POINTS IN POINTS AND C MILLE = MAXIMUM NUMBER OF POINTS IN POINTS AND XPOINT  $C$  MINE = NUMBER OF MINERALS  $MINE$  = NUMBER OF MINERALS C MINMIN = MINERAL WITH SHORTEST TIME FOR MAXIMUM REACTION<br>C MOLMAT = MINERAL MOLAR AMOUNT IN CELLS mol MOLMAT = MINERAL MOLAR AMOUNT IN CELLS mol  $C$  NBOUND = NUMBER OF BOUNDARIES C NCALL = NUMBER OF CALLS TO RECALC C POINTS= MINERAL CONCENTRATION C SUM = HELP VARIABLE FOR INTEGRATION OF DXDT C TIMA = MAXIMUM TIME STEP SIZE C TIMEMI = MINIMUM TIME FOR STEP SIZE year<br>C TIMMIN = THE MINIMUM TIME FOR MAXIMUM REAC TIMMIN = THE MINIMUM TIME FOR MAXIMUM REACTION C TMINST = MINIMUM VALUE FOR A TIMESTEP  $C$  XBOUND = X COORDINATE FOR THE BOUNDARIES<br> $C$  XLO = LOWEST X COORDINATE IN COMPARIS  $XLO$  = LOWEST X COORDINATE IN COMPARISION C XP = X COORDINATE FOR DXDT

C XPOINT = X COORDINATE FOR POINTS IMPLICIT NONE INTEGER IN, IPR, K, L, LL, M, MAXCEL, MAXMIN, MAXP, MILLE INTEGER MINE, MINMIN, NBOUND, NCALL PARAMETER (MAXMIN=25, MAXCEL=MAXMIN\*500, MAXP=10000) PARAMETER (MILLE=20000) DOUBLE PRECISION COLUMN, DXCELL, DXDT (MAXP, MAXMIN) DOUBLE PRECISION MOLMAT(MAXCEL,MAXMIN), POINTS(MILLE,MAXMIN) DOUBLE PRECISION SUM(MAXMIN), TIMA, TIMEMI, TIMMIN, TMINST DOUBLE PRECISION XBOUND(MAXCEL+2), XLO, XP(MAXP), XPOINT(MILLE) COMMON/TWO/DXCELL,MINE COMMON/TEN/MOLMAT COMMON/THIRTEEN/XBOUND COMMON/SIXTEEN/POINTS,XPOINT COMMON/SEVENTEEN/NBOUND COMMON/NINETEEN/TIMA COMMON/TWENTYTHREE/NCALL COMMON/TWENTYFIVE/IPR SAVE /THIRTEEN/, /SIXTEEN/ TIMEMI=TIMA  $TMINST = 0.5D-2$ CALL SMOOTHER( MINE, IN, XP, DXDT ) CALL REACBET( MINE, XP, DXDT, IN) MINMIN=0  $LL=1$  $XP(IN+1)=XP(IN)+COLUMN$ DO 10 M=l,MINE  $DXDT$  (IN+1, M) = $DXDT$  (IN, M) 10 CONTINUE DO 20 L=l,MILLE-1 IF (XPOINT(L) .LT.XBOUND(NBOUND+l) .AND.XPOINT(L) .GE.XP(l)) THEN C \*\*\*\*\* GET THE MINIMUM TIME FOR MAXIMUM REACTION\*\*\*\*\* DO 30 M=l,MINE  $SUM(M)=0.DD$ 30 CONTINUE IF (XPOINT(L) .GE.XP(LL)) LL=LL+l IF (LL.LE.IN) THEN IF (XP(LL) .GT.XPOINT(L)) THEN XLO=MIN(XP(LL),XPOINT(L+l)) DO 40 M=l,MINE  $\texttt{SUM}\left(\texttt{M}\right)=\texttt{SUM}\left(\texttt{M}\right)+\texttt{DXDT}\left(\texttt{LL-1},\texttt{M}\right)\star\left(\texttt{XLO-XPOINT}\left(\texttt{L}\right)\right)$ 40 CONTINUE ENDIF 50 IF (XP(LL).LT.XPOINT(L+1)) THEN XLO=MIN(XP(LL+l),XPOINT(L+l)) DO 60 M=l,MINE SUM $(M)$  = SUM $(M)$  + DXDT $(LL, M)$  \* (XLO-XP $(LL)$ )

60 CONTINUE ENDIF IF (XLO.LT.XPOINT(L+l) .AND.LL.LT.IN) THEN  $LL=LL+1$ GOTO 50 ENDIF DO 70 M=l,MINE IF **(SUM(M)** .LT.0.D0) THEN TIMMIN=-POINTS(L,M)\*(XPOINT(L+1)-XPOINT(L))/SUM(M) IF (TIMMIN.GT.TMINST) THEN N) THEN ELSE **ENDIF** ENDIF 70 CONTINUE ENDIF ENDIF 20 CONTINUE IF(TIMEMI.GT.TIMMI TIMEMI=TIMMIN MINMIN=M ENDIF POINTS $(L,M)=0.0D0$ WRITE(28,  $\star$ ) 'TIMMIN=', TIMEMI, ' FOR MINERAL #', MINMIN C \*\*\*\*\* TAKE THE TIMESTEP  $LL=1$ DO 80 L=l,MILLE-1 IF (XPOINT(L) .LT.XBOUND(NBOUND+l) .AND.XPOINT(L) .GE.XP(l)) THEN DO 90 M=1, MINE  $SUM(M)=0.DD$ 90 CONTINUE IF(XPOINT(L).GE.XP(LL)) LL=LL+1 IF(LL.LE.IN) THEN IF (XP(LL) .GT.XPOINT(L)) THEN XLO=MIN(XP(LL),XPOINT(L+l)) DO 100 M=l,MINE  $\texttt{SUM}\left(\texttt{M}\right)=\texttt{SUM}\left(\texttt{M}\right)+\texttt{DXDT}\left(\texttt{LL-1},\texttt{M}\right)\star\left(\texttt{XLO-XPOINT}\left(\texttt{L}\right)\right)$ 100 CONTINUE ENDIF 346 IF (XP(LL) .LT.XPOINT(L+l)) THEN <code>XLO=MIN</code> (XP (LL+1) , <code>XPOINT</code> (L+1) ) DO 110 M=l,MINE  $\texttt{SUM}\xspace(\texttt{M})=\texttt{SUM}\xspace(\texttt{M})+\texttt{DXDT}\xspace(\texttt{LL},\texttt{M})\xspace^{\star}(\texttt{XLO-XP}\xspace(\texttt{LL})\xspace)$ 110 CONTINUE ENDIF IF (XLO.LT.XPOINT(L+l) .AND.LL.LT.IN) THEN  $LL = LL + 1$ GOTO 346 ENDIF IF (XPOINT(L+l)-XPOINT(L) .GT.0.0D0) THEN

+ 120 DO 120 M=l,MINE POINTS(L, M)=POINTS(L, M)+SUM(M)\*TIMEMI/(XPOINT(L+1)-XPOINT (L)) IF (POINTS(L,M) .LT.0.lD-10) THEN POINTS $(L, M) = 0.0D0$ ENDIF CONTINUE ELSE WRITE $(*,*)$  'ZERO AT L=', L, '  $x=$ ', XPOINT(L) ENDIF ENDIF **ENDIF** 80 CONTINUE CALL POINTKILLER(MINE) C \*\*\*\*\* PRINT THE DATA IF ASKED FORE\*\*\*\*\* IF (MOD(NCALL, IPR).EQ.0) THEN WRITE(21, \*) 'NEW POINTS' WRITE(31,\*) 'NEW POINTS' WRITE(41,\*) 'NEW POINTS' DO 130 L=l,MILLE IF (XPOINT(L) .LE.XBOUND(NBOUND+l)) THEN DO 140 K=l,MINE/10+1 IF (K.EQ.1) THEN WRITE $(21,800)$  XPOINT $(L)$ ,  $(POINTS(L,M),M=1,MIN(MINE,$ <sup>+</sup>10)) ELSEIF(K.EQ.2) THEN WRITE(31,800) XPOINT(L), (POINTS(L,M),  $M=11$ , MIN(MINE, <sup>+</sup>20)) ELSEIF(K.EQ.3) THEN WRITE(41,800) XPOINT(L), (POINTS(L,M),  $M=21$ , MIN(MINE, <sup>+</sup>30)) 800 FORMAT (G16.8, 10G12.4) ENDIF 140 CONTINUE ENDIF 130 CONTINUE CALL FLUSH (21) CALL FLUSH (31) CALL FLUSH (41) ENDIF C \*\*\*\*\* GET THE NEW BOUNDARIES \*\*\*\*\* CALL BUNDIS(COLUMN) RETURN END C\*\*\*\*\*\*\*\*\*\*\*\*\*\*\*\*\*\*\*\*\*\*\*\*\*\*\*\*\*\*\*\*\*\*\*\*\*\*\*\*\*\*\*\*\*\*\*\*\*\*\*\*\*\*\*\*\*\*\*\*\*\*\*\*\*\*\*\*\*\*\* SUBROUTINE REACBET (MINE, XP, DXDT, IN)

C THIS SUBROUTINE INSERTS A POINT WHERE REACTION STARTS OR STOPS

C17
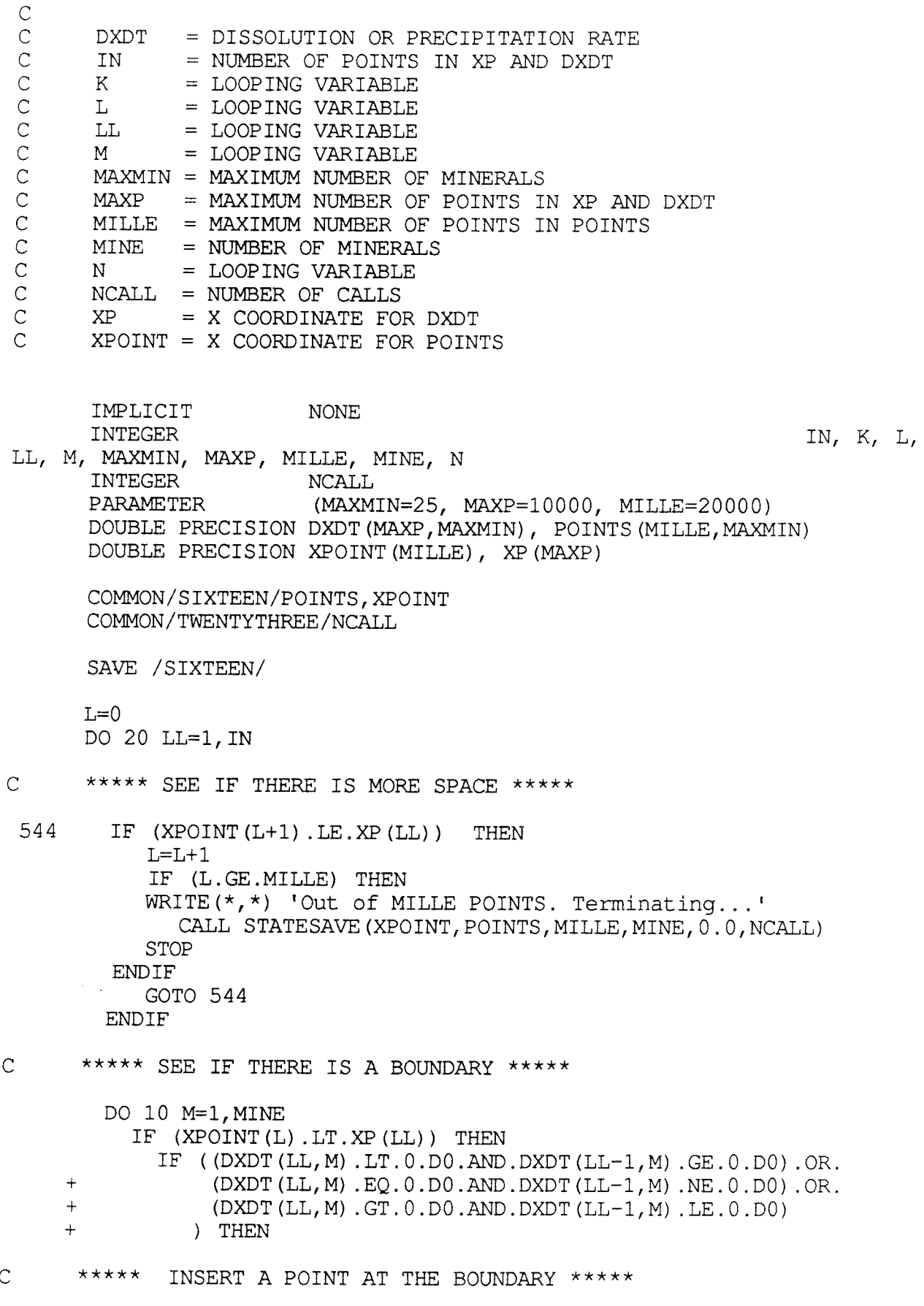

DO 15 K=MILLE,L+l,-1

DO 25 N=l,MINE POINTS  $(K, N)$ =POINTS  $(K-1, N)$ 25 CONTINUE  $X$ POINT $(K)$ =XPOINT $(K-1)$ 15 CONTINUE  $L=L+1$  $XPOINT(L)=XP(LL)$ ENDIF ENDIF 10 CONTINUE 20 CONTINUE RETURN END C\*\*\*\*\*\*\*\*\*\*\*\*\*\*\*\*\*\*\*\*\*\*\*\*\*\*\*\*\*\*\*\*\*\*\*\*\*\*\*\*\*\*\*\*\*\*\*\*\*\*\*\*\*\*\*\*\*\*\*\*\*\*\*\*\*\*\*\*\*\*\* C C C C C C C C C C  $\ddot{C}$  $\overline{C}$ C C C C C C C  $\mathcal{C}$  $\mathtt{C}^-$ SUBROUTINE BUNDIS(COLUMN) THIS SUBROUTINE CALCULATES THE BOUNDARIES WHERE THE MINERALS APPEAR OR DISSAPPEAR AREA = COLUMN AREA m2 CELLS = NUMBER OF CELLS  $DXCELL = CELL LENGTH$  m IC = FIRST CELL WITH MINERAL IFLAG = FLAG, 1 IF THERE ARE ANY CHANGES L = LOOPING VARIABLE FOR CELLS  $M$ . = LOOPING VARIABLE FOR MINERALS MAXCEL = MAXIMUM NUMBER OF CELLS MAXMIN = MAXIMUM NUMBER OF MINERALS MILLE = MAXIMUM NUMBER OF POINTS MINE = NUMBER OF MINERALS MINNE = VECTOR WITH THE MINERAL COMPOSITION  $MOLMAT = MOLAR CONCENTRATION OF MINERAL IN CELLS$  mol NBOUND = NUMBER OF BOUNDARIES POINTS= MATRIX WITH THE MINERAL COMPOSITION  $XBOUND = THE BOUNDARIES$  m XMl = MINERAL CONTENT IN UPPER CELL XM2 = MINERAL CONTENT IN LOWER CELL XPOINT = X COORDINATE IN POINTS

 $\mathbb C^-$ C

IMPLICIT NONE INTEGER\*8 MINNE(500) INTEGER CELLS, IC, IFLAG, L, M, MAXCEL, MAXMIN, MINE INTEGER MILLE, NBOUND PARAMETER (MAXMIN=25, MAXCEL=MAXMIN\*500,MILLE=20000) DOUBLE PRECISION AREA, COLUMN, DXCELL, MOLMAT (MAXCEL, MAXMIN) DOUBLE PRECISION POINTS(MILLE,MAXMIN), XBOUND(MAXCEL+2), XMl, XM2 DOUBLE PRECISION XPOINT(MILLE)

COMMON/TWO/DXCELL,MINE COMMON/THREE/CELLS,AREA COMMON/TEN/MOI.MAT COMMON/THIRTEEN/XBOUND COMMON/SIXTEEN/POINTS,XPOINT COMMON/SEVENTEEN/NBOUND

SAVE /THREE/, /THIRTEEN/, /SIXTEEN/ C FIRST DETERMINE WHERE THE MINERALS START IFLAG=0  $IC=1$ MINNE $(1)=0$ DO 64 L=l,MILLE IF (IFLAG.EQ.0) THEN DO 63 M=1, MINE MINNE $(1)$ =MINNE $(1)*2$ IF (POINTS(L,M) .GT.0.0D0) THEN IFLAG=l MINNE $(1)$ =MINNE $(1)$ +1 ENDIF 63 CONTINUE  $XBOUND(1)=XPOINT(L)$  $IC=L+1$ ENDIF 64 CONTINUE IF (XBOUND(1) .GE.COLUMN) THEN NBOUND=0 RETURN ENDIF C C DETERMINE WHERE THE BOUNDARIES BETWEEN CELLS WITH DIFFERENT<br>C MINERALS ARE MINERALS ARE  $\overline{C}$ NBOUND=l DO 66 L=IC,MILLE IF(XPOINT(L) .GE.COLUMN) GOTO 150 IFLAG=0 DO 65 M=1, MINE  $XML = POINTS(L,M)$  $XM2 = POINTS(L-1,M)$ IF (((XMl.LE.0.0D0) .AND. (XM2.GT.0.0D0)) .OR. ((XMl.GT.0.0D0) .AND. (XM2.LE.0.0D0))) IFLAG=1 65 CONTINUE IF (IFLAG.EQ.l)THEN NBOUND=NBOUND+l XBOUND(NBOUND)=XPOINT(L) MINNE (NBOUND) = 0 DO 11 M=l,MINE MINNE (NBOUND) = MINNE (NBOUND)  $*2$ IF (POINTS(L,M) .GT.0.D0) MINNE(NBOUND)=MINNE(NBOUND)+l 11 CONTINUE ENDIF 66 CONTINUE 150 XBOUND(NBOUND+1)=COLUMN C \*\*\*\*\* CREATE A NEW MOLMAT \*\*\*\*\* DO 81 L=l,NBOUND

DO 82 M=MINE,1,-1 MOLMAT $(L, M)$ =DBLE $(MOD (MINNE (L), 2))$ MINNE $(L)$ =INT(MINNE $(L)/2$ ) 82 CONTINUE 81 CONTINUE **RETURN** END C\*\*\*\*\*\*\*\*\*\*\*\*\*\*\*\*\*\*\*\*\*\*\*\*\*\*\*\*\*\*\*\*\*\*\*\*\*\*\*\*\*\*\*\*\*\*\*\*\*\*\*\*\*\*\*\*\*\*\*\*\*\*\*\*\*\*\*\*\*\*\* C C C C C C C C C C C C C C C C C C C  $\overline{C}$ SUBROUTINE DIFF(NEQ,X,CONC,YDOT) THIS SUBROUTINE CALCULATES THE RIGHT HAND SIDE OF THE EQUATION THE FOR SDRIV2-PACAGE  $CELL = PRESENT CELL$ COMPON = NUMBER OF COMPONENTS  $CONC = CONCENTRATION OF COMPONENTS  $mol/dm3$$ DMXDT = VALUE OF POSSIBLE PRECIPITATION/DISSOLUTION DXCELL = CELL LENGTH GAMBAS = ACTIVITY COEFFICIENT FOR COMPONENTS MAXCEL = MAXIMUM NUMBER OF CELLS MAXCOM = MAXIMUM NUMBER OF COMPONENTS MAXMIN = MAXIMUM NUMBER OF MINERALS MINE = NUMBER OF MINERALS MOLMAT = MOLAR CONCENTRATION OF MINERALS IN CELLS andl NEQ = NUMBER OF EQUATIONS QAQPRD = ION ACTIVITY PRODUCT X = DISTANCE FROM START OF COLUMN = m YDOT = THE RIGHT HAND SIDE OF THE EQUATION dependent of reaction IMPLICIT NONE INTEGER COMPON, MINE INTEGER MAXCEL, MAXCOM, MAXMIN, NEQ INTEGER GETCELL mol/year PARAMETER (MAXCOM=25, MAXMIN=25, MAXCEL=MAXMIN\*500) DOUBLE PRECISION CONC(MAXCOM), DMXDT(MAXMIN), DXCELL DOUBLE PRECISION GAMBAS(MAXCOM), QAQPRD(MAXMIN), X, YDOT(\*) COMMON/ONE/COMPON COMMON/TWO/DXCELL, MINE CALL ACTCOEFF (CONC, COMPON, GAMBAS, MAXCOM) CALL IONACTPROD(GAMBAS, CONC, QAQPRD) CALL PREDISS(QAQPRD,X,DMXDT) CALL FVECTOR (MINE, DMXDT, YDOT) RETURN END C\*\*\*\*\*\*\*\*\*\*\*\*\*\*\*\*\*\*\*\*\*\*\*\*\*\*\*\*\*\*\*\*\*\*\*\*\*\*\*\*\*\*\*\*\*\*\*\*\*\*\*\*\*\*\*\*\*\*\*\*\*\*\*\*\*\*\*\*\*\*\*

SUBROUTINE FA(NEQ, X, CONC, A, MATDIM, ML, MU, NDE)

C THIS SUBROUTINE IS CALLED BY SDRIV3 TO GIVE THE MATRIX A IN THE C<br>C LEFT HAND SIDE OF THE EOUATION LEFT HAND SIDE OF THE EQUATION C  $C$  A = THE MATRIX A<br>C  $C$  COMCON = CONCENTRATIO  $C$  COMCON = CONCENTRATION OF COMPLEXES mol/dm3<br>C COMPON = NUMBER OF COMPONENTS -C COMPON = NUMBER OF COMPONENTS<br>C CONC = CONCENTRATION OF COM **Contract** C CONC = CONCENTRATION OF COMPONENTS mol/dm3<br>C GAMBAS = ACTIVITY COEFFICIENT FOR COMPONENTS C GAMBAS = ACTIVITY COEFFICIENT FOR COMPONENTS<br>C GAMCOM = ACTIVITY COEFFICIENTS FOR COMPLEXES C GAMCOM = ACTIVITY COEFFICIENTS FOR COMPLEXES<br>C MATDIM = MATRIX DIMENTION OF A, FROM SDRIV3 C MATDIM = MATRIX DIMENTION OF A, FROM SDRIV3<br>C MAXCOM = MAXIMUM NUMBER OF COMPONENTS C MAXCOM = MAXIMUM NUMBER OF COMPONENTS<br>C MAXPLX = MAXIMUM NUBBER OF COMPLEXES C MAXPLX = MAXIMUM NUBBER OF COMPLEXES<br>C ML = NUMBER OF LOWER DIAGONALS C ML = NUMBER OF LOWER DIAGONALS<br>C MU = NUMBER OF UPPER DIAGONALS C MU = NUMBER OF UPPER DIAGONALS<br>C NDE = NUMBER OF DIFFERENTIAL EQ  $\begin{array}{lll} \text{C} & \text{NDE} & = \text{NUMBER OF DIFFERENTIAL EQUATIONS} \\ \text{C} & \text{NEQ} & = \text{NUMBER OF DIFFERENTIAL EQUATIONS} \end{array}$  $\begin{array}{ccc} \text{C} & \text{NEQ} & = \text{NUMBER OF DIFFERENTIAL EQUATIONS} \\ \text{C} & \text{NO} & = \text{NUMBER OF COMPLEXES} \end{array}$ C NO = NUMBER OF COMPLEXES<br>C STOCOM = STOICHIOMETRIC CONS  $STOCOM = STOICHIONETRIC CONSTANT FOR COMPLEXES$  $\overline{C}$ IMPLICIT NONE INTEGER COMPON, MATDIM, MAXCOM, MAXPLX INTEGER ML, MU, NDE, NEQ, NO PARAMETER (MAXCOM=25, MAXPLX=100) DOUBLE PRECISION A(MATDIM,\*), COMCON(MAXPLX), CONC(l) DOUBLE PRECISION GAMBAS(MAXCOM), GAMCOM(MAXPLX)<br>REAL STOCOM(MAXPLX, MAXCOM) STOCOM (MAXPLX, MAXCOM) COMMON/ONE/COMPON COMMON/FIVE/NO,STOCOM COMMON/SEVEN/COMCON CALL ACTCOEFF (CONC, COMPON, GAMBAS, MAXCOM) CALL ACTCOEFF(COMCON,NO,GAMCOM,MAXPLX) CALL CONCALC (GAMCOM, GAMBAS, CONC) CALL AMATRIX(COMPON,NO,STOCOM,COMCON,CONC,A,MATDIM) RETURN END C\*\*\*\*\*\*\*\*\*\*\*\*\*\*\*\*\*\*\*\*\*\*\*\*\*\*\*\*\*\*\*\*\*\*\*\*\*\*\*\*\*\*\*\*\*\*\*\*\*\*\*\*\*\*\*\*\*\*\*\*\*\*\*\*\*\*\*\*\*\*\* SUBROUTINE AMATRIX (COMPON, NO, STOCOM, COMCON, CONC, A, MATDIM) C C THIS SUBROUTINE MAKES THE A MATRIX IN THE LEFT HAND SIDE OF THE SYSTEM C C A = THE MATRIX A IN THE LEFT HAND SIDE OF THE SYSTEM COMCON = CONCENTRATION OF THE COMPLEXES C C COMPON = NUMBER OF COMPONENTS  $\mathcal{C}$ CONC = CONCENTRATION OF THE COMPONENTS C I = LOOPING VARIABLE FOR THE COMPLEXES C J = LOOPING VARIABLE FOR THE COMPONENTS C K = LOOPING VARIABLE FOR THE COMPONENTS C  $MATDIM = MATRIX DIMENTION, COMMING FROM SDRIV3$ C MAXCOM *=* MAXIMUM NUMBER OF COMPONENTS C MAXPLX = MAXIMUM NUMBER OF COMPLEXES C  $NO = NUMBER OF COMPLEXES$  $\overline{C}$ STOCOM = STOICHIOMETRIC COEFFICIENT FOR THE COMPLEXES

 $\overline{C}$ 

```
IMPLICIT NONE 
      INTEGER COMPON, I, J, K, MATDIM, MAXCOM, MAXPLX, NO 
      PARAMETER (MAXCOM=25, MAXPLX=100)
      REAL STOCOM (MAXPLX, MAXCOM)
      DOUBLE PRECISION A(MATDIM,*), COMCON(MAXPLX), CONC(MAXCOM) 
C START WITH A AS A UNIT MATRIX 
      DO 10 K=l, COMPON 
         DO 20 J=l, COMPON 
            A(J,K)=0.D0
 20 CONTINUE 
 10 CONTINUE 
      DO 30 J=l, COMPON 
         A(J,J)=1.D030 CONTINUE 
      DO 40 J=l, COMPON 
         DO 50 I=l, NO 
            DO 60 K=l, COMPON 
               A(J,K)=A(J,K)+STOCOM(I,J)*STOCOM(I,K)*COMCON(I)/CONC(K)60 CONTINUE 
 50 CONTINUE 
 40 CONTINUE 
      RETURN 
      END 
C*********************************************************************** 
      SUBROUTINE FVECTOR (MINE, DMXDT, F)
C 
C THIS SUBROUTINE MAKES THE F VECTOR AS THE RIGHT HAND SIDE OF THE 
SYSTEM 
C 
C 
C 
C 
C 
C 
C 
C 
C 
C 
C 
C 
\overline{C}COMPON = NUMBER OF COMPONENTS 
      DMXDT = MINERAL DISSOLUTION AND PRECIPITATION RATE 
      F = DISSOLUTION/PRECIPITATION RATE 
      FLUX = THE WATER FLUXJ = LOOPING VARIABLE FOR THE COMPONENTS 
     M = LOOPING VARIABLE FOR THE MINERALS 
      MAXCOM = MAXIMUM NUMBER OF COMPONENTS 
     MAXMIN = MAXIMUM NUMBER OF MINERALS 
     MINE = NUMBER OF MINERALS
      STOMIN = STOICHIOMETRIC COEFFICIENT FOR THE MINERAL 
      SUM = SUMATION VARIABLE 
      IMPLICIT NONE 
      INTEGER 
     PARAMETER 
     REAL 
      DOUBLE PRECISION 
DMXDT(MAXMIN), F(COMPON), FLUX, SUM 
                       COMPON, J, M, MAXCOM, MAXMIN, MINE 
                       (MAXCOM=25, MAXMIN=25) 
                       STOMIN (MAXMIN, MAXCOM)
     COMMON/ONE/COMPON 
     COMMON/FOUR/FLUX, STOMIN
```
SAVE /FOUR/

DO 10 J=l, COMPON  $F(J) = -1.0D - 3/FLUX$ SUM=0.D0 DO 20  $M = 1$ , MINE SUM=SUM+STOMIN(M,J)\*DMXDT(M) 20 CONTINUE

 $F(J) = F(J) * SUM$ 10 CONTINUE

> RETURN END

C\*\*\*\*\*\*\*\*\*\*\*\*\*\*\*\*\*\*\*\*\*\*\*\*\*\*\*\*\*\*\*\*\*\*\*\*\*\*\*\*\*\*\*\*\*\*\*\*\*\*\*\*\*\*\*\*\*\*\*\*\*\*\*\*\*\*\*\*\*\*\* SUBROUTINE READINP C THIS SUBROUTINE READS THE INPUT FILE EXINPUT C A C AREA C CELLS <sup>=</sup>NUMBER OF CELLS C COLUMN <sup>=</sup>LENGTH OF THE COLUMN <sup>m</sup> C COMCON <sup>=</sup>CONCENTRATION OF COMPLEXES mol/dm3 C COMP C COMPON <sup>=</sup>NUMBER OF COMPONENTS C CONC C CONST <sup>=</sup>CONSTANT TO CALCULATE VREACT AT EQMODE 1 C DXCELL <sup>=</sup>CELL LENGTH <sup>m</sup> = STRING FOR READING TEXT NOT INTERESTING  $=$  AREA OF THE COLUMN  $m$ 2 <sup>=</sup>NAME OF COMPONENTS <sup>=</sup>FREE CONCENTRATION OF COMPONENTS mol/dm3 C EQCOM <sup>=</sup>LOGARITHMIC EQUILIBRIUM CONSTANT FOR THE COMPLEXES C EQCOMP <sup>=</sup>EQUILIBRIUM CONSTANS FOR COMPLEXES dependent of reaction C EQMI = LOGARITHMIC EQUILIBRIUM CONSTANTS FOR MINERALS<br>C EQMIN = EQUILIBRIUM CONSTANT FOR MINERALS dependent C EQMIN = EQUILIBRIUM CONSTANT FOR MINERALS dependent of reaction  $C = EQ$ MODE = 1 IF AUTOMATIC EOUILIBRIUM MODE IS CHOOSEN C EQMODE = 1 IF AUTOMATIC EQUILIBRIUM MODE IS CHOOSEN<br>C FLUX = FLUX OF THE WATER m3(water)/(m2(column)\* C FLUX = FLUX OF THE WATER  $m3(water)/(m2(column)*year)$ <br>C I = LOOPING VARIABLE FOR THE COMPLEXES -= LOOPING VARIABLE FOR THE COMPLEXES  $C$   $J$  = LOOPING VARIABLE FOR THE COMPONENTS  $CL$   $L$  = VARIABLE USED FOR READING NOT INTERESTING VALUES<br> $C$   $M$  = LOOPING VARIABLE FOR THE MINERALS -C **M** = LOOPING VARIABLE FOR THE MINERALS C MAXCOM = MAXIMUM NUMBER OF COMPONENTS C MAXMIN = MAXIMUM NUMBER OF MINERALS  $C$  MAXPLX = MAXIMUM NUMBER OF COMPLEXES  $C$  MINE = NUMBER OF MINERALS C MINCON = MINERAL CONCENTRATION  $m3/m3$ <br>C MINVOL = MOLAR VOLUME OF MINERALS cm  $MINVOL = MOLAR VOLUME OF MINERALS  $cm3/mol$$ C MOLMAT = MOLAR AMOUNT OF MINERAL IN EACH CELL mol C MXRATE = MAXIMUM DISSOLUTION RATE C NAME = NAME OF COMPLEXES<br>C NO = NUMBER OF COMPLEX C NO = NUMBER OF COMPLEXES<br>C POR = POROSITY  $POR = POROSTITY$ C POROS = POROSITY m3/m3 bulk<br>C STATUS = UNIT OF THE CONCENTRA C STATUS = UNIT OF THE CONCENTRATION IN INPUT<br>C STOCOM = STOICHIOMETRIC MATRIX FOR COMPLEXES STOCOM = STOICHIOMETRIC MATRIX FOR COMPLEXES C STOMIN = STOICHIOMETRIC MATRIX FOR MINERALS C SURFSP = SPECIFIC SURFACE m2/m3 bulk

C VREACT = REACTION RATE OF MINERALS dependent of reaction  $C$  WV = WATER VOLUME IN EACH CELL  $m3$ 

NONE IMPLICIT CELLS, COMPON, EQMODE, I, J, L,MILLE,PO INTEGER M, MAXCEL, MAXCOM, MAXMIN, MAXPLX, MINE, NO INTEGER (MAXCOM=25, MAXPLX=l00, MAXMIN=25) PARAMETER (MAXCEL=MAXMIN\*S00, MILLE=20000) PARAMETER  $A*80$ , COMP (MAXCOM) \*10, NAME (MAXPLX) \*10 CHARACTER CHARACTER STATUS(MAXCOM)\*l STOCOM (MAXPLX, MAXCOM), STOMIN (MAXMIN, MAXCOM) REAL DOUBLE PRECISION AREA, COMCON(MAXPLX), CONC(MAXCOM),Xl,X2 DOUBLE PRECISION COLUMN, CONST, DXCELL, POINTS(MILLE,MAXMIN) DOUBLE PRECISION EQCOM, EQCOMP(MAXPLX), EQMI, EQMIN(MAXMIN) DOUBLE PRECISION FLUX, MINCON(MAXMIN), MINVOL(MAXMIN) DOUBLE PRECISION MOLMAT(MAXCEL,MAXMIN), POR, POROS(MILLE) DOUBLE PRECISION SURFSP, VREACT(MAXMIN), WV(MAXCEL) DOUBLE PRECISION XPOINT(MILLE), MXRATE COMMON/ONE/COMPON COMMON/TWO/DXCELL, MINE COMMON/THREE/CELLS,AREA COMMON/FOUR/FLUX, STOMIN COMMON/FIVE/NO,STOCOM COMMON/SIX/POROS,WV,MINVOL COMMON/SEVEN/COMCON COMMON/EIGHT/EQCOMP COMMON/NINE/EQMIN, SURFSP, VREACT COMMON/TEN/MOLMAT COMMON/ELEVEN/COMP, NAME, COLUMN COMMON/TWELVE/CONC COMMON/SIXTEEN/POINTS,XPOINT COMMON/TWENTYFOUR/MXRATE SAVE /THREE/, /FOUR/, /SIX/, /EIGHT/, /NINE/, /SIXTEEN/ OPEN(22,FILE='exinput',STATUS='OLD') C \*\*\*\*\* READ INPUT DATA FROM THE FILE EXINPUT \*\*\*\*\* READ $(22, \star)$  A READ(22,  $\star$ ) A READ(22,\*) COMPON READ $(22, * )$  A READ $(22, \star)$  MINE ه READ $(22, \star)$  A READ $(22, \star)$  NO READ $(22, * )$  A DO 10 J=l,COMPON READ $(22, \star)$  COMP $(J)$ 10 CONTINUE READ (22, \*) **<sup>A</sup>** DO 20 I=l,NO READ $(22, \star)$  NAME $(I)$ 

20 CONTINUE

C C

READ  $(22, * )$  A READ $(22, * )$  L DO 30 I=l,NO READ(22,  $\star$ ) L, (STOCOM(I, J), J=1, COMPON) 30 CONTINUE READ $(22, \star)$  A READ $(22, *)\;$ L DO 40 M=l,MINE READ(22,  $\star$ ) L, (STOMIN(M, J), J=1, COMPON) 40 CONTINUE READ  $(22, * )$  A DO  $J=1$ , COMPON READ(22,  $\star$ ) L, CONC(J), STATUS(J) 50 CONTINUE DO 60 I=l,NO COMCON $(I) = 1.0D - 55$ 60 CONTINUE READ(22,  $\star$ ) A READ(22,\*) CELLS READ $(22, * )$  A READ(22,\*) POR READ(22,\*) **A**  DO 70 M=l,MINE READ $(22, \star)$  L, MINCON $(M)$ 70 CONTINUE READ  $(22, \star)$  A READ(22,\*) SURFSP READ  $(22, \star)$  A READ (22,\*) EQMODE IF (EQMODE.EQ.1) THEN READ $(22, \star)$  A READ $(22, * )$  CONST ELSE READ $(22, * )$  A DO 80 M=l,MINE READ $(22, *)$  L, VREACT $(M)$ 80 CONTINUE ENDIF READ  $(22, \star)$  A READ $(22, * )$  AREA READ(22,  $\star$ ) A READ $(22, * )$  FLUX READ(22,  $\star$ ) A READ $(22, * )$  COLUMN READ $(22, \star)$  A READ(22,\*) PO READ $(22, * )$  A DO 90 M=l, MINE READ $(22, \star)$  L, MINVOL $(M)$ 90 CONTINUE READ $(22, \star)$  A DO 100 M=l,MINE READ $(22, \star)$  L, EQMI EQMIN $(M) = 10.$ D $*$ \*EQMI 100 CONTINUE C IF EQMODE IS ONE CALCULATE VREACT

IF (EQMODE.EQ.1) THEN DO 110 M=l, MINE  $VREACT(M) = CONST/EOMIN(M)$ 110 CONTINUE ENDIF READ $(22,*)$  A DO 120 I=l, NO READ(22, \*) L, EQCOM EOCOMP $(I)$ =10.0D0\*\*EOCOM 120 CONTINUE C \*\*\*\*\* END OF READING INPUTDATA \*\*\*\*\* C C C C C \*\*\*\*\* CALCULATE SOME DATA \*\*\*\*\* \*\*\*\*\* CALCULATE CELL LENGTH, DXCELL \*\*\*\*\* DXCELL={COLUMN/DBLE(CELLS)) C \*\*\*\*\* CALCULATE **MAXIMUM** DISSOLUTION RATE\*\*\*\*\* C MXRATE=CONST\*SURFSP\*0.9998 C C \*\*\*\*\* PREPATE MOLMAT \*\*\*\*\* DO 130 L=l,CELLS DO 140 M=l,MINE IF (MINCON(M).GT.0.D0) THEN MOLMAT $(L,M)=1$ ELSEIF (MINCON(M) .EQ.0.D0) THEN MOLMAT $(L,M)=0$ ELSE WRITE( $\star$ , $\star$ ) 'WRONG INPUT DATA, MINERAL CONCENTRATION =', + MINCON(M) STOP ENDIF 140 CONTINUE 130 CONTINUE C \*\*\*\*\* PREPARE XPOINT \*\*\*\*\* DO 150 L=l,MILLE  $XPOINT(L) = DBLE(L-1) * COLUMN/DBLE(PO)$ 150 CONTINUE C \*\*\*\*\* PREPARE POINTS \*\*\*\*\* DO 160 L=l,MILLE DO 170 M=l,MINE POINTS  $(L, M)$  =MINCON(M) 170 CONTINUE 160 CONTINUE C \*\*\*\*\* PREPARE POROS \*\*\*\*\* DO 180 L=l, CELLS POROS(L)=POR 180 CONTINUE

## C<sub>27</sub>

C \*\*\*\*\* CALCULATE WATER VOLUME IN EACH CELL. \*\*\*\*\* DO 190 L=l,CELLS  $WV(L) = AREA * DXCELL * POROS(L)$ 190 CONTINUE C \*\*\*\*\* MAKE THE SPECIATION OF THE AQUEOUS SPECIES \*\*\*\*\* CALL SPECI(STATUS) RETURN END C\*\*\*\*\*\*\*\*\*\*\*\*\*\*\*\*\*\*\*\*\*\*\*\*\*\*\*\*\*\*\*\*\*\*\*\*\*\*\*\*\*\*\*\*\*\*\*\*\*\*\*\*\*\*\*\*\*\*\*\*\*\*\*\*\*\*\*\*\*\*\* SUBROUTINE PRINTINP C THIS SUBROUTINE PRINTS THE INPUT DATA ON THE FILE MYDATA  $\mathcal{C}$  $C$  AREA = AREA OF THE COLUMN  $m2$ C CELLS = NUMBER OF CELLS  $C$  COLUMN = LENGTH OF THE COLUMN m<br>C COMCON = CONCENTRATION OF COMPLEX  $C$  COMCON = CONCENTRATION OF COMPLEXES mol/dm3<br> $C$  COMP = NAME OF COMPONENTS - $COMP = NAME OF COMPONENTS$ C COMPON = NUMBER OF COMPONENTS C CONC = FREE CONCENTRATION OF COMPONENTS  $mol/dm3$ <br>C DXCELL = CELL LENGTH m  $DXCELL = CELL$  LENGTH m <sup>C</sup>EQCOMP = EQUILIBRIUM CONSTANS FOR COMPLEXES dependent of reaction C EQMIN = EQUILIBRIUM CONSTANT FOR MINERALS dependent of reaction<br>C FLUX = FLUX OF THE WATER m3(water)/(m2(column)\*vear) C FLUX = FLUX OF THE WATER m3(water)/(m2(column)\*year)<br>C I = LOOPING VARIABLE FOR THE COMPLEXES - $\begin{array}{ccc} \n\text{C} & \text{I} & = \text{LOOPING VARIABLE FOR THE COMPLEXES} \\ \n\text{C} & \text{J} & = \text{LOOPING VARIABLE FOR THE COMPORT.} \n\end{array}$  $\begin{array}{ccc}\nC & J & = LOOPING VARIABLE FOR THE COMPONENTS  
\nC & L & = LOOPING VARIABLE FOR THE CELLS -\n\end{array}$  $\begin{array}{ccc} C & L & = LOOPING VARIABLE FOR THE CELLS \\ C & M & = LOOPING VARIABLE FOR THE MINER \end{array}$  $C$  M = LOOPING VARIABLE FOR THE MINERALS<br>C MAXCEL = MAXIMUM NUMBER OF CELLS C MAXCEL = MAXIMUM NUMBER OF CELLS<br>C MAXCOM = MAXIMUM NUMBER OF COMPO C MAXCOM = MAXIMUM NUMBER OF COMPONENTS<br>C MAXPLX = MAXIMUM NUMBER OF COMPLEXES  $C$  MAXPLX = MAXIMUM NUMBER OF COMPLEXES<br> $C$  MINE = NUMBER OF MINERALS -C MINE = NUMBER OF MINERALS<br>C MINVOL = MOLAR VOLUME OF MI  $MINVOL = MOLAR VOLUME OF MINERALS \cm cm3/mol$ C MOLMAT = MOLAR AMOUNT OF MINERAL IN EACH CELL mol<br>C NAME = NAME OF COMPLEXES -C NAME = NAME OF COMPLEXES<br>C NO = NUMBER OF COMPLEXE  $C$  NO = NUMBER OF COMPLEXES<br>C POROS = POROSITY m3/m3 bu C POROS = POROSITY m3/m3 bulk<br>C STOCOM = STOICHIOMETRIC MATRIX C STOCOM = STOICHIOMETRIC MATRIX FOR COMPLEXES<br>C STOMIN = STOICHIOMETRIC MATRIX FOR MINERALS C STOMIN = STOICHIOMETRIC MATRIX FOR MINERALS<br>C SURFSP = SPECIFIC SURFACE m2/m3 bulk C SURFSP = SPECIFIC SURFACE m2/m3 bulk<br>C VREACT = REACTION RATE OF MINERALS d C VREACT = REACTION RATE OF MINERALS dependent of reaction  $C = W = W$  water volume in each cell. m3  $=$  WATER VOLUME IN EACH CELL  $m3$ C IMPLICIT INTEGER INTEGER NONE CELLS, COMPON, I, J, L, M, MAXCEL, MAXCOM, MAXMIN MAXPLX, MILLE, MINE, NO

(MAXCOM=25, MAXPLX=l00, MAXMIN=25, MILLE=20000)

(MAXCEL=MAXMIN\*500)

PARAMETER PARAMETER

CHARACTER COMP (MAXCOM) \*10, NAME (MAXPLX) \*10<br>REAL STOCOM (MAXPLX, MAXCOM), STOMIN (MA STOCOM (MAXPLX, MAXCOM), STOMIN (MAXMIN, MAXCOM) DOUBLE PRECISION AREA, COMCON(MAXPLX), CONC(MAXCOM), COLUMN DOUBLE PRECISION DXCELL, EQCOMP(MAXPLX), EQMIN(MAXMIN), FLUX DOUBLE PRECISION MINVOL (MAXMIN), MOLMAT (MAXCEL, MAXMIN) DOUBLE PRECISION POROS(MILLE), POINTS(MILLE, MAXMIN), SURFSP DOUBLE PRECISION VREACT(MAXMIN), WV(MAXCEL),XPOINT(MILLE) COMMON/ONE/COMPON COMMON/TWO/DXCELL,MINE COMMON/THREE/CELLS,AREA COMMON/FOUR/FLUX, STOMIN COMMON/FIVE/NO,STOCOM COMMON/SIX/POROS,WV,MINVOL COMMON/SEVEN/COMCON COMMON/EIGHT/EQCOMP COMMON/NINE/EQMIN, SURFSP, VREACT COMMON/TEN/MOLMAT COMMON/ELEVEN/COMP, NAME, COLUMN COMMON/TWELVE/CONC COMMON/SIXTEEN/POINTS, XPOINT SAVE /THREE/, /FOUR/, /SIX/, /EIGHT/, /NINE/, /SIXTEEN/ C \*\*\*\*\* WRITE THE INPUTDATA ON THE FILE MYDATAl \*\*\*\*\* WRITE(21,\*) 'FILE MYDATA' WRITE $(21, \star)$ WRITE(21,200) 'NUMBER OF COMPONENTS', COMPON 200 FORMAT(A,T25,I2) WRITE(21,200) 'NUMBER OF MINERALS', MINE WRITE(21,200) 'NUMBER OF COMPLEXES', NO DO 10 J=l,COMPON WRITE(21,210) 'NAME OF COMPONENT', J, COMP(J) 210 FORMAT(A,Tl8,I2,T26,A) 10 CONTINUE DO 20 I=l,NO WRITE(21,210) 'NAME OF COMPLEX', I, NAME(I) 20 CONTINUE WRITE(21,\*) 'COMPLEXES COMPONENTS' WRITE (21,220) (J, J=l, COMPON) 220 FQRMAT(T2,10(TR8,I2)) DO 30 I=l,NO WRITE $(21,230)$  I,  $(STOCOM(I,J),J=1,COMPON)$ 230 FORMAT(I2,TR6,10(F6.2,TR4)) 30 CONTINUE WRITE(21, \*) ' MINERALS COMPONENTS' WRITE (21,220) (J, J=l, COMPON) DO 40 M=l,MINE WRITE $(21,230)$  M, (STOMIN $(M,J)$ , J=1, COMPON) 40 CONTINUE DO 50  $J=1$ , COMPON WRITE(21,240) 'FREE CONCENTRATION OF COMPONENT',J, 'IS',CONC(J) 50 CONTINUE 240 FORMAT(A,T33,I2,TR2,A,TR2,E9.3) WRITE(21,250) 'NUMBER OF CELLS ', CELLS

250 FORMAT(A,T18,I3) 260 270 60 280 70 290 300 80 310 FORMAT(A,I6,Fl2.3,TR5,A) 90 320 100 CONTINUE WRITE(21,260) 'POROSITY', POROS(1)  $FORMAT(A, T18, F6.4)$ DO 60 M=l,MINE  $^{+}$ WRITE(21,270) 'CONCENTRATION OF MINERAL', M, POINTS(1, M),  $'$  (mol/m3)  $'$ FORMAT(A,T26,I2,F14.4,TR5,A) CONTINUE WRITE(21,280) 'SPECIFIC SURFACE IS',SURFSP,' (m2/m3 bulk)' FORMAT(A,TR2,F10.2,TR5,A) DO 70 M=l,MINE WRITE(21,290) 'REACTION RATE FOR MINERAL', M, 'IS' + , VREACT (M) , ' (MOL/YEARS) ' CONTINUE FORMAT(A,I2,TR1,A,E15.2,TR5,A) WRITE(21,300) 'AREA',AREA, '(m2)' FORMAT $(A, T22, F6.2, TR5, A)$  $WRITE(21,300)$  'FLUX', FLUX, ' (m3 (water) /m2 (column) \* year)' WRITE(21,300) 'LENGTH OF COLUMN', COLUMN,' (m)' DO 80 M=l,MINE + WRITE(21,310) 'MOLAR VOLUME OF MINERAL', M, MINVOL(M), ' (cm3/mol) ' + CONTINUE DO 90 M=l,MINE WRITE(21,320) 'LOG EQUILIBRIUM CONSTANT FOR MINERAL',M, LOGl0 (EQMIN (M)) CONTINUE  $FORMAT(A, I5, F14.4)$ DO 100 I=l,NO WRITE(21,320) 'LOG EQUILIBRIUM CONSTANT FOR COMPLEXES',  $I, LOG10(EOCOMP(I))$ WRITE(21,\*) '\*\*\*\*\* HERE IS THE END OF INPUTDATA \*\*\*\*\*' RETURN END C\*\*\*\*\*\*\*\*\*\*\*\*\*\*\*\*\*\*\*\*\*\*\*\*\*\*\*\*\*\*\*\*\*\*\*\*\*\*\*\*\*\*\*\*\*\*\*\*\*\*\*\*\*\*\*\*\*\*\*\*\*\*\*\*\*\*\*\*\*\*\* SUBROUTINE SPECI(STATUS) C THIS SUBROUTINE MAKES THE SPECIATION OF THE AQUEOUS SPECIES C COMCON = COMPLEX CONCENTRATION C COMPON = NUMBER OF COMPONENTS C CONC = COMPONENT CONCENTRATION C CONC1 = COMPONENT CONCENTRATION IN CALCULATION<br>C ERRLIM = MAXIMUM RELATIVE ERROR IN TOTAL CONCEN ERRLIM = MAXIMUM RELATIVE ERROR IN TOTAL CONCENTRATION

- C GAMBAS = ION ACTIVITY COEFFICIENT FOR THE COMPONENTS
	-
- C GAMCOM = ION ACTIVITY COEFFICIENT FOR THE COMPLEXES<br>C I = LOOPING VARIABLE FOR THE COMPLEXES I = LOOPING VARIABLE FOR THE COMPLEXES

C

- C IFLAG = FLAG THO INDICATE WHEN THE SPECIATION IS READY
- $C$   $J$  = LOOPING VARIABLE FOR THE COMPONENTS

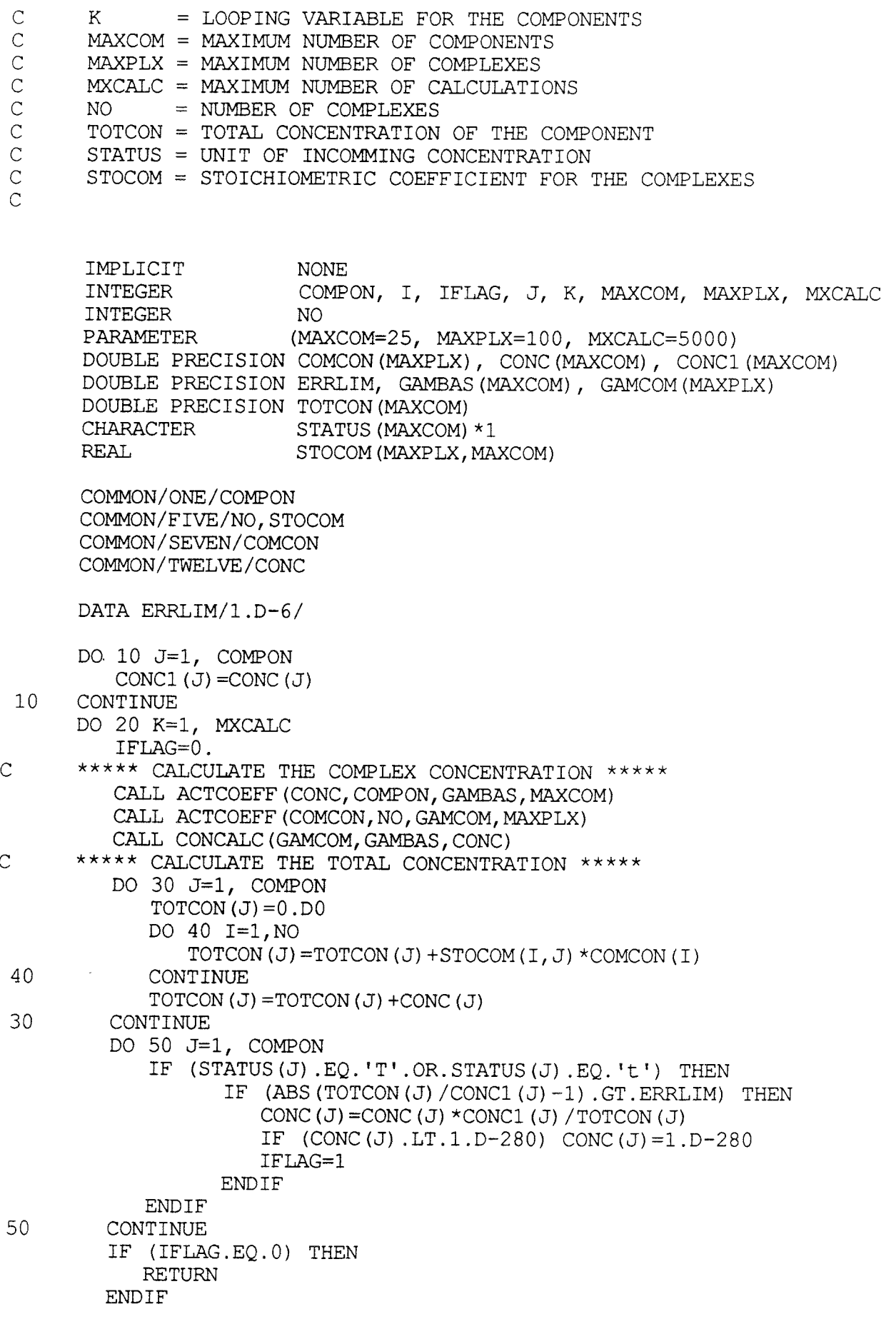

20 CONTINUE

WRITE(\*,\*) 'SPECIATION FAILED'

STOP END

C\*\*\*\*\*\*\*\*\*\*\*\*\*\*\*\*\*\*\*\*\*\*\*\*\*\*\*\*\*\*\*\*\*\*\*\*\*\*\*\*\*\*\*\*\*\*\*\*\*\*\*\*\*\*\*\*\*\*\*\*\*\*\*\*\*\*\*\*\*\*\*

SUBROUTINE SMOOTHER( MINE, IN, XP, DXDT)

C THIS SUBROUTINE AVERAGE THE PRECIPITATION RATE DURING MAXIMUM DISSOLUTION

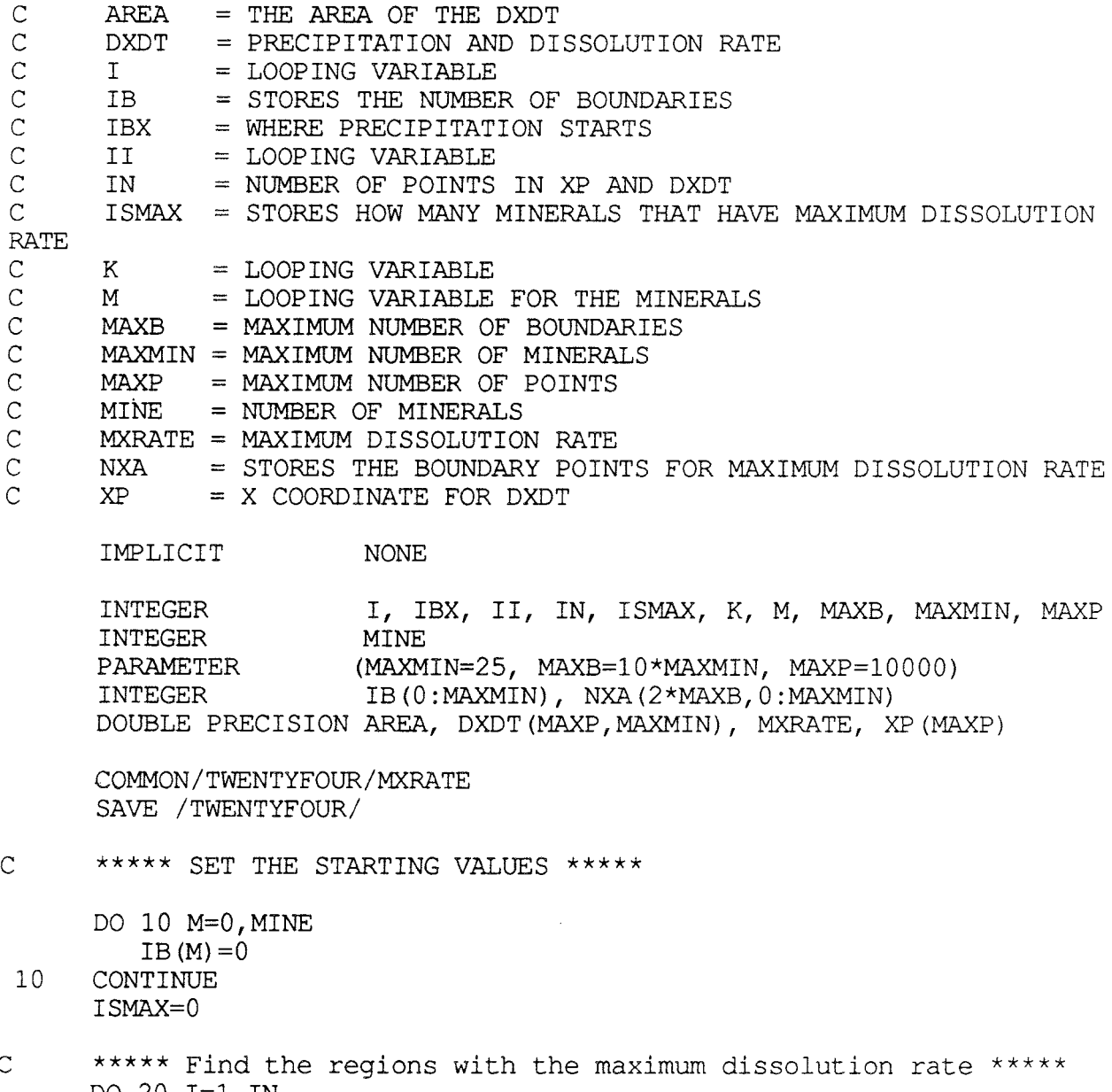

- DO 20 I=l,IN
	- DO 30 M=l,MINE
		- IF  $(MOD(IB(M), 2).EQ.0)$  THEN
		- IF (-DXDT(I, M) . GE. MXRATE) THEN

```
IB(M) = IB(M) + 1NXA (IB (M), M) = I
                    ISMAX=ISMAX+l 
                ENDIF 
             ELSE 
             IF (-DXDT(I,M) .LT.MXRATE) THEN 
                 IB(M)=IB(M)+1NXA (IB(M), M) = I-1
                 ISMAX=ISMAX-1 
             ENDIF 
             ENDIF
 30 CONTINUE 
C **** In NXA(*,0) and IB(0) we store the union of all regions with<br>C maximum dissolution rate. *****
      maximum dissolution rate. *****
          IF (MOD(IB(0), 2) .EQ.0) THEN
          IF (ISMAX.GT.0) THEN 
                IB(0)=IB(0)+1NXA(IB(0), 0) = IENDIF 
       ELSE 
          IF (ISMAX.EQ.0) THEN 
                IB(0) = IB(0) +1NXA(IB(0), 0) = I - 1ENDIF 
      ENDIF 
20 CONTINUE 
C ***** Average the precipitation rates. *****
      DO 40 M=l,MINE 
      IBX=0 
      DO 50 K=l,IB(0),2 
          DO 60 I = NXA(K, 0), NXA(K+1, 0)
                IF (DXDT(I,M) .GT.0.0D0.AND.IBX.EQ.0) IBX=I 
                IF (DXDT(I,M) .LE.0.0D0.AND.IBX.GT.0) THEN 
             AREA=0.0D0 
             DO 70 II=IBX,I-1 
                AREA=AREA+DXDT(II,M)*(XP(II+1)-XP(II))70 CONTINUE 
                   IF (XP(I)-XP(IBX).NE.0.D0) THEN
                      AREA=AREA/ ( XP (I) -XP (IBX) )
                   ELSE 
                      AREA=0.D0 
                      WRITE (*, *) 'XP (I) -XP (IBX) = 0'
                   ENDIF 
                   DO 80 II=IBX,I-1 
                DXDT(II,M)=AREA 
80 CONTINUE 
                   IBX=0 
               ENDIF 
60 CONTINUE 
            IF (IBX.GT.0) THEN 
               AREA=0.0D0 
               DO 90 II=IBX,NXA(K+l,0) 
             AREA=AREA+DXDT(II,M) * (XP(II+1) - XP(II))90 CONTINUE 
               IF (XP(NXA(K+1,0)+1)-XP(IBX). NE. 0.D0) THEN
```
 $\bar{\star}$ 

```
AREA=AREA/ ( XP (NXA (K+1, 0) +1) -XP (IBX) )
               ELSE 
                  AREA=O.D0 
                  WRITE(*, *) 'XP (NXA (K+1, 0) +1) -XP (IBX) = 0'
               ENDIF 
               DO 100 II=IBX,NXA(K+l,0) 
             DXDT (II, M) =AREA 
100 CONTINUE 
               IBX=O 
        ENDIF 
50 CONTINUE
```

```
40 CONTINUE
```
**RETURN** END

C\*\*\*\*\*\*\*\*\*\*\*\*\*\*\*\*\*\*\*\*\*\*\*\*\*\*\*\*\*\*\*\*\*\*\*\*\*\*\*\*\*\*\*\*\*\*\*\*\*\*\*\*\*\*\*\*\*\*\*\*\*\*\*\*\*\*\*\*\*\*\*

SUBROUTINE POINTKILLER(MINE)

C THIS SUBROUTINE TAKES AWAY UNNECESSARY INFORMATION IN POINTS AND XPOINT

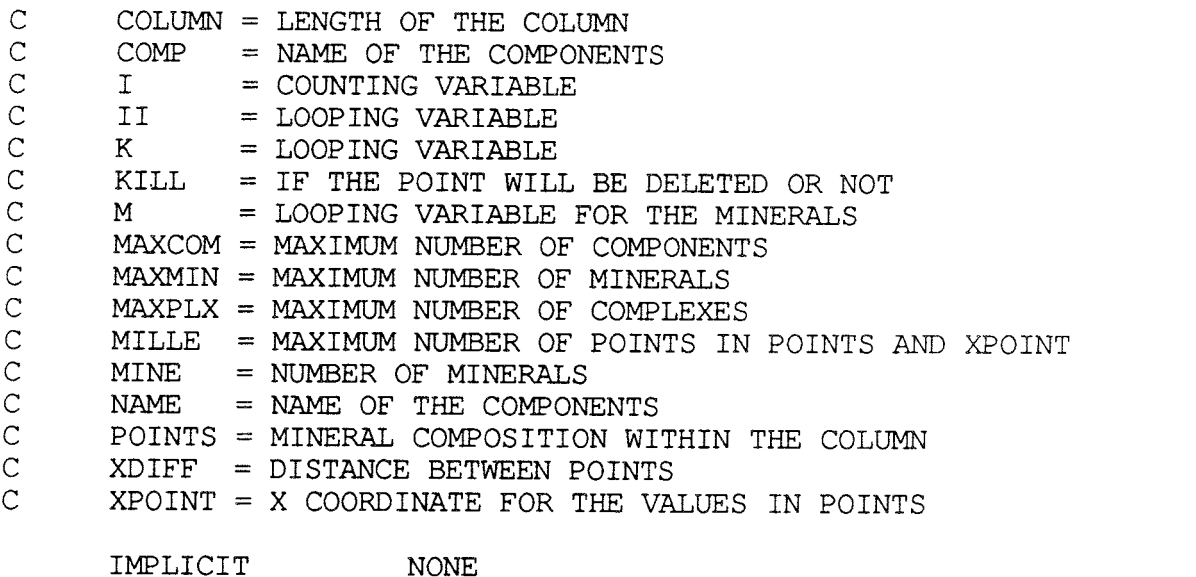

LOGICAL KILL lNTEGER I, II, K, M INTEGER MAXCOM, MAXMIN, MAXPLX, MILLE, MINE PARAMETER (MAXCOM=25, MAXMIN=25, MAXPLX=100, MILLE=20000) DOUBLE PRECISION COLUMN, POINTS(MILLE,MAXMIN), XDIFF DOUBLE PRECISION XPOINT(MILLE) CHARACTER COMP (MAXCOM) \*10, NAME (MAXPLX) \*10

COMMON/ELEVEN/COMP, NAME, COLUMN COMMON/SIXTEEN/POINTS,XPOINT

SAVE /SIXTEEN/

 $I=1$ 

- DO 10 K=l,MILLE
	- IF (I+l.GT.MILLE.OR.XPOINT(I) .GE.COLUMN) RETURN

20 + + + + + KILL=.TRUE. DO 20 M=l,MINE IF (XPOINT(I)-XPOINT(I-1) .GE.l.0D-l\*COLUMN.OR. POINTS(I-1,M) .NE.0.0D0.AND.POINTS(I,M) .EQ.0.0D0.OR. POINTS(I-1,M) .EQ.0.0D0.AND.POINTS(I,M) .NE.0.0D0.OR. DABS(POINTS(I-1,M)-POINTS(I,M)) .GT. DABS(POINTS $(I-1, M)$ +POINTS $(I, M)$ ) \*0.1) KILL=.FALSE. CONTINUE IF (KILL) THEN C \*\*\*\*\* Recalculate mineral concentration to hold mass conservation \*\*\*\*\* + 30 XDIFF=XPOINT(I+l)-XPOINT(I-1) IF(XDIFF.GT.0.0D0) THEN DO 30 M=l,MINE POINTS(I-1, M) = (POINTS(I-1, M) \* (XPOINT(I)-XPOINT(I-1))  $+$ POINTS(I, M)  $*($  XPOINT(I+1)-XPOINT(I)))/XDIFF **CONTINUE ENDIF** DO 40 II=I,MILLE-1 XPOINT(II)=XPOINT(II+l) DO 50 M=l,MINE POINTS  $(II, M)$  = POINTS  $(II+1, M)$ 50 CONTINUE<br>40 CONTINUE **CONTINUE**  $XPOINT (MILLE) = XPOINT (MILLE-1) + 0.1D-3$ ELSE  $T = T + 1$ **ENDIF** 10 CONTINUE END C\*\*\*\*\*\*\*\*\*\*\*\*\*\*\*\*\*\*\*\*\*\*\*\*\*\*\*\*\*\*\*\*\*\*\*\*\*\*\*\*\*\*\*\*\*\*\*\*\*\*\*\*\*\*\*\*\*\*\*\*\*\*\*\*\*\*\*\*\*\*\* SUBROUTINE FRONTRACK(MINE, XPOS, COLUMN) C THIS SUBROUTINE CHECKS THE POSITION OF THE MINERAL DISSOLUTION FRONTS ARE  $COTIMN = LENCTH OF THE COTIMN$ 

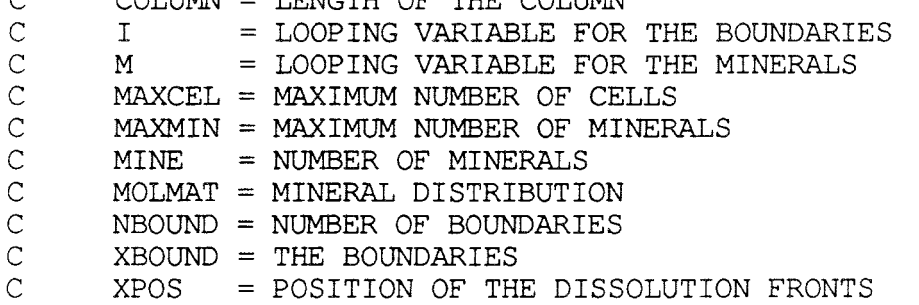

IMPLICIT NONE INTEGER  $I$ , K, M, MAXCEL, MAXMIN, MINE, NBOUND<br>PARAMETER (MAXMIN=25 MAXCEL=500\*MAXMIN) (MAXMIN=25, MAXCEL=500\*MAXMIN) DOUBLE PRECISION COLUMN, MOLMAT(MAXCEL,MAXMIN), XBOUND(MAXCEL\*2) DOUBLE PRECISION XPOS(\*) COMMON/TEN/MOLMAT COMMON/THIRTEEN/XBOUND COMMON/SEVENTEEN/NBOUND SAVE /THIRTEEN/ DO 10 M=l,MINE XPOS(M)=COLUMN 10 CONTINUE DO 20 I=l,NBOUND DO 30 M=l,MINE IF (MOLMAT(I,M) .GT.0.0D0) THEN  $XPOS(M) = MIN(XPOS(M)$ ,  $XBOUND(I))$ ENDIF 30 CONTINUE 20 CONTINUE DO 40 M=l,MINE IF(XPOS(M)  $EQ$ .COLUMN) XPOS(M)=0.0D0 40 CONTINUE RETURN END C\*\*\*\*\*\*\*\*\*\*\*\*\*\*\*\*\*\*\*\*\*\*\*\*\*\*\*\*\*\*\*\*\*\*\*\*\*\*\*\*\*\*\*\*\*\*\*\*\*\*\*\*\*\*\*\*\*\*\*\*\*\*\*\*\*\*\*\*\*\*\* INTEGER FUNCTION RECALC(MINE,HMAX,XSTEP,CDIFF,DXDT) C THIS FUNCTION CALCULATES THE PROFILES C C C C C  $\overline{C}$ C C  $\tilde{C}$  $\mathcal{C}$  $\ddot{C}$ C C C C C C C C  $\overline{C}$ BLOCKS *<sup>=</sup>*DIMENSION OF CPTR CACHE <sup>=</sup>VECTOR WITH INFORMATION ABOUT THE PROFILES CACHED <sup>=</sup>LOGICAL TO TELL IF THE FRONT IS SAVED OR NOT CDIFF *<sup>=</sup>*MAXIMUM RELATIVE DIFFERENCE FOR THE CONCENTRATIONS COMPON *<sup>=</sup>*NUMBER OF COMPONENTS CONC CPTR CSIZE = DIMENSION OF CACHE DDIV DMXDT = MINERAL DISSOLUTION/PRECIPITATION RATE DOFF DXDT EPSYL <sup>=</sup>RELATIVE DISTANCE BETWEEN XHI AND NEXT XBOUND FIRST *=* FIRST POINT **IN A** BLOCK GAMBAS = ACTIVITY COEFFICIENT FOR THE COMPONENTS HITS *<sup>=</sup>*NUMBER OF TIMES ANY PROFILE IN CACHE ARE USED **HMAX**  IFLAG *=* FLAG TO INDICATE THE SUCCESS OF THE CALCULATION IN ITOWR = NUMBER OF THE BUFFER TO DELETE *<sup>=</sup>*FREE CONCENTRATION OF THE COMPONENTS *<sup>=</sup>*POSITION WHERE BUFFER STARTS <sup>=</sup>MINIMUM RELATIVE DIFFERENCE IN REACTION <sup>=</sup>**MINIMUM** DISSOLUTION OR PRECIPITATION <sup>=</sup>MINERAL DISSOLUTION/PRECIPITATION RATE *<sup>=</sup>*MAXIMUM STEPSIZE <sup>=</sup>NUMBER OF POINTS IN XP AND YP

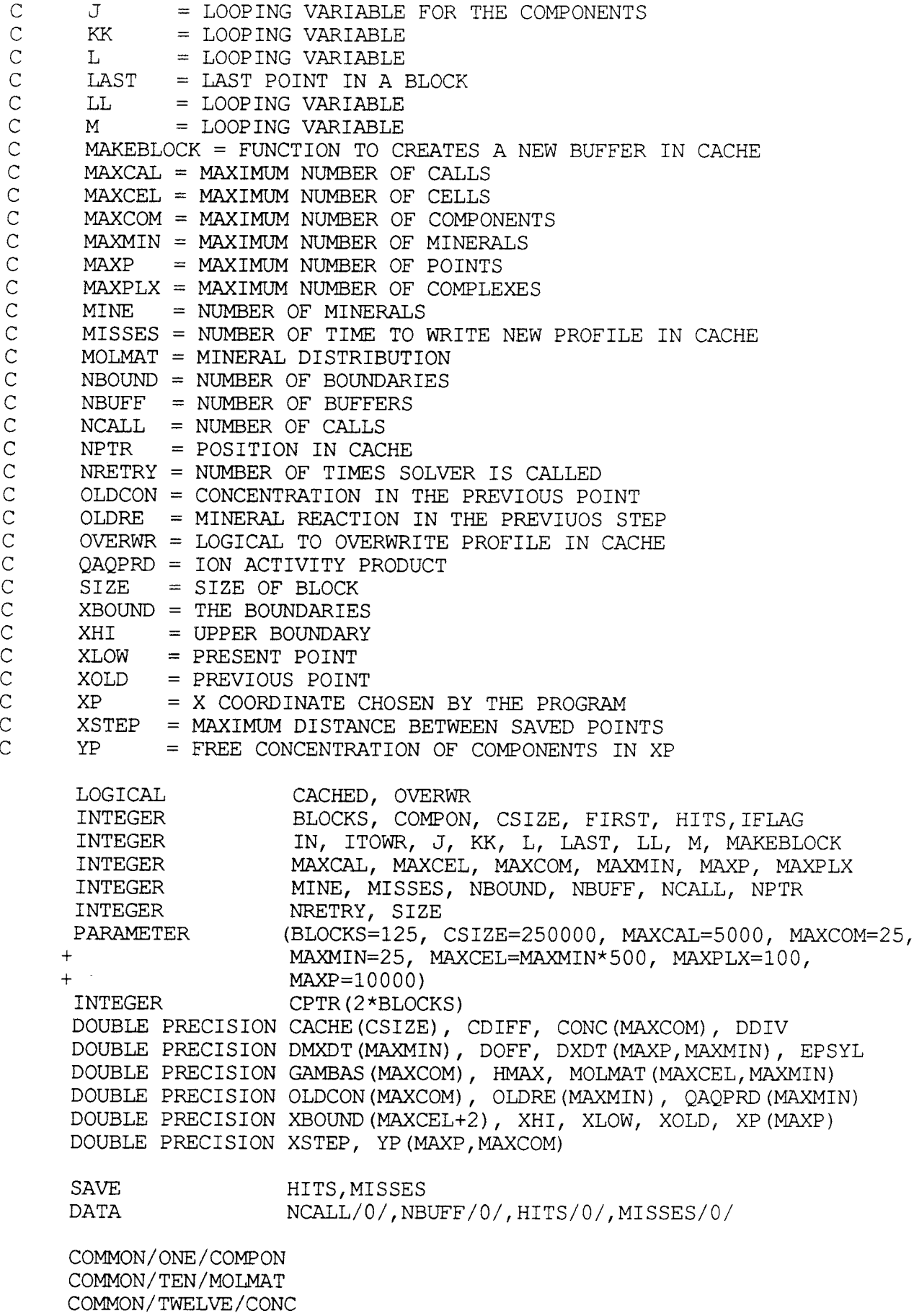

COMMON/THIRTEEN/XBOUND COMMON/SEVENTEEN/NBOUND COMMON/EIGHTEEN/DOFF COMMON/TWENTYONE/XP,YP,IN COMMON/TWENTYTWO/NBUFF,CPTR,CACHE COMMON/TWENTYTHREE/NCALL

SAVE /THIRTEEN/, /TWENTYTWO/

NCALL=NCALL+l  $EPSYL=1.0D-6$ DDIV=0. lD0

C \*\*\*\*\* BLOCK BEGIN: LOOP FOR REACTION FRONTS \*\*\*\*\*

 $IN=0$ DO 10 L=l, NBOUND

```
XLOW=XBOUND(L) 
  XHI=XBOUND(L+1)-EPSYL* (XBOUND(L+1)-XBOUND(L))
  WRITE(*,*) XLOW,XHI 
  FIRST=IN+l 
NRETRY=0 
  CACHED=.FALSE.
```
OVERWR=.FALSE.

```
CALL CHEQUP (MINE, CACHED, OVERWR, NPTR, L,
     CDIFF, HITS, XLOW, DXDT, XHI, ITOWR, IFLAG)
```

```
C ***** IF NEXT BOUNDARY IS REACHED *****
        IF (IFLAG.EQ.1) GOTO 10
```

```
XOLD=XLOW 
        IF ( . NOT . CACHED) THEN 
            IN=IN+1XP(IN)=XLOW 
           DO 20 J=l,COMPON 
               YP (IN, J) = CONC (J)
               OLDCON(J) =CONC(J)20 CONTINUE 
           CALL ACTCOEFF(CONC, COMPON, GAMBAS, MAXCOM) 
           CALL IONACTPROD(GAMBAS, CONC, QAQPRD) 
           CALL PREDISS (QAQPRD, XLOW, DMXDT) 
           DO 30 M=l, MINE 
               IF (DABS(DMXDT(M)) .LT.DOFF) THEN 
                 DMXDT(M)=0.0DDENDIF 
30 CONTINUE 
           DO 40 M=l, MINE 
              DXDT(IN, M) = DMXDT(M)OLDRE(M)=DMXDT(M) 
40 CONTINUE 
        ELSE 
           DO 50 J=l,COMPON 
              CONC (J) = YP (IN, J)
```
 $OLDCON(J) = CONC(J)$ 50 CONTINUE DO 60 M=l, MINE  $DMXDT(M) = DXDT(IN,M)$ OLDRE(M)=DMXDT(M) 60 CONTINUE ENDIF C \*\*\*\*\* BLOCK BEGIN: LOOP FOR SOLVER CALLS \*\*\*\*\* C \*\*\*\*\* Check if the next reaction front at XHI has been reached. \*\*\*\*\* + DO 70 LL=l,25 IF (XLOW.LT.XHI) THEN NRETRY=NRETRY+l ENDIF CALL SOLVCALL(XLOW,XHI,HMAX,RECALC,MINE,OLDRE, DXDT, DDIV, XSTEP, FIRST, MISSES, OLDCON, XOLD, IFLAG) IF (IFLAG.EQ.1) RETURN 70 CONTINUE IF (XLOW.LT.XHI) THEN WRITE(\*,1000) NRETRY\*MAXCAL, XHI WRITE $(*,*)$  'Stopped at  $X=$ ', XLOW CALL CACHESTAT(MINE) WRITE  $(28,*)$ WRITE(28,\*) ' MINERAL COMPOSITION' WRITE $(28,*)$ DO 80 KK=l,NBOUND WRITE $(28,1100)$  XBOUND $(KK)$ ,  $(MOLMAT (KK,M)$ ,  $M=1$ ,  $MINE)$ 80 CONTINUE WRITE $(28, * )$ WRITE $(28,*)$  'X dX/dt' DO 90 KK=l, IN WRITE  $(28, 1100)$  XP  $(KK)$ ,  $(DXDT(KK, M)$ ,  $M=1$ ,  $MINE)$ 90 CONTINUE RECALC=-11 RETURN ENDIF LAST=IN SIZE=(LAST-FIRST+l)\*(COMPON+MINE+l)+COMPON+MINE+4 IF (OVERWR) THEN IF (CPTR(2\*ITOWR)-CPTR(2\*ITOWR-1)+1.GE.SIZE) THEN CALL CACHEWRITE(ITOWR, FIRST, LAST, MINE, XP, YP, DXDT, L, MOLMAT) GOTO 10 ELSE CALL FREEBLOCK (ITOWR, CPTR, NBUFF) ENDIF ENDIF ITOWR = MAKEBLOCK (SIZE) IF (ITOWR.GT.0) THEN CALL CACHEWRITE(ITOWR, FIRST, LAST, MINE, XP, YP, DXDT, L, MOLMAT) ELSE WRITE $(*,*)$  'Cannot make block in cache for front ', L

ENDIF C \*\*\*\*\* END OF LOOP FOR REACTION FRONTS \*\*\*\*\* 10 CONTINUE write  $(28, * )$  'Cache hits =', HITS, ', misses =', MISSES CALL DXWRITE (IN,MINE,XP,DXDT) 1000 FORMAT(I5,' steps taken and requested output point', E14.7,<br>+  $\qquad$  ' not reached ') ' not reached.') 1100 FORMAT(1X,E16.8,10(1X,E10.4))  $XP(IN+1) = 0.$ C Value 2 returned indicates success. RECALC=2 RETURN END C\*\*\*\*\*\*\*\*\*\*\*\*\*\*\*\*\*\*\*\*\*\*\*\*\*\*\*\*\*\*\*\*\*\*\*\*\*\*\*\*\*\*\*\*\*\*\*\*\*\*\*\*\*\*\*\*\*\*\*\*\*\*\*\*\*\*\*\*\*\*\* SUBROUTINE CHEQUP (MINE, CACHED, OVERWR, NPTR, L, CDIFF, HITS, XLOW, DXDT, XHI, ITOWR, IFLAG) C THIS SUBROUTINE LOOKS IF PROFILE IS STORED IN CACHE  $\mathcal{C}$ C C C C C C C C C C C C C C C C C C C C C C C C C C  $\overline{C}$ CACHE <sup>=</sup>VECTOR WITH INFORMATION ABOUT THE PROFILES CACHED <sup>=</sup>IF PROFILE IS SAVED OR NOT CDIFF <sup>=</sup>MAXIMUM RELATIVE DIFFERENCE FOR THE CONCENTRATIONS COMPON <sup>=</sup>NUMBER OF COMPONENTS CONC CPTR DXDT HITS  $\top$ IFLAG II IN ITOWR <sup>=</sup>NUMBER OF THE BUFFER TO DELETE  $J$ L M MINE MOLMAT = MINERAL DISTRIBUTION NBUFF <sup>=</sup>NUMBER OF BUFFERS IN CACHE NCALL NPTR NSAVED <sup>=</sup>NUMBER OF POINTS USED IN CACHE OVERWR <sup>=</sup>IF PROFILE SHALL BE OVERWRITTEN OR NOT XBOUND <sup>=</sup>THE BOUNDARY POSITION XHI XLOW XP yp <sup>=</sup>FREE CONCENTRATION OF THE•COMPONENTS = POSITION WHERE BUFFER STARTS <sup>=</sup>MINERAL PRECIPITATION/DISSOLUTION RATE <sup>=</sup>NUMBER OF TIME THE PROFILE IN CACHE HAS BEEN USED <sup>=</sup>LOOPING VARIABLE <sup>=</sup>INDICATES IF THE UPPER BOUNDARY IS REACED <sup>=</sup>LOOPING VARIABLE <sup>=</sup>NUMBER OF POINTS IN XP AND YP <sup>=</sup>LOOPING VARIABLE FOR THE COMPONENTS <sup>=</sup>PRESENT BOUNDARY <sup>=</sup>LOOPING VARIABLE FOR MINERALS <sup>=</sup>NUMBER OF MINERALS <sup>=</sup>NUMBER OF TIMES RECALC IS CALLED <sup>=</sup>POSITION IN CACHE <sup>=</sup>THE UPPER BOUNDARY <sup>=</sup>THE PRESENT POINT <sup>=</sup>X COORDINATE CHOSEN BY THE PROGRAM <sup>=</sup>FREE CONCENTRATION OF THE COMPONENTS IN XP IMPLICIT LOGICAL NONE CACHED, OVERWR

BLOCKS,COMPON,CSIZE,HITS, I, IFLAG, II, IN, ITOWR

INTEGER

INTEGER J, L, M, MAXCEL, MAXCOM, MAXMIN, MAXP, MINE<br>INTEGER MBUFF, NCALL, NPTR, NSAVED INTEGER NBUFF, NCALL, NPTR, NSAVED<br>PARAMETER (BLOCKS=250000, CSIZE=125, 1 (BLOCKS=250000, CSIZE=125, MAXMIN=25, MAXCEL=MAXMIN\*500, MAXCOM=25, MAXP=10000) DOUBLE PRECISION CACHE(CSIZE), CDIFF, CONC(MAXCOM), CPTR(2\*BLOCKS) DOUBLE PRECISION DXDT(MAXP, MAXMIN), MOLMAT(MAXCEL, MAXMIN) DOUBLE PRECISION XBOUND(MAXCEL\*2), XHI, XLOW, XP(MAXP) DOUBLE PRECISION YP (MAXP, MAXCOM) COMMON/ONE/COMPON COMMON/TEN/MOLMAT COMMON/TWELVE/CONC COMMON/THIRTEEN/XBOUND COMMON/TWENTYONE/XP,YP,IN COMMON/TWENTYTWO/NBUFF,CPTR,CACHE COMMON/TWENTYTHREE/NCALL SAVE /THIRTEEN/, /TWENTYTWO/ IFLAG=0 C \*\*\*\*\* Perform lookup in the cache buffer. \*\*\*\*\* DO 10 I=l,NBUFF CACHED=.TRUE. OVERWR=.FALSE.  $NPTR=CPTR(2*I-1)+4$ C \*\*\*\*\* First compare mineral assemblages \*\*\*\*\* DO 20 M=l,MINE IF ((MOLMAT(L,M) .NE.0.0D0.AND.CACHE(NPTR) .EQ.0.0D0) .OR. <sup>+</sup>(MOLMAT(L,M) .EQ.0.0D0.AND.CACHE(NPTR) .NE.0.0D0) + ) CACHED=.FALSE. NPTR=NPTR+l 20 CONTINUE C \*\*\*\*\* Now compare concentrations at the boundary \*\*\*\*\* IF (CACHED) THEN DO 30 J=l,COMPON IF (DABS(CONC(J)-CACHE(NPTR)) .GT.  $CDIFF* (CONC (J) + CACHE (NPTR)) )$  THEN  $C$  \*\*\*\*\* Buffer with the same mineral assemblage was found, but<br>C inlet concentrations were different. Remember this buffer inlet concentrations were different. Remember this buffer C to overwrite the data and break from the cycle. \*\*\*\*\* CACHED=.FALSE. ENDIF NPTR=NPTR+l 30 CONTINUE ENDIF IF (CACHED) THEN c number of data points saved NPTR=CPTR(2\*I-1) NSAVED=INT(CACHE(NPTR)) NPTR=NPTR+l <sup>c</sup>Increase the usage counter and set the last usage of cache block. CACHE(NPTR)=DBLE(NCALL) NPTR=NPTR+l

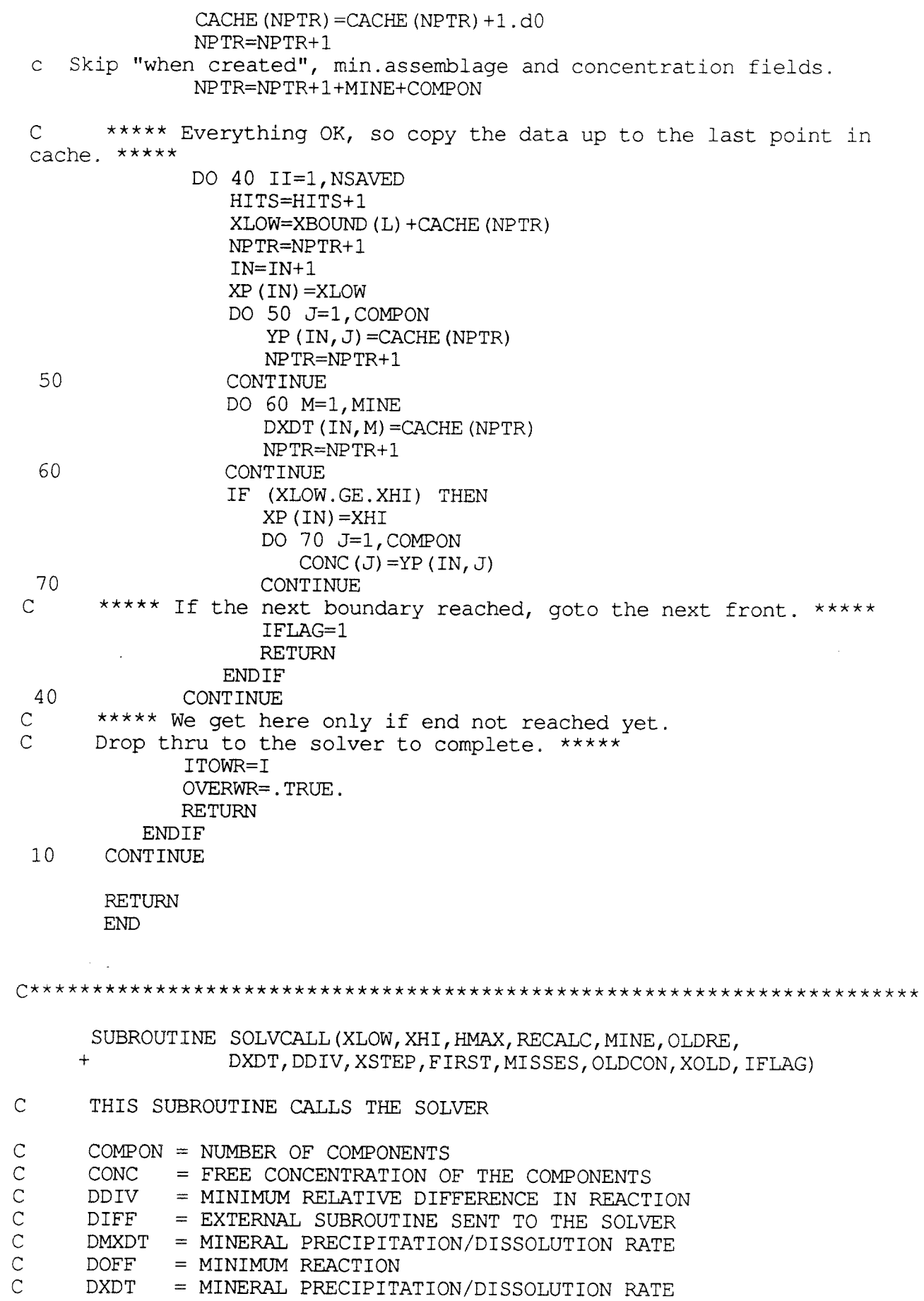

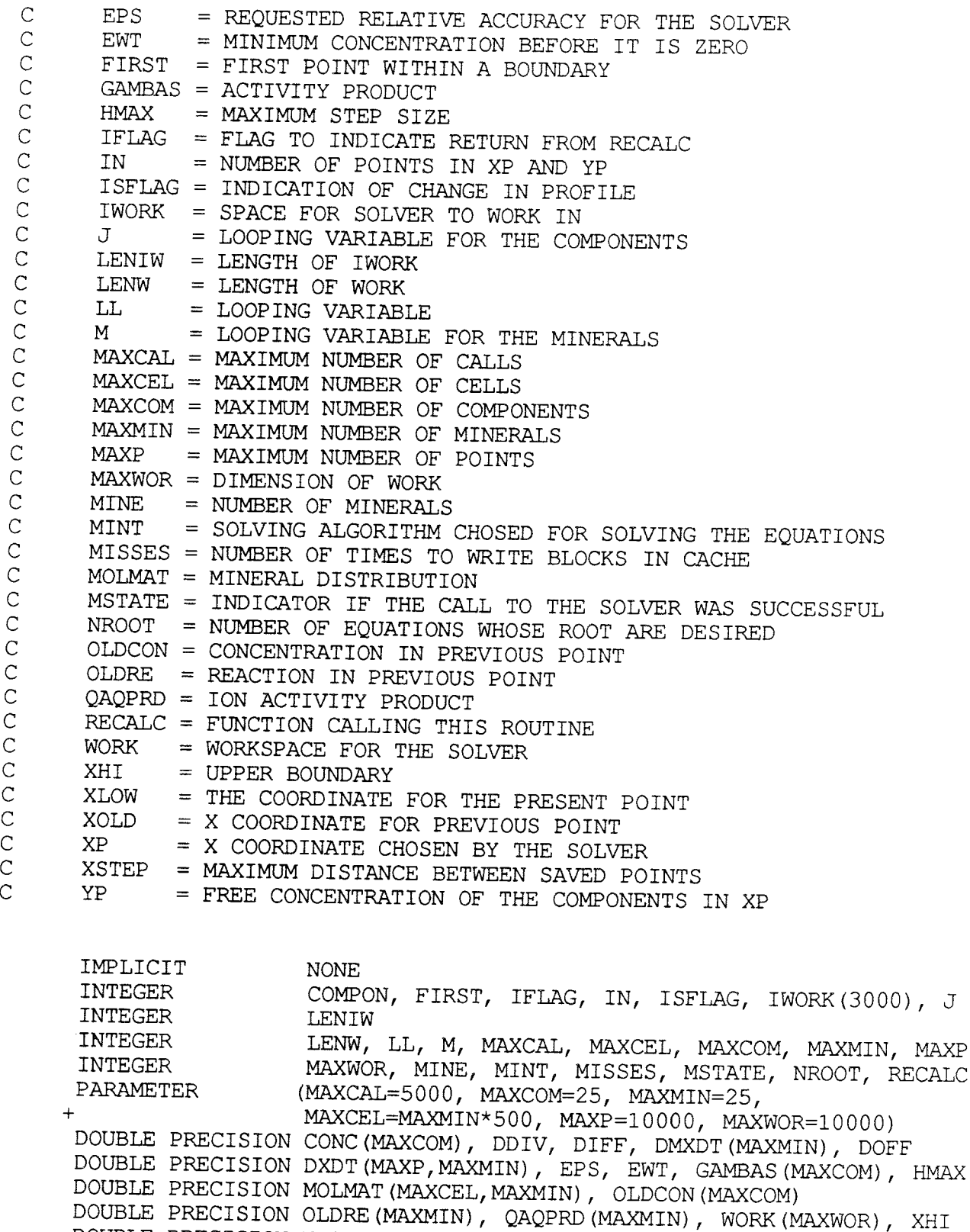

DOUBLE PRECISION XLOW, XOLD, XP(MAXP), XSTEP, YP(MAXP,MAXCOM)

COMMON/ONE/COMPON COMMON/TEN/MOLMAT COMMON/TWELVE/CONC COMMON/EIGHTEEN/DOFF COMMON/TWENTY/EPS,EWT COMMON/TWENTYONE/XP,YP,IN

EXTERNAL DIFF

C \*\*\*\*\* DATA FOR THE SOLVER \*\*\*\*\*

MSTATE=-1  $TFLAG=0$ NROOT=0 MINT=2 LENW=(2\*COMPON+10)\*COMPON+2\*NROOT+250 LENIW=COMPON+50

DO 10 LL=l, MAXCAL IF (XLOW.LT.XHI) THEN

C \*\*\*\*\* CALL THE SOLVER \*\*\*\*\*

CALL SDRIV2 (COMPON, XLOW, CONC, DIFF, XHI, MSTATE, NROOT, EPS, EWT, <sup>+</sup>MINT,WORK,LENW,IWORK,LENIW,DIFF,HMAX)

> IF (IABS(MSTATE) .NE.2) THEN WRITE(\*,\*) 'RETURNED FROM SDRIV2 WITH ERROR FLAG', MSTATE RECALC=MSTATE IFLAG=l **RETURN ENDIF**

C \*\*\*\*\* Calculate the precipitation/dissolution rates along the column C to see where significant reactions take place. \*\*\*\*\* CALL ACTCOEFF(CONC, COMPON, GAMBAS, MAXCOM) CALL IONACTPROD(GAMBAS, CONC, QAQPRD) CALL PREDISS (QAQPRD, XLOW, DMXDT) DO 20 M=l, MINE IF (DABS(DMXDT(M)) .LT.DOFF) THEN  $DMXDT(M)=0.0DD$ ENDIF 20 CONTINUE C \*\*\*\*\* Look if smth. serious happens. \*\*\*\*\*  $\overline{C}$ ISFLAG=0 DO 30 M=l, MINE IF ((DABS(OLDRE(M)) .GT.DOFF.AND.DABS(DMXDT(M)) .LE.DOFF) + .OR. (DABS(OLDRE(M)) .LE.DOFF.AND.DABS(DMXDT(M)) .GT.DOFF + ) .OR. (OLDRE(M) .GT.DOFF.AND.DMXDT(M) .LT.-DOFF) .OR. <sup>+</sup>(OLDRE(M) .LT.-DOFF.AND.DMXDT(M) .GT.DOFF)) THEN \*\*\*\*\* IF THE REACTION IS STARTING, STOPPING OR CHANGING SIGN \*\*\*\*\* + + ISFLAG=3 GOTO 71 ELSEIF ((DABS(DMXDT(M)-DXDT(IN,M)).GT.DABS(DMXDT(M)+ DXDT(IN,M))\*DDIV) .AND. (DABS(DMXDT(M)) .GT.DOFF) .AND . (DABS(DXDT(IN,M)) .GT.DOFF)) THEN

30 ISFLAG=2 ENDIF CONTINUE IF (ISFLAG.EQ.0) THEN IF (XLOW-XP(IN) .GE.XSTEP) ISFLAG=l ENDIF IF( ISFLAG.EQ.0.AND.XLOW.EQ.XHI) THEN C \*\*\*\*\* Save the last point only if it adds some valuable information. C If it does not, overwrite the last saved. \*\*\*\*\* IF (IN.EQ.FIRST) THEN ISFLAG=l ELSE ISFLAG=-1 DO 40 M=l,MINE IF (( $D\text{MXDT}(M)$ .NE.DXDT(IN,M)).OR. ( $D\text{XDT}(IN-1,M)$ .NE. + ISFLAG=l 40 CONTINUE ENDIF C  $\overline{C}$  $\mathcal{C}$  $\mathcal{C}$ 50 ENDIF IF (ISFLAG.EQ.-1) THEN \*\*\*\*\* Replacing the recently saved point /Unnecessary if profile caching is not used./ No· need to save dxdt, as they are equal anyway. \*\*\*\*\* \*\*\*\*\* Normal save of profile points. \*\*\*\*\* XP(IN)=XLOW DO 50 J=l,COMPON  $YP$  (IN, J) = CONC (J) CONTINUE ENDIF IF (ISFLAG.EQ.l.OR.ISFLAG.EQ.2) THEN MISSES=MISSES+l IN=IN+l IF (IN.GT.MAXP) THEN WRITE $(*, *)$ DXDT (IN, M) ) ) + . "No storage space for calculated concentration profiles" RECALC=-1 60 70 71 IFLAG=l RETURN ENDIF  $XP (IN) = XLOW$ DO  $60$  J=1, COMPON  $YP$ (IN, J)=CONC(J) CONTINUE DO 70 M=l, MINE  $DXDT$  (IN, M) = $DMXDT$  (M) CONTINUE ENDIF IF (ISFLAG.GT.2) THEN

C<sub>45</sub>

C \*\*\*\*\* Notice that usually TWO points will be saved, if not already. \*\*\*\*\* IF (IN+2.GT.MAXP) THEN WRITE $(*, *)$ <sup>+</sup>"No storage space for calculated concentration profiles" RECALC=-1 + IFLAG=l RETURN ENDIF CALL SUCDATA(XOLD, XLOW, OLDCON, MINE, DXDT, OLDRE, DMXDT, MISSES) ENDIF C \*\*\*\*\* Store the old results so that it is possible to restore them later. \*\*\*\*\* DO 80 J=l,COMPON  $OLDCON(J) = CONC(J)$ 80 CONTINUE DO 90 M=l,MINE  $OLDRE(M) = DMXDT(M)$ 90 CONTINUE XOLD=XLOW ENDIF 10 CONTINUE RETURN END C\*\*\*\*\*\*\*\*\*\*\*\*\*\*\*\*\*\*\*\*\*\*\*\*\*\*\*\*\*\*\*\*\*\*\*\*\*\*\*\*\*\*\*\*\*\*\*\*\*\*\*\*\*\*\*\*\*\*\*\*\*\*\*\*\*\*\*\*\*\*\* SUBROUTINE SUCDATA(XOLD, XLOW, OLDCON, MINE, DXDT, OLDRE, <sup>+</sup>DMXDT, MISSES) C THIS SUBROUTINE TAKES CARE OF THE DATA AT A SUCCESSFUL RUN. C COMPON = NUMBER OF COMPONENTS  $C$  CONC = FREE CONCENTRATION OF THE COMPONENTS<br> $C$  DMXDT = MINERAL PRECIPITATION/DISSOLUTION RA C DMXDT = MINERAL PRECIPITATION/DISSOLUTION RATE<br>C DXDT = MINERAL PRECIPITATION/DISSOLUTION RATE DXDT = MINERAL PRECIPITATION/DISSOLUTION RATE C IN = NUMBER OF POINTS IN XP AND YP<br>C J = LOOPING VARIABLE FOR THE COMP<br>C M = LOOPING VARIABLE FOR THE MINE J = LOOPING VARIABLE FOR THE COMPONENTS  $C$  M = LOOPING VARIABLE FOR THE MINERALS  $C$  MINE = NUMBER OF MINERALS C MINE = NUMBER OF MINERALS<br>C MISSES = NUMBER OF TIMES NE<br>C OLDCON = CONCENTRATION IN T MISSES = NUMBER OF TIMES NEW BLOCKS ARE WRITTEN IN CACHE C OLDCON = CONCENTRATION IN THE PREVIOUS POINT<br>C OLDRE = MINERAL PRECIPITATION/DISSOLUTION R C OLDRE = MINERAL PRECIPITATION/DISSOLUTION RATE IN PREVIOUS POINT<br>C XLOW = X VALUE FOR PRESENT POINT  $C$  XLOW = X VALUE FOR PRESENT POINT<br> $C$  XOLD = X VALUE FOR PREVIOUS POIN  $XOLD = X$  VALUE FOR PREVIOUS POINT  $C = XP = VECTOR WITH THE X COORDINATES$ C YP = VECTOR WITH THE FREE CONCENTRATIONS OF THE COMPONENTS IMPLICIT NONE INTEGER COMPON, IN,J,M,MAXCOM, MAXMIN, MAXP, MINE, MISSES PARAMETER (MAXCOM=25, MAXMIN=25, MAXP=10000)

DOUBLE PRECISION CONC (MAXCOM), DMXDT (MAXMIN), DXDT (MAXP, MAXMIN)

DOUBLE PRECISION OLDCON(MAXCOM), OLDRE(MAXMIN), XLOW, XOLD DOUBLE PRECISION XP(MAXP), YP(MAXP, MAXCOM) COMMON/ONE/COMPON COMMON/TWELVE/CONC COMMON/TWENTYONE/XP,YP,IN IF (XOLD.GT.XP(IN)) THEN  $XP(IN+1)=XOLD$  $XP(IN+2)=XLOW$ DO 10 J=l,COMPON  $YP$ (IN+1, J) = OLDCON(J) YP $(IN+2, J)$ =CONC $(J)$ 10 CONTINUE DO 20 M=l, MINE  $DXDT$  (IN+1, M) = OLDRE(M) DXDT $(IN+2, M)$ =DMXDT $(M)$ 20 CONTINUE  $IN = IN + 2$ MISSES=MISSES+2 ELSE C \*\*\*\*\* The previous was already saved. \*\*\*\*\*  $XP(IN+1)=XLOW$ DO 30 J=l,COMPON  $YP$ (IN+1, J) = CONC(J) 30 CONTINUE DO 40 M=l, MINE  $\texttt{DXDT}$  (IN+1, M) =<br>DMXDT (M) 40 CONTINUE IN=IN+l MISSES=MISSES+l ENDIF RETURN END C\*\*\*\*\*\*\*\*\*\*\*\*\*\*\*\*\*\*\*\*\*\*\*\*\*\*\*\*\*\*\*\*\*\*\*\*\*\*\*\*\*\*\*\*\*\*\*\*\*\*\*\*\*\*\*\*\*\*\*\*\*\*\*\*\*\*\*\*\*\*\* SUBROUTINE DXWRITE (IN, MINE, XP, DXDT) C \*\*\*\*\* THIS SUBROUTINE WRITES DXDT INTO THE FILES \*\*\*\*\* C DXDT = MINERAL DISSOLUTION/PRECIPITATION RATE C IN = NUMBER OF POINTS ON THE DXDT CURVE  $C$  K = LOOPING VARIABLE  $C$  L = LOOPING VARIABLE  $C$  M = LOOPING VARIABLE FOR THE MINERALS C MAXMIN = MAXIMUM NUMBER OF MINERALS C MAXP = MAXIMUM NUMBER OF POINTS  $C$  MINE = NUMBER OF MINERALS C NCALL = NUMBER OF CALLS  $C = XP = X COORDINATE CHOSEN BY THE PROGRAM$ 

IMPLICIT NONE

```
20 
  10 
        INTEGER IN, L, K, M, MAXMIN, MAXP, MINE, NCALL<br>PARAMETER (MAXMIN=25. MAXP=10000)
                           (MAXMIN = 25, MAXP = 10000)DOUBLE PRECISION DXDT (MAXP, MAXMIN), XP (MAXP)
        COMMON/TWENTYTHREE/NCALL 
        IF(MOD(NCALL,500) .EQ.l) THEN 
           WRITE (23, \star)WRITE (33, \star)WRITE (43, * )WRITE (23, *) 'X 
           WRITE(33,*) 'X 
           WRITE ( 43, *) 'X 
           DO 10 L=l, IN 
           DO 20 K=l,MINE/10+1 
                  IF(K.EQ.1) THEN 
                                    dX/dt' 
                                   dX/dt' 
                                    dX/dt' 
                     WRITE(23,1100) XP(L), (DXDT(L,M),M=1,MIN(MINE,10))ELSEIF(K.EQ.2) THEN 
                     WRITE (33, 1100) XP (L), (DXDT(L,M), M=11, MIN(MINE, 20))
               ELSEIF(K.EQ.3) THEN 
              WRITE (43, 1100) XP (L), (DXDT (L, M), M=21, MIN (MINE, 30)) ENDIF
              CONTINUE 
           CONTINUE 
           CALL FLUSH (23) 
           CALL FLUSH (33) 
           CALL FLUSH(43) 
       ENDIF 
 1100 FORMAT(lX,E16.8,10(1X,El0.4)) 
       XP(IN+1)=0.
       RETURN 
       END 
C*********************************************************************** 
       INTEGER FUNCTION MAKEBLOCK(SIZE) 
C THIS FUNCTION CREATES A NEW BUFFER IN CACHE 
C 
C 
C 
C 
C 
C 
\tilde{C}C 
       BLOCKS 
=DIMENSION OF CPTR 
       CACHE 
=VECTOR WITH INFORMATION ABOUT THE PROFILES 
       CPTR 
       CSIZE 
=DIMENSION OF CACHE 
       I 
      INX 
      K 
       NBUFF 
=NUMBER OF BUFFERS 
       NCALL = NUMBER OF CALLS
       NFREE 
=NUMBER OF EMPTY POSISIONS IN CACHE 
      SIZE 
       START 
= FIRST EMPTY POSITION IN BLOCK 
       TOFREE 
=NUMBER OF BUFFER TO DELETE 
              = POSITION WHERE THE BUFFER STARTS 
              =LOOPING VARIABLE 
              = SIZE OF EMPTY BLOCK IN CACHE 
              =COUNTING VARIABLE 
              = SIZE OF THE BUFFER TO CREATE 
      IMPLICIT 
      INTEGER 
                         NONE 
                         BLOCKS, CSIZE
```
(BLOCKS=l25,CSIZE=250000)

C

C C C C

PARAMETER

INTEGER CPTR(2\*BLOCKS), I, INX, K, NBUFF, NCALL, NFREE<br>INTEGER SIZE, START, TOFREE(BLOCKS) SIZE, START, TOFREE(BLOCKS) DOUBLE PRECISION CACHE(CSIZE) COMMON/TWENTYTWO/NBUFF,CPTR,CACHE COMMON/TWENTYTHREE/NCALL SAVE /TWENTYTWO/ IF (SIZE.GT.CSIZE) THEN MAKEBLOCK=0 **RETURN** ENDIF C \*\*\*\*\* No problems if cache is empty \*\*\*\*\*  $\mathcal{C}$ the IF(NBUFF.EQ.0) THEN NBUFF=l  $CPTR(1)=1$  $CPTR(2)=SIZE$ MAKEBLOCK=l RETURN ENDIF \*\*\*\*\* Try to find some free chunk of appropriate size, and count C available free space in cache. \*\*\*\*\* NFREE=0 DO  $10 I=1, NBUFF+1$  $\cdot$  IF  $(I.EQ.1)$  THEN  $INX=CPTR(1)-1$ START=l ELSEIF (I.EQ.NBUFF+l) THEN INX=CSIZE-CPTR(2\*NBUFF) START=CPTR(2\*NBUFF)+l ELSE INX=CPTR( $2*I-1$ ) -CPTR( $2*(I-1)$ ) -1  $START=CPTR(2*(I-1))+1$ ENDIF IF (INX.GE.SIZE.AND.NBUFF.LT.BLOCKS) THEN C \*\*\*\*\* We were lucky to find a chunk of requested size, just prepare it. \*\*\*\*\* DO 20 K=NBUFF,I,-1  $CPTR(2*K+1)=CPTR(2*K-1)$  $CPTR(2*K+2) = CPTR(2*K)$ 20 CONTINUE CPTR $(2 \times I - 1)$ =START  $CPTR(2*I)=START+SIZE-1$ NBUFF=NBUFF+l MAKEBLOCK=I RETURN **ENDIF** NFREE=NFREE+INX 10 CONTINUE C \*\*\*\*\* Can compactification alone help? \*\*\*\*\*

```
IF (NBUFF.LT.BLOCKS.AND.NFREE.GE.SIZE) THEN 
           CALL COMPACT(CACHE, CPTR, NBUFF) 
           NBUFF=NBUFF+l 
          CPTR(2*NBUFF-1) = CPTR(2*(NBUFF-1)) + 1
           CPTR(2*NBUFF)=CPTR(2*NBUFF-1)+SIZE-1MAKEBLOCK=NBUFF 
          RETURN 
       ENDIF 
 C ***** Now we must delete some profile. ***** 
       K=0DO 30 I=l,NBUFF 
          INX=CPTR(2*1)-CPTR(2*1-1)+1IF ( ((NFREE.LT.SIZE) .OR. (BLOCKS.EQ.NBUFF.AND.K.EQ.0)) .AND. 
      + (CACHE(CPTR(2*I-1)+1) .LT.NCALL-1) ) THEN 
              NFREE=NFREE+INX 
              K=K+1TOFREE(K)=IENDIF 
  30 CONTINUE 
       IF (NFREE.GE.SIZE) THEN 
          DO 40 I=1,KCALL FREEBLOCK(TOFREE(I), CPTR, NBUFF) 40 CONTINUE
          CALL COMPACT (CACHE, CPTR, NBUFF) 
          NBUFF=NBUFF+l 
          CPTR(2*NBUFF-1)=CPTR(2*(NBUFF-1))+1CPTR(2*NBUFF)=CPTR(2*NBUFF-l)+SIZE-l 
          MAKEBLOCK=NBUFF 
          RETURN 
      ENDIF 
C ***** Profile cannot be saved, return zero as indication of 
failure *****
      MAKEBLOCK=0 
      RETURN 
      END 
C*********************************************************************** 
**** 
      SUBROUTINE FREEBLOCK(I, CPTR, NBUFF)
C THIS SUBROUTINE REMOVES AN UNUSFUL BLOCK 
C 
C 
C 
C 
C 
\overline{C}BLOCKS = DIMENSION OF CPTR 
      CPTR = POSITION WHERE BUFFER STARTS 
      CSIZE = 
DIMENSION OF CACHE 
      I = 
NUMBER OF THE BUFFER TO DELETE 
      K = LOOPING VARIABLENBUFF =
      IMPLICIT 
      INTEGER 
      PARAMETER 
BLOCKS= 125, CSIZE = 250000 
      INTEGER 
            = NUMBER OF BUFFERS
                  NONE 
                  BLOCKS, CSIZE 
                  CPTR(2*BLOCKS), K, I, NBUFF
```
IF (I.LE.0.OR.I.GT.NBUFF) RETURN DO 10 K=I,NBUFF-1 CPTR( $2*K-1$ ) =CPTR( $2* (K+1) -1$ )  $CPTR(2*K) = CPTR(2*(K+1))$ 10 CONTINUE NBUFF=NBUFF-1 RETURN END C\*\*\*\*\*\*\*\*\*\*\*\*\*\*\*\*\*\*\*\*\*\*\*\*\*\*\*\*\*\*\*\*\*\*\*\*\*\*\*\*\*\*\*\*\*\*\*\*\*\*\*\*\*\*\*\*\*\*\*\*\*\*\*\*\*\*\*\*\*\*\* C  $\overline{C}$  $\overline{C}$ C C C C C C  $\overline{C}$ SUBROUTINE COMPACT(CACHE, CPTR, NBUFF) THIS SUBROUTINE COMPACTS CACHE BLOCKS = DIMENSION OF CPTR CACHE = VECTOR WITH INFORMATION ABOUT THE PROFILES CPTR = POSITION WHERE BUFFER STARTS CSIZE = DIMENSION OF CACHE I = LOOPING VARIABLE IT = HELP FOR COUNTING ITS = HELP FOR COUNTING  $K = LOOPING VARIABLE$  $NBUFF$  = NUMBER OF BUFFERS IN CACHE IMPLICIT NONE INTEGER BLOCKS, CSIZE PARAMETER  $(BLOCKS = 125, \text{CSIZE} = 250000)$ DOUBLE PRECISION CACHE(CSIZE) INTEGER CPTR(2\*BLOCKS), I, IT, ITS, K, NBUFF  $IT=1$ DO 10 K=l,NBUFF IF (IT.NE.CPTR(2\*K-1)) THEN ITS=IT DO 20 I=CPTR(2\*K-1),CPTR(2\*K)  $CACHE$ (IT) = $CACHE$ (I)  $IT=IT+1$ 20 CONTINUE  $CPTR(2*K-1)=ITS$  $CPTR(2*K)=IT-1$ ELSE IT=CPTR $(2*K)+1$ ENDIF 10 CONTINUE RETURN END C\*\*\*\*\*\*\*\*\*\*\*\*\*\*\*\*\*\*\*\*\*\*\*\*\*\*\*\*\*\*\*\*\*\*\*\*\*\*\*\*\*\*\*\*\*\*\*\*\*\*\*\*\*\*\*\*\*\*\*\*\*\*\*\*\*\*\*\*\*\*\* SUBROUTINE CACHEWRITE(ITOWR, START, END, MINE, XP, YP, DXDT, CELL, MOLMAT)

C THIS SUBROUTIONE WRITES THE INFORMATION ABOUT THE PROFILES IN C THE VECTOR CACHE

C BLOCKS= DIMENSION OF CPTR C CELL = PRESENT CELL C CACHE = VECTOR WITH INFORMATION ABOUT THE PROFILES C COMPON = NUMBER OF COMPONENTS C CPTR = POSITION WHERE BUFFER STARTS C CSIZE = DIMENSION OF CACHE C DXDT = MINERAL PRECIPITATION AND DISSOLUTION RATE  $C$  END = LAST POINT OF THE BLOCK C I = LOOPING VARIABLE  $C$  ITOWR = NUMBER OF THE BUFFER TO DELETE  $C$   $J$  = LOOPING VARIABLE C M = LOOPING VARIABLE C MAXCEL = MAXIMUM NUMBER OF CELLS C MAXCOM = **MAXIMIM** NUMBER OF COMPONENTS C MAXMIN = MAXIMUM NUMBER OF MINERALS C MAXP = MAXIMUM NUMBER OF POINTS C MINE = NUMBER OF MINERALS C MOLMAT = MINERAL COMPOSITION C NBUFF = NUMBER OF BUFFERS IN CACHE C NCALL = NUMBER OF CALLS C NPTR = POSITION IN CACHE C START = FIRST POINT OF THE BLOCK IN XP AND YP  $C = XP = X COORDINATE CHOOSEN BY THE PROGRAPH$  $XP = X COORDINATE CHOOSEN BY THE PROGRAPH$ C XO = FIRST X-VALUE C YP = CONCENTRATION OF COMPONENTS AT THE POINTS XP IMPLICIT NONE INTEGER BLOCKS, CSIZE INTEGER MAXCEL, MAXCOM, MAXMIN, MAXP PARAMETER (BLOCKS = 125, CSIZE = 250000) PARAMETER (MAXCOM=25, MAXMIN=25, MAXP=10000, MAXCEL=MAXMIN\*500) INTEGER CELL, COMPON, CPTR(2\*BLOCKS), END, I, ITOWR, J, M INTEGER **MINE, NBUFF, NCALL, NPTR, START** DOUBLE PRECISION CACHE(CSIZE), DXDT(MAXP, MAXMIN) DOUBLE PRECISION MOLMAT(MAXCEL,MAXMIN), XP(MAXP), XO

DOUBLE PRECISION YP (MAXP, MAXCOM)

COMMON/ONE/COMPON COMMON/TWENTYTWO/NBUFF,CPTR,CACHE COMMON/TWENTYTHREE/NCALL

SAVE /TWENTYTWO/

IF (CPTR(2\*ITOWR)-CPTR(2\*ITOWR-1)+1.LT.

+ (END-START+l)\*(MINE+COMPON+l)+MINE+COMPON+4) THEN WRITE $(*,*)$  'Cache error - data size larger than block.' CALL FREEBLOCK (ITOWR, CPTR, NBUFF) RETURN ENDIF

NPTR=CPTR(2\*ITOWR-l)

C \*\*\*\*\* Number of data points in profile \*\*\*\*\* CACHE(NPTR)=DBLE(END-START+l) NPTR=NPTR+l

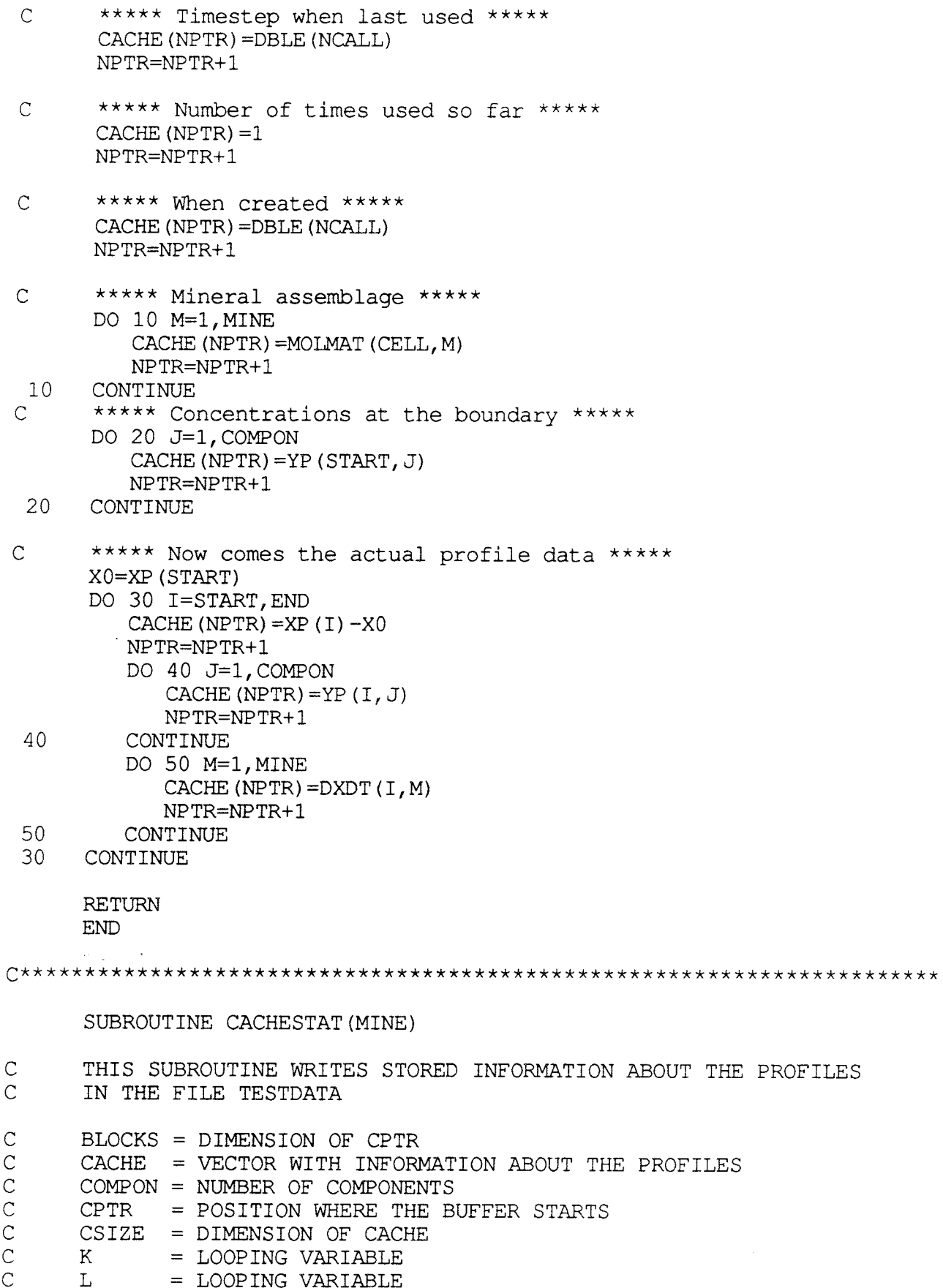
```
C 
 C 
 C 
 \overline{C}\GammaM 
        MINE 
        NBUFF 
         NPTR 
= POSITION IN CACHE 
         NUMOFP 
=NUMBER OF POINTS IN THE BUFFER 
                =LOOPING VARIABLE FOR MINERALS 
                =NUMBER OF MINERALS 
                =NUMBER OF BUFFERS IN CACHE 
        IMPLICIT NONE 
        INTEGER BLOCKS, CSIZE 
        PARAMETER (BLOCKS = 125, CSIZE = 250000)<br>INTEGER COMPON, CPTR(2*BLOCKS), K, L, M, MINE, NBUFF<br>INTEGER NPTR. NIMOFP
                           NPTR, NUMOFP
        DOUBLE PRECISION CACHE(CSIZE) 
        COMMON/ONE/COMPON 
        COMMON/TWENTYTWO/NBUFF,CPTR,CACHE 
        SAVE /TWENTYTWO/ 
        WRITE(28,*)WRITE(28, *) 'NUMBER OF BLOCKS IN CACHE ', NBUFF
        WRITE (28, \star)DO 10 L=l,NBUFF 
           WRITE (28,*) 'BUFFER ',L 
           NPTR=CPTR(2*L-1)NUMOFP=INT(CACHE(NPTR)) 
           WRITE (28,*) 'Number of points in buffer ', NUMOFP
           NPTR=NPTR+l 
          . WRITE (28, \star) 'Last used ', INT (CACHE (NPTR))
           NPTR=NPTR+l 
           WRITE(28,*) 'Used ', INT(CACHE(NPTR)), ' times'
           NPTR=NPTR+l 
          WRITE(28, \star) 'Created at timestep ', INT(CACHE(NPTR))<br>NPTR=NPTR+1
          DO 20 M=l,MINE 
              WRITE (28, \star) 'Molmat (\cdot, M, \cdot) = \cdot, CACHE (NPTR)
              NPTR=NPTR+l 
 20 CONTINUE 
          DO 30 K=1, NUMOFP
           NPTR=CPTR(2*L-1)+4+MINE+COMPON+(K-1)*(MINE+COMPON+1)WRITE(28,1000) CACHE(NPTR), (CACHE(NPTR+COMPON+M), M=1, MINE) CONTINUE
 10 CONTINUE 
       RETURN 
 1000 FORMAT(1X,E16.8,8(2X,E12.4)) 
       END 
C*********************************************************************** 
*** 
      SUBROUTINE SDRIV2 (N,T,Y,F,TOUT,MSTATE,NROOT,EPS,EWT,MINT,WORK, 8 LENW,IWORK,LENIW,G,HMAX)
C***BEGIN PROLOGUE SDRIV2 
C***DATE WRITTEN 790601 (YYMMDD) 
C***REVISION DATE 871105 (YYMMDD) 
C***CATEGORY NO. I1A2, I1A1B
C***KEYWORDS ODE,STIFF,ORDINARY DIFFERENTIAL EQUATIONS,
```
C INITIAL VALUE PROBLEMS,GEAR'S METHOD,  $\overline{C}$ DOUBLE PRECISION C\*\*\*AUTHOR KAHANER, D. K., NATIONAL BUREAU OF STANDARDS,<br>C SUTHERLAND, C. D., LOS ALAMOS NATIONAL LABORA SUTHERLAND, C. D., LOS ALAMOS NATIONAL LABORATORY  $C^{***}$ PURPOSE The function of SDRIV2 is to solve N ordinary differential<br>C equations of the form dY(I)/dT = F(Y(I).T), given the Cequations of the form  $dY(I)/dT = F(Y(I), T)$ , given the C<br>cinitial conditions  $Y(I) = YI$ . The program has options C initial conditions  $Y(I) = YI$ . The program has options to allow the solution of both stiff and non-stiff differenti C allow the solution of both stiff and non-stiff differential<br>C equations. SDRTV2 uses double precision arithmetic equations. SDRIV2 uses double precision arithmetic. C\*\*\*DESCRIPTION C From the book "Numerical Methods and Software" C by D. Kahaner, C. Moler, S. Nash<br>C Prentice Hall 1988 Prentice Hall 1988 C C I. ABSTRACT C C The function of SDRIV2 is to solve N ordinary differential C equations of the form  $dY(I)/dT = F(Y(I),T)$ , given the initial C conditions  $Y(I) = YI$ . The program has options to allow the solution of both stiff and non-stiff differential equations. C C SDRIV2 is to be called once for each output point of T. C C II. PARAMETERS C  $\tilde{C}$ The user should use parameter names in the call sequence of SDRIV2 C for those quantities whose value may be altered by SDRIV2. The C parameters in the call sequence are: C C N  $\sim 10$ <sup>=</sup>(Input) The number of differential equations. C C <sup>=</sup>The independent variable. On input for the first call, <sup>T</sup> T C is the initial point. On output, T is the point at which C the solution is given. C C *y*  <sup>=</sup>The vector of dependent variables. Y is used as input on C the first call, to set the initial values. On output, <sup>Y</sup> C is the computed solution vector. This array *Y* is passed in the call sequence of the user-provided routines F and C G. Thus parameters required by F and G can be stored in C C this array in components N+l and above. (Note: Changes by the user to the first N components of this array will  $\mathsf C^$ take effect only after a restart, i.e., after setting C MSTATE to  $+1$   $(-1)$ .) C C  $\mathbb{C}^-$ F <sup>=</sup>A subroutine supplied by the user. The name must be declared EXTERNAL in the user's calling program. This  $\rm C^$ subroutine is of the form:  $\mathtt{C}^-$ SUBROUTINE F (N, T, Y, YDOT) C REAL\*8  $Y(*)$ , YDOT $(*)$ C C  $\mathtt{C}^-$ YDOT $(1)$  = ... C C C YDOT $(N) = \ldots$  $\rm C^-$ C END (Sample) C This computes YDOT =  $F(Y, T)$ , the right hand side of the

differential equations. Here Y is a vector of length at least N. The actual length of Y is determined by the The actual length of  $Y$  is determined by the user's declaration in the program which calls SDRIV2. Thus the dimensioning of  $Y$  in  $F$ , while required by FORTRAN convention, does not actually allocate any storage. When this subroutine is called, the first N components of Y are intermediate approximations to the solution components. The user should not alter these values. Here YDOT is a vector of length N. The user should only compute YDOT(I) for I from 1 to N. Normally a return from F passes control back to SDRIV2. However, if the user would like to abort the calculation, i.e., return control to the program which calls SDRIV2, he should set N to zero. SDRIV2 will signal this by returning a value of MSTATE equal to +6(-6). Altering the value of Nin F has no effect on the value of Nin the call sequence of SDRIV2.

TOUT

C C C C  $\mathbb C^-$ C C C  $\overline{C}$  $\check{\rm c}$ C C C C C  $\mathbb{C}^+$ C C C C C C C C C C C C C C C C C C C  $\mathsf C$  . C C C C C C C C C C C C C C C C C C C C

- (Input) The point at which the solution is desired.
- MSTATE <sup>=</sup> An integer describing the status of integration. The user must initialize MSTATE to +1 or -1. If MSTATE is positive, the routine will integrate past TOUT and interpolate the solution. This is the most efficient<br>mode. If MSTATE is negative, the routine will adjust mode. If MSTATE *is* negative, the routine will adjust its internal step to reach TOUT exactly (useful if <sup>a</sup> singularity exists beyond TOUT.) The meaning of the magnitude of MSTATE:
	- 1 (Input) Means the first call to the routine. This calls the value of MSTATE should be tested by the user. Unless SDRIV2 is to be reinitialized, only Unless SDRIV2 is to be reinitialized, only the sign of MSTATE may be changed by the user. (As <sup>a</sup> convenience to the user who may wish to put out the initial conditions, SDRIV2 can be called with<br>MSTATE=+1 $(-1)$ , and TOUT=T. In this case the n MSTATE=+1(-1), and TOUT=T. In this case the program will return with MSTATE unchanged, i.e.,  $MSTATE=+1 (-1)$ .)
	- <sup>2</sup>(Output) Means a successful integration. If a normal continuation is desired (i.e., a further integration in the same direction), simply advance TOUT and call again. All other parameters are automatically set.
	- <sup>3</sup>(Output) (Unsuccessful) Means the integrator has taken 1000 steps without reaching TOUT. The user can continue the integration by simply calling SDRIV2<br>again. Other than an error in problem setup, the Other than an error in problem setup, the most likely cause for this condition is trying to integrate a stiff set of equations with the non-stiff integrator option. (See description of MINT below.)
	- 4 (Output) (Unsuccessful) Means too much accuracy has been requested. EPS has been increased to a value the program estimates is appropriate. The user can continue the integration by simply calling SDRIV2 again.
	- <sup>5</sup>(Output) A root was found at <sup>a</sup>point less than TOUT. The user can continue the integration toward TOUT by simply calling SDRIV2 again.

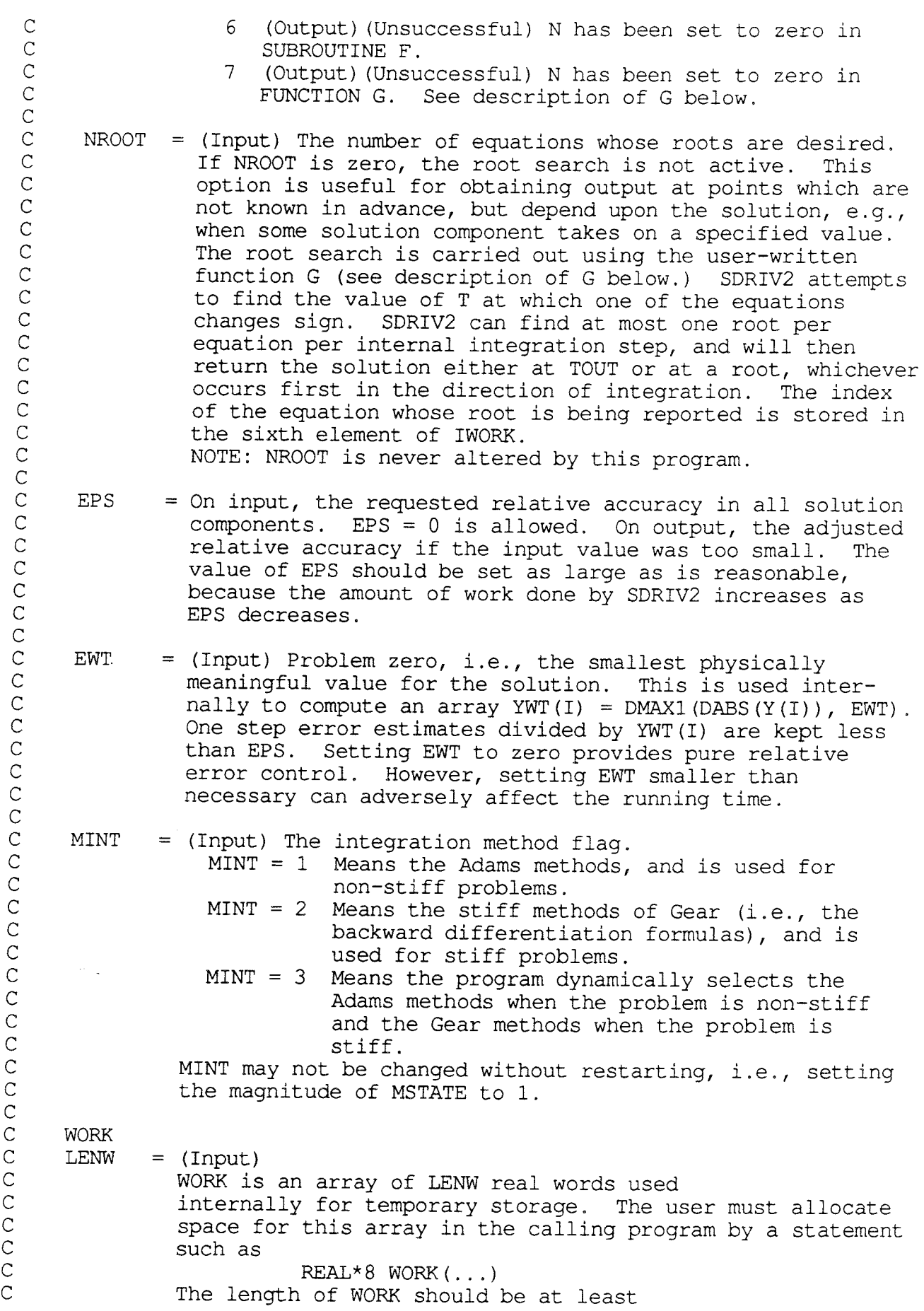

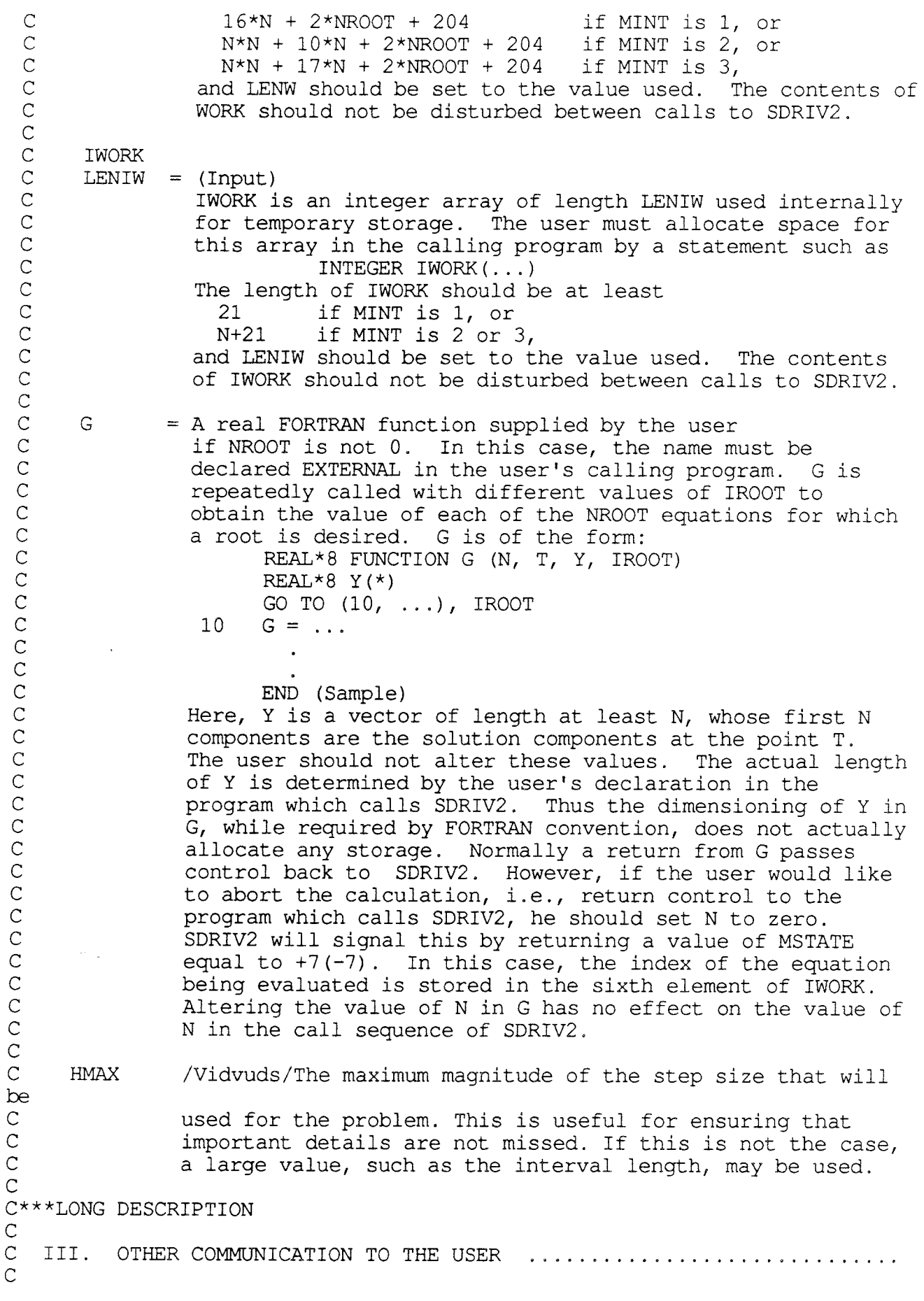

A. The solver communicates to the user through the parameters above. In addition it writes diagnostic messages through the C C standard error handling program XERROR. That program will C terminate the user's run if it detects a probable problem setup  $\mathbb C$  . C error, e.g., insufficient storage allocated by the user for the C WORK array. Messages are written on the standard error message file. At installations which have this error handling package C the user should determine the standard error handling file from C C the local documentation. Otherwise the short but serviceable C routine, XERROR, available with this package, can be used. That program writes on logical unit 6 to transmit messages. A  $\mathcal{C}$ C complete description of XERROR is given in the Sandia Laboratories report SAND78-1189 by R. E. Jones. C C B. The first three elements of WORK and the first five elements of C C IWORK will contain the following statistical data:<br>AVGH The average step size used C AVGH The average step size used.<br>HUSED The step size last used (su HUSED The step size last used (successfully).<br>AVGORD The average order used.<br>IMXERR The index of the element of the solution C C C The index of the element of the solution vector that C contributed most to the last error test.<br>NQUSED The order last used (successfully)  $\tilde{C}$ The order last used (successfully). C The number of steps taken since last initialization. NSTEP C NFE The number of evaluations of the right hand side. C NJE The number of evaluations of the Jacobian matrix. C IV. REMARKS  $\mathtt{C}^-$ C A. On any return from SDRIV2 all information necessary to continue C the calculation is contained in the call sequence parameters,  $\mathsf C$  . C including the work arrays. Thus it is possible to suspend one C problem, integrate another, and then return to the first. C C B. If this package is to be used in an overlay situation, the user C must declare in the primary overlay the variables in the call C sequence to SDRIV2. C C C. When the routine G is not required, difficulties associated with an unsatisfied external can be avoided by using the name of the C routine which calculates the right hand side of the differential  $\rm C^-$ C equations in place of Gin the call sequence of SDRIV2. C V. USAGE C C  $\mathtt{C}^-$ PROGRAM SAMPLE C EXTERNAL F C PARAMETER(MINT  $= 1$ , **NROOT** = 0, **N** = ..., C 8 LENW  $= 16*N + 2*NROOT + 204$ , LENIW = 21) C N is the number of equations REAL\*8 EPS, EWT, T, TOUT, WORK(LENW), Y(N) INTEGER IWORK(LENIW) C C OPEN(FILE='TAPE6', UNIT=6, STATUS='NEW')<br>  $T = 0$ . C  $T = 0$ .<br>DO 10 I = 1,N Initial point  $\mathsf C$  . 10  $Y(I) = \ldots$ Set initial conditions TOUT= T

 $\mathbb C$  .

C C

C C C C C  $\overline{C}$ C C  $\overline{C}$ C C C C C 20 100 8  $EWT = . . .$  $MSTATE = 1$  $EPS = ...$ CALL SDRIV2 (N, T, Y, F, TOUT, MSTATE, NROOT, EPS, EWT, MINT, WORK, LENW, IWORK, LENIW, F) Last argument is not the same as F if rootfinding is used. IF (MSTATE .GT. 2) STOP WRITE(6, 100) TOUT,  $(Y(I), I=1,N)$ TOUT =  $TOUT + 1$ . IF (TOUT .LE. 10.) GO TO 20  $FORMAT$   $( \ldots )$ END (Sample) C\*\*\*REFERENCES GEAR, C. W., "NUMERICAL INITIAL VALUE PROBLEMS IN C ORDINARY DIFFERENTIAL EQUATIONS", PRENTICE-HALL, 1971. C\*\*\*ROUTINES CALLED SDRIV3, XERROR C\*\*\*END PROLOGUE SDRIV2 IMPLICIT DOUBLE PRECISION (A-H, O-Z) EXTERNAL F, G, FA DIMENSION EWTCOM(1), WORK(\*),  $Y(*)$ INTEGER IWORK (\*) CHARACTER MSG\*81 PARAMETER(IMPL =  $1$ , MXSTEP = 1000) C\*\*\*FIRST EXECUTABLE STATEMENT SDRIV2 IF (MINT .LT. 1 .OR. MINT .GT. 3) THEN WRITE(MSG, '(''SDRIV21FE Illegal input. Improper value for '', <sup>8</sup>''the integration method flag,'', 18) ') MINT ·CALL XERROR(MSG(l:81), 81, 21, 2) RETURN END IF IF (MSTATE .GE. 0) THEN  $NSTATE = MSTATE$  $NTASK = 1$ ELSE  $NSTATE = - MSTATE$  $NTASK = 2$ END IF  $EWTCOM(1) = EWT$ IF (EWT .NE. 0.E0) THEN  $IERROR = 3$ ELSE . IERROR = 2 END IF IF (MINT .EQ. 1) THEN  $MITER = 0$  $MXORD = 12$ ELSE IF (MINT .EQ. 2} THEN  $MITER = 2$  $MXORD = 5$ ELSE IF (MINT .EQ. 3) THEN  $MITER = 2$  $MXORD = 12$ END IF CALL SDRIV3 (N, T, Y, F, NSTATE, TOUT, NTASK, NROOT, EPS, EWTCOM, 8 IERROR, MINT, MITER, IMPL, ML, MU, MXORD, HMAX, WORK, 8 LENW, IWORK, LENIW, F, FA, NDE, MXSTEP, G, F)

```
IF (MSTATE .GE. 0) THEN 
          MSTATE = NSTATE 
       ELSE 
          MSTATE = - NSTATE 
       END IF 
       END 
       SUBROUTINE SDCOR (DFDY, EL, FA, H, IMPL, IPVT, MATDIM, MITER, ML, MU, N,
      8NDE,NQ,T,USERS,Y,YH,YWT,EVALFA,SAVEl,SAVE2,A,D,JSTATE) 
C***BEGIN PROLOGUE SDCOR 
C***REFER TO SDRIV3 
C Subroutine SDCOR is called to compute corrections to the Y array.<br>C. In the case of functional iteration, undate Y directly from the
C In the case of functional iteration, update Y directly from the C result of the last call to F.
    result of the last call to F.
C In the case of the chord method, compute the corrector error and<br>C solve the linear system with that as right hand side and DEDY as
C solve the linear system with that as right hand side and DFDY as<br>C coefficient matrix, using the LU decomposition if MITER is 1 \t2Ccoefficient matrix, using the LU decomposition if MITER is 1, 2, 4, 
C or 5. 
C***ROUTINES CALLED SGESL, SGBSL, SNRM2
C***DATE WRITTEN 790601 (YYMMDD) 
C***REVISION DATE 870401 (YYMMDD) 
C***CATEGORY NO. I1A2, I1A1B
C^{***}AUTHOR KAHANER, D. K., NATIONAL BUREAU OF STANDARDS,
              SUTHERLAND, C. D., LOS ALAMOS NATIONAL LABORATORY
C***END PROLOGUE SDCOR 
       IMPLICIT DOUBLE PRECISION (A-H, 0-Z)
      DIMENSION A(MATDIM,*), DFDY(MATDIM,*), EL(13,12), 
     +SAVEl(*), SAVE2(*), Y(*), YH(N,*), YWT(*) 
       INTEGER IPVT ( *) 
      LOGICAL EVALFA 
C***FIRST EXECUTABLE STATEMENT SDCOR 
       IF (MITER .EQ. 0) THEN 
        DO 100 I = 1,N100 SAVE1(I) = (H * SAVE2(I) - YH(I, 2) - SAVE1(I)) / YWT(I)D = SNRM2(N, SAVE1, 1)/DSQRT(DBLE(N))DO 105 I = 1, N105 SAVE1(I) = H*SAVE2(I) - YH(I, 2)ELSE IF (MITER .EQ. 1 .OR. MITER .EQ. 2) THEN 
        IF (IMPL .EQ. 0) THEN 
           DO 130 I = 1, N130 SAVE2(I) = H*SAVE2(I) - YH(I,2) - SAVE1(I)
        ELSE IF (IMPL .EQ. 1) THEN 
           IF (EVALFA) THEN 
             CALL FA (N, T, Y, A, MATDIM, ML, MU, NDE) 
             IF (N .EQ. 0) THEN 
               JSTATE = 9RETURN 
            END IF 
          ELSE 
            EVALFA = .TRUE.
          END IF 
          DO 150 I = 1, N150 SAVE2(I) = H*SAVE2(I)DO 160 J = 1.NDO 160 I = 1,N160 SAVE2(I) = SAVE2(I) - A(I,J) * (YH(J,2) + SAVE1(J))
        ELSE IF (IMPL .EQ. 2) THEN 
          IF (EVALFA) THEN
```

```
CALL FA (N, T, Y, A, MATDIM, ML, MU, NDE) 
            IF (N .EQ. 0) THEN 
              JSTATE = 9RETURN 
            END IF 
          ELSE 
            EVALFA = . TRUE.
          END IF 
          DO 180 I = 1, N
 180 SAVE2 (I) = H*SAVE2 (I) - A(I, 1) * (YH(I, 2) + SAVE1(I))
        END IF 
        CALL SGESL (DFDY, MATDIM, N, IPVT, SAVE2, 0) 
        DO 200 I = 1, NSAVE1(I) = SAVE1(I) + SAVE2(I)200 SAVE2(I) = SAVE2(I)/YWT(I)
       D = SNRM2(N, SAVE2, 1)/DSQRT(DBLE(N))ELSE IF (MITER .EQ. 4 .OR. MITER .EQ. 5) THEN 
        IF (IMPL .EQ. 0) THEN 
         DO 230 I = 1, N230 SAVE2(I) = H*SAVE2(I) - YH(I,2) - SAVE1(I)ELSE IF (IMPL .EQ. 1) THEN 
          IF (EVALFA) THEN 
           CALL FA (N, T, Y, A(ML+l,1), MATDIM, ML, MU, NDE) 
           IF (N .EQ. 0) THEN 
             JSTATE = 9RETURN
           END IF 
         ELSE 
           EVALFA = .TRUE.END IF 
         DO 250 I = 1, N250 SAVE2(I) = H*SAVE2(I)
         MW = ML + 1 + MUDO 260 J = 1, NI1 = MAX0 (ML+1, MW+1-J)I2 = MINO(MW+N-J, MW+ML)DO 260 I = 11,12I3 = I + J - MW260 SAVE2(I3) = SAVE2(I3) - A(I,J) *(YH(J,2) + SAVE1(J))
       ELSE IF (IMPL .EQ. 2) THEN 
         IF (EVALFA) THEN 
           CALL FA (N, T, Y, A, MATDIM, ML, MU, NDE) 
           IF (N .EQ. 0) THEN 
             JSTATE = 9 
             RETURN 
           END IF 
         ELSE 
           EVALFA = .TRUE.
         END IF 
         DO 280 I = 1, N280 SAVE2(I) = H*SAVE2(I) - A(I, 1) * (YH(I, 2) + SAVE1(I))
       END IF 
       CALL SGBSL (DFDY, MATDIM, N, ML, MU, IPVT, SAVE2, 0) 
       DO 300 I = 1, NSAVEl(I) = SAVEl(I) + SAVE2(I)
300 SAVE2(I) = SAVE2(I)/YWT(I)
```

```
D = SNRM2(N, SAVE2, 1)/DSQRT(DBLE(N))<br>ELSE IF (MITER .EQ. 3) THEN
             IFLAG = 2CALL USERS (Y, YH(l,2), YWT, 
SAVEl, SAVE2, T, H, EL(l,NQ), IMPL, 
                            N, NDE, IFLAG) 
             IF (N .EQ. 0) THEN
  320 
        8 
               JSTATE =
10 
               RETURN 
            END IF 
            DO 320 I = 1, ND = SNRM2(N, SAVE2, 1)/DSQRT(DBLE(N))END 
IF 
         END 
               SAVEl(I) = SAVEl(I) + SAVE2(I)SAVE2(I) = SAVE2(I)/YWT(I)SUBROUTINE SDCST (MAXORD, MINT, ISWFLG, EL, TO)
 C***BEGIN PROLOGUE SDCST 
 C***REFER TO SDRIV3 
 C SDCST is called by SDNTL and sets coefficients used by the core<br>C integrator SDSTP The array EL determines the basic mothod
 C integrator SDSTP. The array EL determines the basic method.<br>C The array TO is involved in adjusting the step size in relat
 C The array TQ is involved in adjusting the step size in relation<br>C to truncation error. EL and TQ depend upon MINT, and are calculated
C for orders 1 to MAXORD(.LE. 12). For each order NQ, the coefficients<br>C EL are calculated from the generating polynomial:
C L(T) = EL(1, NQ) + EL(2, NQ) * T + ... + EL(NQ+1, NQ) * T * *NQ.<br>C For the implicit Adams methods L(T) is given by
C For the implicit Adams methods, L(T) is given by<br>C dL/dT = (1+T)*(2+T)*...*(NQ-1+T)/K, L(-1) = 0,C dL/dT = (1+T)*(2+T)* \dots * (NQ-1+T)/K,<br>C where K = factorial (NO-1).
C where K = factorial(NQ-1).<br>C For the Gear methods.
    For the Gear methods,
C L(T) = (1+T)*(2+T)* \dots * (NQ+T)/K,<br>C where K = factorial(N0)*(1 +C where K = \text{factorial}(NQ) * (1 + 1/2 + ... + 1/NQ).<br>C For each order NQ, there are three components of TQ.
    For each order NQ, there are three components of TQ.
C***ROUTINES CALLED (NONE)<br>C***DATE WRITTEN 790601
C***DATE WRITTEN
C***REVISION DATE 870216 
C***CATEGORY NO. I1A2, I1A1B
                                       (YYMMDD) 
                                       (YYMMDD) 
C^{***}AUTHOR KAHANER, D. K., NATIONAL BUREAU OF STANDARDS,
                SUTHERLAND, C. D., LOS ALAMOS NATIONAL LABORATORY
C***END PROLOGUE SDCST 
        IMPLICIT DOUBLE PRECISION (A-H, 0-Z)
        DIMENSION EL(13,12), FACTRL(12), GAMMA(14), TQ(3,12)
C***FIRST EXECUTABLE STATEMENT SDCST 
 10 
C 
        FACTRL(1) = 1.E0DO 10 I = 2, MAXORD
          FACTRL(I) = DBLE(I) *FACTRL(I-1)
        IF (MINT .EQ. 1) THEN 
          GAMMA(1) = 1.E0DO 40 I = 1, MAXORD+1
             SUM = 0.E0DO 30 J = 1, I30 SUM = SUM - GAMMA(J)/DBLE(I-J+2)<br>40 GAMMA(I+1) = SUM
             GAMMA(I+1) = SUMEL(1, 1) = 1.E0EL(2, 1) = 1.E0EL(2, 2) = 1.E0EL(3, 2) = 1.E0COMPUTE ADAMS COEFFICIENTS
```
DO 60  $J = 3$ , MAXORD  $EL(2, J) = FACTRL(J-1)$ DO 50 I =  $3,J$ 50  $\text{EL}(I,J) = \text{DBLE}(J-1) * \text{EL}(I,J-1) + \text{EL}(I-1,J-1)$ <br>60  $\text{EL}(J+1,J) = 1 \cdot \text{E}(I)$  $EL(J+1,J) = 1.E0$ DO 80  $J = 2$ , MAXORD EL $(1, J) = EL(1, J-1) + GAMMA(J)$  $EL(2, J) = 1.E0$ DO 80 I =  $3, J+1$ 80 EL(I,J) = EL(I,J)/(DBLE(I-1)\*FACTRL(J-1)) DO  $100$  J = 1. MAXORD  $TQ(1,J) = -1.E0/(FACTRL(J) *GAMMA(J))$  $TQ(2, J) = -1.E0/GAMMA(J+1)$ 100  $TQ(3, J) = -1.E0/GAMMA(J+2)$ COMPUTE GEAR COEFFICIENTS ELSE IF (MINT .EQ. 2) THEN  $EL(1, 1) = 1.E0$  $EL(2, 1) = 1.E0$ DO 130  $J = 2$ , MAXORD  $EL(1, J) = FACTRL(J)$ DO 120 I =  $2J$ 120 EL(I, J) = DBLE(J) \*EL(I, J-1) + EL(I-1, J-1)<br>130 EL(J+1, J) = 1.E0  $EL(J+1,J) = 1.E0$  $SUM = 1.E0$ DO  $150$  J = 2, MAXORD  $SUM = SUM + 1.E0/DBLE(J)$ DO 150  $I = 1, J+1$ 150  $EL(I,J) = EL(I,J) / (FACTRL(J) * SUM)$ DO 170  $J = 1$ , MAXORD IF  $(J . GT. 1) TQ(1, J) = 1.E0/FACTRL(J-1)$  $TQ(2,J) = DBLE(J+1)/EL(1,J)$ 170  $TQ(3, J) = DBLE(J+2)/EL(1, J)$ END IF C C Compute constants used in the stiffness test.<br>C These are the ratio of  $TQ(2, NQ)$  for the Gear<br>C methods to those for the Adams methods. These are the ratio of  $TQ(2, NQ)$  for the Gear methods to those for the Adams methods. IF (ISWFLG .EQ. 3) THEN  $MXRD = MIN0 (MAXORD, 5)$ IF (MINT .EQ. 2) THEN  $GAMMA(1) = 1.E0$ DO 190  $I = 1$ , MXRD  $SUM = 0.E0$ DO 180  $J = 1, I$  $180$  SUM = SUM - GAMMA(J)/DBLE(I-J+2)  $190$  GAMMA $(I+1)$  = SUM END IF  $SUM = 1.E0$ DO 200  $I = 2$ , MXRD  $SUM = SUM + 1.E0/DBLE(I)$ 200 EL $(1+I, 1) = -DBLE(I+1) * SUM * GAMMA(I+1)$ END IF END SUBROUTINE SDNTL (EPS, F, FA, HMAX, HOLD, IMPL, JTASK, MATDIM, MAXORD, 8 MINT,MITER,ML,MU,N,NDE,SAVEl,T,UROUND,USERS,Y,YWT,H,MNTOLD, 8 MTROLD, NFE, RC, YH, A, CONVRG, EL, FAC, IER, IPVT, NQ, NWAIT, RH, RMAX, 8 SAVE2, TQ, TREND, ISWFLG, JSTATE) C\*\*\*BEGIN PROLOGUE SDNTL

```
C***REFER TO SDRIV3 
 C Subroutine SDNTL is called to set parameters on the first call<br>C to SDSTP, on an internal restart, or when the user has altered
 C to SDSTP, on an internal restart, or when the user has altered C MINT, MITER, and/or H.
 C MINT, MITER, and/or H.<br>C On the first call, the
C On the first call, the order is set to 1 and the initial derivatives C are calculated. RMAX is the maximum ratio by which H can be
C are calculated. RMAX is the maximum ratio by which H can be<br>C increased in one step. It is initially RMINIT to compensate
C increased in one step. It is initially RMINT to compensate<br>C for the small initial H, but then is normally equal to RMODC for the small initial H, but then is normally equal to RMNORM.<br>C If a failure occurs (in corrector convergence or error test)
C If a failure occurs (in corrector convergence or error test), RMAX<br>C is set at RMFAIL for the next increase
     is set at RMFAIL for the next increase.
C If the caller has changed MINT, or if JTASK = 0, SDCST is called<br>C to set the coefficients of the method If the caller has changed
C to set the coefficients of the method. If the caller has changed H, C YH must be rescaled. If H or MINT has been changed. NWAIT is
C YH must be rescaled. If H or MINT has been changed, NWAIT is C reset to NO + 2 to prevent further increases in H for that may
C reset to NQ + 2 to prevent further increases in H for that many<br>C steps. Also, RC is reset BC is the ratio of new to old values
C steps. Also, RC is reset. RC is the ratio of new to old values of C the coefficient I.(0) * H If the caller has changed MITER BC is
C the coefficient L(0)*H. If the caller has changed MITER, RC is<br>C set to 0 to force the partials to be undated if partials are un
    set to 0 to force the partials to be updated, if partials are used.
C***ROUTINES CALLED SDCST, SDSCL, SGEFA, SGESL, SGBFA, SGBSL, SNRM2<br>C***DATE WRITTEN 790601 (YYMMDD)
C***DATE WRITTEN 790601 (YYMMDD) 
C***REVISION DATE 870810 (YYMMDD) 
C***CATEGORY NO. I1A2, I1A1B
C^{***}AUTHOR KAHANER, D. K., NATIONAL BUREAU OF STANDARDS,
                 SUTHERLAND, C. D., LOS ALAMOS NATIONAL LABORATORY
C***END PROLOGUE SDNTL 
        IMPLICIT DOUBLE PRECISION (A-H, 0-Z)
       DIMENSION A(MATDIM, *), EL(13, 12), FAC(*), SAVE1(*), SAVE2(*), 8 TO(3, 12), Y(*), YH(N *), YWT(*)
                TQ(3, 12), Y(*), YH(N, *), YWT(*)INTEGER IPVT(*) 
        LOGICAL CONVRG, IER 
        PARAMETER(RMINIT = 10000.E0) 
C***FIRST EXECUTABLE STATEMENT SDNTL 
        IER = .FALSE. 
        IF (JTASK .GE. 0) THEN 
           IF (JTASK .EQ. 0) THEN 
              CALL SDCST (MAXORD, MINT, ISWFLG, EL, TQ) 
              RMAX = RMINIT 
           END IF 
           RC = 0.E0CONVRG = .FALSE.TREND = 1.E0NO = 1NWAIT = 3CALL F (N, T, Y, SAVE2) 
           IF (N .EQ. 0) THEN 
             JSTATE = 6RETURN 
          END IF 
          NFE = NFE + 1IF (IMPL .NE. 0) THEN 
             IF (MITER .EQ. 3) THEN 
                IFLAG = 0 
                CALL USERS (Y, YH, YWT, SAVEl, SAVE2, T, H, EL, IMPL, N, 
      8 NDE, IFLAG) 
                IF (N .EQ. 0) THEN 
                   JSTATE = 10RETURN
```

```
END IF
          ELSE IF (IMPL .EQ. 1) THEN 
            IF (MITER .EQ. 1 .OR. MITER .EQ. 2) THEN 
              CALL FA (N, T, Y, A, MATDIM, ML, MU, NDE) 
              IF (N .EQ. 0) THEN 
                JSTATE = 9 
                RETURN 
              END IF 
              CALL SGEFA (A, MATDIM, N, IPVT, INFO) 
              IF (INFO .NE. 0) THEN 
                IER = .TRUE. 
                RETURN 
              END IF 
              CALL SGESL (A, MATDIM, N, IPVT, SAVE2, 0) 
            ELSE IF (MITER .EQ. 4 .OR. MITER .EQ. 5) THEN 
              CALL FA (N, T, Y, A(ML+l,1), MATDIM, ML, MU, NDE) 
              IF (N .EQ. 0) THEN 
                JSTATE = 9RETURN 
              END IF 
              CALL SGBFA (A, MATDIM, N, ML, MU, IPVT, INFO) 
              IF (INFO .NE. 0) THEN 
                IER = .TRUE. 
                RETURN 
              END IF 
              CALL SGBSL (A, MATDIM, N, ML, MU, IPVT, SAVE2, 0) 
            END IF 
         ELSE IF (IMPL .EQ. 2) THEN 
            CALL FA (N, T, Y, A, MATDIM, ML, MU, NDE) 
            IF (N .EQ. 0) THEN 
              JSTATE = 9RETURN 
           END IF 
           DO 150 I = 1, NDE
              IF (A(I,1) . EQ. 0. E0) THEN
                IER = .TRUE. 
               RETURN 
             ELSE 
                SAVE2(I) = SAVE2(I)/A(I, 1)END IF 
150 CONTINUE 
           DO 155 I = NDE+1, N
155 A(I, 1) = 0.E0END IF 
       END IF 
       DO 170 I = 1, NDE
170 SAVE1(I) = SAVE2(I)/YWT(I)SUM = SNRM2(NDE, SAVE1, 1)SUM0 = 1.E0/DMAX1(1.D0, DABS(T))SMAX = DMAX1(SUM0, SUM)SMIN = DMIN1(SUM0, SUM)SUM = SMALL*DSQRT(1.E0 + (SMIN/SMAX)**2) /DSQRT(DBLE(NDE))H = DSIGN(DMINI(2.E0*EPS/SUM, DABS(H)), H)DO 180 I = 1, N180 YH(I, 2) = H*SAVE2(I)
       IF (MITER .EQ. 2 .OR. MITER .EQ. 5 .OR. ISWFLG .EQ. 3) THEN 
         DO 20 I = 1, N
```
 $20$  FAC(I) = DSORT(UROUND) END IF ELSE IF (MITER .NE. MTROLD) THEN MTROLD = MITER  $RC = 0.E0$ CONVRG = .FALSE. END IF IF (MINT .NE. MNTOLD) THEN MNTOLD = MINT  $OLDL0 = EL(1, NO)$ CALL SDCST (MAXORD, MINT, ISWFLG, EL, TQ)  $RC = RC*EL(1,NQ)/OLDLO$  $NWAIT = NO + 2$ END IF IF (H .NE. HOLD) THEN  $NWAIT = NO + 2$  $RH = H/HOLD$ CALL SDSCL (HMAX, N, NQ, RMAX, HOLD, RC, RH, YH) END IF END IF END SUBROUTINE SDNTP  $(H, K, N, NQ, T, TOUT, YH, Y)$ C\*\*\*BEGIN PROLOGUE SDNTP C\*\*\*REFER TO SDRIV3 C Subroutine SDNTP interpolates the K-th derivative of Y at TOUT,<br>C using the data in the YH array If K has a value greater than <sup>C</sup>using the data in the YH array. If K has a value greater than NQ, C the NQ-th derivative is calculated. C\*\*\*ROUTINES CALLED (NONE)<br>C\*\*\*DATE WRITTEN 790601 C\*\*\*DATE WRITTEN 790601 (YYMMDD) C\*\*\*REVISION DATE 870216 (YYMMDD) C\*\*\*CATEGORY NO. I1A2, I1A1B C\*\*\*AUTHOR KAHANER, D. K., NATIONAL BUREAU OF STANDARDS, SUTHERLAND, C. D., LOS ALAMOS NATIONAL LABORATORY C\*\*\*END PROLOGUE SDNTP IMPLICIT DOUBLE PRECISION  $(A-H, O-Z)$ <br>DIMENSION  $Y(*)$ , YH(N, \*) C\*\*\*FIRST EXECUTABLE STATEMENT SDNTP IF (K .EQ. 0) THEN DO 10  $I = 1, N$ 10  $Y(I) = YH(I, NQ+1)$  $R = ( (TOUT - T) / H)$  $DO 20 JJ = 1, NQ$  $J = NQ + 1 - JJ$ DO 20  $I = 1, N$ 20  $Y (I) = YH (I, J) + R*Y (I)$ ELSE  $KUSED = MINO(K, NO)$  $FACTOR = 1.E0$ DO 40 KK =  $1$ , KUSED 40  $\text{FACTOR} = \text{FACTOR * DBLE (NQ+1-KK)}$ DO 50 I =  $1$ , N 50  $Y(I) = FACTOR*YH(I, NQ+1)$ DO 80 JJ =  $KUSED+1, NQ$  $J = K + 1 + NO - JJ$  $FACTOR = 1.E0$ DO 60 KK =  $1$ , KUSED

 $60$  FACTOR = FACTOR\*DBLE(J-KK) DO 70  $I = 1$ , N 70  $Y(I) = FACTOR*YH(I,J) + R*Y(I)$ <br>80 CONTINUE **CONTINUE** DO 100  $I = 1, N$ 100  $Y(I) = Y(I) * H**(-KUSED)$ END IF END SUBROUTINE SDPSC (KSGN, N, NO, YH) C\*\*\*BEGIN PROLOGUE SDPSC C\*\*\*REFER TO SDRIV3 C This subroutine computes the predicted YH values by effectively<br>C multiplying the YH array by the Pascal triangle matrix when KSCN C multiplying the YH array by the Pascal triangle matrix when KSGN  $C$  is  $+1$ , and performs the inverse function when KSGN is  $-1$ is  $+1$ , and performs the inverse function when KSGN is  $-1$ . C\*\*\*ROUTINES CALLED (NONE)<br>C\*\*\*DATE WRITTEN 790601 C\*\*\*DATE WRITTEN 790601 (YYMMDD) C\*\*\*REVISION DATE 841119 (YYMMDD) C\*\*\*CATEGORY NO. IlA2,I1AlB C\*\*\*AUTHOR KAHANER, D. K., NATIONAL BUREAU OF STANDARDS, C SUTHERLAND, C. D., LOS ALAMOS NATIONAL LABORATORY C\*\*\*END PROLOGUE SDPSC IMPLICIT DOUBLE PRECISION (A-H, O-Z) DIMENSION YH(N,\*) C\*\*\*FIRST EXECUTABLE STATEMENT SDPSC IF (KSGN .GT. 0) THEN DO 10  $J1 = 1, NQ$ DO 10  $J2 = J1, NQ$  $J = NO - J2 + J1$ DO 10  $I = 1, N$ <sup>10</sup>YH(I,J) = YH(I,J) + YH(I,J+l) ELSE DO 30 J1 =  $1, NQ$ DO 30 J2 = J1, NQ  $J = NQ - J2 + J1$ DO 30  $I = 1, N$ 30  $YH(I,J) = YH(I,J) - YH(I,J+1)$ END IF END SUBROUTINE SDPST (EL, F, FA, H, IMPL, JACOBN, MATDIM, MITER, ML, MU, N, NDE, 8 NQ, SAVE2, T, USERS, Y, YH, YWT, UROUND, NFE, NJE, A, DFDY, FAC, IER, IPVT, SAVE1, ISWFLG, BND, JSTATE) C\*\*\*BEGIN PROLOGUE SDPST C\*\*\*REFER TO SDRIV3 C Subroutine SDPST is called to reevaluate the partials.<br>C If MITER is 1, 2, 4, or 5, the matrix If MITER is  $1, 2, 4,$  or 5, the matrix C P = I - L(0)\*H\*Jacobian is stored in DFDY and subjected to LU C decomposition, with the results also stored in DFDY. C\*\*\*ROUTINES CALLED SGEFA, SGBFA, SNRM2 C\*\*\*DATE WRITTEN 790601 (YYMMDD) C\*\*\*REVISION DATE 870401 (YYMMDD) C\*\*\*CATEGORY NO. I1A2, I1A1B C\*\*\*AUTHOR KAHANER, D. K., NATIONAL BUREAU OF STANDARDS, C SUTHERLAND, C. D., LOS ALAMOS NATIONAL LABORATORY C\*\*\*END PROLOGUE SDPST

IMPLICIT DOUBLE PRECISION (A-H, O-Z)

DIMENSION A(MATDIM, \*), DFDY(MATDIM, \*), EL(13, 12), FAC(\*),

8 SAVEL  $(*)$ , SAVE2 $(*)$ , Y $(*)$ , YH $(N,*)$ , YWT $(*)$ INTEGER IPVT(\*) LOGICAL IER PARAMETER (FACMAX =  $.5E0$ ) C\*\*\*FIRST EXECUTABLE STATEMENT SDPST do lk=l,7  $fac(lk) = fac(lk) + lk*1.0e-9$ enddo  $NJE = NJE + 1$ IER = .FALSE. IF (MITER .EQ. 1 .OR. MITER .EQ. 2) THEN IF (MITER .EQ. 1) THEN CALL JACOBN (N, T, Y, DFDY, MATDIM, ML, MU) IF (N .EQ. 0) THEN  $JSTATE = 8$ RETURN END IF IF (ISWFLG .EQ. 3) BND = SNRM2(N\*N, DFDY, 1)  $FACTOR = -EL(1, NQ) *H$ *DO* 110  $J = 1, N$ DO 110 I = 1, N 110 DFDY(I, J) = FACTOR\*DFDY(I, J) ELSE IF (MITER .EQ. 2) THEN  $BR = UROUND**$  (.875E0)  $BL = UROUND**$  (.75E0)  $BU = UROUND**$  (.25E0)  $BP = UROUND**(-.15E0)$  $FACMIN = UROUND**$  (.78E0) *DO*  $170 J = 1, N$  $YS = DMAX1(DABS(YWT(J)), DABS(Y(J)))$ 120  $DY = FAC(J) *YS$ IF (DY .EQ. 0.E0) THEN IF (FAC(J) .LT. FACMAX) THEN FAC(J) = DMIN1(100.E0\*FAC(J), FACMAX) GO TO 120 ELSE  $DY = YS$ END IF END IF IF (NQ .EQ. 1) THEN  $DY = DSIGN(DY, SAVE2(J))$ ELSE  $\sim$   $^{-1}$  $DY = DSIGN(DY, YH(J,3))$ END IF  $DY = (Y(J) + DY) - Y(J)$  $YJ = Y(J)$  $Y(J) = Y(J) + DY$ CALL  $F$  (N, T, Y, SAVE1) IF (N .EQ. 0) THEN  $JSTATE = 6$ RETURN END IF  $Y(J) = YJ$ FACTOR =  $-EL(1, NQ) * H/DY$  $DO 140 I = 1, N$ 140 DFDY(I, J) = (SAVE1(I) - SAVE2(I)) \*FACTOR

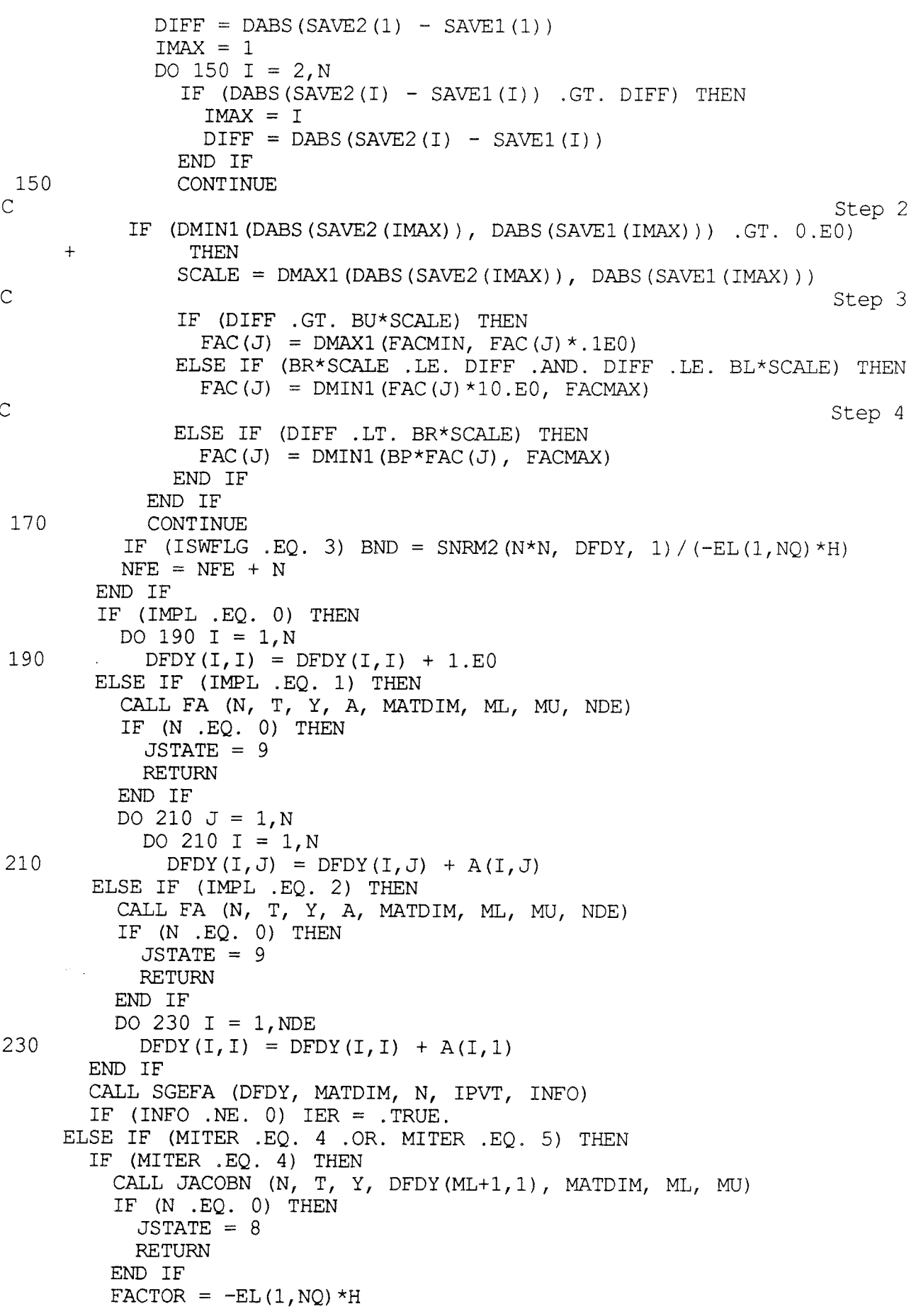

 $MW = ML + MU + 1$ DO 260  $J = 1, N$  $I1 = MAX(ML+1, MW+1-J)$  $I2 = MIN(MW+N-J, MW+ML)$ DO 260 I = I1, I2 260 DFDY(I, J) = FACTOR\*DFDY(I, J) ELSE IF (MITER .EQ. 5) THEN  $BR = UROUND**$  (.875E0)  $BL = UROUND**$  (.75E0)  $BU = UROUND**$  (.25E0)  $BP = UROWD**(-.15E0)$  $FACMIN = UROUND** (.78E0)$  $MW = ML + MU + 1$  $J2 = MIN(MW, N)$ DO 340  $J = 1, J2$ DO 290  $K = J, N, MW$  $YS = DMAX1(DABS(YWT(K)), DABS(Y(K)))$ 280  $DY = FAC(K)*YS$ IF (DY .EQ. 0.E0) THEN IF (FAC(K) .LT. FACMAX) THEN FAC $(K)$  = DMIN1 $(100.E0*FAC(K))$ , FACMAX) GO TO 280 ELSE  $DY = YS$ END IF END IF IF (NQ .EQ. 1) THEN  $DY = DISTGN(DY, SAVE2(K))$ ELSE  $DY = DISTGN(DY, YH(K,3))$ END IF  $DY = (Y(K) + DY) - Y(K)$  $DFDY(MW, K) = Y(K)$ 290  $Y(K) = Y(K) + DY$ CALL F (N, T, Y, SAVEl) IF (N .EQ. 0) THEN  $JSTATE = 6$ RETURN END IF DO 330  $K = J, N, MW$  $Y(K) = DFDY(MW, K)$  $YS = DMAX1(DABS(YWT(K)), DABS(Y(K)))$  $DY = FAC(K) *YS$ IF  $(DY .EQ. 0.E0) DY = YS$ IF (NQ .EQ. 1) THEN  $DY = DISTGN(DY, SAVE2(K))$ ELSE  $DY = DSIGN(DY, YH(K,3))$ END IF  $DY = (Y(K) + DY) - Y(K)$  $FACTOR = -EL(1, NQ) * H/DY$  $I1 = MAX(ML+1, MW+1-K)$  $I2 = MIN(MW+N-K, MW+ML)$ DO 300 I = I1, I2 I3 = K + I - MW 300 DFDY(I,K) = FACTOR\*(SAVE1(I3) - SAVE2(I3))

 $\overline{C}$ 310  $\overline{C}$ C + Step 1  $IMAX = MAX(1, K - MU)$  $DIFF = DABS(SAVE2(IMAX) - SAVE1(IMAX))$  $I1 = IMAX$  $I2 = MIN(K + ML, N)$ DO 310 I =  $I1+1, I2$ IF (DABS(SAVE2(I) - SAVE1(I)) .GT. DIFF) THEN  $IMAX = I$  $DIFF = DABS(SAVE2(I) - SAVE1(I))$ END IF CONTINUE Step 2 IF (DMINl (DABS (SAVE2 (IMAX)), DABS (SAVEl (IMAX))) .GT. 0 .E0) THEN  $SCALE = DMAX1 (DABS (SAVE2 (IMAX))$ , DABS  $(SAVE1 (IMAX)))$ Step 3 IF (DIFF .GT. BU\*SCALE) THEN  $FAC(K) = DMAX1(FACMIN, FAC(K) * .1E0)$ ELSE IF (BR\*SCALE .LE.DIFF .AND. DIFF .LE.BL\*SCALE) THEN  $FAC(K) = DMIN1(FAC(K) * 10.E0, FACMAX)$  $C$  Step  $4$ ELSE IF (DIFF .LT. BR\*SCALE) THEN  $FAC(K) = DMIN1(BP*FAC(K), FACMAX)$ END IF END IF 330 CONTINUE<br>340 CONTINUE **CONTINUE**  $NFE = NFE + J2$ END IF IF (ISWFLG .EQ. 3) THEN  $DFDYMX = 0.E0$ DO 345  $J = 1, N$  $I1 = MAX(ML+1, MW+1-J)$  $I2 = MIN(MW+N-J, MW+ML)$ DO 345 I =  $11,12$ 345 DFDYMX = DMAX1 (DFDYMX, DABS (DFDY $(I,J)$ )  $BND = 0.E0$ IF (DFDYMX .NE. 0.E0) THEN DO 350  $J = 1, N$  $I1 = MAX(ML+1, MW+1-J)$  $I2 = MIN(MW+N-J, MW+ML)$ DO 350 I =  $11,12$ 350 BND = BND +  $(DFDY(I,J)/DFDYMX)$  \*\*2  $BND = DFDYMX*DSQRT(BND) / (-EL(1, NQ) *H)$ END IF END IF IF (IMPL .EQ. 0) THEN DO 360  $J = 1, N$ 360 DFDY(MW, J) = DFDY(MW, J) + 1.E0 ELSE IF (IMPL .EQ. 1) THEN CALL FA  $(N, T, Y, A(ML+1,1))$ , MATDIM, ML, MU, NDE) IF (N .EQ. 0) THEN JSTATE = 9 RETURN END IF

DO 380  $J = 1, N$ 

 $I1 = MAX(ML+1, MW+1-J)$ 

```
I2 = MIN(MW+N-J, MW+ML)DO 380 I = I1, I2
  380 DFDY(I,J) = DFDY(I,J) + A(I,J) 
         ELSE IF (IMPL .EQ. 2) THEN 
            CALL FA (N, T, Y, A, MATDIM, ML, MU, NDE) 
            IF (N .EQ. 0) THEN 
              JSTATE = 9 
              RETURN 
           END IF 
           DO 400 J = 1, NDE
  400 DFDY(MW,J) = DFDY(MW,J) + A(J,l) 
         END IF 
         CALL SGBFA (DFDY, MATDIM, N, ML, MU, IPVT, INFO) 
         IF (INFO .NE. 0) IER = .TRUE. 
       ELSE IF (MITER .EQ. 3) THEN 
         IFLAG = 1CALL USERS (Y, YH(1,2), YWT, SAVE1, SAVE2, T, H, EL(1, NQ), IMPL,8 N, NDE, IFLAG)
         IF (N .EQ. 0) THEN 
           JSTATE = 10RETURN 
         END IF 
       END IF 
       END 
       SUBROUTINE SDSCL (HMAX, N, NQ, RMAX, H, RC, RH, YH)
C***BEGIN PROLOGUE SDSCL 
C***REFER TO SDRIV3 
C This subroutine rescales the YH array whenever the step size C is changed.
    is changed.
C***ROUTINES CALLED (NONE) 
C***DATE WRITTEN 790601 (YYMMDD) 
C***REVISION DATE 850319 (YYMMDD) 
C***CATEGORY NO. I1A2, I1A1B
C***AUTHOR KAHANER, D. K., NATIONAL BUREAU OF STANDARDS, 
             SUTHERLAND, C. D., LOS ALAMOS NATIONAL LABORATORY
C***END PROLOGUE SDSCL 
      IMPLICIT DOUBLE PRECISION (A-H, O-Z)
      DIMENSION YH(N,*) 
C***FIRST EXECUTABLE STATEMENT SDSCL 
      IF (H .LT. l.E0) THEN 
        RH = DMINI(DABS(H)*RH, DABS(H)*RMAX, HMAX)/DABS(H)ELSE 
        RH = DMIN1 (RH, RMAX, HMAX/DABS (H))
      END IF 
      R1 = 1.E0DO 10 J = 1, NQ
        R1 = R1*RHDO 10 I = 1, N10 YH(I, J+1) = YH(I, J+1) *R1H = H*RHRC = RC*RHEND 
      SUBROUTINE SDSTP (EPS, F, FA, HMAX, IMPL, JACOBN, MATDIM, MAXORD, MINT,
     8 MITER, ML, MU, N, NDE, YWT, UROUND, USERS, AVGH, AVGORD, H, HUSED, JTASK,
     8 MNTOLD,MTROLD,NFE,NJE,NQUSED,NSTEP,T,Y,YH,A,CONVRG,DFDY,EL,FAC,<br>8 HOLD,IPVT,JSTATE,NQ,NWAIT,RC,RMAX,SAVE1,SAVE2,TQ,TREND,ISWFLG,
```
8 MTRSV,MXRDSV) C\*\*\*BEGIN PROLOGUE SDSTP C\*\*\*REFER TO SDRIV3 C SDSTP performs one step of the integration of an initial value<br>C problem for a system of ordinary differential equations C problem for a system of ordinary differential equations.<br>C Communication with SDSTP is done with the following vari Communication with SDSTP is done with the following variables: C  $\overline{C}$  $\tilde{C}$ C  $\mathbb C^ \mathtt{C}^ \mathbb{C}^ \rm C^-$ C C C  $\ddot{C}$  $\overline{C}$ C  $\mathsf C^-$ YH DFDY C YWT<br>C SAVI SAVE1 An **N by** MAXORD+l array containing the dependent variables and their scaled derivatives. MAXORD, the maximum order used, **is** currently 12 for the Adams methods and 5 for the Gear methods. YH(I,J+l) contains the J-th derivative of  $Y(I)$ , scaled by  $H^{**}J/factorial(J)$ . Only  $Y(I)$ , <sup>1</sup>.LE. I .LE. N, need be set by the calling program on the first entry. The YH array should not be altered by the calling program. When referencing YH as <sup>a</sup> 2-dimensional array, use a column length of N, as this is the value used in SDSTP. <sup>A</sup>block of locations used for partial derivatives if MITER is not 0. If MITER is 1 or 2 its length must be at least<br>N\*N. If MITER is 4 or 5 its length must be at least If MITER is 4 or 5 its length must be at least **(2\*ML+MU+l)\*N.**  An array of N locations used in convergence and error tests C SAVE2 Arrays of length N used for temporary storage.<br>C IPVT An integer array of length N used by the linea C IPVT An integer array of length N used by the linear system<br>C solvers for the storage of row interchange information C solvers for the storage of row interchange information.<br>C A a block of locations used to store the matrix A, when usi C  $A$  A block of locations used to store the matrix A, when using<br>C  $A$  the implicit method. If IMPL is 1. A is a MATDIM by N C<sub>the implicit method.</sub> If IMPL is 1, A is a MATDIM by N<br>C array. If MITER is 1 or 2 MATDIM is N, and if MITER is C array. If MITER is 1 or 2 MATDIM is N, and if MITER is 4<br>C or 5 MATDIM is 2\*ML+MU+1. If IMPL is 2 its length is N.<br>C JTASK An integer used on input. or 5 MATDIM is 2\*ML+MU+1. If IMPL is 2 its length is N.<br>JTASK An integer used on input. C JTASK An integer used on input. <sup>C</sup>It has the following values and meanings: .EQ. 0 Perform the first step. This value enables the subroutine to initialize itself. .GT. 0 Take a new step continuing from the last. Assumes the last step was successful and user has not changed any parameters.<br>LT. 0 Take a new step with a new value of C. S. LT. 0 Take a new step with a new value of H and/or MINT and/or MITER. C **MINT** and/or MITER. C JSTATE A completion code with the following meanings:<br>C 1 The step was successful. C 1 The step was successful.<br>C 2 A solution could not be C 2 A solution could not be obtained with H .NE. 0.<br>C 3 A solution was not obtained in MXTRY attempts. C 3 A solution was not obtained in MXTRY attempts.<br>
C 4 For IMPL .NE. 0, the matrix A is singular.<br>
C 0n a return with JSTATE .GT. 1, the values of T and 4 For IMPL .NE. 0, the matrix A is singular. C 0n a return with JSTATE .GT. 1, the values of T and<br>C the YH array are as of the beginning of the last C  $\begin{array}{ccc} \text{the YH array are as of the beginning of the last} \\ \text{the YH is the last step size attempted} \end{array}$ step, and H is the last step size attempted. C\*\*\*ROUTINES CALLED SDNTL, SDPST, SDCOR, SDPSC, SDSCL, SNRM2 C\*\*\*DATE WRITTEN 790601 **(YYMMDD)**  C\*\*\*REVISION DATE 870810 (YYMMDD) C\*\*\*CATEGORY NO. I1A2, I1A1B C\*\*\*AUTHOR KAHANER, D. K., NATIONAL BUREAU OF STANDARDS, SUTHERLAND, C. D., LOS ALAMOS NATIONAL LABORATORY C\*\*\*END PROLOGUE SDSTP IMPLICIT DOUBLE PRECISION (A-H, O-Z) EXTERNAL F, JACOBN, FA, USERS

```
REAL*8 NUMER 
       DIMENSION A(MATDIM, *), DFDY(MATDIM, *), EL(13, 12), FAC(*), 8
              SAVE1 (*), SAVE2 (*), TQ(3,12), Y(*), YH(N,*), YWT(*)
        INTEGER IPVT ( *) 
        LOGICAL CONVRG, EVALFA, EVALJC, IER, SWITCH 
       PARAMETER(BIAS1 = 1.3E0, BIAS2 = 1.2E0, BIAS3 = 1.4E0, MXFAIL = 3,<br>8 MXITER = 3 MXTPY = 50 PCTEST - 3E0 PMEAIL - 2 E0
       8
MXITER = 3, MXTRY = 50, RCTEST = .3E0, RMFAIL = 2.E0, \frac{8}{100}RMNORM = 10.E0, TRSHLD = 1.E0)DATA IER /.FALSE./ 
 C***FIRST EXECUTABLE STATEMENT SDSTP 
        NSV = N100 
C 
  110 
 115 
 125 
C 
C 
C 
        BND = 0.E0SWITCH = .FALSE.NTRY = 0TOLD = TNFAIL = 0IF (JTASK .LE. 0) THEN 
          CALL SDNTL (EPS, F, FA, HMAX, HOLD, IMPL, JTASK, MATDIM, 
      8 MAXORD, MINT, MITER, ML, MU, N, NDE, SAVE1, T,<br>8 MIROUND, USERS Y YWT, H MNTOLD MTROLD NEE
       8UROUND, USERS, Y, YWT, H, MNTOLD, MTROLD, NFE, RC, 
       8 MM YH, A, CONVRG, EL, FAC, IER, IPVT, NQ, NWAIT, RH,
      8 RMAX, SAVE2, TQ, TREND, ISWFLG, JSTATE)
          IF (N .EQ. 0) GO TO 440 
          IF (H .EQ. 0.E0) GO TO 400 
          IF (IER) GO TO 420 
       END IF 
       NTRY = NTRY + 1IF (NTRY .GT. MXTRY) GO TO 410 
       T = T + HCALL SDPSC (1, N, NQ, YH) 
       EVALJC = ((DABS(RC - 1.E0) .GT. RCTEST) .AND. (MITER .NE. 0))EVALFA = .NOT. EVALJC 
       ITER = 0DO 115 I = 1, NY(I) = YH(I, 1)CALL F (N, T, Y, SAVE2) 
       IF (N .EQ. 0) THEN 
         JSTATE = 6GO TO 430 
       END IF 
       NFE = NFE + 1IF (EVALJC .OR. IER) THEN 
         CALL SDPST (EL, F, FA, H, IMPL, JACOBN, MATDIM, MITER, ML, 
      8 MU, N, NDE, NQ, SAVE2, T, USERS, Y, YH, YWT, UROUND,<br>8 MEE, NJE, A, DEDY, FAC, JER, JPVT, SAVE1, ISMEIC
      8
B
REL, NJE, A, DFDY, FAC, IER, IPVT, SAVE1, ISWFLG, RND, JSTATE)
                      8 BND, JSTATE) 
         IF (N .EQ. 0) GO TO 430 
         IF (IER) GO TO 160 
         CONVRG = .FALSE.RC = 1.E0END IF 
      DO 125 I = 1, NSAVE1(I) = 0.E0Up to MXITER corrector iterations are taken. 
                         Convergence is tested by requiring the r.m.s. 
                         norm of changes to be less than EPS. The sum of
```
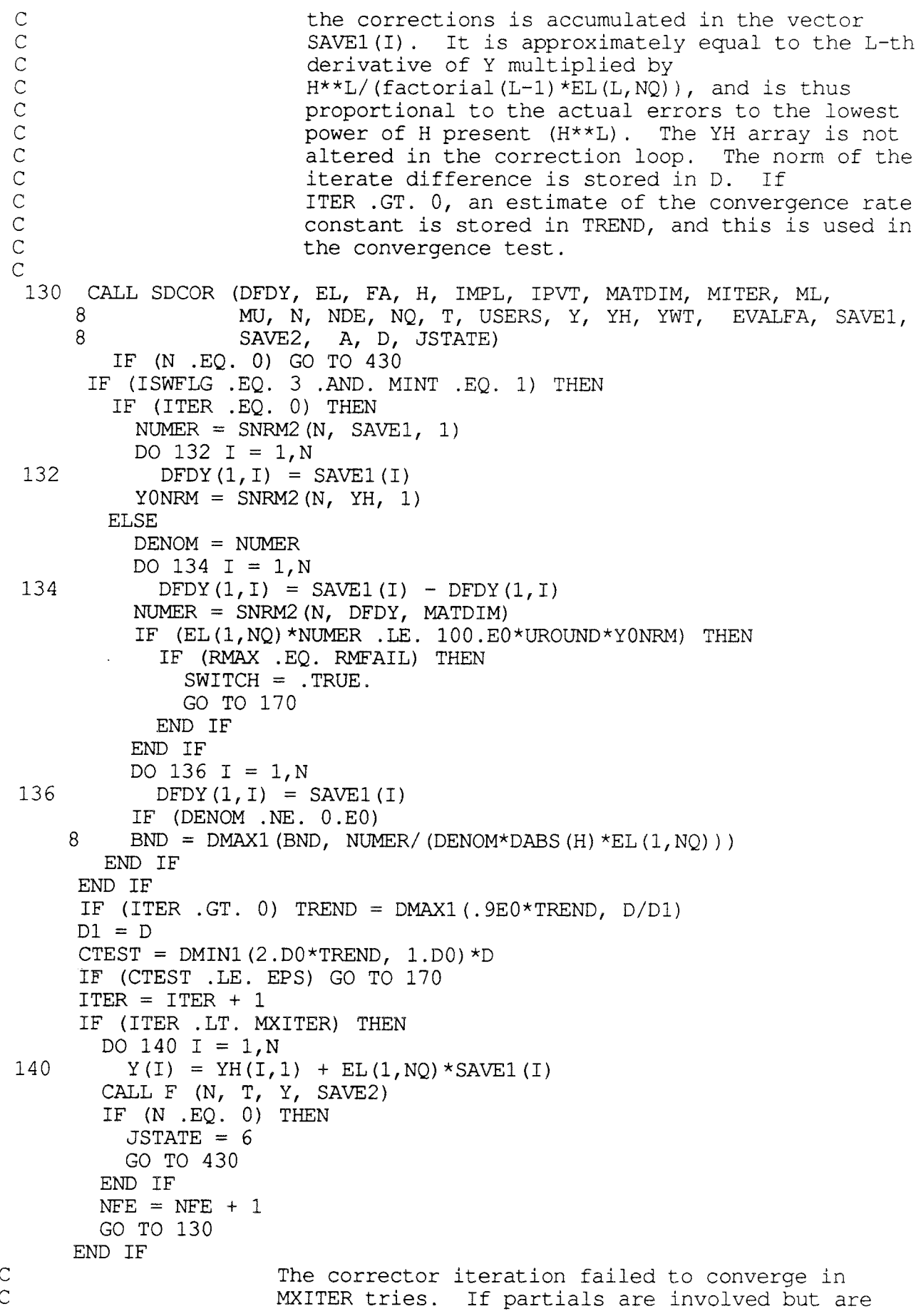

```
C<br>
C mot up to date, they are reevaluated for the next<br>
C try. Otherwise the YH array is retracted to its
 Ctry. Otherwise the YH array is retracted to its 
 C values before prediction, and H is reduced, if<br>C consible if not a norgonuorgano quit is to
                         possible. If not, a no-convergence exit is taken.
       IF (CONVRG) THEN 
         EVALJC = . TRUE . 
         EVALFA = .FALSE. 
         GO TO 110 
       END IF 
  160 T = TOLD 
C 
C 
C 
C 
 170 
 180 
C 
C 
C 
C 
C 
\overline{C}190 
       CALL SDPSC (-1, N, NQ, YH) 
       NWAIT = NQ + 2 
       IF (JTASK .NE. 0 .AND. JTASK .NE. 2) RMAX = RMFAIL 
       IF (ITER .EQ. 0) THEN 
         RH= .3E0 
       ELSE 
         RH= .9E0*(EPS/CTEST)**(.2E0) 
       END IF 
       IF (RH*H .EQ. 0.E0) GO TO 400 
       CALL SDSCL (HMAX, N, NQ, RMAX, H, RC, RH, YH) 
       GO TO 100 
                             The corrector has converged. CONVRG is set 
                             to .TRUE. if partial derivatives were used, 
                             to indicate that they may need updating on 
                             subsequent steps. The error test is made. 
      CONVRG = (MITER .NE. 0)DO 180 I= l,NDE 
        SAVE2(I) = SAVEl(I)/YWT(I) 
      ETEST = SNRM2(NDE, SAVE2, 1)/(TQ(2,NQ)*DSQRT(DBLE(NDE))) 
                              The error test failed. NFAIL keeps track of
                              multiple failures. Restore T and the YH 
                              array to their previous values, and prepare 
                              to try the step again. Compute the optimum 
                              step size for this or one lower order. 
      IF (ETEST .GT. EPS) THEN 
        T = TOLD 
        CALL SDPSC (-1, N, NQ, YH)NFAIL = NFAIL + 1IF (NFAIL .LT. MXFAIL) THEN 
          IF (JTASK .NE. 0 .AND. JTASK .NE. 2) RMAX = RMFAIL 
          RH2 = 1.D0/(BIAS2*(ETEST/EPS)**(1.D0/DBLE(NQ+1)))IF (NQ .GT. 1) THEN 
            DO 190 I = 1, NDE
              SAVE2(I) = YH(I, NQ+1)/YWT(I)
            ERDN = SNRM2(NDE, SAVE2, 1)/(TQ(1,NQ)*DSQRT(DBLE(NDE)))
            RH1 = 1.D0/DMAX1(1.D0, BIAS1*(ERDN/EPS)**(1.D0/DBLE(NQ)))IF (RH2 .LT. RHl) THEN 
              NQ = NQ - 1RC = RC*EL(1, NQ)/EL(1, NQ+1)RH = RH1ELSE 
              RH= RH2 
            END IF 
          ELSE 
            RH = RH2
```

```
C 
C 
C 
C 
\overline{C}\overline{C}215 
C 
 230 
 235 
C 
C 
           END IF 
           NWAIT = NO + 2IF (RH*H .EQ. 0.E0) GO TO 400 
           CALL SDSCL (HMAX, N, NQ, RMAX, H, RC, RH, YH) 
           GO TO 100 
         END IF 
                  Control reaches this section if the error test has<br>failed MXFAIL or more times. It is assumed that the
                   failed MXFAIL or more times.
                  derivatives that have accumulated in the YH array have 
                  errors of the wrong order. Hence the first derivative 
                  is recomputed, the order is set to 1, and the step is 
                  retried. 
        NFAIL = 0JTASK = 2DO 215 I = 1, NY (I) = YH (I, 1)CALL SDNTL (EPS, F, FA, HMAX, HOLD, IMPL, JTASK, MATDIM, 
     8 MAXORD, MINT, MITER, ML, MU, N, NDE, SAVE1, T,
     8 UROUND, USERS, Y, YWT, H, MNTOLD, MTROLD, NFE, RC, 
      8 YH, A, CONVRG, EL, FAC, IER, IPVT, NQ, NWAIT, RH,
      8 RMAX, SAVE2, TQ, TREND, ISWFLG, JSTATE)
        RMAX = RMNORMIF (N .EQ. 0) GO TO 440 
        IF (H .EQ. 0.E0) GO TO 400 
        IF (IER) GO TO 420 
        GO TO 100 
      END IF 
                            After a successful step, update the YH array. 
      NSTER = NSFEF + 1HUSED = HNQUSED = NQ 
      AVGH = (DBLE (NSTEP-1)*AVGH + H)/DBLE (NSTEP)AVGORD = (DBLE (NSTEP-1) *AVGORD + DBLE (NQ)) / DBLE (NSTEP)DO 230 J = 1, NQ+1
        DO 230 I = 1, NYH(I,J) = YH(I,J) + EL(J, NQ) * SAVE1(I)DO 235 I = 1, NY (I) = YH (I, 1)IF (ISWFLG .EQ. 3) THEN 
        IF (BND .NE. 0.E0) THEN 
                                             If ISWFLG is 3, consider 
                                             changing integration methods. 
          IF (MINT .EQ. 1 .AND. NQ .LE. 5) THEN 
            HN = DABS(H)/DMAX1(UROUND, (ETEST/EPS)**(1.E0/DBLE(NQ+1)))HN = DMIN1(HN, 1.E0/(2.E0*EL(1, NQ) * BND))HS = DABS(H)/DMAX1(UROUND,8 (ETEST/(EPS*EL(NQ+1,1)))**(1.E0/DBLE(NQ+1)))
            IF (HS .GT. 1.2E0*HN) THEN 
              MINT = 2MNTOLD = MINT 
              MITER = MTRSV 
              MTROLD = MITER 
              MAXORD = MIN(MXRDSV, 5)RC = 0.E0RMAX = RMNORMTREND = 1.E0CALL SDCST (MAXORD, MINT, ISWFLG, EL, TQ)
```

```
NWAIT = NO + 2END IF 
               ELSE IF (MINT .EQ. 2) THEN 
                 HS = DABS (H) /DMAX1 (UROUND, (ETEST/EPS) ** (1.E0/DBLE (NQ+1)))HW = DABS(H)/DMAX1(UROUND,8 (ETEST*EL(NQ+1,1)/EPS)**(1.E0/DBLE(NQ+1)))
                 HN = DMINI(HN, 1.E0/(2.E0*EL(1, NQ)*BND))IF (HN .GE. HS) THEN 
                   MINT = 1MNTOLD = MINT 
                   MITER = 0MTROLD = MITER 
                   MAXORD = MIN(MXRDSV, 12)RMAX = RMNORMTREND = 1.E0 
                   CONVRG = .FALSE. 
                   CALL SDCST (MAXORD, MINT, ISWFLG, EL, TQ)<br>NWAIT = NQ + 2
                END IF 
              END IF 
           END IF 
         END IF 
         IF (SWITCH) THEN 
           MINT = 2MNTOLD = MINT 
           MITER = MTRSVMTROLD = MITER 
           MAXORD = MIN(MXRDSV, 5)NQ = MIN(NQ, MAXORD)RC = 0.E0RMAX = RMNORMTREND = 1.E0CALL SDCST (MAXORD, MINT, ISWFLG, EL, TQ) NWAIT = NQ + 2END IF 
CConsider changing H if NWAIT = 1. Otherwise 
C Gerease NWAIT by 1. If NWAIT is then 1 and C<br>NO.I.T.MAXORD, then SAVE1 is saved for use in
C<br>
NQ.LT.MAXORD, then SAVEl is saved for use in<br>
C<br>
a possible order increase on the next step
                                    a possible order increase on the next step.
        IF (JTASK .EQ. 0 .OR. JTASK .EQ. 2) THEN 
          RH = 1.E0/DMAX1(UROUND, BIAS2*(ETEST/EPS)**(1.E0/DBLE(NQ+1)))
         IF (RH.GT.TRSHLD) CALL SDSCL (HMAX, N, NQ, RMAX, H, RC, RH, YH) 
        ELSE IF (NWAIT .GT. 1) THEN 
          NWAIT = NWAIT - 1IF (NWAIT .EQ. 1 .AND. NQ .LT. MAXORD) THEN 
             DO 250 I = 1, NDE
 250 YH(I, MAXORD+1) = SAVE1(I)END IF 
C is the change in H is considered, an increase or decrease in<br>C is order by one is considered also. A change in H is made
C corder by one is considered also. A change in H is made<br>C conly if it is by a factor of at least TRSHLD. Factors
Conly if it is by a factor of at least TRSHLD. Factors<br>CRH1, RH2, and RH3 are computed, by which H could be<br>Cmultiplied at order NQ - 1, order NQ, or order NQ + 1,<br>Consepectively. The largest of these is determined and
                  RH1, RH2, and RH3 are computed, by which H could be
                 multiplied at order NQ - 1, order NQ, or order NQ + 1,
C compresent is the largest of these is determined and the C<br>C compresent and the secondingly. If the order is to be
C new order chosen accordingly. If the order is to be<br>C increased, we compute one additional scaled doriveri
                 increased, we compute one additional scaled derivative.
```

```
C
```
C C  $\overline{C}$ If there is a change of order, reset NQ and the coefficients. In any case His reset according to RH and the YH array is rescaled. ELSE IF (NQ .EQ. 1) THEN  $RH1 = 0.E0$ ELSE DO 270  $I = 1$ , NDE 270 SAVE2(I) = YH(I,NQ+1)/YWT(I) ERDN = SNRM2(NDE, SAVE2,  $1)/$ (TQ( $1, NQ$ ) \*DSQRT(DBLE(NDE))) RH1 =  $1.E0/DMAX1$  (UROUND, BIAS1 \* (ERDN/EPS) \* \* (1.E0/DBLE(NQ))) END IF  $RH2 = 1.E0/DMAX1$ (UROUND, BIAS2\*(ETEST/EPS)\*\*(1.E0/DBLE(NO+1))) IF (NQ .EQ. MAXORD) THEN  $RH3 = 0.E0$ ELSE DO 290  $I = 1$ , NDE  $290$  SAVE2(I) = (SAVE1(I) - YH(I,MAXORD+1))/YWT(I) ERUP = SNRM2(NDE, SAVE2, 1)/(TQ(3,NQ)\*DSQRT(DBLE(NDE))) RH3 =  $1.E0/DMAX1$  (UROUND, BIAS3\* (ERUP/EPS) \*\*  $(1.E0/DBLE(NQ+2))$ ) END IF IF (RHl .GT. RH2 .AND. RHl .GE. RH3) THEN  $RH = RH1$ IF (RH .LE. TRSHLD) GO TO 380  $NO = NO - 1$  $RC = RC*EL(1, NQ)/EL(1, NQ+1)$ ELSE IF (RH2 .GE. RHl .AND. RH2 .GE. RH3) THEN  $RH = RH2$ IF (RH .LE. TRSHLD) GO TO 380 ELSE  $RH = RH3$ IF (RH .LE. TRSHLD) GO TO 380 DO 360 I =  $1,N$ 360  $YH(I, NO+2) = SAVE1(I) * EL(NO+1, NO) / DBLE(NO+1)$  $NO = NO + 1$  $RC = RC*EL(1, NQ)/EL(1, NQ-1)$ END IF IF (ISWFLG .EQ. 3 .AND. MINT .EQ. 1) THEN IF (BND.NE.0.E0) RH = DMIN1(RH,  $1.E0/(2.E0*EL(1,NQ)*BND*$  $+$  DABS  $(H)$ ) END IF CALL SDSCL (HMAX, N, NQ, RMAX, H, RC, RH, YH) RMAX *=* RMNORM 380 NWAIT *=* NQ + 2 END IF C All returns are made through this section. His saved C in HOLD to allow the caller to change H on the next step  $JSTATE = 1$  $HOLD = H$ RETURN C 400 JSTATE = 2  $HOLD = H$ DO 405 I =  $1. N$ 405  $Y(I) = YH(I, 1)$ RETURN

```
\overline{C}410 JSTATE = 3
        HOLD = HRETURN 
 C 
  420 JSTATE = 4HOLD = HRETURN 
 \overline{C}430 T = TOLD
        CALL SDPSC (-1, NSV, NQ, YH) 
        DO 435 I = 1, NSV
  435 Y(I) = YH(I, 1)<br>440 HOLD = H
        HOLD = HRETURN 
        END 
        SUBROUTINE SDZRO (AE, F, H, N, NQ, IROOT, RE, T, YH, UROUND, B, C, FB, FC, Y)
 C***BEGIN PROLOGUE SDZRO 
 C***REFER TO SDRIV3 
C This is a special purpose version of ZEROIN, modified for use with C the SDRIV1 package.
        the SDRIV1 package.
C 
C 
        Sandia Mathematical Program Library 
C 
        Mathematical Computing Services Division 
5422 
\overline{C}Sandia Laboratories 
C 
       P. 0. Box 5800 
C 
       Albuquerque, New Mexico 87115 
C 
       Control Data 6600 Version 4.5, 1 November 1971 
C 
C 
       DABSTRACT 
C 
           ZEROIN searches for azero of a function F(N, T, Y, IROOT) 
C 
          between the given values Band C until the width of the 
C 
           interval (B, C) has collapsed to within a tolerance specified 
C 
          by the stopping criterion, DABS(B - C) .LE. 2.* (RW*DABS(B) +
AE). 
C 
C 
       Description of parameters 
C 
          \mathbf F- Name of the external function, which returns a
C 
                    real result. This name must be in an 
C 
                   EXTERNAL statement in the calling program. 
C 
          B 
                 - One end of the interval (B, C). The value returned for
                   Busually is the better approximation to a zero of F. 
C 
       \sim \simC 
                 - The other end of the interval (B, C).
C 
C 
          RE 
                 - Relative error used for RW in the stopping criterion.
                   If the requested RE is less than machine precision, 
\mathtt{C}^-then RW is set to approximately machine precision. 
C 
          AE 
                 - Absolute error used in the stopping criterion. If the
\rm C^-given interval (B, C) contains the origin, then a
C 
                   nonzero value should be chosen for AE. 
C 
C 
C REFERENCES 
C1. L F Shampine and HA Watts, ZEROIN, A Root-Solving Routine, 
C SC-TM-70-631, Sept 1970.<br>C 2. T J Dekker, Finding a Ze
C 2. T J Dekker, Finding a Zero by Means of Successive Linear<br>C 3. Interpolation. "Constructive Aspects of the Fundamental
             Interpolation, "Constructive Aspects of the Fundamental
C Theorem of Algebra", edited by B Dejon and P Henrici, 1969.
C***ROUTINES CALLED SDNTP
```

```
C***DATE WRITTEN 790601 (YYMMDD) 
 C***REVISION DATE 870511 (YYMMDD) 
 C***CATEGORY NO. I1A2, I1A1B
 C***AUTHOR KAHANER, D. K., NATIONAL BUREAU OF STANDARDS, 
 C SUTHERLAND, C. D., LOS ALAMOS NATIONAL LABORATORY 
 C***END PROLOGUE SDZRO 
       IMPLICIT DOUBLE PRECISION (A-H, O-Z)
       DIMENSION Y(*), YH(N, *)
 C***FIRST EXECUTABLE STATEMENT SDZRO 
       ER = 4.E0*UROUNDC 
       RW = DMAX1 (RE, ER)IC = 0ACBS = DABS(B - C)A = CFA = FCKOUNT = 010 IF (DABS(FC) .LT. DABS(FB)) THEN 
         A = BFA = FBB = CFB = FCC = AFC = FAEND IF 
       CMB = 0.5E0*(C - B)ACMB = DABS (CMB)TOL = RW * DABS(S) + AEC 
       IF (ACMB .LE. TOL) RETURN 
       IF (KOUNT .GT. 50) RETURN 
                                                         Perform interchange 
                                                     Test stopping criterion 
CCalculate new iterate implicitly as 
C B + P/Q, where we arrange P.GE. 0.<br>C The implicit form is used to prevent overflow.
                            The implicit form is used to prevent overflow.
      P = (B - A) * FBQ = FA - FBIF (P .LT. 0.E0) THEN 
        P = -PQ = -QEND IF 
CUpdate A and check for satisfactory reduction 
                             in the size of our bounding interval.
      A = BFA = FBIC = IC + 1IF (IC .GE. 4) THEN 
        IF (8.EO*ACMB .GE. ACBS) THEN 
\mathbb C Bisect \mathbb R because \mathbb R because \mathbb R because \mathbb R because \mathbb R because \mathbb R because \mathbb R because \mathbb R because \mathbb R because \mathbb R because \mathbb R because \mathbb R because \mathbb R because \mathbb R becau
          B = 0.5E0*(C + B)GO TO 20 
        END IF 
        IC = 0END IF 
      ACBS = ACMBC C CONSTRUCTED TEST for too small a change
      IF (P . LE. DABS (Q) * TOL THEN
C C Increment by tolerance
```

```
C 
 \overline{C}\overline{C}C 
           B = B + DSIGN(TOL, CMB)ELSE IF (P .LT. CMB*Q) THEN 
           B = B + P/QELSE 
           B = 0.5E0*(C + B)END IF 
                                                             Root ought to be between 
                                                             B and (C + B)/2.
                                                                              Interpolate 
                                                                                    Bisect 
 C<br>
C
Have completed computation<br>
C
for new iterate B
  .<br>20 CALL SDNTP (H. O. N. NO. T. B. YH. Y) for new iterate B.
C 
C 
C 
        CALL SDNTP (H, 0, N, NQ, T, B, YH, Y)
        FB = F(N, B, Y, IROOT)IF (N .EQ. 0) RETURN 
        IF (FB .EQ. 0.E0) RETURN 
        KOUNT = KOUNT + 1Decide whether next step is interpolation or extrapolation 
        IF (DSIGN(l.0D0, FB) .EQ. DSIGN(l.0D0, FC)) THEN 
          C = AFC = FAEND IF 
        GO TO 10 
       END 
        SUBROUTINE SDRIV3 (N, T, Y, F, NSTATE, TOUT, NTASK, NROOT, EPS, EWT, IERROR,
      8 MINT, MITER, IMPL, ML, MU, MXORD, HMAX, WORK, LENW, IWORK, LENIW, JACOBN,
      8 FA, NDE, MXSTEP, G, USERS)
C***BEGIN PROLOGUE SDRIV3 
C THIS PROLOGUE HAS BEEN REMOVED FOR REASONS OF SPACE 
C FOR A COMPLETE COPY OF THIS ROUTINE CONTACT THE AUTHORS 
C 
C 
\overline{C}C 
C 
      From the book "Numerical Methods and Software" 
          by D. Kahaner, C. Moler, S. Nash 
               Prentice Hall 1988 
C***END PROLOGUE SDRIV3 
       IMPLICIT DOUBLE PRECISION (A-H, O-Z)
       EXTERNAL F, JACOBN, FA, G, USERS 
       REAL*8 NROUND 
       DIMENSION EWT(\star), WORK(\star), Y(\star)INTEGER IWORK(*) 
       LOGICAL CONVRG 
       CHARACTER MSG*205 
       PARAMETER (NROUND = 20.E0)
       PARAMETER(IAVGH = 1, IHUSED = 2, IAVGRD = 3,
     8 IEL = 4, IH = 160, IHMAX = 161, IHOLD = 162,<br>8 IHSIGN = 163, IRC = 164, IRMAX = 165, IT = 1
     8 IHSIGN = 163, IRC = 164, IRMAX = 165, IT = 166, 8<br>B ITOUT = 167, ITO = 168, ITREND = 204, IYH = 205
     8 ITOUT = 167, ITQ = 168, ITREND = 204, IYH = 205,<br>8 INDMXR = 1. INOUSD = 2. INSTEP = 3. INFE = 4 IN
     8 INDMXR = 1, INQUSD = 2, INSTEP = 3, INFE = 4, INJE = 5, INROOT = 6, ICNVRG = 7, ITROOT = 8, ITTASK = 9
     \overline{S} INROOT = 6, ICNVRG = 7, IJROOT = 8, IJTASK = 9,<br>8 IMNTLD = 10, IMTRLD = 11, INO = 12, INRTLD = 13
     8
IMNTLD = 10, IMTRLD = 11, INQ = 12, INRTLD = 13,<br>
8
INDTRT = 14. INWATT = 15. IMNT = 16. IMTRSV = 17
     8 INDTRT = 14, INWAIT = 15, IMNT = 16, IMTRSV = 17,<br>8 IMTR = 18, IMXRDS = 19, IMXORD = 20, INDPRT = 21
     8 IMTR = 18, IMXRDS = 19, IMXORD = 20, INDPRT = 21,<br>8 INDPVT = 22)
                   INDPVT = 22
```

```
C***FIRST EXECUTABLE STATEMENT SDRIV3 
       NPAR = NUROUND = D1MACH (4)IF (NROOT .NE. 0) THEN 
         AE = D1MACH(1)RE = UROUNDEND IF 
       IF (EPS .LT. 0.E0) THEN 
         WRITE(MSG, '(''SDRIV36FE Illegal input. EPS, '', E16.8,
      8 '', is negative.'')') EPS 
         CALL XERROR(MSG(l:60), 60, 6, 2) 
         RETURN
       END IF 
       IF (N .LE. 0) THEN 
         WRITE(MSG, '(''SDRIV37FE Illegal input. Number of equations,'',
        18, ', is not positive.'')') N
         CALL XERROR(MSG(l:72), 72, 7, 2) 
         RETURN 
       END IF 
       IF (MXORD .LE. 0) THEN 
         WRITE(MSG, '(' 'SDRIV314FE Illegal input. Maximum order,'', 18, 
        8 '', is not positive.'')') MXORD 
         CALL XERROR(MSG(l:67), 67, 14, 2) 
         RETURN 
       END IF 
       IF ((MINT .LT. 1 .OR. MINT .GT. 3) .OR. (MINT .EQ. 3 .AND. 
      8 (MITER .EQ. 0 .OR. MITER .EQ. 3 .OR. IMPL .NE. 0)) 
      8 .OR. (MITER .LT. 0 .OR. MITER .GT. 5) .OR. 
      8 (IMPL .NE. 0 .AND. IMPL .NE. 1 .AND. IMPL .NE. 2) .OR. 
      8 ((IMPL .EQ. 1 .OR. IMPL .EQ. 2) .AND. MITER .EQ. 0) .OR.<br>8 (IMPL .EO. 2 .AND. MINT .EO. 1) .OR.
         8 (IMPL .EQ. 2 .AND. MINT .EQ. 1) .OR. 
      8 (NSTATE .LT. 1 .OR. NSTATE .GT. 10)) THEN 
         WRITE(MSG, '(''SDRIV39FE Illegal input. Improper value for '',
      8 ''NSTATE(MSTATE), MINT, MITER or IMPL.' ') ') 
         CALL XERROR(MSG(l:81), 81, 9, 2) 
         RETURN 
      END IF 
       IF (MITER .EQ. 0 .OR. MITER .EQ. 3) THEN 
         LIWCHK = INDPVT - 1ELSE IF (MITER .EQ. 1 .OR. MITER .EQ. 2 .OR. MITER .EQ. 4 .OR. 
        MITER .EQ. 5) THEN
         LIWCHK = INDPVT + N - 1END IF 
      IF (LENIW .LT. LIWCHK) THEN 
         WRITE(MSG, '(' 'SDRIV310FE Illegal input. Insufficient '', 
        8 ''storage allocated for the IWORK array. Based on the '') ') 
        WRITE(MSG(94:), '(''value of the input parameters involved, '',
     8 ''the required storage is'', 18) ') LIWCHK 
        CALL XERROR(MSG(l:164), 164, 10, 2) 
        RETURN 
      END IF 
C Allocate the WORK array<br>C 1. THE SERVIE SERVIES TO ALLOCATE THE MORK AND THE SERVICE SERVICE SERVICE SERVICE SERVICE SERVICE SERVICE S
                                              IYH is the index of YH in WORK
      IF (MINT .EQ. 1 .OR. MINT .EQ. 3) THEN 
        MAXORD = MIN(MXORD, 12)ELSE IF (MINT .EQ. 2) THEN 
        MAXORD = MIN(MXORD, 5)
```

```
C84
```

```
C 
C 
      END IF 
      IDFDY = IYH + (MAXORD + 1)*NIDFDY is the index of DFDY 
      IF (MITER .EQ. 0 .OR. MITER .EQ. 3) THEN 
        IYWT = IDFDY 
      ELSE IF (MITER .EQ. 1 .OR. MITER .EQ. 2) THEN
        IYWT = IDFDY + N*NELSE IF (MITER .EQ. 4 .OR. MITER .EQ. 5) THEN 
        IYWT = IDFDY + (2*ML + MU + 1)*NEND IF 
C IYWT is the index of YWT 
      ISAVE1 = IYWT + NC ISAVEl is the index of SAVEl 
      ISAVE2 = ISAVE1 + NC ISAVE2 is the index of SAVE2 
C 
\overline{C}IGNOW = ISAVE2 + NITROOT = IGNOW + NROOT 
     IFAC = ITROOT + NROOT 
                                           IGNOW is the index of GNOW 
                                         ITROOT is the index of TROOT 
C IFAC is the index of FAC
\overline{C}IF (MITER .EQ. 2 .OR. MITER .EQ. 5 .OR. MINT .EQ. 3) THEN 
       IA = IFAC + NELSE 
       IA = IFACEND IF 
                                                IA is the index of A 
     IF (IMPL .EQ. 0 .OR. MITER .EQ. 3) THEN 
       LENCHK = IA - 1ELSE IF (IMPL .EQ. 1 .AND. (MITER .EQ. 1 .OR. MITER .EQ. 2)) THEN 
       LENCHK = IA - 1 + N*NELSE IF (IMPL .EQ. 1 .AND. (MITER .EQ. 4 .OR. MITER .EQ. 5)) THEN 
       LENCHK = IA - 1 + (2*ML + MU + 1) *NELSE IF (IMPL .EQ. 2 .AND. MITER .NE. 3) THEN 
       LENCHK = IA - 1 + NEND IF 
     IF (LENW .LT. LENCHK) THEN 
       WRITE(MSG, '(' 'SDRIV38FE Illegal input. Insufficient '', 
      ''storage allocated for the WORK array. Based on the '')')
       WRITE(MSG(92:), '(''value of the input parameters involved, '',
    8 ''the required storage is'', I8)') LENCHK
      CALL XERROR(MSG(l:162), 162, 8, 2) 
      RETURN 
     END IF 
     IF (MITER .EQ. 0 .OR. MITER .EQ. 3) THEN 
      MATDIM = 1ELSE IF (MITER .EQ. 1 .OR. MITER .EQ. 2) THEN 
      MATDIM = N 
     ELSE IF (MITER .EQ. 4 .OR. MITER .EQ. 5) THEN 
      MATDIM = 2*ML + MU + 1END IF 
    IF (IMPL .EQ. 0 .OR. IMPL .EQ. 1) THEN 
      NDECOM = NELSE IF (IMPL .EQ. 2) THEN 
      NDECOM = NDEEND IF
```
C IF (NSTATE .EQ. 1) THEN IF (MINT .EQ. 1 .OR. MINT .EQ. 3) THEN  $IWORK(IMXORD) = MIN(MXORD, 12)$ ELSE IF (MINT .EQ. 2) THEN  $IWORK(IMXORD) = MIN(MXORD, 5)$ END IF IWORK(IMXRDS) = MXORD IF (MINT .EQ. 1 .OR. MINT .EQ. 2) THEN  $IWORK(IMNT) = MINT$  $IWORK$ (IMTR) = MITER IWORK(IMNTLD) = MINT IWORK(IMTRLD) = MITER ELSE IF (MINT .EQ. 3) THEN  $IWORK(IMNT) = 1$  $IWORK(IMTR) = 0$  $IWORK(IMNTLD) = IWORK(IMNT)$ IWORK(IMTRLD) = IWORK(IMTR)  $IWORK(IMTRSV) = MITER$ END IF  $WORK (IHMAX) = HMAX$  $H = (TOUT - T) * (1.D0 - 4.D0 * UROUND)$  $H = DSIGN(DMINI(DABS(H), HMAX), H)$  $WORK$  (IH) = H  $HSIGN = DSIGN(1.D0, H)$ WORK(IHSIGN) = HSIGN IWORK(IJTASK) = 0  $WORK(IAVGH) = 0.D0$  $WORK(IHUSED) = 0.D0$  $WORK(IAVGRD) = 0.$ D0  $IWORK(INDMXR) = 0$ IWORK(INQUSD) = 0  $IWORK(INSTER) = 0$  $IWORK$  (INFE) = 0  $IWORK (INJE) = 0$  $IWORK(INROOT) = 0$  $WORK(TT) = T$  $IWORK (ICNVRG) = 0$  $IWORK(INDPRT) = 0$ Initialize parameters C Set initial conditions DO 30 I =  $1,N$ JYH =I+ IYH - 1 30  $WORK(JYH) = Y(I)$ IF (T .EQ. TOUT) RETURN GO TO 180 END IF C On a continuation, check C C that output points have that output points have controlled been or will be overtake been or will be overtaken. IF (IWORK(ICNVRG) .EQ. 1) THEN

 $CONVRG = .TRUE.$ 

 $CONVRG = .FALSE.$ 

ELSE

END IF

 $T = WORK(TT)$  $H = WORK (IH)$ 

HSIGN = WORK(IHSIGN) IF (IWORK(IJTASK) .EQ. 0) GO TO 180 C  $\mathsf{C}^-$ IWORK(IJROOT) flags unreported  $\mathbb{C}^$ roots, and is set to the value of NTASK when a root was last selected.  $\mathsf{C}^-$ It is set to zero when all roots  $\mathsf{C}^-$ C have been reported. IWORK(INROOT) contains the index and WORK(ITOUT)  $\subset$ contains the value of the root last  $\mathbb{C}^$ selected to be reported.  $\mathsf{C}^-$ C IWORK(INRTLD) contains the value of  $\subset$ NROOT and IWORK(INDTRT) contains the value of ITROOT when the array  $\mathbb C^-$ C of roots was last calculated. IF (NROOT .NE. 0) THEN JROOT = IWORK(IJROOT) IF (JROOT .GT. 0) THEN C TOUT has just been reported. C If TROOT .LE. TOUT, report TROOT. IF (NSTATE .NE. 5) THEN IF (TOUT\*HSIGN .GE. WORK(ITOUT)\*HSIGN) THEN TROOT = WORK(ITOUT) CALL SDNTP(H,  $0$ , N, IWORK(INQ), T, TROOT, WORK(IYH), Y)  $T = TROOT$  $NSTATE = 5$ GO TO 580 END IF C A root has just been reported.  $\overline{C}$ Select the next root. ELSE TROOT = T  $IROOT = 0$ DO 50  $I = 1$ , IWORK (INRTLD)  $JTROOT = IWORK (INDTRT) + I - 1$ IF (WORK(JTROOT)\*HSIGN .LE. TROOT\*HSIGN) THEN C C Check for multiple roots. C IF (WORK(JTROOT) .EQ. WORK(ITOUT) .AND. 8 I .GT. IWORK(INROOT)) THEN IROOT = I  $\sim 1$ TROOT = WORK(JTROOT) GO TO 60 END IF IF (WORK(JTROOT)\*HSIGN .GT. WORK(ITOUT)\*HSIGN) THEN IROOT = I TROOT = WORK(JTROOT) END IF END IF 50 CONTINUE 60 IWORK(INROOT) = IROOT WORK(ITOUT) = TROOT IWORK(IJROOT) = NTASK IF (NTASK .EQ. 1) THEN IF (IROOT .EQ. 0) THEN  $IWORK(IJROOT) = 0$ 

```
C 
 C 
 C 
 C 
\overline{C}\overline{C}ELSE 
                 IF (TOUT*HSIGN .GE. TROOT*HSIGN) THEN 
                   CALL SDNTP(H, 0, N, IWORK(INQ), T, TROOT,WORK(IYH),Y) 
                   NSTATE = 5T = TROOTGO TO 580 
                 END IF 
               END IF 
            ELSE IF (NTASK .EQ. 2 .OR. NTASK .EQ. 3) THEN 
                                       If there are no more roots, or the 
                                       user has altered TOUT to be less 
                                       than a root, set IJROOT to zero. 
               IF (IROOT .EQ. 0 .OR. (TOUT*HSIGN .LT. TROOT*HSIGN)) THEN 
                IWORK(IJROOT) = 0ELSE 
                CALL SDNTP(H, 0, N, IWORK(INQ), T, TROOT, WORK(IYH), Y)
                NSTATE = 5T = TROOTGO TO 580 
              END IF 
            END IF 
          END IF 
        END IF 
      END IF 
      IF (NTASK .EQ. 1) THEN 
        NSTATE = 2IF (T*HSIGN .GE. TOUT*HSIGN) THEN 
          CALL SDNTP (H, 0, N, IWORK(INQ), T, TOUT, WORK(IYH), Y) 
          T = TOUTGO TO 580 
        END IF 
      ELSE IF (NTASK .EQ. 2) THEN 
C Check if TOUT has
C been reset . LT. T 
        IF (T*HSIGN .GT. TOUT*HSIGN) THEN 
          WRITE (MSG, ' (''SDRIV32WRN With NTASK='', Il, '' on input, '',
     8 ''T, '', E16.8, '', was beyond TOUT, '', E16.8, ''. Solution'',<br>8 '' obtained by interpolation '')') NTASK. T. TOUT
          8 '' obtained by interpolation.'')') NTASK, T, TOUT 
          CALL XERROR(MSG(l:124), 124, 2, 0) 
         CALL SDNTP (H, 0, N, INORE(INQ), T, TOUT, WORK(IVH), Y)T = TOUTNSTATE = 2GO TO 580 
       END IF 
C Determine if TOUT has been overtaken 
     IF (DABS(TOUT - T) .LE.NROUND*UROUND*DMAXl(DABS(T),DABS(TOUT))) 
          + THEN 
         T = TOUTNSTATE = 2GO TO 560 
       END IF 
                                              If there are no more roots 
                                              to report, report T.
```
C

C C

```
C88
```

```
C 
C 
          IF (NSTATE .EQ. 5) THEN 
            NSTATE = 2GO TO 560 
          END IF 
          NSTATE = 2IF ((T + H) * HSIGN . GT. TOUT * HSIGN) THEN
           H = TOUT - TSee if TOUT will 
                                                                 be overtaken. 
            IF ((T + H) * HSIGN .GT. TOUT * HSIGN) H = H * (1.E0 - 4.E0 * UROUND)WORK (IH) = H
            IF (H .EQ. 0.E0) GO TO 670 
            IWORK(IJTASK) = -1END IF 
       ELSE IF (NTASK .EQ. 3) THEN 
         NSTATE = 2IF (T*HSIGN .GT. TOUT*HSIGN) THEN 
           WRITE(MSG, '(''SDRIV32WRN With NTASK='', I1, '' on input, '', ''T, '', E16.8, '', was beyond TOUT, '', E16.8, ''. Solution'',
      8 "T, "T, E16.8, "T, was beyond TOUT," E16.8," "S<br/>\n8 "obtained by interpolation "T" may NTASK, T. TOUT8 '' obtained by interpolation.'')') NTASK, T, TOUT 
           CALL XERROR(MSG(l:124), 124, 2, 0) 
           CALL SDNTP (H, 0, N, IWORK(INQ), T, TOUT, WORK(IYH), Y) 
           T = TOUTGO TO 580 
         END IF 
       IF (DABS(TOUT - T). LE. NROUND*UROUND*DMAX1 (DABS(T), DABS(TOUT)))
           THEN
           T = TOUT 
         GO TO 560 
         END IF 
         IF ((T + H)*HSIGN .GT. TOUT*HSIGN) THEN 
           H = TOUT - TIF ((T + H) * HSIGN . GT. TOUT * HSIGN) H = H * (1.E0 - 4.E0 * UROUND)WORK (IH) = H
           IF (H .EQ. 0.D0) GO TO 670 
           IWORK(IJTASK) = -1END IF 
      END IF 
C 
C 
                              Implement changes in MINT, MITER, and/or HMAX. 
      IF ((MINT .NE. IWORK(IMNTLD) .OR. MITER .NE. IWORK(IMTRLD)) .AND. 
     8 MINT .NE. 3 .AND. IWORK(IMNTLD) .NE. 3) IWORK(IJTASK) = -1IF (HMAX .NE. WORK(IHMAX)) THEN 
        H = DSIGN(DMINI(DABS(H), HMAX), H)IF (H .NE. WORK(IH)) THEN 
           IWORK(IJTASK) = -1WORK (IH) = H
        END IF 
        WORK (IHMAX) = HMAX
      END IF 
180 NSTEPL = IWORK(INSTEP) 
      DO 190 I = 1, NJYH = IYH + I - 1190 \qquad Y(I) = WORK(JYH)IF (NROOT .NE. 0) THEN
```
C
```
DO 200 I = 1, NROOT
          JGNOW = IGNOW + I - 1WORK(JGNOW) = G (NPAR, T, Y, I)
          IF (NPAR .EQ. 0) THEN 
            IWORK(INROOT) = I 
            NSTATE = 7RETURN 
          END IF 
 200 CONTINUE 
      END IF 
      IF (IERROR .EQ. 1) THEN 
        DO 230 I = 1, NJYWT = I + IYWT - 1230 WORK(JYWT) = 1.E0GO TO 410 
      ELSE IF (IERROR .EQ. 5) THEN 
        DO 250 I = 1, NJYWT = I + IYWT - 1250 WORK(JYWT) = EWT(I)
        GO TO 410 
      END IF 
C<br>
260 IF (IERROR .EO. 2) THEN<br>
260 IF (IERROR .EO. 2) THEN
      IF (IERROR .EQ. 2) THEN
        DO 280 I = 1, NIF (Y(I) .EQ. 0.E0) GO TO 290 
          JYWT = I + IYWT - 1280 WORK(JYWT) = DABS(Y(I))
        GO TO 410 
290 .IF (IWORK (IJTASK) .EQ. 0) THEN 
          CALL F (NPAR, T, Y, WORK(ISAVE2)) 
          IF (NPAR .EQ. 0) THEN 
           NSTATE = 6RETURN 
         END IF 
          IWORK(INFE) = IWORK(INFE) + 1IF (MITER .EQ. 3 .AND. IMPL .NE. 0) THEN 
           IFLAG = 0CALL USERS(Y, WORK(IYH), WORK(IYWT), WORK(ISAVEl), 
    8 WORK(ISAVE2), T, H, WORK(IEL), IMPL, NPAR,
    8 NDECOM, IFLAG)
           IF (NPAR .EQ. 0) THEN 
             NSTATE = 10\bar{\mathcal{A}}RETURN 
           END IF 
         ELSE IF (IMPL .EQ. 1) THEN 
           IF (MITER .EQ. 1 .OR. MITER .EQ. 2) THEN 
             CALL FA (NPAR, T, Y, WORK(IA), MATDIM, ML, MU, NDECOM) 
             IF (NPAR .EQ. 0) THEN 
               NSTATE = 9RETURN 
             END IF 
             CALL SGEFA (WORK(IA), MATDIM, N, IWORK(INDPVT), INFO) 
             IF (INFO .NE. 0) GO TO 690 
             CALL SGESL(WORK(IA), MATDIM, N, IWORK(INDPVT), WORK(ISAVE2), 0)
           ELSE IF (MITER .EQ. 4 .OR. MITER .EQ. 5) THEN 
             JAML = IA + MLCALL FA (NPAR, T, Y, WORK(JAML), MATDIM, ML, MU, NDECOM)
```

```
\mathcal{C}IF (NPAR .EQ. 0) THEN 
                 NSTATE = 9RETURN 
               END IF 
               CALL SGBFA (WORK (IA), MATDIM, N, ML, MU, IWORK (INDPVT), INFO)
               IF (INFO .NE. 0) GO TO 690 
               CALL SGBSL (WORK(IA), MATDIM, N, ML, MU, IWORK(INDPVT), 
      8 WORK (ISAVE2), 0)
             END IF 
           ELSE IF (IMPL .EQ. 2) THEN 
             CALL FA (NPAR, T, Y, WORK(IA), MATDIM, ML, MU, NDECOM) 
             IF (NPAR .EQ. 0) THEN 
               NSTATE = 9RETURN 
             END IF 
             DO 340 I = 1, NDECOM
               JA= I+ IA - 1 
               JSAVE2 = I + ISAVE2 - 1IF (WORK(JA) .EQ. 0.E0) GO TO 690 
 340 WORK (JSAVE2) = WORK (JSAVE2) / WORK (JA)
          END IF 
        END IF 
        DO 360 J = I, N
           JYWT = J + IYWT - 1IF (Y(J) .NE. 0.E0) THEN
            WORK(JYWT) = DABS(Y(J))
          ELSE 
             IF (IWORK(IJTASK) .EQ. 0) THEN 
               JSAVE2 = J + ISAVE2 - 1WORK(JYWT) = DABS(H*WORK(JSAVE2))
            ELSE 
              JHYP = J + IYH + N - 1WORK (JYWT) = DABS (WORK (JHYP))
            END IF 
          END IF 
          IF (WORK(JYWT) .EQ. 0.E0) WORK(JYWT) = UROUND 
 360 CONTINUE 
      ELSE IF (IERROR .EQ. 3) THEN 
        DO 380 I = 1, NJYWT = I + IYWT - 1380 WORK(JYWT) = DMAX1(EWT(1), DABS(Y(I)))
      ELSE IF (IERROR .EQ. 4) THEN 
       \text{DO } 400 \text{ I} = 1 \text{ N}JYWT = I + IYWT - 1400 WORK(JYWT) = DMAX1(EWT(I), DABS(Y(I)))END IF 
 410 DO 420 I = 1, NJYWT = I + IYWT - 1JSAVE2 = I + ISAVE2 - 1420 WORK(JSAVE2) = Y(I)/WORK(JYWT)SUM = SNRM2(N, WORK(ISAVE2), 1)/DSQRT(DBLE(N))
     IF (EPS .LT. SUM*UROUND) THEN 
       EPS = SUM*UROUND*(1.E0 + 10.E0*UROUND)WRITE (MSG, ' (''SDRIV34REC At T,'', E16.8, '', the requested '',
    8 ''accuracy, EPS, was not obtainable with the machine '',
    8 ''precision. EPS has been increased to'')') T
```

```
WRITE(MSG(137:), '(E16.8) ') EPS 
        CALL XERROR(MSG(l:152), 152, 4, 1) 
        NSTATE = 4GO TO 560 
      END IF 
      IF (DABS(H) .GE. UROUND*DABS(T)) THEN 
        IWORK(INDPRT) = 0 
      ELSE IF (IWORK(INDPRT) .EQ. 0) THEN 
        WRITE(MSG, '(''SDRIV35WRN At T,'', E16.8, '', the step size,'',
     8 E16.8, ', is smaller than the roundoff level of T. '')') T, H
        WRITE(MSG(109:), '(''This may occur if there is an abrupt '',
     8 ''change in the right hand side of the differential '' 
        '''equations.'')')
        CALL XERROR(MSG(l:205), 205, 5, 0) 
        IWORK(INDPRT) = 1END IF 
      IF (NTASK.NE.2) THEN 
        IF ((IWORK(INSTEP)-NSTEPL) .GT. MXSTEP) THEN 
          WRITE(MSG, '(''SDRIV33WRN At T, '', E16.8, '', '', I8,
     8 '' steps have been taken without reaching TOUT,'', E16.8) ') 
     8 T, MXSTEP, TOUT 
          CALL XERROR(MSG(l:103), 103, 3, 0) 
          NSTATE = 3GO TO 560 
        END IF 
      END IF 
      CALL 
SDSTP (EPS, F, FA, HMAX, IMPL, JACOBN, MATDIM, MAXORD, 
     8 
                 MINT, MITER, ML, MU, N, NDE, YWT, UROUND, USERS, 
     8 AVGH, AVGORD, H, HUSED, JTASK, MNTOLD, MTROLD,
     8 
     8 
     8 
                 NFE, NJE, NQUSED, NSTEP, T, Y, YH, A, CONVRG, 
                 DFDY, EL, FAC, HOLD, IPVT, JSTATE, NQ, NWAIT, RC, 
                 RMAX, SAVEl, SAVE2, TQ, TREND, ISWFLG, MTRSV, MXRDSV) 
      CALL SDSTP (EPS, F, FA, WORK(IHMAX), IMPL, JACOBN, MATDIM, 
     8 IWORK(IMXORD), IWORK(IMNT), IWORK(IMTR), ML, MU, NPAR,
     8 NDECOM, WORK(IYWT), UROUND, USERS, WORK(IAVGH),
     8 WORK(IAVGRD), WORK(IH), WORK(IHUSED), IWORK(IJTASK),
     8 I WORK (IMNTLD), IWORK (IMTRLD), IWORK (INFE), IWORK (INJE),
     8 IWORK(INQUSD), IWORK(INSTEP), WORK(IT), Y, WORK(IYH),
     8 WORK (IA), CONVRG, WORK (IDFDY), WORK (IEL), WORK (IFAC),
     8 WORK (IHOLD), IWORK (INDPVT), JSTATE, IWORK (INQ),
     8 IWORK (INWAIT), WORK (IRC), WORK (IRMAX), WORK (ISAVE1),
     8 WORK(ISAVE2), WORK(ITQ), WORK(ITREND), MINT,
     8 IWORK (IMTRSV), IWORK (IMXRDS))
     T = WORK(TT)H = WORK (IH)GO TO (470, 670, 680, 690, 690, 660, 660, 660, 660, 660), JSTATE 
 470 IWORK(IJTASK) = 1 
C Determine if a root has been overtaken 
     IF (NROOT .NE. 0) THEN 
       IROOT = 0DO 500 I = 1, NROOT
         JTROOT = ITROOT + I - 1JGNOW = IGNOW + I - 1GLAST = WORK(JGNOW)
```

```
C 
C 
C 
C 
C 
C
```
 $\subset$ C

```
WORK(JGNOW) = G (NPAR, T, Y, I)
          IF (NPAR .EQ. 0) THEN 
            IWORK(INROOT) = I 
            NSTATE = 7RETURN 
          END IF 
          IF (GLAST*WORK(JGNOW) .GT. 0.E0) THEN 
            WORK(JTROOT) = T + HELSE 
            IF (WORK(JGNOW) .EQ. 0.E0) THEN 
              WORK(JTROOT) = T
              IROOT = I 
            ELSE 
              IF (GLAST .EQ. 0.E0) THEN 
                WORK(JTROOT) = T + HELSE 
                IF (DABS(WORK(IHUSED)) .GE. UROUND*DABS(T)) THEN 
                  TLAST = T - WORK(IHUSED)IROOT = I 
                  TROOT = T 
                  CALL SDZRO (AE, G, H, NPAR, IWORK(INQ), IROOT, RE, T, 
     8 WORK (IYH), UROUND, TROOT, TLAST, 8
                             WORK (JGNOW), GLAST, Y)
                 DO 480 J = 1, N480 Y(J) = WORK(1YH + J -1)IF (NPAR .EQ. 0) THEN 
                   IWORK(INROOT) = I 
                   NSTATE = 7RETURN 
                 END IF 
                 WORK(JTROOT) = TROOT 
               ELSE 
                 WORK (JTROOT) = T
                 IROOT = IEND IF 
             END IF 
           END IF 
         END IF 
500 CONTINUE 
       IF (IROOT .EQ. 0) THEN 
         IWORK(IJROOT) = 0C Select the first root
      -ELSE 
         IWORK(IJROOT) = NTASK 
         IWORK(INRTLD) = NROOT 
         IWORK(INDTRT) = ITROOT 
         TROOT = T + HDO 510 I = 1, NROOT
           JTROOT = ITROOT + I - 1IF (WORK(JTROOT)*HSIGN .LT. TROOT*HSIGN) THEN 
             TROOT = WORK (JTROOT)IROOT = I 
           END IF 
510 CONTINUE 
         IWORK(INROOT) = IROOT 
         WORK(ITOUT) = TROOT 
         IF (TROOT*HSIGN .LE. TOUT*HSIGN) THEN
```

```
C93
```

```
\overline{C}CALL SDNTP (H, 0, N, IWORK(INQ), T, TROOT, WORK(IYH), Y) 
                   NSTATE = 5T = TROOTGO TO 580 
                END IF 
             END IF 
          END IF 
          NSTATE = 2IF (NTASK .EQ. 1) THEN 
                                                Test for NTASK condition to be satisfied 
             IF (T*HSIGN .LT. TOUT*HSIGN) GO TO 260 
             CALL SDNTP (H, 0, N, IWORK(INQ), T, TOUT, WORK(IYH), Y)
             T = TOUTGO TO 580 
 C<br>
C TOUT is assumed to have been attained<br>
C exactly if T is within twoty roundeff
 Center of the state of the state of the state of the state of the state of the state of the state of the state of the state of the state of the state of the state of the state of the state of the state of the state of the 
         units of TOUT, relative to max(TOUT, T).<br>ELSE IF (NTASK .EQ. 2) THEN
         IF (DABS(TOUT - T). LE. NROUND*UROUND*DMAX1 (DABS(T), DABS(TOUT)))
        + THEN 
               T = TOUT 
            ELSE 
               IF ((T + H)*HSIGN .GT. TOUT*HSIGN) THEN 
                 H = TOUT - TIF ((T + H)*HSIGN.GT.TOUT*HSIGN) H = H*(1.E0 - 4.E0*UROUND)<br>WORK(IH) = H
                  IF (H .EQ. 0.E0) GO TO 670 
                  IWORK(IJTASK) = -1END IF 
            END IF 
         ELSE IF (NTASK .EQ. 3) THEN 
         IF (DABS(TOUT - T). LE. NROUND*UROUND*DMAX1 (DABS(T), DABS(TOUT)))
        + THEN 
               T = TOUTELSE 
               IF ((T + H)*HSIGN .GT. TOUT*HSIGN) THEN 
                 H = TOUT - TIF ((T + H)*HSIGN.GT.TOUT*HSIGN) H = H*(1.E0 - 4.E0*UROUND)<br>WORK(IH) = H
                 IF (H .EQ. 0.E0) GO TO 670 
                 IWORK(IJTASK) = -1END IF 
              GO TO 260 
           END IF 
        END IF 
CAll returns are made through this 
 \begin{array}{ccc} \text{C} & \text{C} \\ \text{D} & \text{D} & \text{S} \\ \text{E} & \text{E} & \text{C} \\ \text{D} & \text{D} & \text{D} \end{array} \quad \begin{array}{ccc} \text{C} & \text{D} & \text{D} \\ \text{D} & \text{E} & \text{E} \\ \text{E} & \text{E} & \text{E} \\ \text{E} & \text{E} & \text{E} \\ \text{E} & \text{E} & \text{E} \\ \text{E} & \text{E} & \text{E} \\ \text{E} & \text{E} & \text{E} \\ \text{E} & \textDO 570 I = 1, N
           JYH =I+ IYH - 1 
 570 Y(I) = WORK(JYH)580 IF (CONVRG) THEN 
           IWORK(ICNVRG) = 1ELSE 
           IWORK (ICNVRG) = 0END IF 
        IF (IWORK(IJTASK) .EQ. 0) RETURN 
        BIG = 0.E0
```

```
C94
```

```
IMXERR = 1IWORK(INDMXR) = IMXERR 
       DO 590 I = 1.NC = SIZE =DABS(ERROR(I)/YWT(I)) 
         JYWT = I + IYWT - 1JERROR = I + ISAVE1 - 1SIZE= DABS(WORK(JERROR)/WORK(JYWT)) 
         IF (BIG .LT. SIZE) THEN 
           BIG = SIZEIMXERR = I 
           IWORK(INDMXR) = IMXERR 
         END IF 
  590 CONTINUE 
       RETURN 
 \overline{C}660 NSTATE = JSTATE 
       RETURN
 C 
 \overline{C}670 
WRITE(MSG, '(' 'SDRIV311FE At T, '', El6.8, '', the attempted' 1 , 
C 
  680 
C 
                                            Fatal errors are processed here 
      8 ''step size has gone to zero. Often this occurs if the 11
      8 ''problem setup is incorrect.'')') T
       CALL XERROR(MSG(l:129), 129, 11, 2) 
       RETURN 
      WRITE(MSG, '(''SDRIV312FE At T,'', E16.8, '', the step size has'',
      8 ' been reduced about 50 times without advancing the ''')') T
      WRITE (MSG(103:), '(''solution. Often this occurs if the '',
      8 ''problem setup is incorrect.'')') 
       CALL XERROR(MSG(1:165), 165, 12, 2)
      RETURN 
 690 WRITE(MSG, '(''SDRIV313FE At T, '', E16.8, '', while solving'', 8 '' A*YDOT = F, A is singular.'')') T
      CALL XERROR(MSG(l:74), 74, 13, 2) 
      RETURN 
      FND
      SUBROUTINE SGBFA(ABD, LDA, N, ML, MU, IPVT, INFO)
C***BEGIN PROLOGUE SGBFA 
C THIS PROLOGUE HAS BEEN REMOVED FOR REASONS OF SPACE 
C FOR A COMPLETE COPY OF THIS ROUTINE CONTACT THE AUTHORS 
C 
C 
C 
C 
\mathcal{C}From the book "Numerical Methods and Software" 
        by D. Kahaner, C. Moler, S. Nash 
            Prentice Hall 1988 
C***END PROLOGUE SGBFA 
C 
      IMPLICIT DOUBLE PRECISION (A-H, O-Z)
      INTEGER LDA,N,ML,MU,IPVT(*),INFO 
      DIMENSION ABD(LDA,*) 
      INTEGER I,ISAMAX,I0,J,JU,JZ,J0,Jl,K,KPl,L,LM,M,MM,NMl 
C 
C***FIRST EXECUTABLE STATEMENT SGBFA 
      M = ML + MU + 1
```
 $INFO = 0$ C C ZERO INITIAL FILL-IN COLUMNS  $\overline{C}$  $J0 = MU + 2$  $J1 = MINO(N, M) - 1$ IF (Jl .LT. JO) GO TO 30 DO 20 JZ = J0, J1 I0 = M + 1 - JZ DO 10  $I = I0$ , ML ABD $(I, JZ) = 0.0E0$ 10 CONTINUE 20 CONTINUE 30 CONTINUE  $JZ = J1$  $JU = 0$ C C GAUSSIAN ELIMINATION WITH PARTIAL PIVOTING C C C  $\overline{C}$ C C C C 40 50  $NM1 = N - 1$ IF (NMl .LT. 1) GO TO 130 DO 120 K = 1, NM1  $KP1 = K + 1$ ZERO NEXT FILL-IN COLUMN  $JZ = JZ + 1$ IF (JZ .GT. N) GO TO 50 IF (ML .LT. 1) GO TO 50 DO 40 I = 1, ML ABD $(I, JZ) = 0.0E0$ CONTINUE CONTINUE FIND L = PIVOT INDEX  $LM = MINO(ML, N-K)$  $L = ISAMAX(LM+1, ABD(M, K), 1) + M - 1$  $IPVT(K) = L + K - M$ C ZERO PIVOT IMPLIES THIS COLUMN ALREADY TRIANGULARIZED C C C C C C C C 60 IF  $(ABD(L,K)$  . EQ. 0.0E0) GO TO 100 INTERCHANGE IF NECESSARY IF (L .EQ. M) GO TO 60  $T = ABD(L, K)$  $ABD(L,K) = ABD(M,K)$ ABD  $(M, K) = T$ CONTINUE COMPUTE MULTIPLIERS  $T = -1.0E0/ABD(M,K)$ CALL SSCAL(LM, T, ABD(M+1, K), 1)

```
C ROW ELIMINATION WITH COLUMN INDEXING 
 C 
             JU = MINO(MAX0(JU, MU+IPVT(K)), N)
             MM = MIF (JU .LT. KPl) GO TO 90 
             DO 80 J = KP1, JU
                 L = L - 1MM = MM - 1T = ABD(L, J)IF (L .EQ. MM) GO TO 70 
                   ABD (L, J) = ABD (MM, J)ABD (MM, J) = T
    70 CONTINUE 
                CALL SAXPY(LM, T, ABD(M+1, K), 1, ABD(M+1, J), 1)
    80 CONTINUE 
    90 CONTINUE 
          GO TO 110 
   100 CONTINUE 
             INFO = K110 CONTINUE 
  120 CONTINUE 
  130 CONTINUE 
      IPVT(N) = NIF (ABD(M,N) . EQ. 0.0E0) INFO = N
      RETURN 
      END 
      SUBROUTINE SGBSL(ABD, LDA, N, ML, MU, IPVT, B, JOB)
C***BEGIN PROLOGUE SGBSL 
C THIS PROLOGUE HAS BEEN REMOVED FOR REASONS OF SPACE 
C FOR A COMPLETE COPY OF THIS ROUTINE CONTACT THE AUTHORS 
C 
C 
C 
C 
C 
     From the book "Numerical Methods and Software" 
        by D. Kahaner, C. Moler, S. Nash 
            Prentice Hall 1988 
C***END PROLOGUE SGBSL 
C 
      IMPLICIT DOUBLE PRECISION (A-H, O-Z)
      INTEGER LDA, N, ML, MU, IPVT(*), JOB
      DIMENSION ABD(LDA,*),B(*) 
      INTEGER K,KB,L,LA,LB,LM,M,NMl 
C***FIRST EXECUTABLE STATEMENT SGBSL 
      M = MU + ML + 1NM1 = N - 1IF (JOB .NE. 0) GO TO 50 
C 
C JOB = 0, SOLVE A * X = BC FIRST SOLVE L*Y = B 
C 
         IF (ML .EQ. 0) GO TO 30 
         IF (NMl .LT. 1) GO TO 30 
            DO 20 K = 1, NM1
               LM = MINO(ML, N-K)L = IPVT(K)T = B(L)IF (L .EQ. K) GO TO 10 
                  B(L) = B(K)
```
 $B(K) = T$ 10 CONTINUE CALL SAXPY(IM, T, ABD $(M+1, K)$ , 1, B $(K+1)$ , 1) 20 CONTINUE 30 CONTINUE C C NOW SOLVE  $U^*X = Y$  $\overline{C}$ DO 40  $KB = 1$ , N  $K = N + 1 - KB$  $B(K) = B(K)/ABD(M,K)$  $LM = MINO(K, M) - 1$  $LA = M - LM$  $LB = K - LM$  $T = -B(K)$ CALL SAXPY(LM, T, ABD(LA, K),  $1, B(LB)$ , 1) 40 CONTINUE GO TO 100 50 CONTINUE C C  $JOB = NONZERO, SOLVE TRANS (A) * X = B$ <br>C FIRST SOLVE TRANS(U) \*Y = B FIRST SOLVE TRANS(U)  $*Y = B$ C C DO 60 K = 1, N  $LM = MINO(K, M) - 1$ LA = M - LM  $LB = K - LM$  $T = SDOT(LM, ABD(LA, K), 1, B(LB), 1)$  $B(K) = (B(K) - T)/ABD(M, K)$ 60 CONTINUE NOW SOLVE TRANS(L)  $*X = Y$ C IF (ML .EQ. 0) GO TO 90 IF (NMl .LT. 1) GO TO 90 DO 80  $KB = 1$ , NM1  $K = N - KB$  $LM = MINO (ML, N-K)$  $B(K) = B(K) + SDOT(LM, ABD(M+1, K), 1, B(K+1), 1)$  $L = IPVT(K)$ IF (L .EQ. K) GO TO 70  $T = B(L)$  $B(L) = B(K)$ 

 $B(K) = T$ 

CONTINUE CONTINUE CONTINUE CONTINUE RETURN END

C98

C SUBROUTINE SGEFS(A, LDA, N, V, ITASK, IND, WORK, IWORK, RCOND) C\*\*\*BEGIN PROLOGUE SGEFS C\*\*\*DATE WRITTEN 800317 (YYMMDD) C\*\*\*REVISION DATE 870916 (YYMMDD) C\*\*\*CATEGORY NO. D2Al

C\*\*\*KEYWORDS GENERAL SYSTEM OF LINEAR EQUATIONS, LINEAR EQUATIONS C\*\*\*AUTHOR C\*\*\*KEYWORDS GENERAL SYSTEM OF LINEAR EQUATIONS,LINEAR EQUATIONS<br>C\*\*\*AUTHOR VOORHEES, E., (LOS ALAMOS NATIONAL LABORATORY)<br>C\*\*\*PURPOSE SGEFS solves a GENERAL single precision real  $\cap$ NXN system of linear equations. C\*\*\*DESCRIPTION C C C C C C C C C  $\mathsf{C}_{-}$ C C C C C C C C C C  $\tilde{C}$ C C C  $\overline{C}$ C C  $\frac{C}{C}$ From the book "Numerical Methods and Software" by D. Kahaner, C. Moler, S. Nash Prentice Hall 1988 Subroutine SGEFS solves a general NxN system of single precision linear equations using LINPACK subroutines SGECO and SGESL. That is, if A is an NxN real matrix and if X and B are real N-vectors, then SGEFS solves the equation  $A \star X = B$ . The matrix A is first factored into upper and lower triangular matrices U and L using partial pivoting. These factors and the pivoting information are used to find the solution vector X. An approximate condition number is calculated to provide a rough estimate of the number of digits of accuracy in the computed solution. If the equation  $A^*X=B$  is to be solved for more than one vector B, the factoring of A does not need to be performed again and the option to only solve (ITASK .EQ. 2) will be faster for the succeeding solutions. In this case, the contents of A, the succeeding solutions. In this case, the content of A, N and IWORK must not have been altered by the user following factorization (ITASK=l). IND will not be changed by SGEFS in this case. Other settings of ITASK are used to solve linear systems involving the transpose of A. C Argument Description \*\*\* C C C C C C C C C C  $\mathbb{C}^-$ C  $\mathtt{C}^-$ C C C C C C C C C C A LDA N V ITASK REAL(LDA,N) on entry, the doubly subscripted array with dimension (LDA,N) which contains the coefficient matrix. on return, an upper triangular matrix U and the multipliers necessary to construct a matrix <sup>L</sup> so that A=L\*U. INTEGER the leading dimension of the array A. LDA must be greater than or equal to N. (terminal error message IND=-1) INTEGER the order of the matrix A. The first N elements of the array A are the elements of the first column of the matrix A. N must be greater than or equal to 1. (terminal error message IND=-2) REAL (N) on entry, the singly subscripted array(vector) of dimension N which contains the right hand side B of <sup>a</sup> system of simultaneous linear equations A\*X=B. on return, V contains the solution vector, X . INTEGER If ITASK=l, the matrix A is factored and then the linear equation is solved.

C C C C C C C C  $\check{\rm c}$ C C C C C C C C C C C C C C C C C C C C IND WORK IWORK RCOND If ITASK=2, the equation is solved using the existing factored matrix A and IWORK. If ITASK=3, the matrix is factored and A'x=b is solved If ITASK=4, the transposed equation is solved using the existing factored matrix A and IWORK. If ITASK .LT. 1 or ITASK .GT. 4, then the terminal error message IND=-3 is printed. INTEGER GT. 0 IND is <sup>a</sup>rough estimate of the number of digits of accuracy in the solution, X. LT. 0 REAL (N) see error message corresponding to IND below. a singly subscripted array of dimension at least N. INTEGER(N) a singly subscripted array of dimension at least N. REAL estimate of 1.0/cond(A) Error Messages Printed \*\*\*  $IND=-1$  $IND=-2$  $IND=-3$ IND=-4 fatal fatal fatal fatal IND=-10 warning N is greater than LDA. N is less than 1. ITASK is less than 1 or greater than 4. The matrix A is computationally singular. A solution has not been computed. The solution has no apparent significance. The solution may be inaccurate or the matrix A may be poorly scaled. C\*\*\*REFERENCES SUBROUTINE SGEFS WAS DEVELOPED BY GROUP C-3, LOS ALAMOS C SCIENTIFIC LABORATORY, LOS ALAMOS, NM 87545.<br>C THE LINPACK SUBROUTINES USED BY SGEFS ARE DE C THE LINPACK SUBROUTINES USED BY SGEFS ARE DESCRIBED IN C<br>C DETAIL IN THE \*LINPACK USERS GUIDE\* PUBLISHED BY C DETAIL IN THE \*LINPACK USERS GUIDE\* PUBLISHED BY<br>C THE SOCIETY FOR INDUSTRIAL AND APPLIED MATHEMATIC THE SOCIETY FOR INDUSTRIAL AND APPLIED MATHEMATICS C (SIAM) DATED 1979. C\*\*\*ROUTINES CALLED D1MACH, SGECO, SGESL, XERROR C\*\*\*END PROLOGUE SGEFS  $\subset$ IMPLICIT DOUBLE PRECISION (A-H, 0-Z) INTEGER LDA, N, ITASK, IND, IWORK (\*) DIMENSION  $A(LDA, *), V(*)$ , WORK $(*)$ CHARACTER MSG\*54 C\*\*\*FIRST EXECUTABLE STATEMENT SGEFS IF (LDA.LT.N) GO TO 101 IF (N.LE.0) GO TO 102 IF (ITASK.LT.1) GO TO 103 IF (ITASK.GT.4) GO TO 103 IF (ITASK.EQ.2 .OR. ITASK.GT.3) GO TO 20 C C FACTOR MATRIX A INTO LU CALL SGECO(A, LDA, N, IWORK, RCOND, WORK) C C CHECK FOR COMPUTATIONALLY SINGULAR MATRIX IF (RCOND.EQ.0.0) GO TO 104 C C COMPUTE IND (ESTIMATE OF NO. OF SIGNIFICANT DIGITS) IND=-INT(DLOG10(D1MACH(4)/RCOND))

C<sub>100</sub>

C C CHECK FOR IND GREATER THAN ZERO IF (IND.GT.0) GO TO 20 C  $IND=-10$ CALL XERROR( 'SGEFS ERROR (IND=-10) -- SOLUTION MAY HAVE NO SIGNIF lICANCE',58,-10,0) C SOLVE AFTER FACTORING C 20 JOB=0 IF (ITASK.GT.2) JOB=l CALL SGESL(A,LDA,N,IWORK,V,JOB) RETURN C IF LDA.LT.N, IND=-1, FATAL XERROR MESSAGE C 101 IND=-1 WRITE (MSG, ' ( \* ''SGEFS ERROR (IND=-1) -- LDA='', I5, '' IS LESS THAN  $N=''$ ,  $I5$  )' ) LDA, N CALL XERROR(MSG $(1:54)$ , 54, -1, 0) RETURN C IF N.LT.l, IND=-2, FATAL XERROR MESSAGE 102 IND=-2 WRITE(MSG, '( \* ''SGEFS ERROR (IND=-2) --  $N=$ '', I5, '' IS LESS THAN 1.'') ') N CALL XERROR(MSG $(1:47)$ , 47, -2, 0) RETURN C C IF ITASK.LT.l, IND=-3, FATAL XERROR MESSAGE C 103 IND=-3 WRITE (MSG, <sup>'</sup> ( \* ''SGEFS ERROR (IND=-3) -- ITASK='', I5, '' IS LT 1 OR GT  $4.''$ ) \* ') ITASK CALL XERROR(MSG $(1:52)$ , 52, -3, 0) RETURN C IF SINGULAR MATRIX, IND=-4, FATAL XERROR MESSAGE C 104 IND=-4 CALL XERROR( 'SGEFS ERROR (IND=-4) -- SINGULAR MATRIX A - NO SOLUT  $110N'$ , 55, -4, 0) RETURN END SUBROUTINE SGECO(A, LDA, N, IPVT, RCOND, Z) C\*\*\*BEGIN PROLOGUE SGECO C THIS PROLOGUE HAS BEEN REMOVED FOR REASONS OF SPACE C FOR A COMPLETE COPY OF THIS ROUTINE CONTACT THE AUTHORS C From the book "Numerical Methods and Software" C by D. Kahaner, C. Moler, S. Nash C **Prentice Hall 1988** C\*\*\*ROUTINES CALLED SASUM, SAXPY, SDOT, SGEFA, SSCAL C\*\*\*END PROLOGUE SGECO IMPLICIT DOUBLE PRECISION (A-H, 0-Z) INTEGER LDA,N,IPVT(\*)

```
DIMENSION A(LDA, \star), Z(\star)
```
## **ClOl**

INTEGER INFO,J,K,KB,KPl,L C C COMPUTE 1-NORM OF A  $\overline{C}$ C\*\*\*FIRST EXECUTABLE STATEMENT SGECO  $ANORM = 0.0E0$ DO 10  $J = 1$ , N ANORM = DMAX1 (ANORM, SASUM  $(N, A(1, J), 1)$ ) 10 CONTINUE C C FACTOR C CALL SGEFA(A, LDA, N, IPVT, INFO) C C RCOND =  $1/$ (NORM(A) \* (ESTIMATE OF NORM(INVERSE(A)))).<br>C ESTIMATE = NORM(Z)/NORM(Y) WHERE  $A * Z = Y$  AND TRAN C ESTIMATE = NORM(Z)/NORM(Y) WHERE  $A \star Z = Y$  AND TRANS(A)  $\star Y = E$ .<br>C TRANS(A) IS THE TRANSPOSE OF A. THE COMPONENTS OF F. ARE C TRANS(A) IS THE TRANSPOSE OF A. THE COMPONENTS OF E ARE<br>C CHOSEN TO CAUSE MAXIMUM LOCAL GROWTH IN THE ELEMENTS OF W WI CHOSEN TO CAUSE MAXIMUM LOCAL GROWTH IN THE ELEMENTS OF W WHERE C TRANS(U)  $*W = E$ . THE VECTORS ARE FREQUENTLY RESCALED TO AVOID C OVERFLOW. OVERFLOW. C C SOLVE TRANS (U)  $*W = E$ C  $EK = 1.0E0$ DO 20  $J = 1$ , N  $Z(J) = 0.0E0$ 20 CONTINUE DO 100 K = 1, N . IF  $(Z(K)$  . NE. 0.0E0) EK = DSIGN(EK, -Z(K)) IF  $(DABS(EK-Z(K))$  . LE. DABS $(A(K,K)))$  GO TO 30  $S = DABS(A(K,K)) / DABS(EK-Z(K))$ CALL SSCAL(N,S,Z,l)  $EK = S*EK$ 30 CONTINUE  $WK = EK - Z(K)$  $WKM = -EK - Z(K)$  $S = DABS(WK)$  $SM = DABS (WKM)$ IF (A(K,K) .EQ. 0.0E0) GO TO 40  $WK = WK/A(K, K)$  $WKM = WKM/A(K, K)$ GO TO 50 40 CONTINUE  $WK = 1.0E0$  $WKM = 1.0E0$ 50 CONTINUE  $KP1 = K + 1$ IF (KPl .GT. N) GO TO 90 DO 60  $J = KP1$ , N  $SM = SM + DABS(Z(J) + WKM*A(K,J))$  $Z(J) = Z(J) + WK*A(K,J)$  $S = S + DABS(Z(J))$ 60 CONTINUE IF (S .GE. SM) GO TO 80  $T = WKM - WK$  $WK = WKM$ DO 70  $J = KP1$ , N

```
C103
```

```
C 
                     Z(J) = Z(J) + T*A(K,J)70 CONTINUE 
     80 CONTINUE 
     90 CONTINUE 
           Z(K) = WK100 CONTINUE 
        S = 1.0E0/SASUM(N, Z, 1)CALL SSCAL(N, S, Z, 1)
 C SOLVE TRANS(L) *Y = WC 
C 
       DO 120 KB = 1, N
           K = N + 1 - KB 
           IF (K .LT. N) Z(K) = Z(K) + SDOT(N-K, A(K+1, K), 1, Z(K+1), 1)IF (DABS(Z(K)) . LE. 1.0E0) GO TO 110
              S = 1.0E0/DABS(Z(K))CALL SSCAL(N,S,Z,1) 
   110 CONTINUE 
           L = IPVT(K)T = Z(L)Z(L) = Z(K)Z(K) = T120 CONTINUE 
       S = 1.0E0/SASUM(N, Z, 1)CALL SSCAL(N, S, Z, 1)YNORM = 1.0E0C 
C SOLVE L*V = Y\overline{C}\frac{C}{C}DO 140 K = 1, N
          L = IPVT(K)T = Z(L)Z(L) = Z(K)Z(K) = TIF (K .LT. N) CALL SAXPY(N-K, T, A(K+1, K), 1, Z(K+1), 1)
          IF (DABS (Z (K)) .LE. 1. 0E0) GO TO 130 
             S = 1.0E0/DABS(Z(K))CALL SSCAL(N,S,Z,1) 
             YNORM = S*YNORM 
  130 CONTINUE 
  140 CONTINUE 
      S = 1.0E0/SASUM(N, Z, 1)CALL SSCAL(N, S, Z, 1)
      YNORM = S*YNORM 
      SOLVE U^*Z = VC 
      DO 160 KB = 1, N
          K = N + 1 - KB 
         IF (DABS(Z(K)) .LE. DABS(A(K,K))) GO TO 150
             S = DABS(A(K,K)) / DABS(Z(K))CALL SSCAL(N,S,Z,l) 
             YNORM = S*YNORM 
  150 CONTINUE 
         IF (A(K, K) .NE. 0.0E0) Z(K) = Z(K)/A(K, K)<br>IF (A(K, K) .EQ. 0.0E0) Z(K) = 1.0E0
```

```
T = -Z(K)CALL SAXPY(K-1, T, A(1, K), 1, Z(1), 1)160 CONTINUE 
 C MAKE ZNORM = 1.0
 \overline{C}S = 1.0E0/SASUM(N, Z, 1)CALL SSCAL(N, S, Z, 1)
       YNORM = S*YNORMIF (ANORM .NE. 0.0E0) RCOND = YNORM/ANORM 
       IF (ANORM .EQ~ O.OEO) RCOND = O.OEO 
       RETURN 
       END 
       SUBROUTINE SGEFA(A, LDA, N, IPVT, INFO)
 C***BEGIN PROLOGUE SGEFA 
 C THIS PROLOGUE HAS BEEN REMOVED FOR REASONS OF SPACE 
 C FOR A COMPLETE COPY OF THIS ROUTINE CONTACT THE AUTHORS 
 C From the book "Numerical Methods and Software" 
 C by D. Kahaner, C. Moler, S. Nash<br>C Prentice Hall 1988
                  Prentice Hall 1988
 C***END PROLOGUE SGEFA 
C 
       IMPLICIT DOUBLE PRECISION (A-H, O-Z)
       INTEGER LDA,N,IPVT(*),INFO 
       DIMENSION A(LDA,*) 
       INTEGER ISAMAX,J,K,KPl,L,NMl 
C 
C GAUSSIAN ELIMINATION WITH PARTIAL PIVOTING 
C 
C***FIRST EXECUTABLE STATEMENT SGEFA 
       INFO = 0NM1 = N - 1IF (NMl .LT. 1) GO TO 70 
      DO 60 K = 1, NM1
          KP1 = K + 1C 
C FIND L = PIVOT INDEX 
C 
C 
          L = ISAMAX(N-K+1, A(K, K), 1) + K - 1IPVT(K) = LC ZERO PIVOT IMPLIES THIS COLUMN ALREADY TRIANGULARIZED 
C 
C 
C 
C 
C 
C 
C 
   10 
          IF (A(L,K) .EQ. 0.0E0) GO TO 40 
             INTERCHANGE IF NECESSARY 
             IF (L .EQ. K) GO TO 10 
                T = A(L,K)A(L, K) = A(K, K)A(K,K) = TCONTINUE 
            COMPUTE MULTIPLIERS 
            T = -1.0E0/A(K,K)CALL SSCAL(N-K,T,A(K+l,K),l)
```
C<sub>105</sub>

```
C 
 C 
 \overline{C}ROW ELIMINATION WITH COLUMN INDEXING 
               DO 30 J = KP1, N
                  T = A(L, J)IF (L .EQ. K) GO TO 20 
                     A(L, J) = A(K, J)A(K,J) = T20 CONTINUE 
                  CALL SAXPY(N-K,T,A(K+l,K),1,A(K+l,J),1) 
     30 CONTINUE 
           GO TO 50 
    40 CONTINUE 
               INFO = K50 CONTINUE 
    60 CONTINUE 
    70 CONTINUE 
        IPVT(N) = NIF (A(N,N) . EQ. 0.0E0) INFO = N
       RETURN 
       END 
       SUBROUTINE SGESL(A, LDA, N, IPVT, B, JOB)
 C***BEGIN PROLOGUE SGESL 
 C THIS PROLOGUE HAS BEEN REMOVED FOR REASONS OF SPACE 
 C FOR A COMPLETE COPY OF THIS ROUTINE CONTACT THE AUTHORS<br>C From the book "Numerical Methods and Software"
       From the book "Numerical Methods and Software"
C by D. Kahaner, C. Moler, S. Nash<br>C Prentice Hall 1988
                  Prentice Hall 1988
C***END PROLOGUE SGESL 
C 
       IMPLICIT DOUBLE PRECISION (A-H, O-Z)
       INTEGER LDA,N,IPVT(*),JOB 
       DIMENSION A(LDA, *), B(*)INTEGER K,KB,L,NMl 
C***FIRST EXECUTABLE STATEMENT SGESL 
       NM1 = N - 1C 
C 
C 
C 
C 
   10 
   20 
   30 
       IF (JOB .NE. 0) GO TO 50 
          JOB = 0, SOLVE A * X = BFIRST SOLVE L*Y = B 
          IF (NMl .LT. 1) GO TO 30 
          DO 20 K = 1, NM1
             L = IPVT(K)T = B(L)IF (L .EQ. K) GO TO 10 
                 B(L) = B(K)B(K) = TCONTINUE 
             CALL SAXPY(N-K, T, A(K+1, K), 1, B(K+1, 1)CONTINUE 
          CONTINUE 
C NOW SOLVE U*X = Y 
\overline{C}DO 40 KB = 1, N
             K = N + 1 - KB
```
Cl06

```
B(K) = B(K)/A(K,K)T = -B(K)CALL SAXPY(K-1, T, A(1, K), 1, B(1), 1)
    40 CONTINUE 
       GO TO 100 
    50 CONTINUE 
 C 
 C JOB = NONZERO, SOLVE TRANS (A) * X = B<br>C FIRST SOLVE TRANS (U) * Y = BFIRST SOLVE TRANS(U) *Y = BC 
 C 
          DO 60 K = 1, N
              T = SDOT(K-1, A(1, K), 1, B(1), 1)
              B(K) = (B(K) - T)/A(K, K)60 CONTINUE 
 C NOW SOLVE TRANS(L) *X = YC 
C 
          IF (NMl .LT. 1) GO TO 90 
          DO 80 KB = 1, NM1K = N - KBB(K) = B(K) + SDOT(N-K, A(K+1, K), 1, B(K+1), 1)L = IPVT(K)IF (L .EQ. K) GO TO 70 
                 T = B(L)B(L) = B(K)B(K) = T70 CONTINUE 
    80 CONTINUE 
    90 . CONTINUE 
   100 CONTINUE 
       RETURN 
       END 
       INTEGER FUNCTION ISAMAX(N,SX,INCX) 
C***BEGIN PROLOGUE ISAMAX 
C THIS PROLOGUE HAS BEEN REMOVED FOR REASONS OF SPACE 
C FOR A COMPLETE COPY OF THIS ROUTINE CONTACT THE AUTHORS 
C From the book "Numerical Methods and Software" 
C by D. Kahaner, C. Moler, S. Nash<br>C Prentice Hall 1988
                 Prentice Hall 1988
C***END PROLOGUE ISAMAX 
C 
      IMPLICIT DOUBLE PRECISION (A-H, O-Z)
      DIMENSION SX(*) 
C***FIRST EXECUTABLE STATEMENT ISAMAX 
      ISAMAX = 0\mathcal{C}IF(N.LE.0) RETURN 
      ISAMAX = 1IF(N.LE.1)RETURN
      IF(INCX.EQ.l)GOTO 20 
C CODE FOR INCREMENTS NOT EQUAL TO 1.
C 
      SMAX = DABS(SX(1))NS = N*INCXII = 1DO 10 I=l,NS,INCX
```
C<sub>107</sub>

```
XMAG = DABS(SX(I))IF(XMAG.LE.SMAX) GO TO 5 
            ISAMAX = II 
            SMAX = XMAG5 II = II + 1
    10 CONTINUE 
       RETURN 
\begin{matrix} 1 \\ 0 \\ 0 \end{matrix}C CODE FOR INCREMENTS EQUAL TO 1. 
C 
    20 SMAX = DABS(SX(1))
       DO 30 I = 2, NXMAG = DABS(SX(I))IF(XMAG.LE.SMAX) GO TO 30 
          ISAMAX = I 
          SMAX = XMAG30 CONTINUE 
       RETURN 
       END 
       REAL*8 FUNCTION SASUM (N, SX, INCX)
C***BEGIN PROLOGUE SASUM 
C THIS PROLOGUE HAS BEEN REMOVED FOR REASONS OF SPACE 
C FOR A COMPLETE COPY OF THIS ROUTINE CONTACT THE AUTHORS 
C From the book "Numerical Methods and Software" 
C by D. Kahaner, C. Moler, S. Nash<br>C Prentice Hall 1988
                  Prentice Hall 1988
C***END PROLOGUE SASUM 
\overline{C}IMPLICIT DOUBLE PRECISION (A-H, O-Z)
       DIMENSION SX(*) 
C***FIRST EXECUTABLE STATEMENT SASUM 
       SASUM = 0.0E0C 
       IF(N.LE.0) RETURN
       IF(INCX.EQ.l)GOTO 20 
C CODE FOR INCREMENTS NOT EQUAL TO 1.
\overline{C}NS = N*INCXDO 10 I=1, NS, INCX
           SASUM = SASUM + DABS(SX(I))10 CONTINUE 
      RETURN 
C 
C CODE FOR INCREMENTS EQUAL TO 1. 
C 
C 
C CLEAN-UP LOOP SO REMAINING VECTOR LENGTH IS A MULTIPLE OF 6. 
\overline{C}20 M = MOD(N, 6)IF( M .EQ. 0) GO TO 40 
      DO 30 I = 1,MSASUM = SASUM + DABS(SX(I))30 CONTINUE 
      IF( N .LT. 6) RETURN 
   40 MPl = M + 1 
      DO 50 I = MP1, N, 6
```

```
SASUM = SASUM + DABS(SX(I)) + DABS(SX(I + 1)) + DABS(SX(I + 2))
      1 + DABS(SX(I + 3)) + DABS(SX(I + 4)) + DABS(SX(I + 5))50 CONTINUE 
       RETURN
       END 
       SUBROUTINE SAXPY(N, SA, SX, INCX, SY, INCY)
 C***BEGIN PROLOGUE SAXPY 
 C THIS PROLOGUE HAS BEEN REMOVED FOR REASONS OF SPACE 
 C FOR A COMPLETE COPY OF THIS ROUTINE CONTACT THE AUTHORS 
 C From the book "Numerical Methods and Software" 
 C by D. Kahaner, C. Moler, S. Nash<br>C Prentice Hall 1988
                  Prentice Hall 1988
C***END PROLOGUE SAXPY 
 \capIMPLICIT DOUBLE PRECISION (A-H, O-Z)
       DIMENSION SX(*),SY(*) 
C***FIRST EXECUTABLE STATEMENT SAXPY 
       IF(N.LE.0.OR.SA.EQ.0.E0) RETURN 
       IF(INCX.EQ.INCY) IF(INCX-1) 5,20,60 
     5 CONTINUE 
C 
C CODE FOR NONEQUAL OR NONPOSITIVE INCREMENTS. 
\overline{C}IX = 1IY = 1IF(INCX.LT.0)IX = (-N+1)*INCX + 1IF(INCY.LT.0)IY = (-N+1)*INCY + 1DO 10 I = 1, NSY(IY) = SY(IY) + SA*SX(IX)IX = IX + INCXIY = IY + INCY10 CONTINUE 
      RETURN 
C 
          C CODE FOR BOTH INCREMENTS EQUAL TO 1 
C 
\mathsf C^-C CLEAN-UP LOOP SO REMAINING VECTOR LENGTH IS A MULTIPLE OF 4. 
C 
   20 M = MOD(N, 4)IF( M .EQ. 0) GO TO 40 
      DO 30 I = 1,MSY(I) = SY(I) + SA*SX(I)30 CONTINUE 
      IF( N .LT. 4) RETURN 
   40 MPl = M + 1 
      DO 50 I = MP1, N, 4SY(I) = SY(I) + SA*SX(I)SY(I + 1) = SY(I + 1) + S A * SX (I + 1)SY(I + 2) = SY(I + 2) + SA*SX(I + 2)SY(I + 3) = SY(I + 3) + S A * SX (I + 3)50 CONTINUE 
      RETURN 
C 
C CODE FOR EQUAL, POSITIVE, NONUNIT INCREMENTS. 
C 
   60 CONTINUE
```

```
NS = N*INCXDO 70 I=l,NS,INCX 
            SY(I) = S A * SX(I) + SY(I)70 CONTINUE 
       RETURN
       END 
       SUBROUTINE SCOPY(N, SX, INCX, SY, INCY)
 C***BEGIN PROLOGUE SCOPY 
 C THIS PROLOGUE HAS BEEN REMOVED FOR REASONS OF SPACE<br>C FOR A COMPLETE COPY OF THIS ROUTINE CONTACT THE AUT
 C FOR A COMPLETE COPY OF THIS ROUTINE CONTACT THE AUTHORS<br>C From the book "Numerical Methods and Software"
       From the book "Numerical Methods and Software"
 C by D. Kahaner, C. Moler, S. Nash<br>C Prentice Hall 1988
                   Prentice Hall 1988
 C***END PROLOGUE SCOPY 
C 
       IMPLICIT DOUBLE PRECISION (A-H, 0-Z)
       DIMENSION SX(*),SY(*) 
C***FIRST EXECUTABLE STATEMENT SCOPY 
       IF(N.LE.0)RETURN
       IF(INCX.EQ.INCY) IF(INCX-1) 5,20,60 
     5 CONTINUE 
C 
C CODE FOR UNEQUAL OR NONPOSITIVE INCREMENTS. 
\overline{C}IX = 1IY = 1IF(INCX.LT.0)IX = (-N+1)*INCX + 1IF(INCY.LT.0)IY = (-N+1)*INCY + 1DO. 10 I = 1, NSY(IY) = SX(IX)IX = IX + INCXIY = IY + INCY10 CONTINUE 
      RETURN 
C 
C CODE FOR BOTH INCREMENTS EQUAL TO 1 
C 
C 
C CLEAN-UP LOOP SO REMAINING VECTOR LENGTH IS A MULTIPLE OF 7. 
C 
   20 M = MOD(N, 7)IF( M .EQ. 0) GO TO 40 
      DO 30 I = 1,MSY(I) = SX(I)30 CONTINUE 
      IF( N .LT. 7) RETURN 
   40 \text{ MP1} = M + 1DO 50 I = MP1, N, 7SY(I) = SX(I)SY(I + 1) = SX(I + 1)SY(I + 2) = SX(I + 2)SY(I + 3) = SX(I + 3)SY(I + 4) = SX(I + 4)SY(I + 5) = SX(I + 5)SY(I + 6) = SX(I + 6)50 CONTINUE 
      RETURN
```
**CllO** 

```
\overline{C}C CODE FOR EQUAL, POSITIVE, NONUNIT INCREMENTS. 
 C 
    60 CONTINUE 
       NS = N*INCXDO 70 I=l,NS,INCX 
           SY(I) = SX(I)70 CONTINUE 
       RETURN 
       END 
       REAL*8 FUNCTION SDOT(N, SX, INCX, SY, INCY)
 C***BEGIN PROLOGUE SDOT 
C THIS PROLOGUE HAS BEEN REMOVED FOR REASONS OF SPACE 
C FOR A COMPLETE COPY OF THIS ROUTINE CONTACT THE AUTHORS 
C From the book "Numerical Methods and Software" 
C by D. Kahaner, C. Moler, S. Nash<br>C Prentice Hall 1988
                 Prentice Hall 1988
C***END PROLOGUE SDOT 
\subsetIMPLICIT DOUBLE PRECISION (A-H, 0-Z)
       DIMENSION SX(*),SY(*) 
C***FIRST EXECUTABLE STATEMENT SOOT 
       SDOT = 0.0E0IF(N.LE.0)RETURN
       IF(INCX.EQ.INCY) IF(INCX-1)5,20,60 
    5 CONTINUE 
\overline{C}C CODE FOR UNEQUAL INCREMENTS OR NONPOSITIVE INCREMENTS. 
C 
      IX = 1IY = 1IF(INCX.LT.0)IX = (-N+1)*INCX + 1IF(INCY.LT.0)IY = (-N+1)*INCY + 1DO 10 I = 1, NSDOT = SDOT + SX(IX) *SY(IY)IX = IX + INCXIY = IY + INCY10 CONTINUE 
      RETURN 
C 
         C CODE FOR BOTH INCREMENTS EQUAL TO 1 
C 
C 
C CLEAN-UP LOOP SO REMAINING VECTOR LENGTH IS A MULTIPLE OF 5. 
C 
   20 M = MOD(N, 5)IF( M .EQ. 0) GO TO 40 
      DO 30 I = 1,MSDOT = SDOT + SX(I) *SY(I)30 CONTINUE 
      IF( N .LT. 5) RETURN 
   40 MP1 = M + 1DO 50 I = MP1, N, 5SDOT = SDOT + SX(I) *SY(I) + SX(I + 1) *SY(I + 1) +1 SX(I + 2)*SY(I + 2) + SX(I + 3)*SY(I + 3) + SX(I + 4)*SY(I + 4)50 CONTINUE
```
**Clll** 

```
RETURN
 C 
 C CODE FOR POSITIVE EQUAL INCREMENTS .NE.l. 
 C 
    60 CONTINUE 
       NS=N*INCX 
       DO 70 I=l,NS,INCX 
          SDOT = SDOT + SX(I) *SY(I)70 CONTINUE 
       RETURN 
       END 
       REAL*8 FUNCTION SNRM2 (N, SX, INCX)
 C***BEGIN PROLOGUE SNRM2 
 C THIS PROLOGUE HAS BEEN REMOVED FOR REASONS OF SPACE 
 C FOR A COMPLETE COPY OF THIS ROUTINE CONTACT THE AUTHORS 
 C From the book "Numerical Methods and Software" 
 C by D. Kahaner, C. Moler, S. Nash<br>C Prentice Hall 1988
                 Prentice Hall 1988
 C***END PROLOGUE SNRM2 
       IMPLICIT DOUBLE PRECISION (A-H, 0-Z)
       INTEGER NEXT 
       DIMENSION SX(*) 
       DATA ZERO, ONE /0.0E0, l.0E0/ 
 \overline{C}DATA CUTLO, CUTHI / 4.441E-16, 1.304E19 /
C***FIRST EXECUTABLE STATEMENT SNRM2 
\mathsf{C}\mathcal{C}C 
C 
\overline{C}C 
C 
C 
       IF(N .GT. 0) GO TO 10 
          SNRM2 = ZERO . GO TO 300 
    10 ASSIGN 30 TO NEXT 
       SUM = ZERONN = N * INCXI = 120 GO TO NEXT, (30, 50, 70, 110)
   30 IF{ DABS(SX(I)) .GT. CUTLO) GO TO 85 
      ASSIGN 50 TO NEXT 
      XMAX = ZEROPHASE 1. SUM IS ZERO 
   50 IF ( SX (I) .EQ. ZERO) GO TO 200 
      IF ( DABS(SX(I)) .GT. CUTLO) GO TO 85 
                                   PREPARE FOR PHASE 
2. 
      ASSIGN 70 TO NEXT 
      GO TO 105 
                                                     BEGIN MAIN LOOP 
C PREPARE FOR PHASE 4.
\overline{C}100 I = JASSIGN 110 TO NEXT 
      SUM = (SUM / SX(I)) / SX(I)105 XMAX = DABS(SX(I))
      GO TO 115 
C
```
C C C PHASE 2. SUM IS SMALL. SCALE TO AVOID DESTRUCTIVE UNDERFLOW. 70 IF( DABS(SX(I)) .GT. CUTLO) GO TO 75 C<br>C<br>C C COMMON CODE FOR PHASES 2 AND 4 . IN PHASE 4 SUM IS LARGE. SCALE TO AVOID OVERFLOW. C  $\overline{C}$ C C C C C  $\frac{C}{C}$ 110 IF( DABS(SX(I)) .LE. XMAX) GO TO 115 SUM = ONE + SUM \* (XMAX / SX(I)) \*\*2  $XMAX = DABS(SX(I))$ GO TO 200 115 SUM = SUM +  $(SX(I)/XMAX)$  \*\*2 GO TO 200 PREPARE FOR PHASE 3. 75 SUM =  $(SUM * XMAX) * XMAX$ C FOR REAL OR D.P. SET HITEST = CUTHI/N<br>C FOR COMPLEX SET HITEST = CUTHI/(2 SET HITEST =  $CUTH/ (2*N)$ C C C  $\overline{C}$ C C C C C  $\overline{C}$ 85 HITEST = CUTHI/FLOAT( N PHASE 3. SUM IS MID-RANGE. NO SCALING. DO 95 J = I, NN, INCX IF(DABS(SX $(J)$ ) .GE. HITEST) GO TO 100 95 SUM = SUM + SX(J) \*\*2  $SNRM2 = DSORT ( SUM)$ GO TO 300 200 CONTINUE  $I = I + INCX$ IF ( I .LE. NN) GO TO 20 END OF MAIN LOOP. COMPUTE SOUARE ROOT AND ADJUST FOR SCALING.  $SNRM2 = XMAX * DSQRT(SUM)$ 300 CONTINUE RETURN END SUBROUTINE SSCAL(N, SA, SX, INCX) C\*\*\*BEGIN PROLOGUE SSCAL C THIS PROLOGUE HAS BEEN REMOVED FOR REASONS OF SPACE<br>C FOR A COMPLETE COPY OF THIS ROUTINE CONTACT THE AUT FOR A COMPLETE COPY OF THIS ROUTINE CONTACT THE AUTHORS C From the book "Numerical Methods and Software" by D. Kahaner, C. Moler, S. Nash C Prentice Hall 1988 C\*\*\*END PROLOGUE SSCAL C IMPLICIT DOUBLE PRECISION (A-H, 0-Z)

```
DIMENSION SX(*) 
 C***FIRST EXECUTABLE STATEMENT SSCAL 
       IF(N.LE.0)RETURN
       IF(INCX.EQ.l)GOTO 20 
 C 
 C CODE FOR INCREMENTS NOT EQUAL TO 1.
 C 
       NS = N*INCXDO 10 I = 1, NS, INCX
           SX(I) = SA*SX(I)10 CONTINUE 
       RETURN 
 C 
 C CODE FOR INCREMENTS EQUAL TO 1. 
 C 
 \overline{C}C CLEAN-UP LOOP SO REMAINING VECTOR LENGTH IS A MULTIPLE OF 5. 
\overline{C}20 M = MOD(N, 5)IF( M .EQ. 0) GO TO 40 
       DO 30 I = 1,MSX (I) = SA*SX (I)30 CONTINUE 
       IF( N .LT. 5) RETURN 
    40 \text{ MP1} = M + 1DO 50 I = MP1, N, 5SX (I) = SA*SX (I)SX(I + 1) = SA*SX(I + 1)SX(1 + 2) = SA*SX(1 + 2)SX(I + 3) = SA*SX(I + 3)SX(I + 4) = SA*SX(I + 4)50 CONTINUE 
      RETURN 
      END 
      SUBROUTINE SSWAP (N, SX, INCX, SY, INCY)
C***BEGIN PROLOGUE SSWAP 
C THIS PROLOGUE HAS BEEN REMOVED FOR REASONS OF SPACE 
C FOR A COMPLETE COPY OF THIS ROUTINE CONTACT THE AUTHORS 
C From the book "Numerical Methods and Software" 
C by D. Kahaner, C. Moler, S. Nash<br>C Prentice Hall 1988
                Prentice Hall 1988
C***END PROLOGUE SSWAP 
C 
      IMPLICIT DOUBLE PRECISION (A-H, O-Z)
      DIMENSION SX(*), SY(*)C***FIRST EXECUTABLE STATEMENT SSWAP 
      IF(N.LE.0) RETURN
      IF(INCX.EQ.INCY) IF(INCX-1) 5,20,60 
    5 CONTINUE 
C 
C CODE FOR UNEQUAL OR NONPOSITIVE INCREMENTS. 
C 
      IX = 1IY = 1IF(INCX.LT.0)IX = (-N+1)*INCX + 1IF(INCY.LT.0)IY = (-N+1)*INCY + 1
```

```
DO 10 I = 1, NSTEMP1 = SX(IX)SX(IX) = SY(IY)SY(IY) = STEMP1IX = IX + INCXIY = IY + INCY10 CONTINUE 
       RETURN 
 C 
 C CODE FOR BOTH INCREMENTS EQUAL TO 1 
 C 
 C 
         CLEAN-UP LOOP SO REMAINING VECTOR LENGTH IS A MULTIPLE OF 3.
 \overline{C}20 M = MOD(N, 3)IF( M .EQ. 0) GO TO 40 
       DO 30 I = 1,MSTEMP1 = SX(I)SX(I) = SY(I)SY(I) = STEMP130 CONTINUE 
       IF( N .LT. 3) RETURN 
    40 \text{ MP1} = M + 1DO 50 I = MP1,N,3STEMP1 = SX(I)STEMP2 = SX(I+1)STEMP3 = SX(I+2)SX (I) = SY (I)SX(I+1) = SY(I+1)SX(I+2) = SY(I+2)SY(I) = STEMP1SY(I+1) = STEMP2SY(I+2) = STEMP350 CONTINUE 
      RETURN 
   60 CONTINUE 
C 
C CODE FOR EQUAL, POSITIVE, NONUNIT INCREMENTS. 
C 
      NS = N*INCXDO 70 I=1, NS, INCX
        STEMP1 = SX(I)-SX(I) = SY(I)SY(I) = STEMP170 CONTINUE 
      RETURN 
      END 
      DOUBLE PRECISION FUNCTION DlMACH(I} 
C***BEGIN PROLOGUE DlMACH 
C***DATE WRITTEN 750101 (YYMMDD) 
C***REVISION DATE 831014 (YYMMDD) 
C***CATEGORY NO. Rl 
C***KEYWORDS MACHINE CONSTANTS 
C***AUTHOR FOX, P.A., (BELL LABS)
C HALL, A. D., (BELL LABS) 
            SCHRYER, N. L., (BELL LABS)
```

```
C***PURPOSE Returns double precision machine dependent constants 
  C***DESCRIPTION 
  C From the book, "Numerical Methods and Software" by C B. Kahaner. C. Moler. S. Nash
                        D. Kahaner, C. Moler, S. Nash
  \overline{C}C 
  C 
  C 
  C 
  C 
  C 
  C 
  C 
 C 
 C 
 C 
 C 
 C 
                        Prentice Hall, 1988 
         DlMACH can be used to obtain machine-dependent parameters 
         for the local machine environment. It is a function 
         subprogram with one (input) argument, and can be called 
         as follows, for example 
                D = D1MACH (I)where I=1, \ldots, 5. The (output) value of D above is
         determined by the (input) value of I. The results for 
         various values of I are discussed below. 
 C Double-precision machine constants<br>C DIMACH(1) = B** (EMIN-1), the smal
 C DIMACH( 1) = B**(EMIN-1), the smallest positive magnitude.<br>C DIMACH( 2) = B**EMAX*(1 - B**(-T)) the largest magnitude
 C DIMACH( 2) = B**EMAX*(1 - B**(-T)), the largest magnitude.<br>C DIMACH( 3) = B**(-T), the smallest relative spacing
 C DIMACH( 3) = B**(-T), the smallest relative spacing.<br>C DIMACH( 4) = B**(1-T), the largest relative spacing
 C DIMACH( 4) = B**(1-T), the largest relative spacing.<br>C DIMACH( 5) = LOG10(B)
     D1MACH( 5) = LOG10(B)C^{***}REFERENCES FOX P.A., HALL A.D., SCHRYER N.L., *FRAMEWORK FOR A<br>C PORTABLE LIBRARY*, ACM TRANSACTIONS ON MATHEMATIC
 C PORTABLE LIBRARY*, ACM TRANSACTIONS ON MATHEMATICAL<br>C SOFTWARE, VOL. 4, NO. 2, TIDE 1978, PP. 177–188
                        SOFTWARE, VOL. 4, NO. 2, JUNE 1978, PP. 177-188.
 C***ROUTINES CALLED XERROR 
 C***END PROLOGUE DlMACH 
 C 
C 
C 
C 
C 
        INTEGER SMALL ( 4) 
        INTEGER LARGE ( 4) 
        INTEGER RIGHT(4) 
        INTEGER DIVER ( 4) 
        INTEGER LOG10(4) 
        DOUBLE PRECISION DMACH(5) 
        EQUIVALENCE (DMACH(1), SMALL(1))
        EQUIVALENCE (DMACH(2), LARGE(1))
        EQUIVALENCE (DMACH(3), RIGHT(1))
        EQUIVALENCE (DMACH(4), DIVER(1))
        EQUIVALENCE (DMACH(5),LOG10(1)) 
C MACHINE CONSTANTS FOR THE CDC CYBER 170 SERIES (FTN5).
C 
\ddot{C}\check{\rm c}C 
C 
\mathcal{C}C 
C 
C 
C 
\overline{C}DATA SMALL(1) / 0"006040000000000000000" /
         DATA SMALL (2) 
I 
0"00000000000000000000" I 
         DATA LARGE(1) / 0"3776777777777777777777" /
         DATA LARGE(2) / 0"3716777777777777777777" /
         DATA RIGHT(1) / 0"156040000000000000000" /
         DATA RIGHT(2) 
I 
0"15000000000000000000" I 
         DATA DIVER(1) / 0"156140000000000000000" /
```
C DATA DIVER (2) / 0"150100000000000000000" / C DATA LOG10 (1) / 0"17164642023241175717" /<br>C DATA LOG10 (2) / 0"16367571421742254654" / DATA LOG10 (2) / 0"16367571421742254654" / C MACHINE CONSTANTS FOR THE CDC CYBER 200 SERIES  $C$  DATA SMALL (1) / X'90004000000000000' /<br>C DATA SMALL (2) / X'8FD1000000000000' / DATA SMALL(2) / X'8FD1000000000000' / C DATA LARGE (1) /  $X'$ 6FFF7FFFFFFFFFFFFF' / C DATA LARGE (2) /  $X'$ 6FD07FFFFFFFFFFFFFF | / DATA LARGE (2) / X'6FD07FFFFFFFFFFFFF / C DATA RIGHT (1) / X'FF744000000000000' /<br>C DATA RIGHT (2) / X'FF45000000000000' / DATA RIGHT (2) / X'FF450000000000000' /  $C$  DATA DIVER(1) / X'FF75400000000000' /<br>C DATA DIVER(2) / X'FF46000000000000' / DATA DIVER(2) / X'FF460000000000000' /  $C$  DATA LOG10(1) / X'FFD04D104D427DE7' /<br>C DATA LOG10(2) / X'FFA17DE623E2566A' / DATA LOG10 (2) / X'FFA17DE623E2566A' / C MACHINE CONSTANTS FOR THE CDC 6000/7000 SERIES. C DATA SMALL (1) / 0056400000000000000000 / C DATA SMALL(2) / 000000000000000000000 / C DATA LARGE(1) / 377577777777777777777777B / C DATA LARGE(2) / 371577777777777777777777B / C DATA RIGHT (1) / 156240000000000000000 / C DATA RIGHT(2) / 000000000000000000000 /  $C$  DATA DIVER(1) / 1563400000000000000000 /  $C$  DATA DIVER(2) / 00000000000000000000000 / DATA DIVER(2) / 000000000000000000000 / C DATA LOG10(1) / 17164642023241175717B /<br>C DATA LOG10(2) / 16367571421742254654B / DATA LOG10(2) / 16367571421742254654B / C MACHINE CONSTANTS FOR THE CRAY 1 C DATA SMALL (1) / 2013540000000000000000 / C DATA SMALL(2) / 0000000000000000000000 / C DATA LARGE(1) / 577767777777777777777777B / C DATA LARGE (2) / 00000777777777777774B / C DATA RIGHT (1) / 3764340000000000000000 / C DATA RIGHT(2) / 0000000000000000000000 / C DATA DIVER (1) / 37644400000000000000000 / C DATA DIVER(2) / 0000000000000000000000 / C DATA LOG10(1) / 377774642023241175717B /

C DATA LOG10(2) / 000007571421742254654B /

## Cl 16

 $\overline{C}$ 

C

C

C

C

C

C

C C

C

C

C

C

C

C

C

C

C

C

C117

C MACHINE CONSTANTS FOR THE IBM 360/370 SERIES,<br>C THE XEROX SIGMA 5/7/9, THE SEL SYSTEMS 85/86. C THE XEROX SIGMA 5/7/9, THE SEL SYSTEMS 85/86, AND<br>C THE PERKIN ELMER (INTERDATA) 7/32. THE PERKIN ELMER (INTERDATA) 7/32. C DATA SMALL(1), SMALL(2) / 200100000, 200000000 / C DATA LARGE(1), LARGE(2) / Z7FFFFFFF, ZFFFFFFFFF C DATA LARGE(1), LARGE(2) / Z7FFFFFFF, ZFFFFFFFF / C DATA RIGHT(1), RIGHT(2) / Z33100000. Z000000000 / C DATA RIGHT(l),RIGHT(2) / 233100000, Z00000000 / C DATA DIVER(l),DIVER(2) / Z34100000, Z00000000 / DATA LOG10(1), LOG10(2) / Z41134413, Z509F79FF / C MACHINE CONSTATNS FOR THE IBM PC FAMILY (D. KAHANER NBS) DATA DMACH/2.23D-250, 1.79D+250, 1.11D-16, 2.22D-16, \* 0.301029995663981195D0/ MACHINE CONSTANTS FOR THE PDP-10 (KA PROCESSOR) . **DATA SMALL(l),SMALL(2)** I "033400000000, "000000000000 I **DATA LARGE(l),LARGE(2)** I "377777777777, "344777777777 I DATA RIGHT(1),RIGHT(2) / "113400000000, "000000000000 / **DATA DIVER(l),DIVER(2)** I "114400000000, "000000000000 I DATA LOG10(1),LOG10(2) / "177464202324, "144117571776 / MACHINE CONSTANTS FOR THE PDP-10 **(KI** PROCESSOR) . **DATA SMALL(l),SMALL(2)** I "000400000000, "000000000000 I **DATA LARGE(l),LARGE(2)** I "377777777777, "377777777777 I **DATA RIGHT(l),RIGHT(2)** I "103400000000, "000000000000 I **DATA DIVER(l),DIVER(2)** I "104400000000, "000000000000 I **DATA LOG10(1),LOG10(2)** I **"177464202324,** "476747767461 I MACHINE CONSTANTS FOR THE SUN-3 (INCLUDES THOSE WITH 68881 CHIP, OR WITH FPA BOARD. ALSO INCLUDES SUN-2 WITH SKY BOARD. MAY ALSO WORK WITH SOFTWARE FLOATING POINT ON EITHER SYSTEM.) DATA SMALL(1), SMALL(2) / X'00100000', X'000000000' DATA LARGE(1), LARGE(2) / X'7FEFFFFF', X'FFFFFFFF' / DATA RIGHT(l),RIGHT(2) / X'3CA00000', X'00000000' / DATA DIVER(l),DIVER(2) / X'3CB00000', X'00000000' / DATA LOG10(1),LOG10(2) / X'3FD34413', X'509F79FF' / MACHINE CONSTANTS FOR VAX 11/780 (EXPRESSED IN INTEGER AND HEXADECIMAL) \*\*\* THE INTEGER FORMAT SHOULD BE OK FOR UNIX SYSTEMS\*\*\* DATA SMALL $(1)$ , SMALL $(2)$  / DATA LARGE $(1)$ , LARGE $(2)$  / DATA RIGHT $(1)$ , RIGHT $(2)$  / DATA DIVER(1), DIVER(2) / DATA LOGl0(l), LOG10(2) / 128, -32769, 9344, 9472, 546979738, O *I*   $-1$  /  $0 /$  $0$   $/$ -805796613 / \*\*\*THE HEX FORMAT BELOW MAY NOT BE SUITABLE FOR UNIX SYSYEMS\*\*\* DATA SMALL(l), SMALL(2) / 200000080, Z00000000 /

C C C

C

 $\overline{C}$ 

C C C C C C C C C C C C C C C C C C C C C C C C C C C C C C C C C C C C C  $\mathcal{C}$ C C C

 $\overline{C}$ C  $\overline{C}$ C C C C C C C C C C C C C C C C C C C  $\overline{C}$ DATA LARGE(l), LARGE(2) / ZFFFF7FFF, ZFFFFFFFF / DATA RIGHT(l), RIGHT(2) / Z00002480, Z00000000 / DATA DIVER(l), DIVER(2) / 200002500, Z00000000 / DATA LOG10(1), LOG10(2) / Z209A3F9A, ZCFF884FB / MACHINE CONSTANTS FOR VAX 11/780 (G-FLOATING) (EXPRESSED IN INTEGER AND HEXADECIMAL) \*\*\* THE INTEGER FORMAT SHOULD BE OK FOR UNIX SYSTEMS\*\*\* DATA SMALL $(1)$ , SMALL $(2)$  / DATA LARGE $(1)$ , LARGE $(2)$  / DATA RIGHT $(1)$ , RIGHT $(2)$  / DATA DIVER(1), DIVER(2) / DATA LOG10(1), LOG10(2) / 16, -32769, 15552, 15568, 1142112243, 2046775455 / O *I*   $-1 /$ o *I*   $0 /$ \*\*\*THE HEX FORMAT BELOW MAY NOT BE SUITABLE FOR UNIX SYSYEMS\*\*\* DATA SMALL(l), SMALL(2) / Z000000l0, Z00000000 / DATA LARGE(1), LARGE(2) / ZFFFF7FFF, ZFFFFFFFF / DATA RIGHT(l), RIGHT(2) / Z00003CC0, Z00000000 / DATA DIVER(l), DIVER(2) / Z00003CD0, Z00000000 / DATA LOGl0(l), LOG10(2) / Z44133FF3, Z79FF509F / C\*\*\*FIRST EXECUTABLE STATEMENT DlMACH IF (I .LT. 1 .OR. I .GT. 5) C C 1 CALL XERROR( 'DlMACH -- I OUT OF BOUNDS',25,1,2)  $D1MACH = DMACH(I)$ RETURN END INTEGER FUNCTION IlMACH(I) C\*\*\*BEGIN PROLOGUE IlMACH **(YYMMDD) (YYMMDD)**  C\*\*\*DATE WRITTEN 750101 C\*\*\*REVISION DATE 840405 C\*\*\*CATEGORY NO. Rl C\*\*\*KEYWORDS MACHINE CONSTANTS C\*\*\*AUTHOR FOX, P.A., (BELL LABS) C HALL, **A.** D., (BELL LABS) C SCHRYER, **N.** L., (BELL LABS) C\*\*\*PURPOSE Returns integer machine dependent constants C\*\*\*DESCRIPTION C C \* \* \* \* \* \* \* \* \* \* \* \* \* \* \* \* \* \* \* \* \* \* \* \* \* \* \* \* \* C C C \* \* \* \* \* \* \* \* \* \* \* \* \* \* \* \* \* \* \* \* \* \* \* \* \* \* \* \* \* C C C C C C C C C C These machine constant routines must be activated for a particular environment. IlMACH can be used to obtain machine-dependent parameters for the local machine environment. It is a function subroutine with one (input) argument, and can be called as follows, for example  $K = I1MACH (I)$ where  $I=1, \ldots, 16$ . The (output) value of K above is determined by the (input) value of I. The results for

C<sub>119</sub>

```
C 
 C 
 C 
 C 
 C 
 C 
 C 
 C 
 C 
 C 
 C 
 C 
 C 
 C 
 C 
 C 
 C 
 C 
 C 
 C 
 C 
 C 
 C 
 C 
 C 
 C 
 C 
 C 
 C 
C 
C 
C 
C 
C 
C 
C 
C 
C 
C 
C 
C 
         various values of I are discussed below. 
     I/O unit numbers. 
        IlMACH( 1) = the 
standard input unit. 
        I1MACH(2) = theIMACH( 3) = theIlMACH( 4) = the 
standard error message unit. 
    Words. 
                            standard output unit. 
                            standard punch unit. 
        IlMACH ( 5) = 
the number of bits per integer storage unit. 
        IlMACH( 6) =
the number of characters per integer storage unit. 
     Integers. 
       assume integers are represented in the S-digit, base-A form 
       I1MACH (7) = A, the base.
       IlMACH ( 8) 
= S, the number of base-A digits. 
       IlMACH ( 9) 
= A**S - 1, the largest magnitude. 
                    sign ( X(S-1)*A**(S-1) + ... + X(1)*A + X(0) )
                   where 0 . LE. X(I) . LT. A for I=0, ..., S-1.
    Floating-Point Numbers. 
      Assume floating-point numbers are represented in the T-digit, base-B form 
                   sign (B***E)*( (X(1)/B) + ... + (X(T)/B**T) )where 0 . LE. X(I) . LT. B for I=1,\ldots,T,
                   0.LT. X(l), and EMIN .LE. E .LE. EMAX. 
      I1MACH(10) = B, the base.
    Single-Precision 
       IlMACH(ll) = T, the number of base-B digits. IlMACH(12) = EMIN, the smallest exponent E. 
       I1MACH(13) = EMAX, the largest exponent E.
   Double-Precision 
      I1MACH(14) = T, the number of base-B digits.
      IlMACH(15) = EMIN, the smallest exponent E.
      I MACH(16) = EMAX, the largest exponent E.
C To alter this function for a particular environment,<br>C the desired set of DATA statements should be activated by
C removing the C from column 1. Also, the values of
C IlMACH(l) - IlMACH(4) should be checked for consistency C with the local operating system. 
C***REFERENCES FOX P.A., HALL A.D., SCHRYER N.L.,*FRAMEWORK FOR A
C PORTABLE LIBRARY*, ACM TRANSACTIONS ON MATHEMATICAL 
                     SOFTWARE, VOL. 4, NO. 2, JUNE 1978, PP. 177-188.
C***ROUTINES CALLED (NONE) 
C***END PROLOGUE IlMACH 
C 
C 
C 
       INTEGER IMACH(16), OUTPUT
      EQUIVALENCE (IMACH(4), OUTPUT)
```
<sup>C</sup>MACHINE CONSTANTS FOR THE CDC CYBER 170 SERIES (FTN5).  $\rm\frac{C}{C}$ C DATA IMACH( 1) / 5 /<br>C DATA IMACH( 2) / 6 / C DATA IMACH( 2) / 6 /<br>C DATA IMACH( 3) / 7 / C DATA IMACH( 3) / 7 /<br>C DATA IMACH( 4) / 6 / C DATA IMACH( 4) / 6 /<br>C DATA IMACH( 5) / 60 /  $\begin{array}{ccc} C & DATA IMACH(5) / C \\ C & DATA IMACH(6) / \end{array}$ C DATA IMACH( 6) / 10 /<br>C DATA IMACH( 7) / 2 / C DATA IMACH( 7) / 2 /<br>C DATA IMACH( 8) / 48 /  $\begin{array}{ccc} C & DATA IMACH(8) / \\ C & DATA IMACH(9) / \end{array}$ C DATA IMACH( 9) / 0"00007777777777777777777777" / C DATA IMACH(10) / 2 /<br>C DATA IMACH(11) / 48 /  $\begin{array}{cc} C & \text{DATA IMACH}(11) \\ C & \text{DATA IMACH}(12) \end{array}$ C DATA IMACH(12) / -974 /<br>C DATA IMACH(13) / 1070 / C DATA IMACH(13) / 1070 /<br>C DATA IMACH(14) / 96 / C DATA IMACH(14) / 96 /<br>C DATA IMACH(15) / -927 / C DATA IMACH(15) / -927 /<br>C DATA IMACH(16) / 1070 / DATA IMACH(16) / 1070 / C <sup>C</sup>MACHINE CONSTANTS FOR THE CDC CYBER 200 SERIES C C C C C C C C C C C C C C C C C C C DATA IMACH(1) / DATA IMACH(2) / DATA IMACH(3) / DATA IMACH(4) / DATA IMACH(5) / DATA IMACH( 6) / DATA IMACH(7) / DATA IMACH( 8) / DATA IMACH(9) / X'00007FFFFFFFFFFFF' / DATA IMACH(10) / DATA IMACH(11) / DATA IMACH (12) DATA IMACH (13) DATA IMACH (14) / DATA IMACH(15) / -28625 / DATA IMACH (16) I 28718 / I I 5 I 6 I 7 I  $6/$ 64 /  $8 /$  $2 /$ 47 /  $2 /$ 47 / -28625 I 28718 / 94 / C MACHINE CONSTANTS FOR THE CDC 6000/7000 SERIES. C C DATA IMACH( 1) / 5 /<br>C DATA IMACH( 2) / 6 / C DATA IMACH(2) / 6 /<br>C DATA IMACH(3) / 7 / C DATA IMACH(3) / 7 /<br>C DATA IMACH(4) /6LOUTPU C DATA IMACH(4) /6LOUTPUT/<br>C DATA IMACH(5) / 60 / DATA IMACH ( 5) / 60 / C DATA IMACH(6) / 10 /<br>C DATA IMACH(7) / 2 / C DATA IMACH(7) /  $2 / C$  DATA IMACH(8) / 48 / C DATA IMACH(8) / 48 /<br>C DATA IMACH(9) / 000077 C DATA IMACH( 9) / 0000777777777777777777B /<br>C DATA IMACH(10) / 2 / C DATA IMACH(10) / 2 /<br>C DATA IMACH(11) / 47 / C DATA IMACH(11) / 47 / C DATA IMACH(12) / -929 / C DATA IMACH(12) / -929 /<br>C DATA IMACH(13) / 1070 / C DATA IMACH(13) / 1070 /<br>C DATA IMACH(14) / 94 / DATA IMACH(14) / 94 / C DATA IMACH(15) / -929 / C DATA IMACH(16) / 1069 /

C C MACHINE CONSTANTS FOR THE CRAY 1 C C DATA IMACH(1) / 100 /<br>C DATA IMACH(2) / 101 / C DATA IMACH( 2) / 101 /<br>C DATA IMACH( 3) / 102 / C DATA IMACH( 3) / 102 /<br>C DATA IMACH( 4) / 101 / C DATA IMACH( 4) / 101 /<br>C DATA IMACH( 5) / 64 / C DATA IMACH( $5) / 64 / C$  DATA IMACH( $6) / 8 / C$ C DATA IMACH( 6) / 8 /<br>C DATA IMACH( 7) / 2 / C DATA IMACH(7) / 2 /<br>C DATA IMACH(8) / 63 / C DATA IMACH (8) / 63 /<br>C DATA IMACH (9) / 777777 C DATA IMACH( 9) / 7777777777777777777777777777B /<br>C DATA IMACH(10) / 2 /  $\begin{array}{cc} C & \text{DATA IMACH}(10) \\ C & \text{DATA IMACH}(11) \end{array}$ C DATA IMACH(11) / 47 /<br>C DATA IMACH(12) / -8189 / C DATA IMACH(12) / -8189 /<br>C DATA IMACH(13) / 8190 / C DATA IMACH(13) / 8190 /<br>C DATA IMACH(14) / 94 / C DATA IMACH(14) / 94 /<br>C DATA IMACH(15) / -8099 / C DATA IMACH(15) / -8099 /<br>C DATA IMACH(16) / 8190 / DATA IMACH(16) / 8190 /  $\check{\circ}$ C C MACHINE CONSTANTS FOR THE IBM 360/370 SERIES,<br>C THE XEROX SIGMA 5/7/9, THE SEL SYSTEMS 85/86. C THE XEROX SIGMA 5/7/9, THE SEL SYSTEMS 85/86, AND THE PERKIN ELMER (INTERDATA) 7/32. C C C C C C C C C C C C C C C C C C DATA IMACH(1) / DATA IMACH(2) / DATA IMACH ( 3) DATA IMACH ( 4) DATA IMACH(5) / DATA IMACH ( 6) DATA IMACH ( 7) DATA IMACH ( 8) DATA IMACH ( 9) DATA IMACH (10) I 16 / DATA IMACH(11) / DATA IMACH(12) / -64 / DATA IMACH(13) / 63 / DATA IMACH(14) / 14 / DATA IMACH(15) / -64 / DATA IMACH(16) / *I*   $\sqrt{ }$  $\sqrt{2}$  $\sqrt{ }$  $\sqrt{ }$ / Z7FFFFFFF /  $5/$  $6/$ 7 I 6 I 32 I 4 I  $16 /$ 31 /  $6/$  $63 /$ <sup>C</sup>MACHINE CONSTANTS FOR THE IBM PC FAMILY (D. KAHANER NBS) C DATA IMACH/5,6,0,6,32,4,2,31,2147483647,2,24, \* -125,127,53,-1021,1023/ C NOTE! I1MACH(3) IS NOT WELL DEFINED AND IS SET TO ZERO. C  $\overline{C}$ C MACHINE CONSTANTS FOR THE PDP-10 (KA PROCESSOR) . DATA IMACH $(1)$  / DATA IMACH $(2)$ DATA IMACH  $(3)$  / DATA IMACH $(4)$  / DATA IMACH  $(5)$  / DATA IMACH $(6)$  /  $5/$ 6 I 5 I  $6 /$  $36 /$  $5/$ 

C C C C C C C

C C C  $\overline{C}$  $\overline{C}$  $\overline{C}$  $\overline{C}$ C C C C C C C C C C C C C C C C  $\overline{C}$ C C C C C C DATA IMACH( $7)$  /  $2$  / DATA IMACH ( 8) / 35 / DATA IMACH ( 9) / "377777777777 / DATA IMACH (10)  $/$  2  $/$ <br>DATA IMACH (11)  $/$  27  $/$ DATA IMACH $(11)$  / DATA IMACH $(12)$  / -128 / DATA  $IMACH (13) / 127 /$ DATA IMACH $(14)$  / 54 / DATA IMACH (15) / -101 /<br>DATA IMACH (16) / 127 / DATA IMACH $(16)$  / MACHINE CONSTANTS FOR THE PDP-10 (KI PROCESSOR). DATA IMACH ( 1) / 5 / DATA IMACH $(2) / 6 /$ DATA IMACH $(3) / 5 /$ DATA IMACH $(4) / 6 /$ DATA IMACH( 5) / 36 / DATA IMACH ( 6) / 5 / DATA IMACH ( 7) / 2 / DATA IMACH( 8) / 35 / DATA IMACH( 9) / "37777777777777<br>DATA IMACH(10) / 2 / DATA IMACH(10) / 2 /<br>DATA IMACH(11) / 27 / DATA IMACH $(11)$  / DATA IMACH(12) / -128 /<br>DATA IMACH(13) / 127 / DATA IMACH $(13)$  / DATA IMACH(14) / 62 / DATA IMACH(15) / -128 / DATA IMACH(16) / 127 / MACHINE CONSTANTS FOR THE SUN-3 (INCLUDES THOSE WITH 68881 CHIP, OR WITH FPA BOARD. ALSO INCLUDES SUN-2 WITH SKY BOARD. MAY ALSO WORK WITH SOFTWARE FLOATING POINT ON EITHER SYSTEM.) DATA IMACH ( 1) / 5 / DATA IMACH $(2) / 6 /$ DATA IMACH $(3) / 6 /$ DATA IMACH $(4) / 0 /$ DATA IMACH( 5) / 32 / DATA IMACH $(6) / 4 /$  $DATA$  IMACH( 7) / 2 / DATA IMACH ( 8) / 31 / DATA IMACH( 9) / 2147483647 / DATA IMACH $(10)$  / 2 / DATA IMACH(11) / 24 / DATA IMACH(12) / -125 / DATA IMACH(13) / 128 / DATA IMACH(14) / 53 / DATA IMACH(15) / -1021 / DATA IMACH(16) / 1024 / MACHINE CONSTANTS FOR THE VAX 11/780 DATA IMACH $(1)$  / 5 /

C C

C C C C C C C C C C C C  $\overline{C}$ C C C C C C C C C C  $\overline{C}$ 

```
C DATA IMACH(2) / 6 / C DATA IMACH(3) / 5 /
  C DATA IMACH (3) / 5 /<br>C DATA IMACH (4) / 6 /
  C DATA IMACH(4) / C DATA IMACH(5) /
  C DATA IMACH(5) / 32 / C DATA IMACH(6) / 4 /
  C DATA IMACH (6) / 4 / C DATA IMACH (7) / 2 /
  C DATA IMACH(7) / 2 /<br>C DATA IMACH(8) / 31 /
  C DATA IMACH (8) / 31 /<br>C DATA IMACH (9) /2147483
  C DATA IMACH(9) /2147483647 /<br>C DATA IMACH(10) / 2 /
  C DATA IMACH(10)/2 /<br>C DATA IMACH(11)/24C DATA IMACH(11) / 24 / C DATA IMACH(12) / -127 /
 C DATA IMACH(12)/-127/<br>C DATA IMACH(13)/-127/
 C DATA IMACH(13)/ 127 /
 C DATA IMACH (14) / 56 / C DATA IMACH (15) / -127 / CC DATA IMACH(15) / -127 /<br>C DATA IMACH(16) / 127 /
         DATA IMACH(16)/ 127 /
 C 
 C***FIRST EXECUTABLE STATEMENT IlMACH 
         IF (I .LT. 1 .OR. I .GT. 16) 
        1 CALL XERROR ( 'I1MACH -- I OUT OF BOUNDS', 25, 1, 2)
 \overline{C}\overline{C}\mathcal{C}IlMACH=IMACH (I) 
         RETURN 
         END 
         SUBROUTINE XERROR (MESSG, NMESSG, NERR, LEVEL)<br>GIN PROLOGUE XERROR
 C***BEGIN PROLOGUE
 C***DATE WRITTEN 790801 
 C***REVISION DATE 870930 
 C***CATEGORY NO. R3C 
                                       (YYMMDD) 
                                      (YYMMDD) 
 C***KEYWORDS ERROR,XERROR PACKAGE 
 C***AUTHOR JONES, R. E., (SNLA) 
C***PURPOSE Processes an error (diagnostic) message. 
C***DESCRIPTION 
C From the book "Numerical Methods and Software" 
C by D. Kahaner, C. Moler, S. Nash<br>C Prentice Hall 1988
                Prentice Hall 1988
C Abstract 
C<br>CXERROR processes a diagnostic message. It is a stub routine<br>C written for the book above Actually XERROR is a sophistic
C written for the book above. Actually, XERROR is a sophisticated<br>C error handling package with many options, and is described
Cerror handling package with many options, and is described<br>C in the reference below Our version has the same calling
            in the reference below. Our version has the same calling
sequence 
C but only prints an error message and either returns (if the
            input value of DABS(LEVEL) is less than 2) or stops (if the
            input value of DABS(LEVEL) equals 2). 
C 
C 
C 
C 
C 
\mathcal{C}\mathsf{C}_{-}C 
\subset\mathsf C^-C 
        Description of Parameters 
         --Input--
            MESSG - the Hollerith message to be processed. 
            NMESSG-
the actual number of characters in MESSG. 
                       (this is ignored in this stub routine) 
            NERR
                    - the error number associated with this message.
                      NERR must not be zero. 
                       (this is ignored in this stub routine) 
            LEVEL - error category.
```
=2 means this is an unconditionally fatal error.

C C

```
C123
```
C  $\ddot{C}$ C C  $\mathbb{C}^ \mathsf{C}^-$ C C a C C a C C C C C C C C C  $\mathcal{C}$ Examples =1 means this is a recoverable error. (I.e., it is non-fatal if XSETF has been appropriately called.) =0 means this is a warning message only. =-1 means this is a warning message which is to be printed at most once, regardless of how many times this call is executed. (in this stub routine LEVEL=2 causes <sup>a</sup>message to be printed and then stop. LEVEL<2 causes <sup>a</sup>message to be printed and then return. CALL XERROR('SMOOTH **NUM WAS** ZERO. ',23,1,2) CALL XERROR ( ' INTEG LESS THAN FULL ACCURACY ACHIEVED.', 43,2,1) CALL XERROR('ROOTER -- ACTUAL ZERO OF F FOUND BEFORE INTERVAL F lULLY COLLAPSED. ',65,3,0) CALL XERROR ('EXP -- UNDERFLOWS BEING SET TO ZERO.', 39, 1, -1) C\*\*\*REFERENCES JONES R.E., KAHANER D.K., "XERROR, THE SLATEC ERROR-C HANDLING PACKAGE", SAND82-0800, SANDIA LABORATORIES, C 1982. C\*\*\*ROUTINES CALLED XERRWV C\*\*\*END PROLOGUE XERROR IMPLICIT DOUBLE PRECISION (A-H, O-Z) **CHARACTER\*(\*) MESSG**  C\*\*\*FIRST EXECUTABLE STATEMENT XERROR CALL XERRWV(MESSG,NMESSG,NERR,LEVEL,0,0,0,0,0.,0.) RETURN **END**  SUBROUTINE XERRWV (MESSG, NMESSG, NERR, LEVEL, NI, I1, I2, NR, R1, R2) C\*\*\*BEGIN PROLOGUE XERRWV C\*\*\*DATE WRITTEN 800319 **C\*\*\*REVISION DATE 870930 C\*\*\*CATEGORY NO. R3C (YYMMDD) (YYMMDD) C\*\*\*KEYWORDS ERROR,XERROR PACKAGE**  C\*\*\*AUTHOR JONES, R. E., (SNLA) C\*\*\*PURPOSE Processes error message allowing 2 integer and two real C values to be included in the message. C\*\*\*DESeRIPTION C From the book "Numerical Methods and Software" C by D. Kahaner, C. Moler, S. Nash<br>C Prentice Hall 1988 Prentice Hall 1988 C Abstract C XERRWV prints a diagnostic error message.<br>C 1n addition, up to two integer values and C In addition, up to two integer values and two real<br>C values may be printed along with the message. C values may be printed along with the message.<br>C A stub routine for the book above. The actual C **A** stub routine for the book above. The actual XERRWV is described C in the reference below and contains many other options. C C C C Description of Parameters --Input-- MESSG - the Hollerith message to be processed.

```
C 
 C 
 C 
 C 
C 
C 
 \mathbb{C}_{-}C 
 C 
 C 
 C 
 C 
 \mathbb{C}^-C 
 C 
C 
C 
          NMESSG- the actual number of characters in MESSG. 
                   (ignored in this stub) 
          NERR
                - the error number associated with this message.
                  NERR must not be zero. 
                   (ignored in this stub) 
          LEVEL - error category. 
                  =2 means this is an unconditionally fatal error. 
                  =1 means this is a recoverable error. (I.e., it is 
                      non-fatal if XSETF has been appropriately called.) 
                  =0 means this is a warning message only. 
                  =-1 means this is a warning message which is to be 
                     printed at most once, regardless of how many 
                     times this call is executed. 
                     (in this stub LEVEL=2 causes an error message to be 
                                             printed followed by a stop, 
                                   LEVEL<2 causes an error message to be 
                                             printed followed by a
return.) 
C NI 
C      11    -
I2 
C -NR 
C -C R1 -
R2 
C -- number of integer values to be printed. (0 to 2) 
                - first integer value.
                - second integer value.
                - number of real values to be printed. (0 to 2)
                - first real value.
                - second real value.
C 
C Examples
C 
C 
C 
          CALL XERRWV('SMOOTH -- NUM (=I1) WAS ZERO.',29,1,2,
         1, NUM, 0, 0, 0., 0.C 
C 
     1 
         CALL XERRWV ('QUADXY -- REQUESTED ERROR (R1) LESS THAN MINIMUM (
     1R2) .,54,77,1,0,0,0,2,ERRREQ,ERRMIN) 
C***REFERENCES JONES R.E., KAHANER D .K., "XERROR, THE SLATEC ERROR-
C HANDLING PACKAGE", SAND82-0800, SANDIA LABORATORIES,
                   C 1982. 
C***ROUTINES CALLED (NONE) 
C***END PROLOGUE XERRWV 
      IMPLICIT DOUBLE PRECISION (A-H, O-Z)
      CHARACTER*(*) MESSG 
C***FIRST EXECUTABLE STATEMENT XERRWV 
      WRITE(*, *) MESSG
      IF(NI.EQ.2)THEN
        WRITE(*, *) I1, I2
      ELSEIF(NI.EQ.1) THEN 
        WRITE(*, *) I1
      ENDIF 
      IF(NR.EQ.2) THEN 
        WRITE(*,*) R1, R2
      ELSEIF(NR.EQ.1) THEN 
       WRITE(*, *) R1
     ENDIF 
      IF(ABS(LEVEL).LT.2)RETURN
     STOP 
     END
```
$\label{eq:2.1} \frac{1}{\sqrt{2}}\int_{\mathbb{R}^3}\frac{1}{\sqrt{2}}\left(\frac{1}{\sqrt{2}}\right)^2\frac{1}{\sqrt{2}}\left(\frac{1}{\sqrt{2}}\right)^2\frac{1}{\sqrt{2}}\left(\frac{1}{\sqrt{2}}\right)^2.$ 

# **List of SKB reports**

## **Annual Reports**

*1977-78*  TR 121 **KBS Technical Reports 1 - 120**  Summaries Stockholm, May 1979

#### *1979*

#### TR 79-28

## **The KBS Annual Report 1979**

KBS Technical Reports 79-01 - 79-27 **Summaries** Stockholm, March 1980

#### *1980*

#### TR 80-26 **The KBS Annual Report 1980**

KBS Technical Reports 80-01 - 80-25 Summaries Stockholm, March 1981

#### *1981*

#### TR 81-17 **The KBS Annual Report 1981**

KBS Technical Reports 81-01 - 81-16 **Summaries** Stockholm, April 1982

## *1982*

# TR 82-28

**The KBS Annual Report 1982**  KBS Technical Reports 82-01 - 82-27

Summaries Stockholm, July 1983

## *1983*

#### TR 83-77 **The KBS Annual Report 1983**

KBS Technical Reports 83-01 - 83-76 Summaries Stockholm, June 1984

## *1984*

#### TR 85-01 **Annual Research and Development Report 1984**

Including Summaries of Technical Reports Issued during 1984. (Technical Reports  $84-01 - 84-19$ ) Stockholm, June 1985

## *1985*

#### TR 85-20

#### **Annual Research and Development Report 1985**

Including Summaries of Technical Reports Issued during 1985. (Technical Reports 85-01 - 85-19) Stockholm, May 1986

#### *1986*  TR 86-31 **SKB Annual Report 1986**

Including Summaries of Technical Reports Issued during 1986 Stockholm, May 1987

## *1987*

#### TR 87-33 **SKB Annual Report 1987**

Including Summaries of Technical Reports Issued during 1987 Stockholm, May 1988

#### *1988*

## TR 88-32

## **SKB Annual Report 1988**

Including Summaries of Technical Reports Issued during 1988 Stockholm, May 1989

#### *1989*  TR 89-40

# **SKB Annual Report 1989**

Including Summaries of Technical Reports Issued during 1989 Stockholm, May 1990

#### *1990*

TR 90-46

## **SKB Annual Report 1990**

Including Summaries of Technical Reports Issued during 1990 Stockholm, May 1991

## *1991*

TR 91-64

## **SKB Annual Report 1991**

Including Summaries of Technical Reports Issued during 1991 Stockholm, April 1992

## *1992*

TR 92-46

## **SKB Annual Report 1992**

Including Summaries of Technical Reports Issued during 1992 Stockholm, May 1993

## **Technical Reports List of SKB Technical Reports 1993**

#### TR 93-01

#### **Stress redistribution and void growth in butt-welded canisters for spent nuclear fuel**

- B L Josefson<sup>1</sup>, L Karlsson<sup>2</sup>, H-Å Häggblad<sup>2</sup> <sup>1</sup> Division of Solid Mechanics, Chalmers University of Technology, G6teborg, Sweden
- <sup>2</sup> Division of Computer Aided Design, Lulea University of Technology, Lulea, Sweden February 1993

#### TR 93-02

#### **Hydrothermal field test with French candidate clay embedding steel heater in the Stripa mine**

R Pusch<sup>1</sup>, O Karnland<sup>1</sup>, A Lajudie<sup>2</sup>, J Lechelle<sup>2</sup>, A Bouchet<sup>3</sup>

- <sup>1</sup> Clay Technology AB, Sweden
- 2 CEA, France

3 Etude Recherche Materiaux (ERM), France December 1992

## TR 93-03

## **MX 80 clay exposed to high temperatures and gamma radiation**

R Pusch<sup>1</sup>, O Karnland<sup>1</sup>, A Lajudie<sup>2</sup>, A Decarreau<sup>3</sup>, <sup>1</sup> Clay Technology AB, Sweden <sup>2</sup> CEA, France 3 Univ. de Poitiers, France December 1992

#### TR 93-04

# **Project on Alternative Systems Study (PASS). Final report**  October 1992

## TR 93-05

#### **Studies of natural analogues and**  geological systems. **Their importance to performance assessment.**

Fredrik Brandberg<sup>1</sup>, Bertil Grundfelt<sup>1</sup>, Lars Olof Höglund<sup>1</sup>, Fred Karlsson<sup>2</sup>, Kristina Skagius<sup>1</sup>, John Smellie<sup>3</sup> <sup>1</sup>**KEMAKTA** Konsult **AB <sup>2</sup> SKB**  <sup>3</sup> Conterra AB April 1993

#### TR 93-06

#### **Mineralogy, geochemistry and petrophysics of red coloured granite adjacent to fractures**

Thomas Eliassen

Chalmers University of Technology and University of Göteborg, Department of Geology, Göteborg, Sweden March 1993

#### TR 93-07 **Modelling the redox front movement in a KBS-3 nuclear waste repository**

L Romero, L Moreno, I Neretnieks Department of Chemical Engineering, Royal Institute of Technology, Stockholm, Sweden May 1993

#### TR 93-08 **Aspo Hard Rock Laboratory Annual Report 1992 SKB** April 1993

## TR 93-09

**Verification of the geostatistical inference code INFERENS, Version 1.1, and demonstration using data from Finnsjon**  Joel Geier Golder Geosystem AB, Uppsala June 1993

## TR 93-10

## **Mechanisms and consequences of creep in the nearfield rock of a KBS-3 repository**

Roland Pusch, Harald Hökmark Clay Technology AB, Lund, Sweden December 1992

#### TR 93-11

#### **Post-glacial faulting in the Lansjarv area, Northern Sweden. Comments from the expert group on a field visit at the Molberget post-glacial fault area, 1991**

Roy Stanfors (ed.)<sup>1</sup>, Lars O Ericsson (ed.)<sup>2</sup> <sup>1</sup> R S Consulting AB <sup>2</sup> SKB May 1993

#### TA 93-12

#### **Possible strategies for geoscientific classification for high-level waste repository site selection**

Lars Rosén, Gunnar Gustafson Department of Geology, Chalmers University of Technology and University of Göteborg June 1993

#### TR 93-13 **A review of the seismotectonics of Sweden**

Robert Muir Wood EQE International Ltd, Warrington, Cheshire, England April 1993

# **Technical Reports List of SKB Technical Reports 1993**

TA 93-14

#### **Simulation of the European ice sheet trough the last glacial cycle and prediction of future glaciation**

G S Boulton, A Payne Department of Geology and Geophysics, Edinburgh Uneversity, Grant Institute, Edinburgh, United Kingdom December 1992

#### TA 93-15

## **Analysis of the regional groundwater flow in the Finnsjon area**

Anders Boghammar, Bertil Grundfelt, Hans Widen Kemakta Konsult AB June 1993

## TA 93-16

**Kinetic modelling of bentonite** - **canister interaction.** 

**Implications for Cu, Fe, and Pb corrosion in a repository for spent nuclear fuel**  Paul Wersin, Jordi Bruno, Kastriot Spahiu

MTB Tecnologia Ambiental, Cerdanyola, Spain June 1993

## TR 93-17

## **Oxidation of uraninite**

Janusz Janeczek, Rodney C Ewing Department of Earth & Planetary Science, University of **New Mexico,** Albuquerque, NM, USA June 1993

## TA 93-18

#### **Solubility of the redox-sensitive radionuclides "Tc and 237Np under reducing conditions in neutral to alkaline solutions. Effect of carbonate**

Trygve E Eriksen<sup>1</sup>, Pierre Ndalamba<sup>1</sup>, Daqing Cui<sup>1</sup>, Jordi Bruno<sup>2</sup>, Marco Caceci<sup>2</sup>, Kastriot Spahiu<sup>2</sup> <sup>1</sup> Dept. of Nuclear Chemistry, Royal Institute of Technology, Stockholm, Sweden <sup>2</sup>MBT Tecnologia Ambiental, Cerdanyola, Spain September 1993

#### TA 93-19

#### **Mechanical properties of fracture zones Bengt Leion** Conterra AB May 1993

#### TA 93-20

#### **The Fracture Zone Project** - **Final report**  Peter Andersson (ed.) Geosigma AB, Uppsala, Sweden September 1993